## МИНИСТЕРСТВО ОБРАЗОВАНИЯ И НАУКИ РФ НАЦИОНАЛЬНЫЙ ИССЛЕДОВАТЕЛЬСКИЙ ТОМСКИЙ ПОЛИТЕХНИЧЕСКИЙ УНИВЕРСИТЕТ

## ЭНЕРГЕТИЧЕСКИЙ ИНСТИТУТ

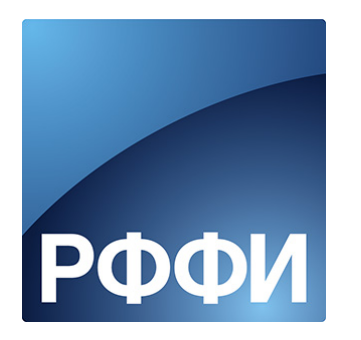

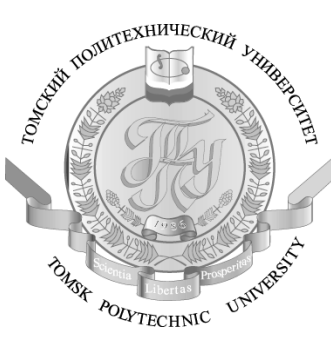

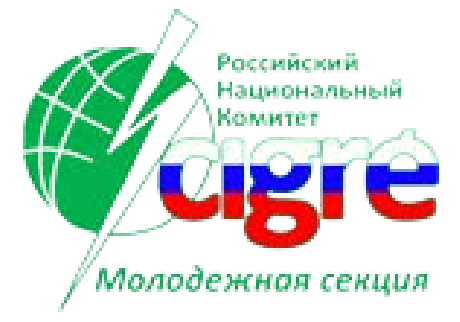

## МАТЕРИАЛЫ

## I МЕЖДУНАРОДНОГО МОЛОДЁЖНОГО ФОРУМА

# **«ИНТЕЛЛЕКТУАЛЬНЫЕ ЭНЕРГОСИСТЕМЫ»**

ТОМ 2.

Томск – 2013

УДК 620.9(063) ББК 31л0 И73

Интеллектуальные энергосистемы: труды I Международного молодёжного форума. В 2т. Томск 21-25 октября 2013г. Т.2.- Материалы I Международного форума «Интеллектуальные энергосистемы», 309 с.

Настоящий сборник содержит материалы I Международного молодежного форума «Интеллектуальные энергосистемы», проведенного 21-25 октября 2013г. на базе Энергетического института Томского политехнического университета, при поддержке Российского национального коммитета Международного Совета по большим электрическим системам высокого напряжения и Российского Фонда Фундаментальных Исследований.

Материал сборника представлен без редактирования авторских электронных версий.

## **СОСТАВ РЕДАКЦИОННОЙ КОЛЛЕГИИ СБОРНИКА ТРУДОВ ФОРУМА**

- 1. Сулайманов А.О. к.т.н., доцент, начальник научного отдела ЭНИН ТПУ, председатель
- 2. Гусев А.С. д.т.н., профессор кафедры ЭЭС ЭНИН ТПУ
- 3. Вайнштейн Р.А. д.т.н., доцент кафедры ЭЭС ЭНИН ТПУ
- 4. Лавринович В.А. д.т.н., профессор кафедры ЭЭС ЭНИН ТПУ
- 5. Беляев Л.А. к.т.н., доцент кафедры АТЭС ЭНИН ТПУ
- 6. Заворин А.С. д.т.н., профессор, зав. кафедрой ПГСиПГУ ЭНИН ТПУ
- 7. Кузнецов Г.В. д.ф-м.н., профессор, зав. кафедрой ТПТ ЭНИН ТПУ
- 8. Лукутин Б.В. д.т.н., профессор, зав. кафедрой ЭПП ЭНИН ТПУ
- 9. Озерова И.П. к.т.н., доцент, зав. кафедрой АТП ЭНИН ТПУ
- 10.Муравлев О.П. д.т.н., профессор кафедры ЭКМ ЭНИН ТПУ
- 11.Сивков А.А. д.т.н., профессор кафедры ЭПП ЭНИН ТПУ

Вёрстка и дизайн оригинал макета: Зимина Н.А.

© Томский политехнический университет, 2013

## **ВСТУПИТЕЛЬНАЯ СТАТЬЯ ПРЕДСЕДАТЕЛЯ РНК СИГРЭ, ПРЕДСЕДАТЕЛЯ ПРАВЛЕНИЯ ОАО «СО ЕЭС» АЮЕВА БОРИСА ИЛЬИЧА**

Российская электроэнергетика, темпы и масштабы преобразований диктуют условия, при которых единственно возможен переход на качественно новый её уровень. Одно из самых главных в этом процессе – специалисты, обладающие такими знаниями и профессиональными компетенциями, которые позволят отрасли перейти совершенно другое качесвто.

Мы предпринимаем для этого достаточные усилия и делаем это с разных направлений, обуславливая необходимый конечный результат. По этой причине в моем поле зрения как Председателя Правления ОАО «СО ЕЭС» и Председателя РНК СИГРЭ постоянно находятся такие вопросы, как качество подготовки специалистов, поддержка отраслевой и вузовской науки, развитие

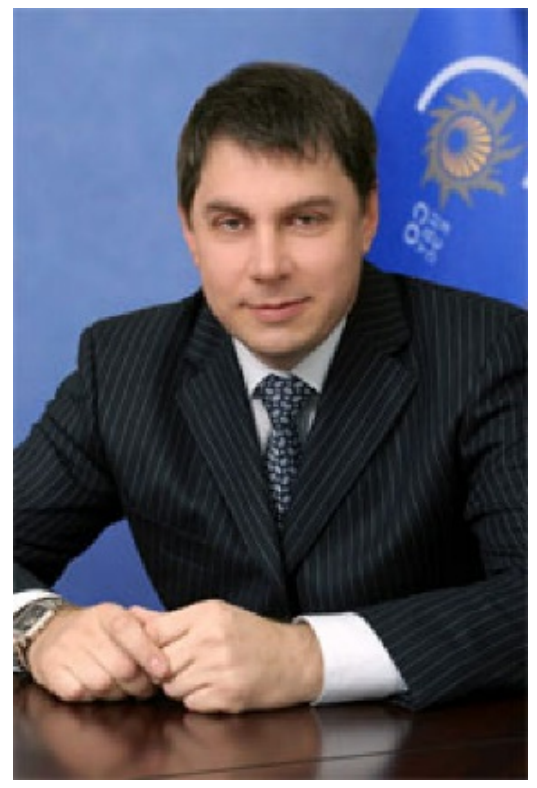

**Аюев Борис Ильич** Председатель РНК СИГРЭ, Председатель Правления ОАО «СО ЕЭС», д.т.н.

научно-исследовательских компетенций, участие в воспитании и подготовке нового поколения российских электроэнергетиков.

Все прекрасно понимают, что сегодня мы как никогда остро нуждаемся в молодых продвинутых исследователях, которые не только способны выполнить работу технолога или конструктора и т.д., но в инновационно-технической сфере свободно конкурировать с менеджерами крупнейших компаний, действующих в области генерации, распределения и потребления, задающих тон в области технологической политики в мире.

Со своей стороны и при поддержке ведущих электроэнергетических компаний в рамках Молодежной секции РНК СИГРЭ мы регулярно организовываем и проводим мероприятия, которые призваны мобилизовать и активизировать молодых, чей талант может послужить отрасли. В этом ключе работает Энергетический институт Томского политехнического университета, с которым Молодежная секция РНК СИГРЭ весьма эффективно сотрудничает с самого момента её создания.

И в данном случае мои слова подтверждаются тем фактом, что в Томском политехническом университете был организован и впервые состоялся международный молодежный форум «Интеллектуальные энергосистемы». Форум стал местом концентрации талантов, в числе которых оказались не только студенты, бакалавры, магистранты, обучающиеся по электроэнергетическим специальностям, или аспиранты и молодые ученые, но и школьники. Многие из них впервые получили возможность проявить свои способности и знания в перспективных областях развития электроэнергетики.

Хочу поблагодарить руководство ТПУ, участников и организаторов Форума за проделанную работу. И надеюсь, что Томск, ТПУ, Энергетический институт ТПУ, ещё не раз закрепит за собой авторство в подобных общественно-значимых проектах и инициативах.

С уважением, Председатель Правления ОАО «СО ЕЭС», Председатель РНК СИГРЭ, д.т.н. Б.И. Аюев

## **ВСТУПИТЕЛЬНАЯ СТАТЬЯ ПРОРЕКТОРА-ДИРЕКТОРА ЭНЕРГЕТИЧЕСКОГО ИНСТИТУТА ТОМСКОГО ПОЛИТЕХНИЧЕСКОГО УНИВЕРСИТЕТА БОРОВИКОВА ЮРИЯ СЕРГЕЕВИЧА**

s Кадровый потенциал отрасли и развитие энергетики России – величины взаимообусловленные. Одно невозможно без другого, в этом смысле тот набор инструментов, который предлагает молодёжная секция Российского национального комитета СИГРЭ (МС СИГРЭ) – конкурс докладов, олимпиады и многое другое – это реальная возможность талантливым студентам и их наставникам заявить о себе.

Не случайно Национальный исследовательский Томский политехнический университет является полноценным участником МС СИГРЭ, c которой мы начали сотрудничать с первых дней. Что касается тактики взаимодействия, то она успешна и приносит свои плоды. Так на сегодня в рамках начавшейся

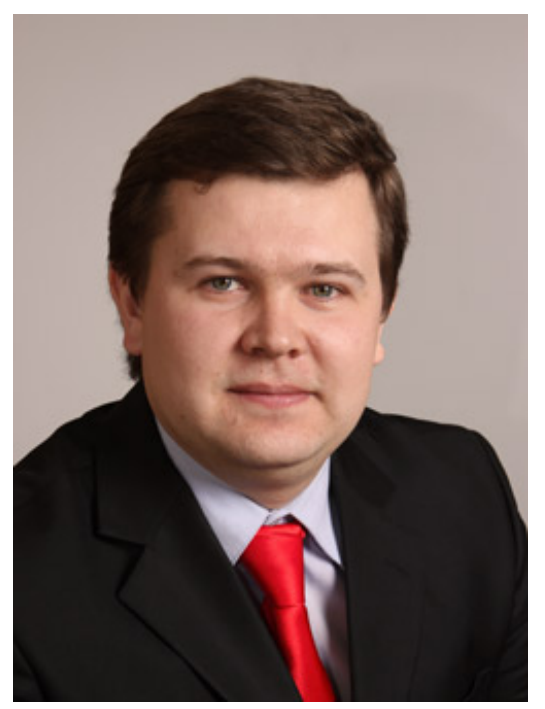

**Боровиков Юрий Сергеевич** Проректор-директор Энергетического института Томского политехнического университета

работы Энергетический институт ТПУ и Сколковский институт науки и технологий (Сколтех) реализуют один из проектов. Также есть задачи, которые мы решаем самостоятельно.

Актив СИГРЭ в ЭНИН ТПУ составляет ни много ни мало 227 студентов, магистрантов, аспирантов, молодых учёных, а также 8 профессоров и преподавателей. В числе первых – те, кто непосредственно участвует в конкурсах выпускных квалификационных работ, рефератов, исследований по электроэнергетической, электротехнической тематикам, и, как правило, занимает призовые места. Их старшие коллеги обеспечивает поддержку конкурсных мероприятий СИГРЭ.

С другой стороны, мы выстраиваем «кадровый вектор» совместно с Открытым акционерным обществом «Системный оператор Единой энергетической системы» (ОАО «СО ЕЭС»). Эту работу мы начали в 2008 году, и сегодня она реализована в двух целевых магистерских программах – «Управление режимами электроэнергетических систем» и «Автоматизированные системы диспетчерского управления электроэнергетических систем». Заказчиком на обе программы является ОАО «СО ЕЭС».

Мы прекрасно понимаем, что максимального результата в этом направлении можно достичь только совместными усилиями: ведущие компании отрасли, ряд региональных энергокомпаний; пул ведущих и профильных университетов; крупные научно-исследовательские и проектно-изыскательские институты электроэнергетики и электротехники. Только так, на мой взгляд, можно двигаться вперёд.

В качестве одной из итераций этого движения Энергетический институт ТПУ при поддержке Российского фонда фундаментальных исследований организовал I-ый Международный молодежный форум «Интеллектуальные системы». И мы полагаем, что участники – а это все ступени обучения, включая предуниверсарий – смогут показать творческий и интеллектуальный потенциал, расширить научный кругозор и сделать осознанный выбор в сфере научно-исследовательской деятельности как основной и профилирующей.

Искренне благодарю руководителей ОАО «СО ЕЭС», МС СИГРЭ, РНК СИГРЭ за постоянную работу с молодёжью, формирование отраслевой молодёжной политики и вклад в развитие кадрового потенциала российской электроэнергетики.

Проректор-директор ЭНИН ТПУ, доцент, к.т.н. Ю.С. Боровиков

## **ВСТУПИТЕЛЬНАЯ СТАТЬЯ РУКОВОДИТЕЛЯ ОРГКОМИТЕТА МОЛОДЕЖНОЙ СЕКЦИИ РНК СИГРЭ ГОФМАНА АНДРЕЯ ВЛАДИМИРОВИЧА**

Все время существования CIGRE («Conseil International des Grands Réseaux Electriques» - Международный совет по большим электрическим системам высокого напряжения) вопросу выращивания молодых специалистов и ученых уделялось значительное внимание. Здесь можно выделить усилия по привлечению молодежи к работе в исследовательских группах CIGRE, соавторство молодых ученых с маститыми учеными в написании статей, сниженный вдвое размер ежегодного членского взноса для молодых специалистов и ученых в возрасте до 35 лет.

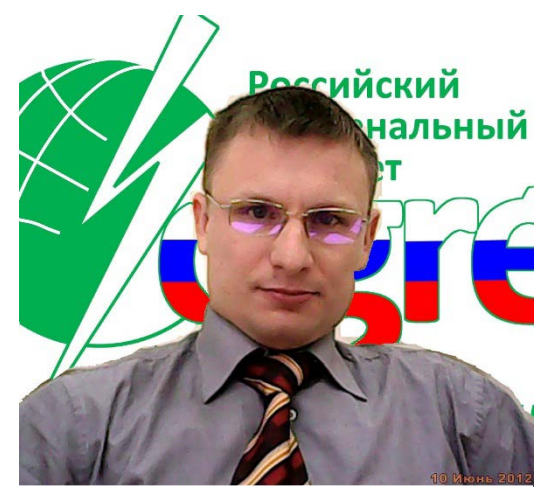

**Гофман Андрей Владимирович** Руководитель Оргкомитета Молодежной секции РНК СИГРЭ

С июня 2012 года в РНК СИГРЭ работает Молодежная секция, созданная по инициативе Почетного Председателя РНК СИГРЭ Дьякова А.Ф. и под руководством Председателя РНК СИГРЭ Аюева Б.И., участниками которой являются студенты, бакалавры и магистранты российских технических вузов, обучающиеся по электроэнергетическим специальностям, а также аспиранты и молодые ученые.

Основной целью Молодежной секции РНК СИГРЭ является воспитание и подготовка нового поколения российских энергетиков – молодых ученых, технологов, конструкторов, менеджеров, обладающих международной конкурентоспособностью, способных осуществить технологический инновационный прорыв в российской электроэнергетике. Создание Молодежной секции также преследует цель формирования стимулов для потенциальных работодателей инвестировать средства в человеческий капитал, формировать кадровый резерв за счет выпускников российских технических вузов, участвовать в развитии талантов, профессионального мастерства, творческого и инновационного потенциала современной молодежи.

В рамках Молодежной секции РНК СИГРЭ, при поддержке ведущих электроэнергетических компаний, на регулярной ежегодной основе в российских технических вузах проводятся конкурсы студенческих научно-технических работ [\(рефератов](http://www.so-ups.ru/index.php?id=odu_ural_news_view&tx_ttnews%5Btt_news%5D=4011), [докладов](http://www.%D1%81%D0%B8%D0%B3%D1%80%D1%8D.%D1%80%D1%84/index.php/77-podvedeny-itogi-konkursa-dokladov-v-ramkakh-viii-molodezhnoj-mezhdunarodnoj-nauchnoj-konferentsii-tinchurinskie-chteniya-v-kgeu), [переводов](http://www.%D1%81%D0%B8%D0%B3%D1%80%D1%8D.%D1%80%D1%84/index.php/73-podvedeny-itogi-konkursa-perevodchikov-nauchno-tekhnicheskoj-literatury-po-elektroenergeticheskoj-i-elektrotekhnicheskoj-tematikam-v-ivanovskom-gosudarstvennom-energeticheskom-universitete), др.), [олимпиады](http://minenergo.gov.ru/press/company_news/14773.html), [викторины](http://www.%D1%81%D0%B8%D0%B3%D1%80%D1%8D.%D1%80%D1%84/index.php/70-viktorina-znaesh-li-ty-istoriyu-elektroenergetiki-v-tpu), [конференции,](http://www.so-ups.ru/index.php?id=odu_ural_news_view&tx_ttnews%5btt_news%5d=3838) иные интересные и познавательные мероприятия, нацеленные на выявление, поддержку, продвижение образовательной активности молодежи и ее достижений в профессиональном обучении, научно-техническом развитии и творчестве.

Сборник докладов, представляемый вниманию читателя, подготовлен по итогам одного из таких мероприятий - Первого международного молодежного форума «Интеллектуальные энергосистемы» в Томском политехническом университете.

Форум предоставил талантливой молодежи возможность проявить свои способности и знания в перспективных областях развития электроэнергетики. Очень важным является то, что форум для некоторых из них стал первым шагом в сообщество профессионалов электроэнергетики, сделанным ими вместе с Молодежной секцией РНК СИГРЭ. Желаю молодежи, избравшей для себя профессиональный путь в электроэнергетику, достижения успехов в научных исследованиях и трудовой деятельности!

Отдельную благодарность выражаю руководству и профессорско-преподавательскому составу Томского политехнического университета, благодаря усилиям которого стало возможным проведение форума и издание данного сборника.

### **СЕКЦИЯ 7. НЕТРАДИЦИОННАЯ И ВОЗОБНОВЛЯЕМАЯ ЭНЕРГЕТИКА**

## **ПЕРСПЕКТИВЫ ПРИМЕНЕНИЯ «ИНТЕЛЛЕКТУАЛЬНЫХ» ВЕТРОЭНЕРГЕТИЧЕСКИХ УСТАНОВОК В УСЛОВИЯХ САМАРСКОЙ ОБЛАСТИ**

Ф.В. Синев, О.В. Филимонова Самарский государственный технический университет

Мировой рынок ветровой энергетики развивается быстрее, чем любой другой вид возобновляемой энергетики. Ветроэнергетические установки (ВЭУ) являются наиболее привлекательным решением мировых энергетических проблем. По сравнению с ископаемыми ресурсами ветер – мощный естественный источник энергии, который постоянно доступен практически в любой стране мира и не зависит от колебаний цен на топливо.

«Интеллектуальные» ВЭУ позволяют в реальном времени отслеживать и контролировать процесс выработки, передачи и потребления электроэнергии, в автоматическом режиме оперативно реагировать на изменения различных параметров и осуществлять электроснабжение с максимальной надежностью и экономической эффективностью.

В климатических условиях Самарской области наибольшую экономическую целесообразность имеет применение ВЭУ в качестве автономного источника электроэнергии в южных и восточных районах области, где среднегодовая скорость ветра составляет 5-7 м\с. Кроме того, эти районы характеризуются низкой плотностью населения на больших, слабо освоенных в промышленном отношении территориях, в результате чего, стоимость доставки энергоресурса в этой местности превышает его себестоимость.

В настоящее время наиболее актуальным направлением развития ветроэнергетики в Самарской области является разработка «интеллектуальных» ВЭУ для снабжения электрической и тепловой энергией объектов социальной и образовательной инфраструктуры небольших поселков и деревень. Как показали наши наблюдения, наибольшая эффективность ВЭУ наблюдается в зимний период, когда появляется естественная необходимость в значительном количестве тепла, а так же характерно увеличение ветроэнергетического потенциала.

Кроме того, при использовании энергии ветра для теплоснабжения предъявляются невысокие требования к качеству электроэнергии, вырабатываемой ВЭУ. Важно лишь, чтобы её количество было достаточно для покрытия тепловой нагрузки. Это приводит к максимальному упрощению конструкции ВЭУ (т.к. нет необходимости в использовании аккумуляторных батарей (АБ) и инвертора), снижению общей стоимости и повышению надежности.

В летний период, когда потребности в теплоснабжении значительно снижаются, ВЭУ работает как автономный источник электроэнергии для бытовых нужд. Однако здесь возникают проблемы связанные с утилизацией этой энергии из-за несовпадения графиков нагрузки потребителей и ветровых условий. Как правило, утилизация электроэнергии происходит с помощью АБ, но это не решает задачу полностью – зарядный ток аккумулятора ограничен, поэтому мы предлагаем повышать энергоэффективность ВЭУ с помощью применения управляющего балласта.

Управление мощностью балласта осуществляется с помощью полупроводниковых регуляторов, построенных по принципу фазового регулирования. Для полного использования энергии ветра мощность балласта Р<sub>б</sub> должна быть равной разнице максимальной (для данной скорости ветра) мощности ветрогенератора  $P_r$  и мощности нагрузки в любой момент времени:  $P_6 = P_r - P_\text{H}$ . Это условие достигается за счет регулятора мощности балласта, включаемого на выход генератора параллельно цепи полезной нагрузки станции. В качестве балластной нагрузки можно использовать электронагревательные элементы, обеспечивающие потребителя горячей водой.

Кроме того, для повышения энергоэффективности ВЭУ необходимо правильно выбрать тип генератора. В современной литературе представлены, как правило, типовые схемы ВЭУ большой и средней мощности, где используются генераторы с электромагнитным возбуждением или возбуждением от постоянных магнитов [1].

В нашем случае, мы исследовали энергоэффективность применения ВЭУ в небольших населенных пунктах Самарской области, где мощность генератора не превышает 7 кВт, и работа всей установки происходит в условиях случайной скорости ветра и случайного характера изменения сопротивления нагрузки.

Проведенные нами исследования и компьютерное моделирование показало, что наиболее оптимальным для такого случая, является выбор генератора на постоянных магнитах, который прост по конструкции, надежен и не требует дополнительного питания со стороны обмотки возбуждения. Отсутствие трансформатора и редуктора улучшает массогабаритные показатели системы, а применение буферной аккумуляторной батареи достаточной емкости, постоянно подсоединенной к нагрузке, обеспечивает более стабильное напряжение ВЭУ в условиях случайных колебаний скорости ветра и мощности нагрузки.

При оценке экономической эффективности и срока окупаемости «интеллектуальной» ВЭУ в условиях Самарской области были сделаны следующие выводы:

- 1. При использовании ВЭУ по двум направлениям для теплои электроснабжения, средний срок окупаемости составляет 5 лет;
- 2. Применение ВЭУ малой мощности (до 5-7 кВт) экономически эффективно при скоростях ветра 4-7 м\с;
- 3. В условиях степной и лесостепной зоны удаленных и малонаселенных районов Самарской области ветроэнергетика является оптимальным источником возобновляемой электроэнергии.

Таким образом, перспективы использования в Самарской области энергии ветра как источника снабжения автономного потребителя электрической и тепловой энергией имеют большой потенциал.

## ЛИТЕРАТУРА:

1. Лукутин Б.В. Энергоэффективные управляемые генераторы для ветроэлектростанций / Б.В. Лукутин, Е.Б. Шандарова, А.И. Муравлев // Известия вузов. Сер. Электромеханика. –  $2008. - N<sub>2</sub> 6. - C. 63-66.$ 

Научный руководитель: М.Л. Костырев, д.т.н., профессор Самарский государственный технический университет.

## **ИССЛЕДОВАНИЕ ВОЛЬТ-АМПЕРНОЙ ХАРАКТЕРИСТИКИ ФОТОМОДУЛЯ И ОПРЕДЕЛЕНИЕ К.П.Д.**

Ш.А. Садырбаев, А.Б. Бекбаев, Т.К. Койшиев Казахский национальный технический университет им. К.И. Сатпаева

Несмотря на то, что Казахстан расположен на широтах между 42 и 55 градусами к северу, потенциал солнечной радиации на территории республики достаточно значителен и составляет 1300\_1800 кВт.ч/м2.год. В связи с континентальным климатом, количество солнечных часов в году составляет \_ 2200\_3000. Наличие значительного потенциала солнечной энергии делает возможным его экономическое использование в Казахстане. [6].

Зависимость тока от приложенного к элементу электрической цепи напряжения или зависимость падения напряжения на элементе электрической цепи от протекающего через него тока. Если сопротивление элемента не зависит от тока, то вольт-амперная характеристика—прямая линия, проходящая через начало координат. Вольтамперная характеристика нелинейных элементов электрической цепи (электровакуумные, газоразрядные и твёрдотельные приборы) имеют нелинейные участки и разнообразную форму (N-образные В.-а. х., Sобразные и т. п.) [7].

Рассмотрим вольт-амперную характеристику солнечного фотопреобразователя типа ASTANA-60P.

Максимальная мощность преобразователя будет тем больше, чем выше ток короткого замыкания  $I_{\kappa_3}$  и напряжение холостого хода  $U_{xx}$ , а также чем ближе форма нагрузочной кривой приближается к прямоугольной [2].

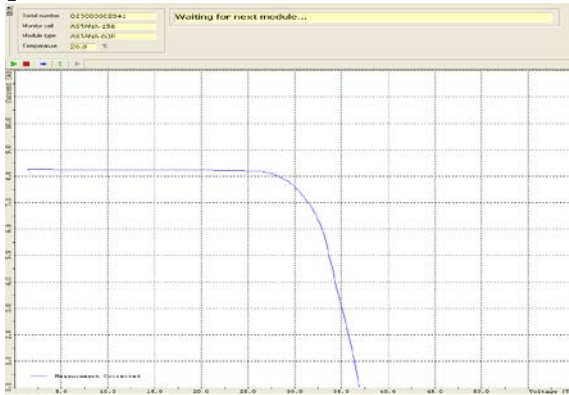

Рис. 1. График нагрузочной кривой рассматриваемого фотопреобразователя типа ASTANA-60P

Соответственно графику получаем обратный ток насыщения  $I_{\text{HT}}$ , напряжение холостого хода  $U_{xx}$  и ток короткого замыкания  $I_{\text{K3}}$ . Основываясь на эти параметры делаем расчеты.

Согласно графику при разомкнутом режиме от внешнего сопротивления для идеального фотопреобразователя:

$$
I_{\rm CB} - I_{\rm HT} \left( e^{\frac{q*U_{XX}}{kT}} - 1 \right) = 0 \tag{1}
$$

где,  $I_{\text{CR}}$  – ток генерируемый фотопреобразователем;

q – заряд электрона (1.6\*10<sup>-19</sup>к);

- е основание натуральных логарифмов;
- к постоянная Больцмана (1.38\*10−16 эр град/г рад);
- Т абсолютная температура (К).

Напряжение холостого хода фотопреобразователя имеет вид:

$$
U_{xx} = \frac{kT}{q} \ln(\frac{l_{\text{cs}}}{l_{\text{HT}}} + 1) \tag{2}
$$

Если фотоэлектрический преобразователь замкнут на внешнее сопротивление  $R<sub>H</sub>$ , то получим следующее:

$$
I_{\text{CB}} - I_{\text{HT}} \left( e^{\frac{q*U_{XX}}{kT}} - 1 \right) = I_{\text{H}}
$$
 (3)

или,

$$
I_{\rm CB} - I_{\rm y} = I_{\rm H} \tag{4}
$$

Тогда, напряжение на нагрузке приобретает следующий вид:

$$
U_{\rm H} = \frac{kT}{q} \ln(\frac{\bar{l}_{\rm CB} - l_{\rm H}}{l_{\rm HT}} + 1) \tag{5}
$$

Выражения (3) и (5) являются общими уравнениями нагрузочной характеристики фотопреобразователей. Коэффициент  $\frac{kT}{a}$  $\boldsymbol{q}$ для температуры, близкой комнатной, т.е.  $20^0$ -30<sup>0</sup> С, равен  $0.025 - 0.026$  В [2], и, пренебрегая единицей в скобках под знаком логарифма, можно написать следующее приближенное выражение:

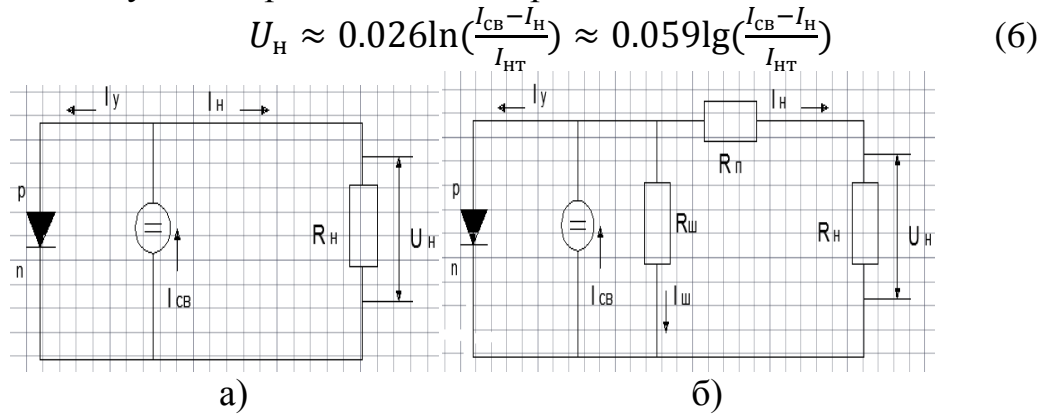

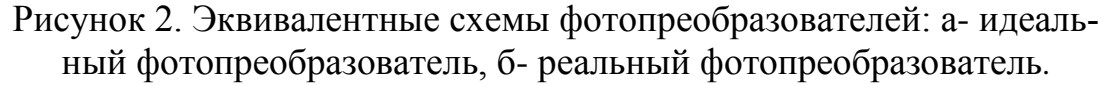

Расчет вольт – амперной характеристики реального фотопреобразователя в реальном режиме, при интенсивности  $E=1000$  Вт/м<sup>2</sup> и температуре  $30^0$  С. Фотопреобразователь типа ASTANA – 60P, производство ASTANA SOLAR, Казахстан. Зависимость между током  $I_{H}$ , протекающим через нагрузку, и напряжением на зажимах фотопреобразователей  $U_{\text{H}}$  в установившемся режиме согласно уравнению (5) имеет вид:

$$
I_{\rm H} = I_{\rm CB} - I_{\rm HT} \left( e^{\frac{q \ast U_{XX}}{kT}} - 1 \right) \tag{7}
$$

На рисунке 1, приведена кривая, соответствующая этому уравнению (сплошная линия), для кремниевого мультикристаллического преобразователя со следующими параметрами:  $I_{\text{HT}}$  = - 22.586 A,  $I_{\text{K3}}$  = 8.31 А и  $U_{xx}$ =36.31 В.

Для вывода аналитического выражения вольт-амперной характеристики реального фотопреобразователей воспользуемся соотношением (8). Из схемы 2,б видно, что:

$$
I_{\rm CB} = I_{\rm y} + I_{\rm m} + I_{\rm H}
$$
 (8)

Ток утечки  $I_y$  можно определить из формулы вольт-амперной характеристики *p-n* перехода:

$$
I_{y} = I_{\text{HT}} \left( e^{\frac{q \cdot U_{\text{H}}}{kT}} - 1 \right)
$$
 (9)

Обычно величина  $R_{\text{III}}$  кремниевого преобразователя довольно велика, поэтому токовыми потерями в шунтирующем сопротивлении можно пренебречь. При этом  $I_{H}$  и  $U_{H}$  примут следующий вид:

$$
I_{\rm H} \approx I_{\rm CB} - I_{\rm HT} \left( e^{\frac{kT}{q} (U_{\rm H} + I_{\rm H} R_{\rm H})} - 1 \right) \tag{10}
$$

$$
U_{\rm H} \approx \frac{kT}{q} \left[ \ln \left( \frac{I_{\rm CB} - I_{\rm H}}{I_{\rm HT}} + 1 \right) \right] - I_{\rm H} R_{\rm H} \tag{11}
$$

Мощность реального кремниевого преобразователя, которую можно получить на нагрузке, будет равна:

$$
P_{max} = \xi * U_{xx} I_{\text{K3}} \tag{12}
$$

где  $\xi$ - величина, которую можно назвать коэффициентом заполнения (этот коэффициент показывает, какую часть мощности, равной произведению величины  $U_{xx}$ и  $I_{\kappa 3}$ , составляет мощность, снимаемая с фотопреобразователя; у хороших элементов величина  $\xi$  может достигать 0.8 ) [2]. Примем значение коэффициента заполнения для расчета максимальной мощности фотопреобразователя равной  $\xi = 0.7 - 0.8$ .

$$
P_{max} = 0.8 * 36.31 * 8.31 = 241.39
$$
 Br.

Рассчитав мощность можно находить к.п.д. фотопреобразователя. Под к.п.д.  $\eta$  на практике подразумевается отношение максимальной мощности  $P_{max}$ , которую можно снять с единицы площади преобразователя, к общей мощности солнечного излучения *W*, падающего перпендикулярно на единицу рабочей поверхности преобразователя, выраженное в процентах[2]:

$$
\eta = \frac{0.8 * Ak\bar{T}}{q} * \frac{I_{\text{K3}}}{W} \ln \left( \frac{I_{\text{K3}}}{I_{\text{HT}}} + 1 \right) \approx \frac{0.8 * U_{XX} I_{\text{K3}}}{W} * 100\% \approx \frac{P_{max}}{W} * 100\% (13)
$$

$$
\eta = \frac{241.39}{1000} * 100\% = 24.1\%
$$

#### ЛИТЕРАТУРА:

- 1. T.J. Byers, 20 Selected solar projects making photovoltaics work for you. Micro text Publications, Inc., New Jersey,1984,196p.
- 2. А.Я. Глиберман, А.К. Зайцева, Кремниевые солнечные батареи, ГосЭнергоИздат, Москва, 1961г., 74 с.
- 3. J. Simon, J.-J. Andre, Molecular semiconductors (photoelectrical properties and solar cells), Springer-Verlag, Berlin, 1988., 336 р.
- 4. В.А. Андреев, В.А. Грилихес, В.Д. Румянцев, Фотоэлектрическое преобразование концентрированного солнечного излучения, изд. Наука, Ленинград, 1989г., 278с.
- 5. Т.К.Койшиев, Жаңғыртылатын энергия көздері, изд.Эверо, Алматы, 2012ж., 123б.
- 6. Научно-экологичкеский журнал Terra Жер-ана, №10 выпуск, Алматы, 2004г., 28 с.
- 7. Физический энциклопедический словарь, М.: Советская энциклопедия, гл.ред. А.М.Прохоров, 1983г.

Научный руководитель: Т.К. Койшиев, д.т.н., профессор кафедры электроэнергетики Казахская академия транспорта и коммуникации.

## **ИМИТАЦИОННОЕ МОДЕЛИРОВАНИЕ ЭНЕРГЕТИЧЕСКИХ ХАРАКТЕРИСТИК ВЕТРОТУРБИН В ПРОГРАММНОЙ СРЕДЕ MATLAB**

А.В. Дорошенко Томский политехнический университет ЭНИН, ЭЭС, группа 5А0Б

В настоящее время с целью повышения энергоэффективности автономных систем энергоснабжения в качестве генерирующих источников все больше используются ветроустановки малой и средней мощности. В связи с этим возникает необходимость проведения различных научных исследований, связанных с оптимизацией, управлением и регулированием рабочих режимов генерирующего оборудования. В качестве основного инструмента исследования подобных энергетических систем удобно использовать методы математического моделирования, в результате чего возникает задача создания математической модели ветротурбины. Для моделирования процессов, происходящих в ветротурбине применено построение функциональной модели ВЭУ средствами *Model-Based Calibration Toolbox (MBCT)* с последующим экспортом в среду *Simulink* (*MATLAB*). Процесс создания заключается в построении графика функции трех переменных. Эта функция демонстрирует зависимость момента ветротурбины (M) от скорости ветра (V) и угловой скорости вращения вала (W) [1]. На ри-

сунке изображены механические характеристики моделируемой ветротурбины в трехмерном виде, полученные в MBCT.

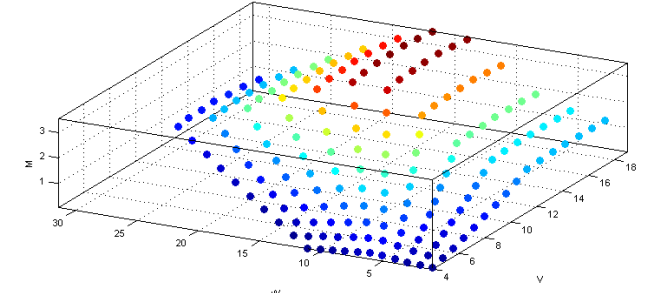

Рис. 1. Механические характеристики ветротурбины Appropriate Energy Inc.-SLG (30 кВт)

Использование программных средств для проведения экспериментов, и разработки статистических моделей обусловлено тем, что экспериментальное определение характеристик ДВС требует существенных затрат и достаточно трудоемко.

В качестве исходных данных моделирования использованы технические характеристики трехлопастной ветротурбины с горизонтальной осью вращения Appropriate Energy Inc.-SLG (30 кВт).

Для того чтобы вычислить и построить механические характеристики ветротурбины в среде MATLAB создана программа. При создании программы вычисления характеристик вначале вычисляются основные коэффициенты для ветротурбины, затем с помощью формул вычисляются механические характеристики. Результатом выполнения данной программы является создание численного массива семейства механических характеристик и их графики.

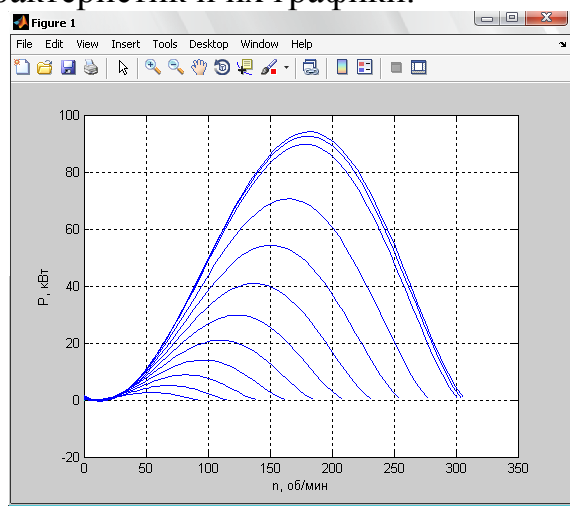

Рис. 2. Семейство характеристик ветротурбины

Для непосредственного использования исходных данных в среде MBCT численные массивы семейства механических характеристик ВЭУ необходимо преобразовать к стандартному для данной оболочки виду, используя в качестве входных данных скорость ветра (V, м/с) и

угловую скорость (Ω, рад/с), а в качестве выходного параметра - момент (М, Н\*м). Целью данного исследования является выбор оптимальной моделирующей функции по критериям RMSE (средняя квадратичная ошибка) и PRESS-RMSE (предполагаемая средняя квадратичная ошибка). Далее был проведен сравнительный анализ всех возможных к реализации моделей RBF, HYBRID RBF, POLYNOMIAL.

При использовании функций RBF, HYBRID RBF строятся пять моделей с номерами (10, 40, 71, 101, 132). С увеличением номеров увеличивается точность и уменьшается ошибка при моделировании. Результаты моделирования сведены в таблицы:

Таблица 1.

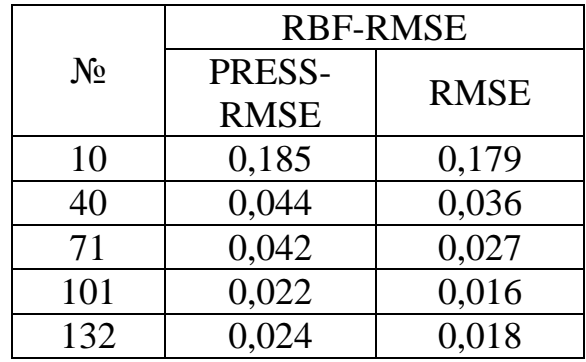

Таблица 2.

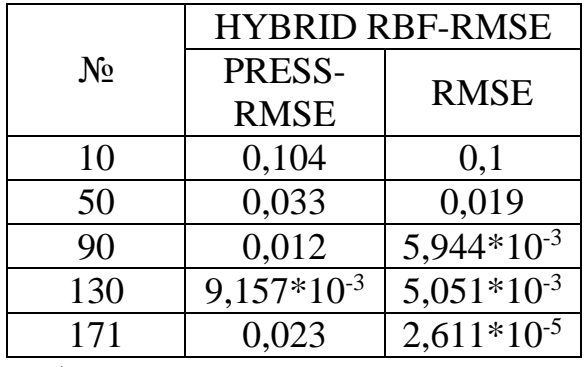

Из данных таблиц можно сделать вывод о том, что минимальную погрешность имеют функции HYBRID RBF (гибридные радиальные базисные функции).

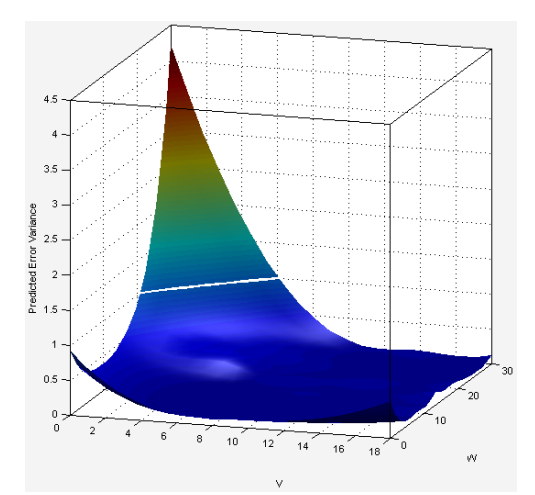

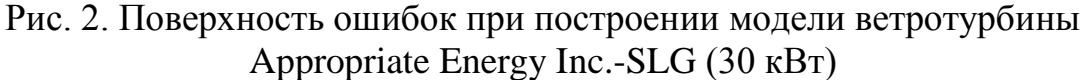

Также имеется возможность построения поверхности прогнозируемых ошибок с помощью функции Prediction Error Surface. Ошибки можно представить либо в виде трехмерной поверхности, либо в виде контурного участка.

Также следует отметить, что при выходе за диапазон заданных входных данных величина прогнозируемой ошибки резко возрастает. После создания модели ее можно экспортировать в SIMULINK.<br>File Edit View Simulation Format Tools Help

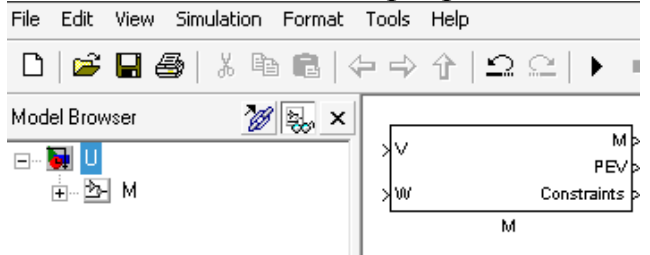

Рис. 3. Модель ветротурбины в среде Simulink

В дальнейшем эту модель можно использовать для оценки характеристик ВЭУ при подключении нагрузки, изменении скорости ветра и т.д.

Реализованная компьютерная модель ветротурбины протестирована на трех ВЭУ различных мощностей (2, 30, 250 кВт). Результаты опытов доказывают адекватность данных моделей и возможность их использования для дальнейших вычислений. Модель, реализованная в среде Simulink, позволяет исследовать энергетические характеристики ВЭУ по техническим параметрам, приведенным производителем.

#### ЛИТЕРАТУРА:

1. Обухов С. Г. , Сарсикеев Е. Ж. Математическая модель ветротурбины малой мощности в MATLAB SIMULINK // Аль-

тернативная энергетика и экология : Международный научный журнал. - . - 2012 - №. 2 - C. 42-48.

2. Дьяконов В.П. SIMULINK 5/6/7 Самоучитель; Москва, 2008

Научный руководитель: Е.Ж. Сарсикеев, ассистент кафедры ЭПП ЭНИН ТПУ.

## **К ВОПРОСУ О ПРОБЛЕМЕ РЕЖИМОВ РАБОТЫ УСТАНОВОК ВОЗОБНОВЛЯЕМОЙ ЭНЕРГЕТИКИ**

Ю.М. Загафуранова, С.Е. Щеклеин Уральский федеральный университет имени первого Президента России Б.Н. Ельцина

Для изучения установок возобновляемой энергетики при их комплексном применении в ряде случаев необходим одновременный анализ их работы. С этой целью в УрФУ создается система распределенного мониторинга процессов, протекающих в установках возобновляемой энергетики. Основные задачи:

- 1. Создание лаборатории мониторинга
- 2. Организация дистанционного образования студентов по данным, получаемым с объектов (интернет связь)
- 3. Подключение к процессу исследований и совместных работдругих ВУЗов

В настоящий момент выполнен подбор оборудования для каждой установки, определены количество и параметры датчиков и приборов, параметры приборов должны подходить под установки, определяется их месторасположение в системе, а так же подбор параметров компьютерной программы. Для обеспечения работы системы выбран аппаратно-программный комплекс на базе платформы Compact Rio производства корпорации National Instruments. На рисунке 1 представлена схема построения системы.

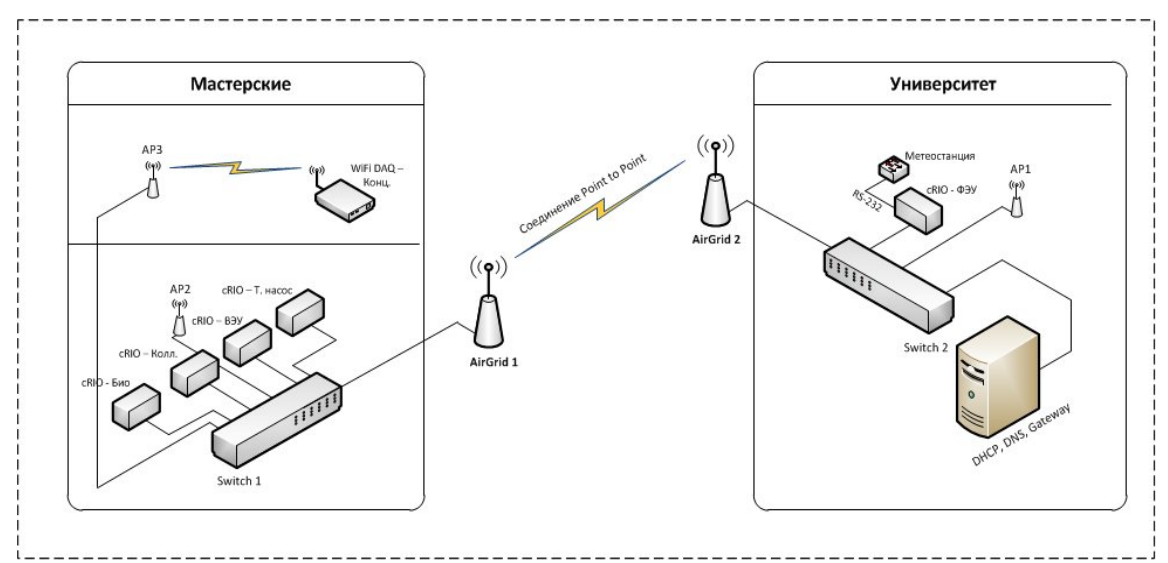

Рис. 1. Схема построения системы

Элементы системы:

Метеостанция Vantage Pro 2

Информация с этой метеостанции будет применяться для анализа метеоусловий при работе других агрегатов распределённой системы.

Система солнечного электроснабжения, 3 датчика на «выходе» с фотоэлектрических панелей или на входе в контроллер (ток, напряжение), 1 датчик на выходе из контроллера или на входе АКБ (ток, напряжение), 1 датчик на выходе с АКБ (ток, напряжение), анализатор качества электроэнергии на выходе с инвертора (ток, частота, напряжение)

Система применяется для питания светодиодных осветительных приборов.

Ветроэлектрическая установка (ВЭУ) 3 кВт, 3 датчика на «выходе» генератора установки, 1 датчик на выходе с анемометра

1 датчик на выходе из контроллера или на входе АКБ (ток, напряжение), 1 датчик на выходе с АКБ (ток, напряжение), анализатор качества электроэнергии на выходе с инвертора (ток, частота, напряжение). ВЭУ будет применяться для питания электросветильников (на базе светодиодов) и для других целей.

Солнечный коллектор (Аriston)

10 датчиков температуры RTD, 2 расходомера.

Нагретая вода поступает в контур горячего водоснабжения.

Солнечный концентратор (разработка кафедры АСиВИЭ)

4 датчика температуры, 2 расходомера

Возможна установка системы ориентации на солнце. Нагретый высокотемпературный теплоноситель используется для проведения экспериментальных исследований.

Размещение установок на территории УрФУ показано на рисунке 2.

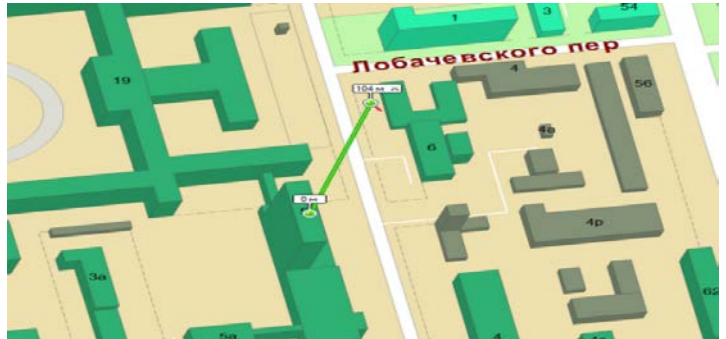

Рис. 2. Размещение установок на территории УрФУ

Измеряемые параметры собираются и выводятся на дисплей компьютера, с помощью программы написанной в среде LabView, так же в данной программе возможно построение различных графиков (суточных, месячных, годовых и т.д.) Что позволит следить за режимами работы установок дистанционно через интернет в онлайн режи-

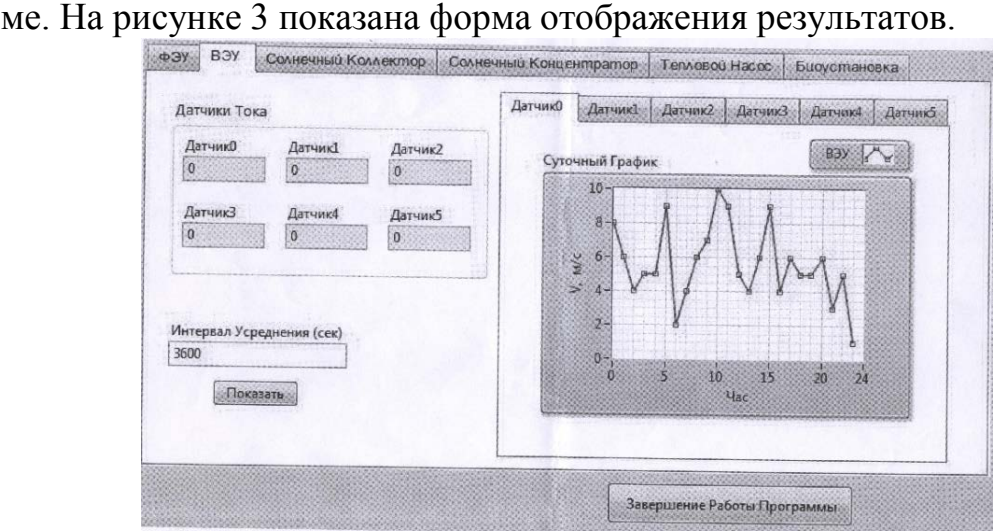

Рис. 3. Форма отображения результатов.

Разработанная система позволит выполнять лабораторные и исследовательские работы, в том числе и с удаленным доступом по таким дисциплинам как: «Специальные вопросы проектирования электростанций и комплексов на базе НиВИЭ»- магистерская программа, «Основное и вспомогательное оборудование НиВИЭ»- программа специалитета, «Энергетические сооружения установок НиВИЭ»- программа специалитета.

Научный руководитель: С.Е. Щеклеин, д.т.н, профессор, зав. кафедрой атомные станции и возобновляемые источники энергии, Уральский энергетический институт, Уральский федеральный университет имени первого Президента России Б.Н. Ельцина

#### **РАЗРАБОТКА КОНТРРОТОРНОЙ КОНСТРУКЦИИ ВЭУ**

А.И. Вальцева, С.Е. Щеклеин Уральский федеральный университет имени первого Президена России Б.Н. Ельцина

Ветер – это один из наиболее мощных возобновляемых источников энергии, установлено, что энергоемкость ветра в 100 раз превышает энергетические гидрозапасы и ресурсы планеты. Но развитие ветроэнергетики сдерживают несколько факторов [1].

Существующие конструкции ВЭУ представляют собой практический интерес только в регионах, обладающих вектором перемещения атмосферных масс воздуха у поверхности земли или воды со скоростью 8,0-24,4 м/с, что имеет место исключительно в степных и приморских районах, при освоении морского шельфа. Ветер при его скорости менее 3,4 м/с (легкий ветер) имеет ничтожно малую кинетическую энергию. Максимальная мощность одной ВЭУ из известных прототипов составляет 5 МВт, что исключает транспортировку электроэнергии от ветроэнергетических генераторов на значительные расстояния и ограничивает ее потребление местом производства, резко сужая ареал распространения и применимости ВЭУ, их долю и значение в мировой энергетике. Качество производимой ВЭУ электроэнергии ниже, чем от иных энергетических источников. Последнее обуславливается аэродинамической нестабильностью природного энергоносителя, а именно атмосферно-воздушных потоков, что ведет к неустойчивой работе турбины и электрогенератора ВЭУ, колебаниям, пульсациям, пиковым значениям и иным отклонениям от номинала в запитанных от нее электрических сетях [1].

Проблема расширения диапазона работы ВЭУ при малых скоростях ветра в основном решается за счет механического наращивания габаритов трехлопастных турбин пропеллерного типа, таким примером может служить быстроходные ВЭУ серийной модели Е-112 мощностью 4,5 МВт фирмы *«Enеrcom GmbH»* с турбиной диаметром 104 метра и весом около 20 тонн. При этом столь значительная масса турбины служит не столько для обеспечения высокой мощности энергоустановки, сколько для придания механизму значительной инерции, гарантирующей необходимое качество вырабатываемой электроэнергии в среде нестабильных воздушных потоков. Массивные турбины в силу их высокой инерции сглаживают пульсации ветряного потока и его шквальные порывы до 12 м/с, а при падении скорости ветра ниже критического значения и при безветрии длительное время продолжают свое вращение, что позволяет повысить качество электроэнергии, получаемой от ВЭУ. С другой стороны большой размах лопастей делает такие турбины уязвимыми при сильном штормовом ветре (от 24,5 м/с) и тем более при урагане (от 32,6 м/с).

С целью обеспечения работоспособности ВЭУ при малых скоростях ветра, взамен применения традиционных крупногабаритных установок, возможно использование контрроторного ветродвигателя, оснащенного одной турбиной, ось вала которого размещена коаксиально относительно соосного положения валов ротора и контрротора. Вал турбины оснащен двумя ведущими элементами, один из которых соединен гибкой связью с валом ротора (контрротора), а второй - перекрещенной гибкой связью с валом контрротора (ротора), так что ротор и контрротор имеют вращение в противоположные стороны. На валу турбины установлен инерционный маховик (см. рис.1).

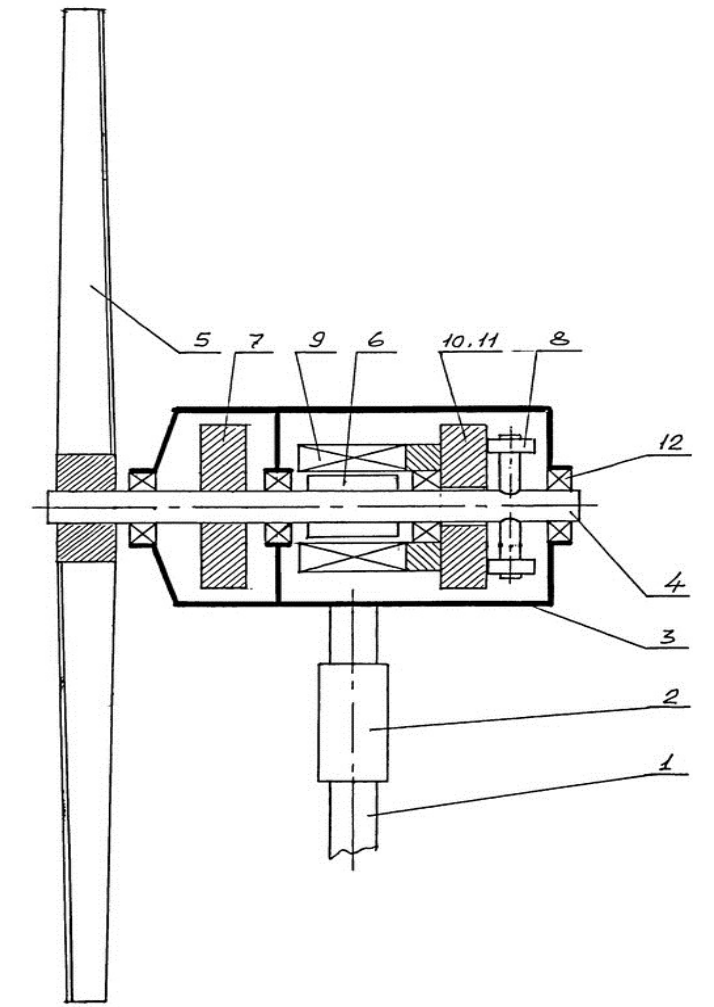

Рис. 1. Контрроторная ВЭУ содержит опорную конструкцию (*1)* с поворотным узлом (*2)* и установленной выше него гондолой (*3)*, в которой размещен общий для всего устройства вал (*4)* с жестко закрепленными на нем турбиной (*5)*, ротором (*6)*, инерционным маховиком (*7)* и бегунками (*8*) фрикционной, планетарной или иной механической передачи и преобразователя вращательного движения вала на противоположно направленное вращение заданного элемента. На тот же вал надет свободно вращающийся контрроторный узел в составе генераторной обмотки (*9)*, инерционного маховика (*10)* и ведомого колеса (*11)* механически преобразующей передачи. Общий вал (*4)* с размещенными на нем элементами (*5, 6, 7* и *8)*, контрроторный узел (*9-11)* вращаются в подшипниковых опорах (*12)*.

Однако рассмотренные выше варианты все равно относятся к быстроходным ВЭУ, имеющим ограниченный диапазон используемых скоростей ветра. Кардинальным решением проблемы может быть разработка конструкции вертикально-осевой тихоходной (многолопастной) ветроустановки, которая позволит использовать максимально широкий диапазон скоростей ветра. Коэффициент быстроходности ВЭУ– Z определяется как отношение окружной скорости концов лопастей к скорости ветра v:

$$
Z = \frac{\omega R}{v} = \frac{u}{v},\tag{1}
$$

где R – радиус окружности, ометаемой концевыми элементами лопастей;  $\omega$ - угловая частота,  $\omega = \frac{\pi n}{30}$  [рад/с]; u – окружная скорость на концах лопастей,  $u = \frac{\pi D n}{60}$  [м/с]. Для тихоходных ВЭУ, с большим количеством лопастей  $Z \approx 0.2$ -3, к примеру, у ВЭУ с 3-мя лопастями и большей скоростью вращения Z ≈ 6-10.

Другой важной характеристикой является мощность ВЭУ, в которой одним из главных параметров является коэффициент использования энергии ветра  $(C_p)$ , определяющий среднюю выработку электроэнергии на конкретной турбине. Коэффициент использования энергии ветра зависит от конструкции ветряка.

$$
P = Cp \frac{\rho v^2}{2} \frac{\pi D^2}{4} \eta \text{sn } \eta \text{mex}, \text{ [Br]}.
$$
 (2)

Из классической теории идеального ветроколеса известно, что максимальный коэффициент использования энергии ветра идеального ветроколеса равен 59,3 %.

При небольших средних скоростях ветра тихоходные ВЭУ более предпочтительны, так как благодаря большому количеству лопастей у тихоходного ветродвигателя возникает большой вращающий момент при малых скоростях ветра. У быстроходных ветродвигателей, наоборот, вращающий момент меньше (при малых скоростях ветра), следовательно, их целесообразнее применять в местах с большими скоростями ветра. Тихоходные ВЭУ начинают работать при скорости ветра 3-5 м/с, достигая значительного эффекта при 6-10 м/с, но при этом качество вырабатываемой электроэнергии низкое из-за неустойчивости по частоте и амплитуде напряжения.

На рисунке 2 представлен график эффективности ветроустановок в зависимости от их конструкции. По номером *1* – идеальная эффективность турбины пропеллерного типа; Номер *2 –* высокоскоростная двухлопастная турбина «Пропеллер»; *3* – трехлопастный «Пропеллер»; *4* – вертикально-осевая турбина типа «Дарье»; *5* – многолопастной ветронасос; *6* – ротор Савнониуса.

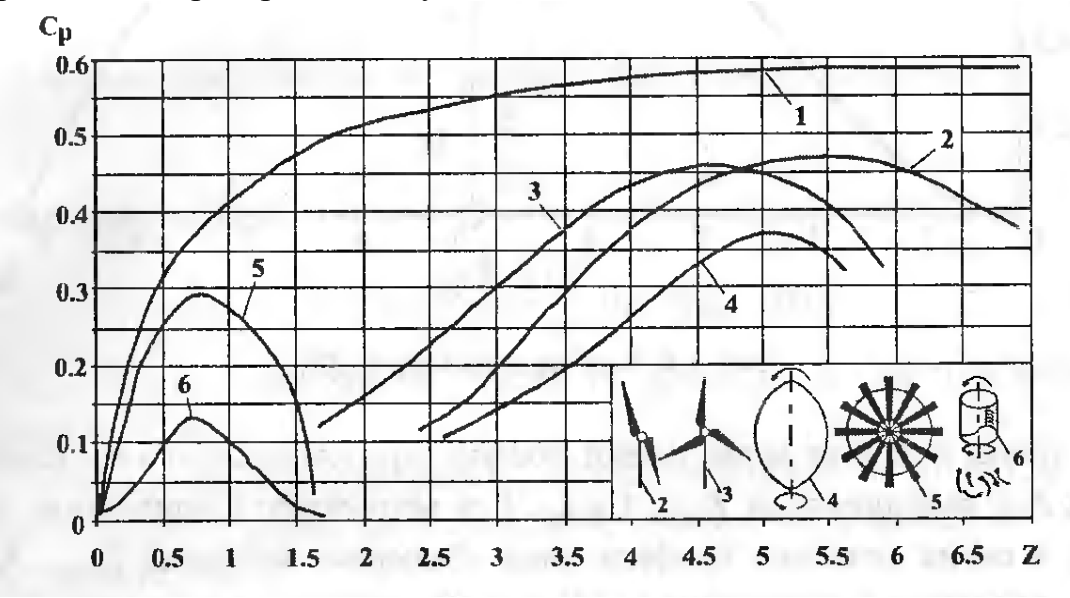

Рис. 2. Эффективность различных конструкций ветроустановок

Несмотря на то, что коэффициент использования энергии ветра выше у быстроходных ВЭУ, диапазон использования скоростей ветра у тихоходных ветроустановок шире, поэтому их целесообразно использовать в большинстве регионов нашей страны (при среднегодовой скорости ветра от 2 до 6 м/с). Таким образом, для России актуальной задачей является разработка тихоходной ВЭУ с максимально широким диапазоном использования скоростей ветра.

ЛИТЕРАТУРА:

1. Д. А. Пуркин, А. Н. Шестак Основы ветроэнергетики*.*- Екатеринбург : Уралюриздат, 2005.— 103 с.

Научный руководитель: С.Е. Щеклеин, д.т.н, профессор, зав. кафедрой атомные станции и возобновляемые источники энергии, Уральский энергетический институт, Уральский федеральный университет имени первого Президента России Б.Н. Ельцина.

## **ИССЛЕДОВАНИЕ ЭНЕРГОЭФФЕКТИВНОСТИ ВНЕДРЕНИЯ ВЭС В СУЩЕСТВУЮЩУЮ ЛОКАЛЬНУЮ ЭНЕРГОСИСТЕМУ Г. СЕВЕРО-КУРИЛЬСК**

А.А. Моор, И.А. Первова Национальный исследовательский университет Московский энергетический институт

В работе рассматривается создание ветро-дизельного комплекса на острове Парамушир в городе Северо-Курильск (50°41' с.ш., 156°07' в.д.).

Энергоснабжение потребителей города осуществляется дизельной электростанцией (установленная мощность ДЭС – 3200 кВт).

Проведен анализ существующей локальной энергосистемы и состава потребителей, на основе которого смоделирован годовой график электрической нагрузки.

Для анализа ветровых ресурсов в районе города выбрана метеостанция (МС) и аэрологическая метеостанция-аналог (АМС). Данные по ветровым ресурсам для МС и АМС-аналога получены из специализированных баз данных СБД «Погода России» и СБД «Вертикальный профиль ветра» [1].

Выбор площадки для размещения ветроэлектростанции (ВЭС) осуществлялся с помощью ветрового атласа, построенного в программе WAsP (Wind Atlas Analysis and Application Program) по данным СБД «Погода России».

По данным МС-аналога за 11-ти летний ряд наблюдений выбран расчетный год.

Моделирование скорости ветра с МС-аналога в точку расположения ВЭС осуществлялось путем учета рельефа по классификации Милевского [2].

По базе данных «Вертикальный профиль ветра» для АМСаналога осуществлен пересчет скорости ветра на высоту башни ветроэлектрической установки (ВЭУ).

В соответствии с полученными параметрами вертикального профиля ветра смоделированы ряды часовых значений скорости ветра на различных высотах и определены основные энергетические показатели.

По годовому ряду часовых значений скорости ветра на высоте башни для различных вариантов ВЭУ рассчитана выработка электроэнергии и коэффициент использования установленной мощности Киум.

Предварительный выбор ВЭУ осуществлялся в соответствии с ГОСТ Р 51991-2002 [3].

В результате технико-экономического обоснования выявлена целесообразность внедрения ВЭС в существующую локальную энергосистему. Оптимальный состав ВЭС, состоящий из двух ВЭУ Norwin TD 47 ASR 500 kW с высотой башни 50м, позволит сократить годовую выработку электроэнергии ДЭС на 33% и снизить расход топлива более чем на 25%.

ЛИТЕРАТУРА:

- 1. Свидетельство о государственной регистрации базы данных №2012620870. Специализированная база данных «Вертикальный профиль ветра» // А.Г. Васьков, Г.В. Дерюгина, М.Г. Тягунов, Д.А. Чернов.
- 2. ГОСТ Р 51991-2002 «Нетрадиционная энергетика. Ветроэнергетика. Установки ветроэнергетические. Общие технические требования».
- 3. Методы расчета ресурсов возобновляемых источников энергии. Учеб. Пособие // А.А. Бурмистров, В.И. Виссарионов, Г.В. Дерюгина, В.А. Кузнецова, Д.Н. Кунакин, Н.К. Малинин, Р.В. Пугачев.- М.: Издательство МЭИ, 2-ое изд., 2008.- 144 с.

Научный руководитель: Г.В. Дерюгина, ст. преподаватель, НИУ МЭИ.

## **МОДЕЛЬ АВТОНОМНОЙ СИСТЕМЫ ЭЛЕКТРОСНАБЖЕНИЯ НА ОСНОВЕ ТОРЦЕВОГО СИНХРОННОГО ГЕНЕРАТОРА**

## Г.А. Пилюгин Сибирский федеральный университет Политехнический институт

Перспективным экологически чистым источником электроэнергии широкого назначения является микроГЭС. Принципиально процесс преобразования механической энергии потока воды в электрический ток может осуществляться с помощью достаточно широкого набора устройств, в том числе и не предназначенных специально для применения в микроГЭС. Проблема заключается в оптимизации этого преобразования с целью получения наилучших потребительских и эксплуатационных свойств энергоустановок.

В агрегатах микроГЭС в основном применяются генераторы переменного тока синхронного или асинхронного типов. Преимуществами асинхронных генераторов являются высокая надежность, малые габариты, низкая стоимость, простота включения на параллельную работу. К основным их недостаткам относятся необходимость в конденсаторной батарее для самовозбуждения и относительная сложность регулирования выходного напряжения. Синхронные машины имеют несколько большие габариты и массу, а также более дороги, чем асинхронные. Тем не менее, меньшая мощность возбуждения и простота возбуждающих и регулирующих устройств в ряде случаев делают более предпочтительным применение в микроГЭС синхронных генераторов.

В малых гидроэлектростанциях наблюдается тенденция к некоторому усложнению электрической части установок, которая в большинстве случаев осуществляет и функции стабилизации производимой электроэнергии, за счет соответствующего упрощения гидротехнического оборудования.

В связи с введением в 2013 году Государственного стандарта России (ГОСТ Р 54149-2010), регламентирующего нормы качества электроэнергии, как для систем электроснабжения общего назначения, так и для систем автономного электроснабжения, предпринята попытка анализа показателей качества электроэнергии для системы автономного электроснабжения на базе микроГЭС. Согласно введенному стандарту для таких систем установлены следующие параметры, для медленного изменения напряжения отклонение  $\pm$  10 % от номинального, для отклонения частоты ± 5 Гц от номинального значения.

Для анализа показателей качества электрической энергии у конечного электроприемника в локальной сети на базе микроГЭС с генератором мощностью 20 кВт была смоделирована система электроснабжения в пакете расширения SimPowerSystems системы MatLAB 7.0 (Рис. 1) с диапазоном полных мощностей комплексной нагрузки от 3,6 кВ·А до 8 кВ·А. [2].

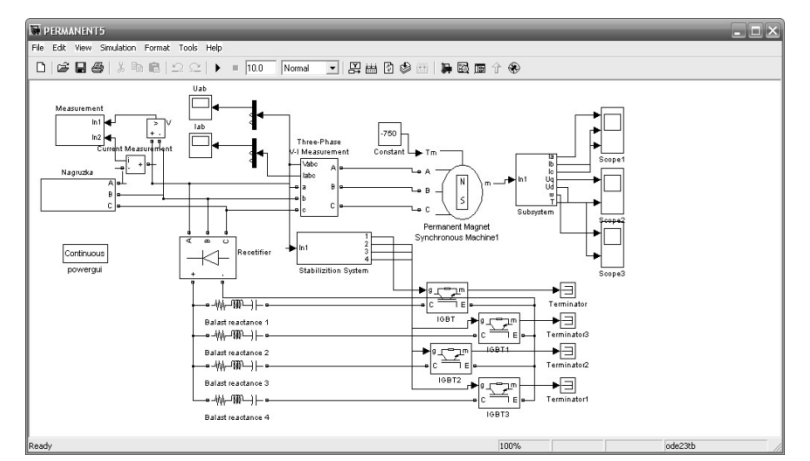

Рис. 1. Модель локальной сети с генератором 20 кВт в системе MatLAB

Синхронный генератор с постоянными магнитами задается здесь стандартной моделью из пакета расширения SimPowerSystems, в котором возможно задать различные параметры проектируемых торцевых синхронных генераторов в диапазоне мощностей от 3 до 20 кВт. [2].

Динамическая комплексная нагрузка моделируется с помощью трехфазных RLC цепей и позволяет моделировать режимы сброса и наброса нагрузки в узле присоединения электроприемников у конечного потребителя. Изменение нагрузки моделируется с помощью ключей «Three-Phase Breaker». Параметры нагрузки задаются с помощью окна «Block Parameters: Three-Phase Series RLC Load».

В результате моделирования установившегося режима локальной сети были получены следующие результаты (Рис. 2, 3):

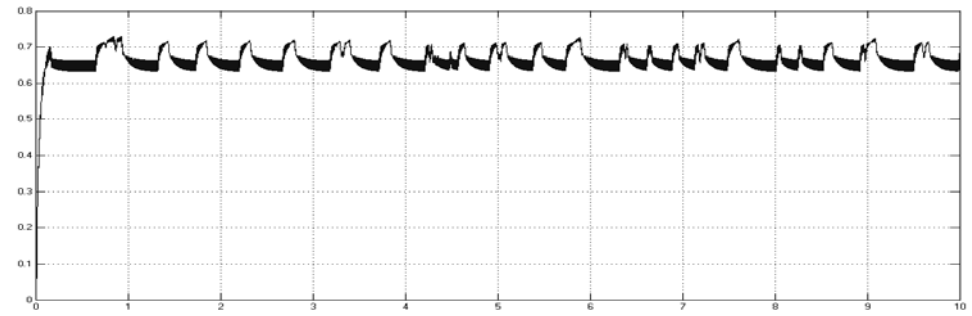

Рис. 2. График напряжения у конечного потребителя в установившемся режиме работы локальной сети (о.е.)

Медленное изменение электрического напряжения находится в допустимых пределах согласно ГОСТ 54149-2010 [3].

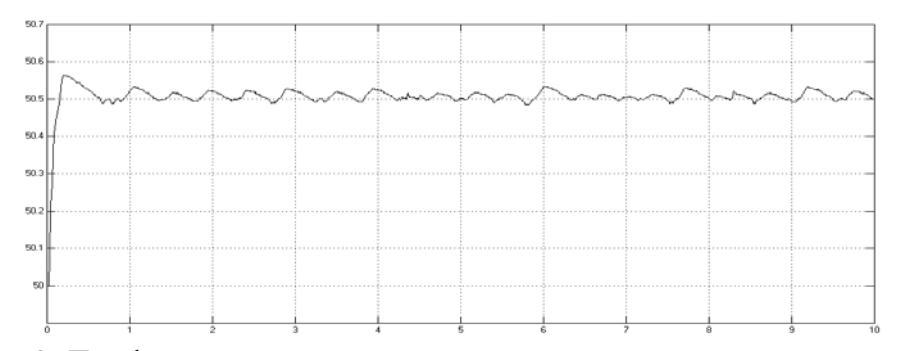

Рис. 3. График частоты электрической сети в установившемся режиме работы (Гц)

Отклонение частоты электрической сети находится в допустимых пределах согласно ГОСТ 54149-2010 [3].

В результате моделирования переходного режима локальной сети были получены следующие результаты (Рис. 4, 5):

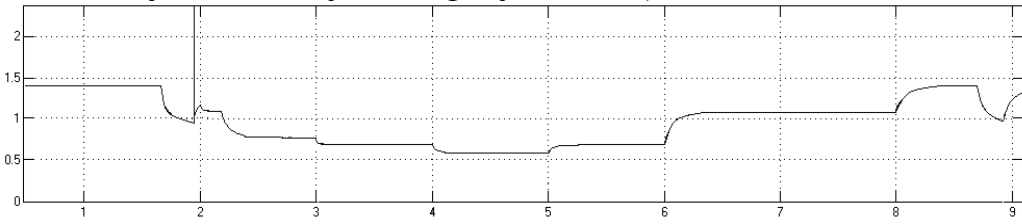

Рис. 4. График напряжения у конечного потребителя в переходном режиме работы локальной сети (о.е.)

Медленное изменение электрического напряжения в локальной сети электроснабжения выходит за пределы допустимые значений согласно ГОСТ 54149-2010 [3].

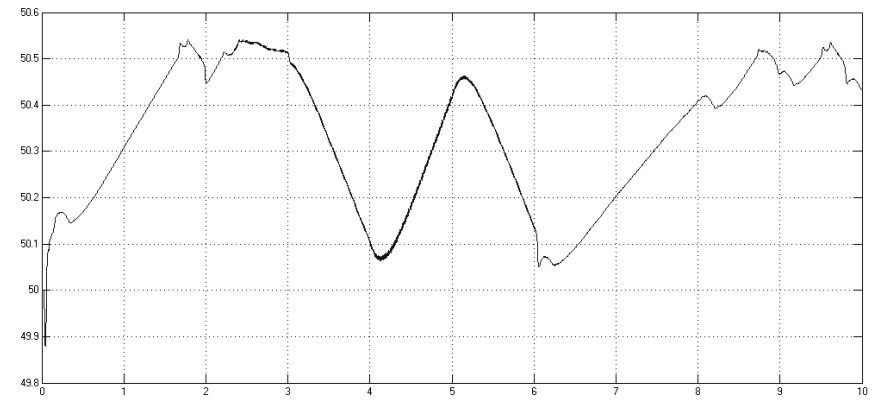

Рис. 5. График частоты электрической сети в переходном режиме работы (Гц)

Отклонение частоты электрической сети ∆*f* находится в допустимых пределах согласно ГОСТ 54149-2010 [3].

На основании полученных результатов сделан следующий вывод: необходимо стабилизировать показатели качества электроэнергии в переходном и установившемся режимах работы. Для оценки показателей качества электроэнергии, автономных систем электроснабжения, не совсем корректно использовать ГОСТ 54149-2010, т. к. данный документ не регламентирует условие автономности системы электроснабжения, за исключением показателя качества электроэнергии (отклонение частоты). Целесообразно разрабатывать на федеральном уровне методологическое обеспечение для контроля показателей качества электроэнергии автономных систем электроснабжения на основании таких документов, как ГОСТ 54149-2010 и ГОСТ 4.171-85 [4].

По результатом моделирования переходного и установившегося режимов работы в локальной сети электроснабжения, с питанием от микроГЭС, рекомендуется для поддержания показателей качества электрической энергии в допустимых приделах установка средств групповой и индивидуальной стабилизации напряжения и частоты, использование управляемых устройств компенсации реактивной мощности (УКРМ).

## ЛИТЕРАТУРА:

- 1. Автономное электроснабжение от микрогидроэлектростанций / Лукутин Б. В., Обухов С. Г., Шандарова Е. Б. – Томск, Россия: 2001. – 120 с.
- 2. Черных И.В. Моделирование электротехнических устройств в MATLAB, SimPowerSystems и Simulink. – М.: ДМК Пресс; СПб.: Питер, 2008. – 288 с.: ил.
- 3. ГОСТ 54149-2010 Совместимость технических средств электромагнитная. Нормы качества электрической энергии в системах электроснабжения общего назначения. Дата введ. 01.01.2013.
- 4. ГОСТ 4.171-85 Система показателей качества продукции. Турбогенераторы, гидрогенераторы, синхронные компенсаторы и их системы возбуждения. Номенклатура показателей. Дата введ. 30.06.1986.

Научный руководитель: Р.А. Петухов, ассистент Политехнический институт СФУ.

## **CONNECTING WIND POWER TO THE GRID**

A. Skripnikov

Tomsk polytechnic university Institute of Power Engineering, Department of [Industrial Electric Power](http://tpu.ru/en/structure/institutes/pe/ieps/)  [Supply,](http://tpu.ru/en/structure/institutes/pe/ieps/) group 5AM33

In order for the network to operate safely and efficiently, all customers connected to a public electricity network, whether generators or consumers, must comply with agreed technical requirements. Electricity networks rely on generators to provide many of the control functions, and so the technical requirements for generators are necessarily more complex than for demand customers. These technical requirements are often termed 'grid codes', though the term should be used with care, as there are often different codes depending on the voltage level of connection, or the size of the project [1].

The purpose of these technical requirements is to define the technical characteristics and obligations of generators and the system operator. The benefits are:

- Electricity system operators can be confident that their system will be secure no matter which generation projects and technologies are installed
- The amount of project-specific technical negotiation and design is minimised
- Equipment manufacturers can design their equipment in the knowledge that the requirements are clearly defined and will not change without warning or consultation
- Project developers have a wider range of equipment suppliers to choose from
- Equivalent projects are treated equitably
- Different generator technologies are treated equally, as far as is possible

#### **Essential requirements**

Technical grid code requirements and related documents vary from one electricity system to another. However, for simplicity, the typical requirements for generators can be grouped as follows:

- Tolerance that is, the range of conditions on the electricity system for which wind power plants must continue to operate
- Control of reactive power
- Control of active power and frequency response
- Protective devices
- Power quality
- Visibility of the power plant in the network

It is important to note that these requirements are often specified at the Point of Connection (POC) of the wind power plant to the electricity network.

#### **Tolerance**

The wind power plant must continue to operate between minimum and maximum limits of voltage. Usually this is stated as steady-state quantities, though a wider range may apply for a limited duration.The wind power plant must also continue to operate between minimum and maximum limits of frequency.Early generation wind turbines are generally not capable of meeting wider operational frequency ranges as stipulated in several grid codes. However, the operation of a wind turbine in a wider frequency range is not really a complicated task as it mainly involves the thermal overloading of equipment, which has short thermal time-constants, in particular by using power electronic components. A possible solution for short-term overload capability consists of oversizing the converters, which in general can be done at reasonable cost [2].

In systems with relatively high wind penetration, it is common that wind power plants are required to continue to operate during severe system disturbances, during which the voltage can drop to very low levels for very short periods. This is termed fault ride-through (FRT) or low voltage ridethrough. A decade back, the transmission system operators required all wind turbines to disconnect during faults. Today they demand that wind turbines stay on the grid through these disturbances.Faults are inevitable on any electrical system and can be due to natural causes (e.g. lightning), equipment failure or third party damage. With relatively low transmission circuit impedances, such fault conditions can cause a large transient voltage depression across wide network areas. Conventional large synchronous generators are – in general - expected to trip only if a permanent fault occurs in the circuit to which they are directly connected14. Other generators that are connected to adjacent healthy circuits should remain connected and stable after the faulty circuits are disconnected, otherwise too much generation will be lost in addition to that disconnected by the original fault.

## **Reactive power and power factor control**

Reactive power production and consumption by generators allows the network operator to control voltages throughout their system. The requirements can be stated in a number of ways.

The simplest is fixed power factor. The wind power plant is required to operate at a fixed power factor when generating, often this is 1.0. Often the required accuracy is not stated. The fixed value may be changed occasionally, for example during winter and summer.Alternatively, the wind power plant can be asked to adjust its reactive power consumption or production in order to control the voltage to a set point. This is usually the voltage at the POC, but other locations may be specified.

### **Active power control and frequency response**

For any generator, the ability to control frequency requires controlling a prime mover. Although the wind speed cannot be controlled, the power output of a wind turbine can be controlled by most modern turbines. With pitch-regulated turbines, it is possible to reduce the output at any moment by pitching the blades. In principle, it is also possible to do this with stall-regulated turbines by shutting down individual turbines within a wind power plant, but this only provides relatively crude control.

The simplest, but most expensive, method is a cap. In this case the wind power plant (or a group of wind plants) is instructed to keep its output below a certain level. A more complex version of the cap is to require output to be kept to a fixed amount (delta) below the unconstrained output available from the wind.In parallel with a cap, the wind power plant may also be instructed to control ramp rate, i.e. to limit the rate at which the output power can increase (due to increasing wind speed, or due to turbines returning to service after some outage).

Clearly it is not possible for the wind generation to control negative ramp rate at will, if the wind drops suddenly. However, with good wind forecasting tools, it is possible to predict a reduction in wind speed. Wind generation output can then be gradually reduced in advance of the wind speed reduction, thereby limiting the negative ramp rate to an acceptable level [3].

The ability of generators to increase power output in order to support system frequency during an unexpected increase in demand escalation or after a loss of a network element is important for system operation.

## **Visibility**

In a power system with large contributions from decentralized plants, it is essential for the system operator to obtain on-line information about the actual operational conditions at the decentralized plants. Access to such information can, for example, be critical during network faults when fast decisions have to be made to reschedule generators and switch network elements. For this purpose, agreements are made between the system operator and the wind plant operators on communicating signals such as active and reactive power, technical availability and other relevant status signals. On-line information about wind plants can also be necessary for system operation for the purpose of short-term forecasting of the output of wind plants in a region.

#### **Conclusion**

Wind power provides variable generation with predictable variability that extends over different time scales (seconds, minutes, hours and seasons) which are relevant for system planning and scheduling. The intrahour variations are relevant for regulating reserves; the hour by hour variations are relevant for load following reserves. Very fast fluctuations on second to minute scale visible at wind turbine level disappear when aggregated over wind farms and regions. The remaining variability is significantly reduced by aggregating wind power over geographically dispersed sites and large areas. Electricity networks provide the key to reduction of variability by enabling aggregation of wind plant output from dispersed locations. Wind plant control can help control variability on a short time scale.

The latest methods for wind power forecasting help to predict the variations in the time scale relevant for system operation with quantifiable accuracy. Aggregating wind power over large areas and dispersed sites and using combined predictions helps to bring down the wind power forecast error to manageable levels in the time frames relevant for system operation (four to 24 hours ahead). Furthermore, well interconnected electricity networks bring many advantages. In order to control the possible large incidental forecast errors, reserve scheduling should be done in as short as possible time frames (short gate-closure times), assisted by real time data on wind power production and site specific wind conditions. The significant economic benefits of improved accuracy justify investment in large meteorological observational networks.

#### REFERECNES:

- 1. Frans Van Hulle, Nicolas Fichaux Powering Europe: Wind Energy and the Electricity Grid – EWEA 2010
- 2. [Annual Report 2011-](http://www.ewea.org/uploads/tx_err/EWEA_Annual_Report_2011.pdf) European Wind Energy Association 2011
- 3. K Yago, K Koshi Connecting Wind Power to the Grid Fuji Electric Journal, 2005

#### **МАЛАЯ ВЕТРОЭНЕРГЕТИКА**

А.Ф. Макарова Томский политехнический университет ЭНИН, ЭПП, группа 5АМ33

В настоящее время во всем мире растет тенденция роста использования возобновляемых источников энергии. Как известно, существует более шести видов возобновляемых источников энергии, к ним относятся: энергия ветра, гидроэнергия, энергия приливов и отливов, энергия солнечного света и т.п. Далее рассмотрим более подробно установки для получения электроэнергии от ветра [1].

По оси вращения все ветрогенераторы делятся на горизонтальные и вертикальные. Использование ветроустановок с горизонтальной осью вращения достигает 90%. Обусловлено это высоким коэффициентом использования, который достигает 47%, приближаясь по этому показателю к традиционным тепловым электростанциям [2]. Также ветрогенераторы делятся на промышленные и малые.

Перспективным направлением разработки являются малые ветроустановки. Использование малых ветроустановок открывает широкую область применения, например, в городе или в частном хозяйстве. Автономные малые ветроустановки могут совмещаться как с дизель генераторами, так и солнечными установками. Такие комбинации позволяют достичь постоянную выработку электроэнергии.

Рассмотрим для примера одну из самых популярных малых ветроустановокWindgateHoneywellWindTurbineпроизводства американскойкомпании WindTronics [3].

Внешне такие малые ветроустановки выглядят как вентилятор (рисунок 1).

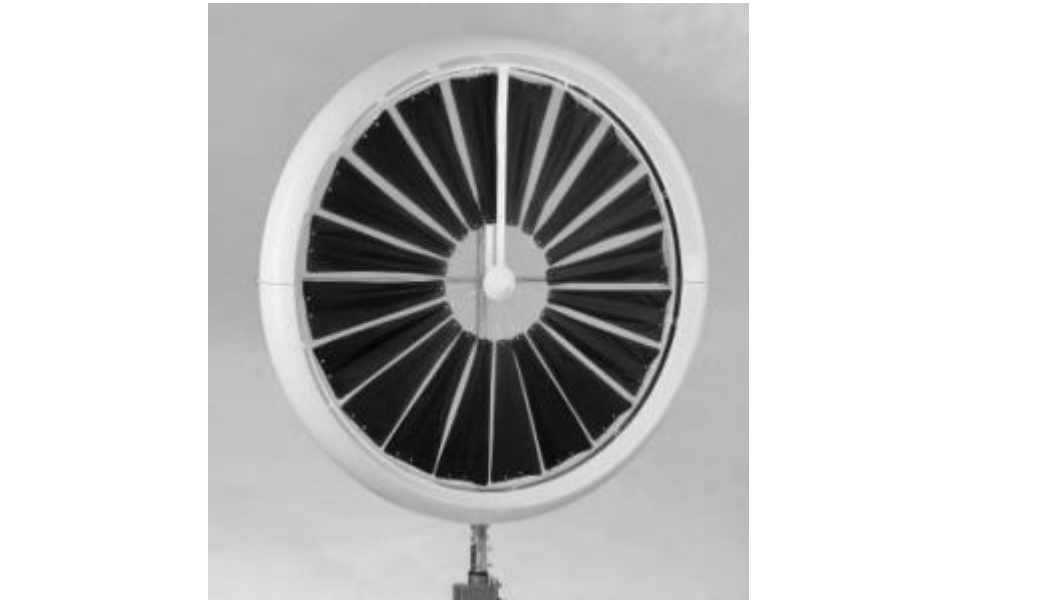

Рис. 1. МалаяветроустановкаWindgateHoneywellWindTurbine
Таблица 1.

Основные характеристики ветроустановкиWindgateHoneywell-WindTurbine

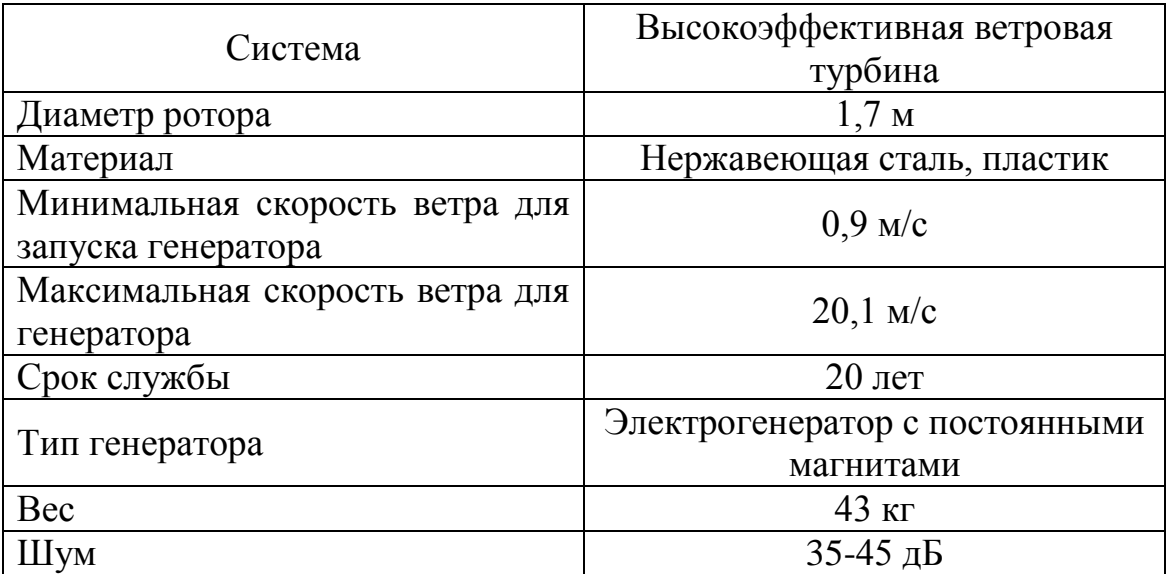

Главной особенностью такой турбины является малый вес и малое механическое сопротивление, что достигнуто использованием безредукторной турбинной крыльчатки BladeTipPowerSystem. Что позволяет запускать генератор со скорости, большей 0,9 м/с.

Россия имеет хороший потенциал использования энергии ветра. Для примера можно рассмотреть скорость ветра на высоте 10 м в один из сентябрьских дней 2013 года (рисунок 2) [4]. Как видно по карте, особенно выгодно использовать ветроустановки в прибрежных зонах. Конечно, там можно использовать промышленные ветрогенераторы. А для установки уже малых ветроустановок подходит практически вся территория России (средняя скорость около 5 м/с).

 $\overline{15}$  $\overline{30}$  $\overline{45}$  $60$  M/c  $\overline{0}$  $\overline{\mathbf{s}}$  $10$ ł. **Mypage** Mu ApxaH Kumm \*MockBa Kypo атанга Нижний Новгород Maragay Tyance **Figrex 50**  $\epsilon$ Екатеринбур **Билиси** - Acrps**o** Tyba Омок Тынпа **Новосибиро** и **S** Иркуто Hura  $ur\ddot{o}$ 6a $\ddot{o}$ Харби Ташкент, Улан-Батор Rnanyso · Ypyssus Душанбе

Рис. 2. Карта скорости ветра на 10 м в России

Расчеты компании WindTronics показывают, что такая ветроустановка в среднем генерирует больше и чаще электроэнергии,чем традиционные ветроустановки.

Также такаяветроустановка снабжена всей необходимой автоматикой, реагирующей на направление ветра, силу ветра, осадки и т.п. А конструкция системы спроектирована просто – для легкой замены необходимых деталей. На рисунке 3 изображено как выглядит ветрогенератор в реальной жизни.

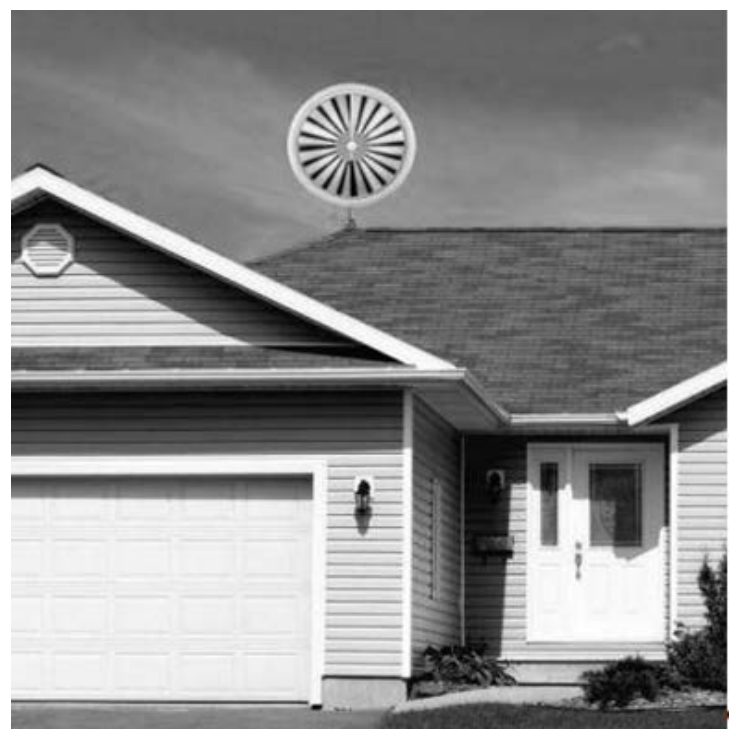

Рис. 3. Ветрогенератор на крыше дома

Существуют и другие виды малых ветроустановок, но, как правило, они имеют больший вес и требуют большую скорость ветра для запуска генератора [5, 6, 7].

Таким образом, малые ветроустановки имеют большой потенциал развития в России, особенно в районах, отдаленных от центров, где осуществлять энергоснабжение достаточно сложно. Такие установки экологически чистые, не создают сильный шум и небольшие по габаритам.

Существуют и минусы, во-первых это непостоянство ветрового потока, что делает ветроустановки непостоянными генераторами мощности. Следовательно, ветроустановки лучше всего комбинировать с солнечными электростанциями или дизельными. Во-вторых, проблема попадания птиц в лопасти.

Но индустрия ветроэнергетики не стоит на месте и всегда идет развитие как промышленных ветроустановок, так и малых ветроустановок. Что снижает стоимость ветроустановок с каждым последующим годом, делая ветроустановки более доступными и рентабельными проектами для вложения денежных средств.

#### ЛИТЕРАТУРА:

1. Мазур, Иван Иванович. Энергия будущего. — М.: Елима,  $2006. - 824$  c.

- 2. Электронный ресурс: Scienmetgroup, Научнопроизводственная группа компаний [http://www.scienmet.ru]
- 3. Электронныйресурс: Gizmag // Honeywell wind turbine is a breeze to run – and a light one at that [http://www.gizmag.com]
- 4. Электронный ресурс: Погода в мире [http://www.meteonovosti.ru]
- 5. Электронный ресурс:Apartment therapy [http://www.apartmenttherapy.com]
- 6. Электронныйресурс: Windgate, The energy of nature [http://www.windgate.ch]
- 7. Электронныйресурс:GreenEnergy technologies, wind energy for your world [http://www.getsmartenergy.com]

Научный руководитель: И.О. Муравлев, к.т.н., доцент кафедра ЭПП ЭНИН ТПУ.

### **ПРИМЕНЕНИЕ КОЛЕБАТЕЛЬНЫХ ЭЛЕКТРОМЕХАНИЧЕСКИХ ПРЕОБРАЗОВАТЕЛЕЙ ЭНЕРГИИ ДЛЯ ЗАДАЧ АЛЬТЕРНАТИВНОЙ ЭНЕРГЕТИКИ**

# В.Е. Вавилов

Уфимский государственный авиационный технический университет

Важной практической задачей при развитии альтернативной энергетики является повышение КПД и упрощение конструкции применяемых в них электромеханических преобразователей энергии [1].

Для решения данной задачи традиционно используется несколько методов, к которым относятся: оптимизация традиционных ЭМПЭ, повышение характеристик материалов применяемых в них и разработка новых конструкций.

Так, например, при непосредственном участии автора была разработана оригинальная конструкционная схема трехкоординатного электромеханического преобразователя энергии колебательного типа (ТКЭП), представленная на рисунке 1.[2, 3]

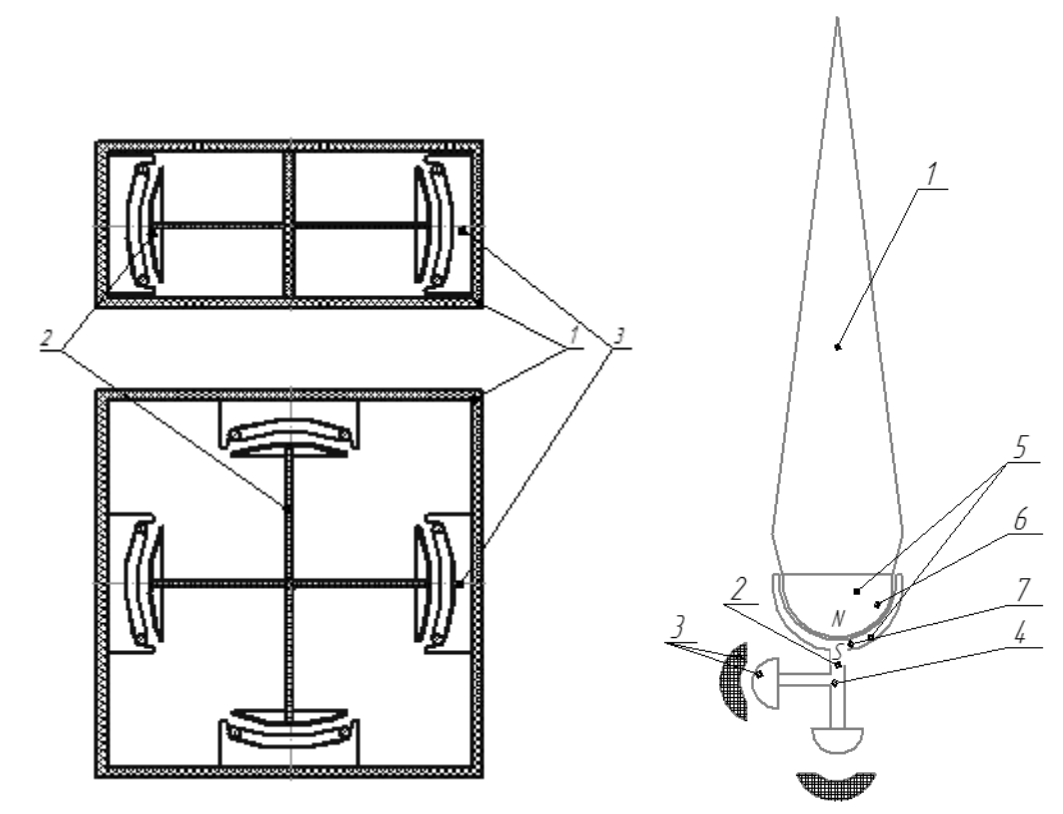

Рис. 1. Конструкция ТКЭП (слева) и ветроустановки на его основе (справа)

Предложенное техническое решение содержит корпус 1, на котором закреплена подвижная часть 2, представляющая собой постоянные магниты, намагниченные в радиальном направлении, жестко закрепленные на упругих стержнях, выполненные, например, из пружинной стали. По периметру корпуса 1 расположены катушки 3.

Постоянные магниты на упругих стержнях представляют собой механическую колебательную систему с малым трением. При этом, жесткость стержней достаточна чтобы не допустить «провисания» постоянных магнитов относительно катушек. При возникновении внешних возмущений любого направления (например, удар, толчок, вибрации), происходит отклонение постоянных магнитов от точки равновесия, т.е. в механической системе возникают свободные или вынужденные колебания, причем направление и амплитуда которых зависит от внешнего возмущающего воздействия. В катушках наводится ЭДС, которая через выпрямитель заряжает конденсатор (на рисунке не показан), обеспечивающий питание электрической схемы.

Особым достоинством предложенного технического решения является то, что оно может найти широкое применение в устройствах альтернативной энергетики, например в ветроустановках, волновых и погружных электростанциях. В связи с этим рассмотрим более подробно конструкции установок альтернативной энергетики на ТКЭП.

На рисунке 1, справа, представленная разработанная автором конструктивная схема ветроустановки с использованием ТКЭП.

Предлагаемая ветроустановка содержит рабочий орган 1, выполненный в виде упругого элемента, связанного магнитной связью с преобразователем энергии 2, выполненного в виде ТКЭП, состоящего из активной системы 3 и стержня 4, устройство защиты от запредельных ветровых нагрузок 5, состоящее из первого постоянного магнита сферической формы 6, второго сферической формы постоянного магнита 7, расположенные разноименными полюсами друг относительно друга, причем стержень 4 жестко соединен с вторым постоянным магнитом сферической формы 7, а рабочий орган 1, выполненный в виде упругого элемента, жестко соединен с первым постоянным магнитом сферической формы 6.

Предложенная ветроэнергетическая установка работает следующим образом: при воздействии на рабочий орган 1, выполненный в виде упругого элемента потоком текучей среды (жидкости или газа) он начинает колебаться, при этом колебания передаются на первый постоянный магнит сферической формы 6, который притянут ко второму постоянному магниту сферической формы 7, за счет этого колебания передаются на стержень 4 преобразователя энергии 2, который начинает вырабатывать электрическую энергию.

При воздействии на рабочий орган 1, выполненный в виде упругого элемента запредельной нагрузкой текучей среды происходит разрыв магнитной связи между первым постоянным магнитом сферической формы6 и вторым постоянным магнитом сферической формы 7, в результате чего связь между рабочим органом 1, выполненным в виде упругого элемента и преобразователем энергии 2, прекращается. В результате повреждения рабочего органа 1, выполненного в виде упругого элемента, под действием запредельных нагрузок текучей среды преобразователь энергии 2, остается целым.

В таблице 1 представлено сравнение традиционных ветроагрегатов и предлагаемого в статье.

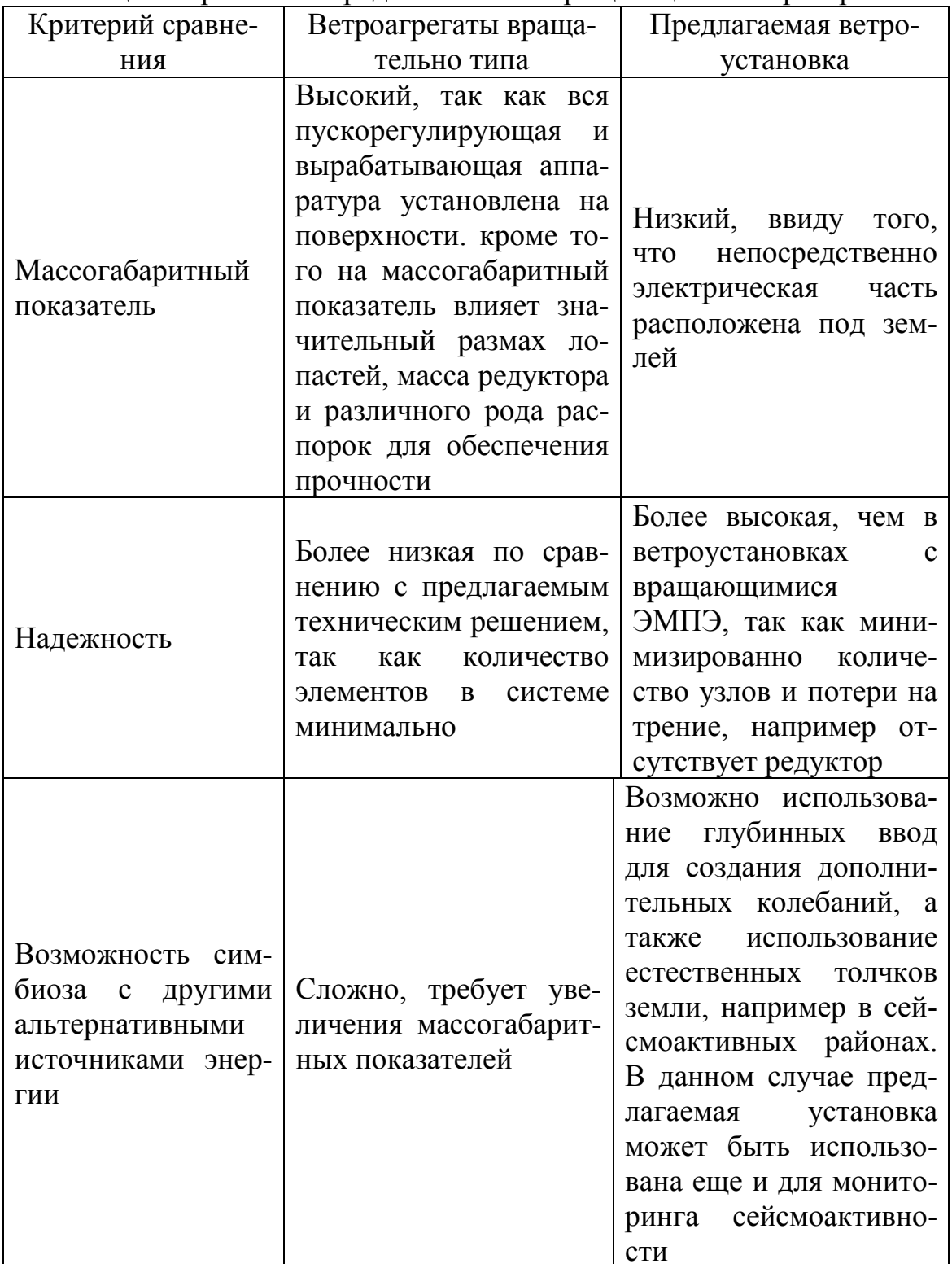

Таблица 1. Сравнение предлагаемого и вращающихся ветроагрегатов

Помимо ветроустановок предложенный ТКЭП может найти широкое применение в волновых электростанциях, в качестве источников питания автономных объектов и т.д.

В работе представлена оригинальная конструкция ЭМПЭ и описаны его возможности для повышения КПД установок альтернативной энергетики.

# ЛИТЕРАТУРА:

- 1. Mukund R. Patel [Wind and Solar Power Systems: Design, Analy](http://www.alterenergy.info/books/108-announcements/380-wind-and-solar-power-systems-design-analysis-and-operation)[sis, and Operation /](http://www.alterenergy.info/books/108-announcements/380-wind-and-solar-power-systems-design-analysis-and-operation)/ CRC Press–2005 –**472**p.
- 2. Хайруллин И.Х., Риянов Л.Н., Вавилов В.Е., Трехкоординатный колебательный электромеханический преобразователь энергии Современные проблемы науки и образования. – 2012. – № 5; URL: [http://www.science](http://www.science-education.ru/105-7245)[education.ru/105-7245](http://www.science-education.ru/105-7245) (дата обращения: 23.10.2012).
- 3. Хайруллин И.Х., Риянов Л.Н., Вавилов В.Е. К вопросу учёта взаимовлияния магнитных систем трёхкоординатного электромеханического преобразователя энергии колебательного типа // Вопросы электромеханики. Труды ВНИИЭМ. – М. : ОАО «Корпорация «ВНИИЭМ», 2013. – Т. 132. – С. 3 – 6.

# **РАЗРАБОТКА ОТЕЧЕСТВЕННОГО ПРОГРАММНОГО КОМПЛЕКСА РАСЧЕТА ЭНЕРГОСИСТЕМ НА ОСНОВЕ ВИЭ И СРАВНЕНИЕ С ЗАРУБЕЖНЫМИ АНАЛОГАМИ**

А.С. Завьялов, В.И. Велькин Уральский федеральный университет имени первого Президента России Б.Н. Ельцина

С развитием компьютерных технологий появилась возможность автоматизированного проектирования энергетических систем на базе возобновляемых источников энергии.

В настоящее время в мире разработано много автоматизированных программ по расчету любых параметров энергосистемы на базе ВИЭ, включая экономику. Многие программы основаны на технологии 3D проектирования для наилучшего выбора расположения установок на местности. Некоторые программы не требуют установки и работают в режиме on-line. Это значительно сокращает время проектирования и не занимает места на жестком диске персонального компьютера. Примерно половина всех программ находится в свободном доступе, соответственно ими могут воспользоваться все желающие.

Каждая программа имеет свои особенности, например, одна высчитывает выработку электроэнергии, другая помогает правильно расположить установки на местности, а третья считает прибыль за счет генерации электроэнергии в сеть и срок окупаемости. Для более масштабных проектов необходимо владеть сразу несколькими программными комплексами. Ниже приведено описание некоторых наиболее функциональных зарубежных программ, находящихся в свободном доступе.

Программный пакет «RETScreen» (Канада) - программа для анализа проектов с использованием возобновляемых источников энергии, реализованная в Microsoft Excel. Комплекс включает в себя базы данных продуктов, проектов, гидрологических и климатических характеристик, данные для сравнительной оценки, а также подробное руководство пользователя [1]. Переведен на 35 языков, включая русский. На рис.1. представлено стартовое окно программы.

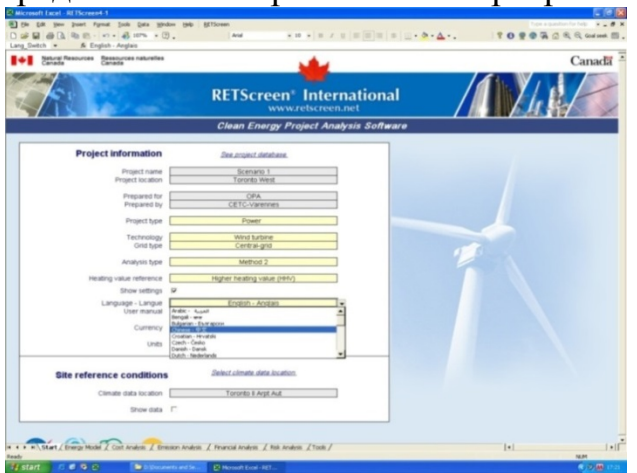

Рис.1. Вид стартового окна «RETScreen 4»

Вышеописанная программа позволяет инженерам, архитекторам и специалистам по финансовому планированию моделировать и анализировать любой проект с использованием ВИЭ. Люди, ответственные за принятие решений, могут выполнять пятиэтапный стандартный анализ, включающий энерговыработку, расчёт себестоимости, эмиссионные выбросы, финансовые затраты, а также анализ рисков и чувствительности системы.

Из недостатков программы RETScreen для отечественного пользователя стоит отметить качество перевода на русский язык: некоторые термины непонятны, т.к. в русском языке имеют иное название. Необходимо учитывать и важный недостаток-статичность программы: она не использует временной модуль в процессе расчета, т.е. не способна моделировать и просчитывать комплекс различных рисковых ситуаций. Отсутствует возможность комбинировать различные источники энергии в пределах одной системы.

Модель оптимизации энергосистем «HOMER» – компьютерная программа, разработанная американской Национальной Лабораторией возобновляемых источников энергии (NREL), предназначена для расчета энергосистем малой мощности и сравнения различных способов выработки энергии [2]. «HOMER» моделирует физическое поведение энергосистемы и её стоимость за период эксплуатации, включающую стоимость установки и затраты на дальнейшую эксплуатацию. «HOMER» позволяет проектировщику сравнить множество различных вариантов конструкции энергосистемы и определить её технические и экономические достоинства, помогает определить риски, связанные с изменчивостью погодных условий. Программа не является статичной, она способна симулировать изменчивость погоды, например, учитывает вероятности штилей или наоборот, штормовых ветров, снижение инсоляции вследствие облачности. «HOMER» позволяет выявить факторы, которые оказывают существенное влияние на проектирование и эксплуатацию системы.

Комплекс «HOMER» [3] может рассчитать как автономную, так и соединенную с сетью энергосистему, производящую тепловую и электрическую энергию и содержащую любую комбинацию источников энергии, состоящую из ФЭП, ветрогенераторов, микро-ГЭС, биогазовых установок, ДВС, микротурбин, топливных элементов, АКБ и водородных источников.

Структура программы содержит 3 основных модуля: моделирование, оптимизация и анализ чувствительности. «HOMER» предоставляет результаты проектирования в виде таблиц и графиков, что облегчает сравнение различных конфигураций и позволяет определить экономические и технические преимущества различных систем. Общий вид окна программы представлен на рис.2.

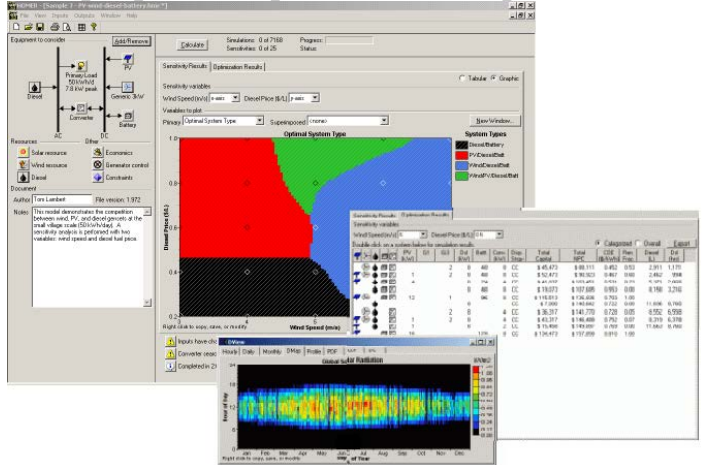

Рис.2 Общий вид окна программы «HOMER»

Для того чтобы облегчить пользование программным комплексом и обеспечить достаточную быстроту вычислений, оптимизации и анализа чувствительности, в «HOMER» используется менее подробный процесс моделирования, чем в ряде других программ, содержащих временной модуль, таких как «Hybrid 2», «PV-DesignPro» и «PV\*SOL». В то же время, «HOMER» является более подробным программным комплексом, чем «статистические» программы, такие как «RETScreen», в которых не используют временной модуль в процессе моделирования. Из всех приведённых программ «HOMER» является самым гибким с точки зрения универсальности и разнообразия систем, которые он может спроектировать.

В Уральской федеральном университете реализован проект по созданию отечественной программы для поиска оптимального состава оборудования кластера ВИЭ [3]. Программа получила название «Автоматизированный расчет кластера ВИЭ» (АРК-ВИЭ) и написана в среде пакета Microsoft Excel [4]. Для корректного функционирования программы требуется ввести следующие данные в сплывающие окна: состав источников энергии в кластере ВИЭ, указав вид (ВЭУ, ФЭП, СК<sub>пл</sub>, СК<sub>вак</sub>, мГЭС, БГУ, ТН), общую потребляемую и минимально необходимую мошности объекта.

Расчет оптимального состава оборудования ВИЭ ведётся автоматически на основе учета стохастических актинометрических характеристик, вводимых пользователем для конкретного региона.

При расчете стоимостных параметров и сравнения с безрисковым источником энергии вводятся:

- себестоимость выработки энергии безрисковым источником (дизельгенератором);
- себестоимость выработки 1 кВт-ч на каждом из видов ВИЭ.

Для поиска оптимального соотношения долей мощности каждого вида оборудования ВИЭ запускается модуль «Поиск решения». Окно меню программы расчета оптимального кластера ВИЭ представлено на рис.3.

|                 |                                             | 日つで<br>$\equiv$<br>Microsoft Excel                                                                                                    |                |       |                                                                                                    |                                                      |          |                                                |                |              |                                                                                          |     |                                                          |                                   |                                                                |   |                           |                                    |                      |     |
|-----------------|---------------------------------------------|----------------------------------------------------------------------------------------------------|----------------|-------|----------------------------------------------------------------------------------------------------|------------------------------------------------------|----------|------------------------------------------------|----------------|--------------|------------------------------------------------------------------------------------------|-----|----------------------------------------------------------|-----------------------------------|----------------------------------------------------------------|---|---------------------------|------------------------------------|----------------------|-----|
|                 | Главная<br>Вставка<br>Разметка страницы     |                                                                                                    |                |       | Формулы<br>Данные                                                                                                    |                                                      |          |                                                |                |              | Рецензирование                                                                           | Вид |                                                          |                                   |                                                                |   |                           |                                    |                      |     |
|                 | B<br>Получить<br>внешние данные -<br>C8     | <b>В</b> Подключения<br>B<br><b>• Свойства</b><br>Обновить<br><b>GO Изменить связи</b><br>RCP Y<br>Подключения<br>$f_x$<br>$\sim$<br>٠ |                |       | <b>СК ОЧИСТИТЬ</b><br>A<br>$A +$<br><b>Къ Применить повторно</b><br><b>A</b> Сортировка<br>Фильтр<br>И Дополнительно<br>Сортировка и фильтр<br>Солнечный коллектор (СК) |                                                      |          |                                                |                |              | =<br>Eó<br>÷<br>F.<br>Текст по<br>Удалить<br>墅<br>столбцам дубликаты<br>Работа с данными |     |                                                          |                                   | $?$ Поиск решения<br>$\Rightarrow$<br>Структура<br>Анализ      |   |                           |                                    |                      |     |
|                 | [2] 16-й 15.09.2012 ВВИ                     |                                                                                                    |                |       |                                                                                                    |                                                      |          |                                                |                |              |                                                                                          |     |                                                          |                                   |                                                                |   |                           |                                    |                      |     |
|                 | A                                           | c                                                                                                    | D.             | E     | F                                                                                                    | G                                                    | H        |                                                | J.             | $\mathbf{K}$ |                                                                                          | M   | $\mathbb{N}$                                             | $\Omega$                          | P                                                              | Q | R                         | s                                  | $\mathbf{T}$         | u   |
| 4               |                                             | Состав кластера:                                                                                                    |                |       | Расчетные                                                                                                    | <b>Мощность</b><br>установки<br>, квт-ч              |          |                                                | Характеристики |              | Средние региональные<br>показатели                                                       |     | Минимальный показатель<br>для начала работы<br>установки |                                   | Максимальный показатель<br>для возможности работы<br>установки |   |                           | Стоимос<br>выработи<br>1 кВт-ч, ру |                      |     |
| 5               |                                             | Дизель генератор (ДГ)                                                                                                    | ⊡              | 0,210 |                                                                                                    | 3                                                    | Ê        | Потребляемое к-во<br>топлива, л/час            | 1,2            | Ê            | Стоимость<br>топлива, руб                                                                | 25  | ÷                                                        |                                   |                                                                |   |                           |                                    |                      | 30  |
| 6               | установка (ВЭУ)                             | Ветроэлектрическая                                                                                                    | $\overline{M}$ | 0,110 |                                                                                                    | 4                                                    | ÷        | Диаметр ВЭУ,<br>M.                             | 15             | ÷            | Скорость ветра,<br>M <sub>c</sub>                                                        | 6   | ÷                                                        | Скорость ветра,<br>M <sub>c</sub> | 3,5                                                            | ÷ | Скорость ветра,<br>м/с.   | 20                                 | ÷                    | 3,5 |
| $\overline{7}$  |                                             | Фотоэлектрический<br>преобразователь (ФЭП)                                                                                             | $\Box$         | 0.080 |                                                                                                    | $\overline{2}$                                       | ÷        | Площадь СЭС S <sub>o.</sub><br>sa <sup>2</sup> | 20             | ÷            | Инсоляция,<br>$Br/M^2$                                                                   | 400 | $\overline{a}$                                           | Инсоляция.<br>$B\tau/m^2$         | 150                                                            | ÷ | Инсоляция.<br>$B_T/m^2$   | 850                                | ÷                    | 29  |
| 8               |                                             | Солнечный коллектор (СК)                                                                                                    | ⊡              | 0,200 |                                                                                                    | 4                                                    | Ē        | Площадь СКК S <sub>rx</sub><br>si <sup>2</sup> | 20             | H            | Инсоляция,<br>Br/m <sup>2</sup>                                                          | 400 | ÷                                                        | Инсоляция,<br>$Br/m^2$            | 150                                                            | ÷ | Инсоляция,<br>$B\tau/m^2$ | 850                                | ÷                    | 5   |
| 9               |                                             | Солнечный коллектор<br>вакуумный (СК вак)                                                                                              | $\Box$         |       |                                                                                                    |                                                      | ÷        |                                                |                | H            |                                                                                          |     | 름                                                        |                                   |                                                                | 景 |                           |                                    | 즐                    |     |
| 10              | $(MF3C-1)$                                  | Микро-гидроэлектростанция-1                                                                                                    | $\Box$         | 0.190 |                                                                                                    | $\mathbf{1}$                                         | ÷        | Диаметр г/колеса,<br>M.                        | 0.5            | E            | Скорость воды,<br><b>M/c</b>                                                             | 3,2 | H                                                        | Скорость воды,<br>m/c             | 0,1                                                            | E | Скорость воды,<br>M/c     | 20                                 | $\frac{1}{\sqrt{2}}$ | 2,9 |
| 11              | $(MT3C-2)$                                  | Микро-гидроэлектростанция-2                                                                                                    | $\Box$         |       |                                                                                                    |                                                      | ÷        |                                                |                | ÷            |                                                                                          |     | H                                                        |                                   |                                                                | H |                           |                                    | 音                    |     |
| 12              |                                             | Биогазовая установка (БГУ)                                                                                                    | 冋              | 0.210 |                                                                                                    | 2,5                                                  | <b>T</b> | Кол-во КРС.<br>голов                           | 100            | ÷            | Кол-во свиней,<br>голов                                                                  | ō   | ÷                                                        | Кол-во птиш.<br>голов             | $\bullet$                                                      | Ē |                           |                                    |                      | 3   |
| 13              |                                             | <b>Тепловой насос (TH)</b>                                                                                                    | $\Box$         |       |                                                                                                    |                                                      | ÷        |                                                |                |              |                                                                                          |     |                                                          |                                   |                                                                |   |                           |                                    |                      |     |
| 14              | Тип кластера по составу оборудования        |                                                                                                    |                |       |                                                                                                    | Максимальная мощность кластера, кВт-ч<br>$3,0$ $\pm$ |          |                                                |                |              | Доля замещаемой мощности<br>Коффициент допустимой стоимости 1 кВт-ч кластера В           |     |                                                          |                                   |                                                                |   |                           |                                    |                      |     |
| 15              | Сикстет-кластер<br>Тип кластера по мощности |                                                                                                    |                |       |                                                                                                    |                                                      |          |                                                |                |              | 25%                                                                                      |     |                                                          |                                   |                                                                |   |                           |                                    | 1,5                  |     |
| 16<br>17        | $S -$ малый                                 |                                                                                                    |                |       |                                                                                                    |                                                      |          |                                                |                |              |                                                                                          |     |                                                          |                                   |                                                                |   |                           |                                    |                      |     |
| 40 <sup>o</sup> |                                             |                                                                                                    |                |       |                                                                                                    |                                                      |          |                                                |                |              |                                                                                          |     |                                                          |                                   |                                                                |   |                           |                                    |                      |     |

Рис. 3. Вид экранного меню программы автоматизированного поиска оптимального кластера ВИЭ «АРК-ВИЭ»

Искомым результатом расчета являются показатели долей мощности оборудования в составе выбранного кластера.

Например,  $x_1=0.25$ ;  $x_2=0.05$ ;  $x_3=0.11$ ;  $x_0=0.4$ ;  $x_9=0.19$ 

Указанные соотношения определяют, что оптимальным для данного децентрализованного объекта (местности, территории, муниципального образования) являются следующие соотношения по установленным мощностям оборудования:

 $\overline{A}\Gamma - 40\%$ ; B $\overline{O}Y - 25\%$ ;  $\Phi$  $\overline{O}\Pi - 5\%$ ;  $\overline{M}$  $\overline{O}C - 11\%$ ;  $\overline{B}$  $\Gamma$  $\overline{Y} - 19\%$ .

Основным достоинством программы «АРК-ВИЭ» является учет многолетних статистических актинометрических параметров конкретного региона и высокая точность выбора оптимального состава оборудования. В качестве недостатка можно указать сложность программного комплекса для потребителя, не обладающего профессиональными знаниями в области ВИЭ при пользовании «АРК-ВИЭ», например, для квалифицированного введения стохастических актинометрических характеристик по региону.

Таким образом, разработанные алгоритм и программа определения оптимального состава оборудования ВИЭ (по видам и долям установленной мощности) «АРК-ВИЭ» позволяет быстро ответить на вопрос: какой состав ВИЭ и в каких долях между собой, будет являться оптимальным с т.з. минимальной стоимости выработки 1 кВ-ч энергии для данных территориально-климатических условий, что актуально для децентрализованных зон.

#### ЛИТЕРАТУРА:

- 1. Leng, G. J., Monarque, A., Graham, S., Higgins, S. & Cleghorn, H. RETScreen International: Results and Impacts 1996- 2012. Minister of Natural Resources Canada, 2004, [http://www.retscreen.net/ang/impact.php.](http://www.retscreen.net/ang/impact.php)
- 2. Lambert, T., Gilman, P. & Lilienthal, P., Micropower system modeling with HOMER, in Integration of Alternative Sources of Energy, FA Farret and MG Simões. 2006, Wiley-IEEE Press. p.  $379 - 418.$
- 3. Велькин В.И. Оптимизация выбора энергообеспечения на основе кластерного подхода в использовании возобновляемых источников энергии // Альтернативная энергетика и экология №2, 2012 С.67-71.
- 4. Свидетельство о Гос.регистрации программы для ЭВМ № 2013613097, Программа Автоматизированного расчета кластера ВИЭ«АРК-ВИЭ», Велькин В.И., Логинов М.И., Чернобай Е.В.. Зарегистрировано 25 марта 2013 г.

Научный руководитель: В.И. Велькин, к.т.н., доцент Уральский федеральный университет имени первого Президента России Б.Н. Ельцина.

# **РАСЧЕТ И АНАЛИЗ ЭНЕРГЕТИЧЕСКИХ ХАРАКТЕРИСТИК ВЕТРА НА ТЕРРИТОРИИ ТОМСКОЙ ОБЛАСТИ**

#### В.А. Рафаилова

Национальный исследовательский университет МЭИ

В работе производится расчет и анализ энергетических характеристик ветра на территории Томской области с целью определение наиболее целесообразного места размещения ветроэлектрической станции (ВЭС).

Из анализа балансов электроэнергии и мощности Томской области за период 2007-2011 гг. следует, что вся электроэнергия, вырабатывается на тепловых электростанциях. Энергосистема устойчиво дефицитна [1].

Для перспективности использования ветровой энергии необходимо иметь достоверную информацию о ветре, которая может быть выявлена в результате статистического анализа метеонаблюдений. В качестве исходных данных используются многолетние ряды часовых значений скорости и направлений ветра на высоте 10 метров от поверхности земли, полученные на сети метеорологических станций (МС) Томской области [2]. Для всех метеостанции рассчитывались следующие характеристики ветра: среднемноголетняя скорость, коэффициент вариации, повторяемости скорости. По построенным картам распределения среднемноголетней скорости ветра и удельной мощности была определена область на северо-западе с наиболее высокими показателями для установки площадки ВЭС.

Предполагается установка ветропарка вблизи села Александровское. Координаты площадки для установки ВЭС - 60°25'c.ш., 77°54в.д. В этой точке были рассчитаны энергетические характеристики ветра на разных высотах. Начиная с высоты 50 метров, скорость увеличивается незначительно, поэтому рассматривались ВЭУ с высотой башни не более 50 метров. Так же проведенные расчеты выявили, что с ростом высоты башни ВЭУ относительный прирост годовой энергии (в процентах) замедляется с высоты 50 м, причем характер изменения прироста идентичен для всех типов ВЭУ.

Выбор установок в заданной точке происходил по двум основным критериям: климатические условия [3] и коэффициент использования установленной мощности.

При расчёте учитывалось внутригодовое изменение коэффициента Хеллмана. Выяснилось, что это приводит к уточнению выработки ВЭУ. Без учета внутригодового изменения этого коэффициента для установки Norwin модели 47-ASR-500 максимальное занижение выработки ВЭУ приходится на март и составляет 13,5 %, максимальное завышение приходится на ноябрь и составляет 19,7 % .

# ЛИТЕРАТУРА:

- 1. Схема и программа перспективного развития электроэнергетики Томской области на период 2013-2017 годы.
- 2. Российский метеорологический сайт «Погода России» [Электронный ресурс]. – Режим доступа: <http://meteo.infospace.ru/>
- 3. ГОСТ Р 51991-2002. Нетрадиционная энергетика. Ветроэнергетика. Установки ветроэнергетические. Общие технические требования.

Научный руководитель: Р.В. Пугачев, доцент, НИУ МЭИ.

### **ОПРЕДЕЛЕНИЕ ПАРАМЕТРОВ РЕГУЛЯТОРА ВОЗБУЖДЕНИЯ С ПОМОЩЬЮ СМЕЩЕНИЯ ПОЛЮСОВ МОДЕЛИ ЭНЕРГОСИСТЕМЫ**

# В.А. Тащилин, П.В. Чусовитин, Г.С. Шабалин, А.В. Паздерин Уральский федеральный университет имени первого Президента России Б.Н. Ельцина

Построение современных электрических сетей предполагает совершенствование методов управления энергосистемой. На сегодняшний день, автоматика регулирования возбуждения генератора является основным инструментом по поддержанию требуемого уровня напряжения в энергосистеме, а также оказывает существенное влияние на пропускную способность и устойчивую работу ЭЭС. Применяемые сегодня регуляторы возбуждения сильного действия имеют значительное количество настраиваемых параметров. При их неправильном выборе, АРВ СД может послужить причиной нарушения устойчивой работы в результате перерегулирования, потому правильный выбор настроек имеет важнейшее практическое значение.

Традиционные методы настройки АРВ основываются на анализе линеаризованной системы дифференциальных уравнений, а наиболее распространенный метод *D-*разбиения хорошо применим для настройки регулятора с одним или двумя параметрами. Настройка регуляторов возбуждения с большим числом параметров производится, как правило, эмпирически [1]. Поэтому разработка подходов к настройке регуляторов возбуждения является важной задачей, особенно с точки зрения построения интеллектуальных энергосистем.

В данной статье предложена методика настройки регулятора возбуждения сильного действия по линеаризованной модели энергосистемы с применением методов оптимизации для поиска параметров регулятора. Данный метод основан на анализе положения полюсов линеаризованной модели. Схожий подход, но на основе идентифицированной модели представлен в [2].

Для анализа электромеханических переходных процессов использовалась одномашинная модель энергосистемы, созданная в пакете Simulink ПО Matlab, Данная модель включает в себя стандартные элементы библиотеки SimPowerSystem.

Модель регулятора возбуждения сильного действия сформирована на основе описания, изложенного в [3]. Структурная схема представлена на рисунке 2.

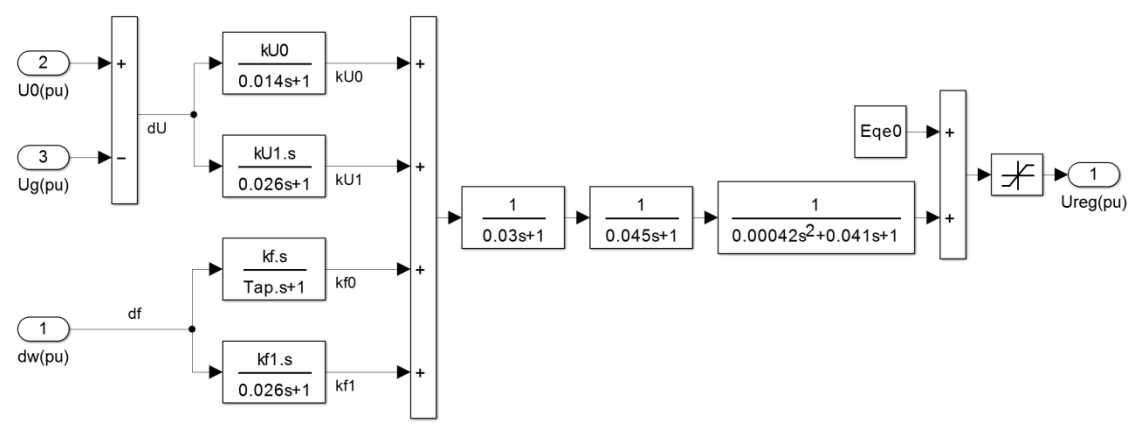

#### Рис. 1. Структурная схема блока АРВ СД

Из теории устойчивости известно, что устойчивость динамической системы можно оценить по положению собственных чисел матрицы частных производных системы дифференциальных уравнений[4]. Действительные части комплексно-сопряженных корней определяют декремент затухания, а мнимые части - частоту колебаний. Из этого можно заключить, что чем больше по модулю действительные части корней, тем быстрее затухают колебания в системе. Соответственно, настройки регулятора возбуждения должны обеспечивать наибольшее смещение собственных чисел матрицы состояния в левую часть комплексной плоскости. Необходимо отметить, что в данной постановке задачи, собственные числа матрицы состояния являются полюсами молели системы.

Для созданной модели энергосистемы вычислялась линеаризованная модель для точки установившегося режима. Настройки регулятора возбуждения, являясь частью модели в том или ином виде, являются частью матрицы состояния. Таким образом, изменяя настройки и получая новую линеаризованную модель, можно добиться изменения значений коэффициентов матрицы состояния и, соответственно, полюсов системы.

С помощью алгоритма непосредственного поиска[5] определялись такие параметры, при которых значение целевой функции:

$$
\min J = \max_{i} \frac{\alpha_i}{\sqrt{\alpha_i^2 + \omega_i^2}}
$$
\n(1)

где  $J$  – значение целевой функции;  $\alpha_i, \omega_i$  – действительная и мнимая часть *i*-ого собственного числа; принимало наименьшее значение. При определении значения целевой функции производился отбор собственных чисел, соответствующих низкочастотным электромеханическим колебаниям в интервале от 0.2 до 2 Гц.

В качестве первого приближения были выбраны усредненные настройки АРВ СД. Сравнение поведения системы при начальных настройках и полученных на выходе оптимизационного алгоритма, производилось на примере реакции системы на изменение уставки регулятора возбуждения по напряжению на 5%.

В соответствии с теоретическими положениями, изложенными в [4], данное смещение полюсов системы оказало влияние на демпфирующие свойства системы. На рисунке 2 представлена комплексная плоскость, на которой показаны положения полюсов системы при начальных настройках и рассчитанных.

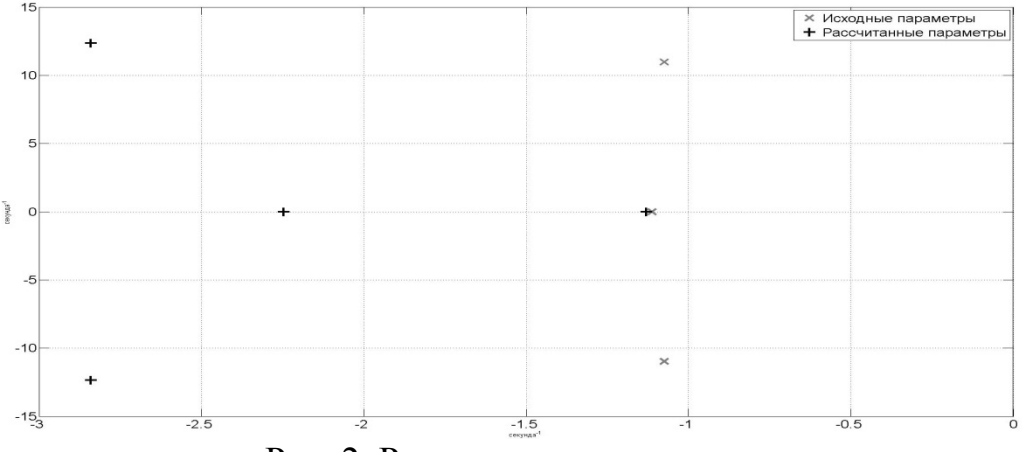

Рис. 2. Расположение полюсов

На рисунке 3 представлены кривые изменения частоты в моделируемой энергосистеме для указанного возмущения. Как видно из предложенных кривых, демпфирующие свойства системы улучшились.

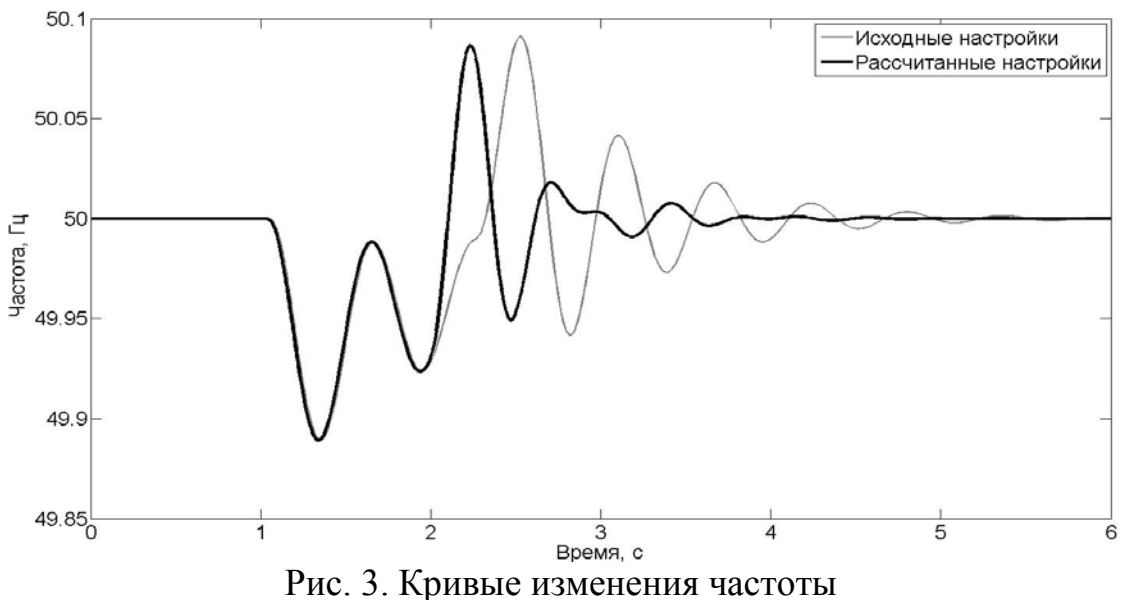

В данной статье показаны результаты настройки автоматического регулятора возбуждения сильного действия по линеаризованной

модели энергосистемы. Как видно из предложенных рисунков, в результате поиска минимума целевой функции, происходит определение таких параметров, при которых коэффициент демпфирования электромеханических колебаний принимает наибольшее значение. Это соответствует смещению полюсов линеаризованной системы вправо. Данное смещение отражается на реакции системы на возмущение. Как видно из рисунка 3, при рассчитанных параметрах повышаются демпфирующие свойства системы. В качестве исходных данных для работы алгоритма предполагается замена линеаризованной модели на идентифицированную в соответствии с методами, изложенными в [6,7]. Что позволит в перспективе настраивать АРВ СД для текущей режимной ситуации в реальном времени, что позволит увеличить пропускную способность энергосистемы, повысить ее эффективность, сохранив или повысив ее устойчивость. Таким образом, может быть получена адаптивная система управления, которая в полной мере соответствует понятию «интеллектуальной энергосистемы».

# ЛИТЕРАТУРА:

- 1. Армеев Д.В., Михеев А.В., Чеходанских А.В. Расчет параметров АРВ синхронного генератора методом модальной оптимизации. // Сборник научных трудов НГТУ. – 2011. –  $N<sub>2</sub>(64) - 105-116$
- 2. Masayuki Watanabe, Takanori Izumi, Takuhei Hashiguchi, Yasunori Mitani An approach for tuning of power system stabilizers based on the wide area phasor measurement  $// 15<sup>th</sup> PSCC$ , Liege, 22-26 August 2005.
- 3. Овчаренко Н.И. Автоматика электрических станций и электроэнергетических систем: Учебник для вузов – М.: Изд-во НЦ ЭНАС, 2000. – 504 с.: ил.
- 4. Kundur P. Power system stability and control, McGraw-Hill Inc, 1994.
- 5. patternsearch Matlab 2013a Help.
- 6. Chusovitin P.V. Transiemt prediction and small-signal stability analysis using PMU-based power system identification // AsiaPES 2012, Phuket, Thailand, 2-4 April 2012.
- 7. Chusovitin P.V., Pazderin A.V. Implementation of power system model identification for locating in-phase generators // Proceedings of 3rd IEEE PES ISGT Europe, Berlin, 2012.

Научный руководитель: А.В. Паздерин, д.т.н., профессор, заведующий кафедрой автоматизированные электрические системы УралЭНИН УрФУ.

# **УПРАВЛЕНИЕ КАЧЕСТВОМ ЭЛЕКТРОЭНЕРГИИ В СИСТЕМАХ РАСПРЕДЕЛЕННОЙ ГЕНЕРАЦИИ С ПОМОЩЬЮ ГИБРИДНЫХ ФИЛЬТРОКОМПЕНСИРУЮЩИХ УСТРОЙСТВ**

### Д.Э. Егоров, С.А.Темербаев, Е.С. Шевченко Сибирский федеральный университет

Одним из важных направлений развития современной электроэнергетики является создание систем распределенной генерации. Под распределенной генерацией понимается производство электроэнергии на одном уровне напряжения с потребителем [1]. Основным источником энергии в системах распределенной генерации являются возобновляемые источники.

Развитие систем распределенной генерации стало возможным благодаря созданию быстродействующих полностью управляемых ключей на полевых транзисторах и запираемых тиристорах. Как правило, интерфейсом между сетью и возобновляемым источником является инвертор.

Широкое применение импульсных преобразователей вызвало значительное ухудшение качества электрической энергии в распределительных сетях низкого напряжения. Результаты исследований, проведенных в [2, 3], показывают, что проблема обеспечения качества электроэнергии весьма актуальна для систем электроснабжения городов и небольших населенных пунктов. В ряде случаев коэффициент искажения синусоидальной формы кривой тока может достигать 25-30 % [3]. Очевидно, что проблема имеет важное значение и для систем распределенной генерации, а также автономных систем электроснабжения.

Для уменьшения уровня высших гармоник в сетях электроснабжения целесообразно использовать активные силовые фильтры (АФ) [4, 5]. АФ представляет коммутируемое устройство, характеристики которого формируются с помощью специального закона управления. Однако широкое применение АФ ограничивается их сложностью и высокой стоимостью. Для эффективного ослабления высших гармоник активный фильтр должен иметь значительную мощность, сравнимую с мощностью нелинейной нагрузки.

Наиболее перспективным направлением является разработка гибридных фильтрокомпенсирующих устройств (ФКУ), представляющих сочетание пассивного и активного фильтров. Гибридные ФКУ позволяют значительно уменьшить мощность активного фильтра и за счет этого снизить стоимость всего устройства.

В докладе рассмотрена возможность улучшения качества электроэнергии в системах распределенной генерации с помощью гибридных фильтрокомпенсирующих устройств.

Существуют различные конфигурации гибридных фильтрокомпенсирующих устройств, отличающихся способом включения активной и пассивной частей, видом управляющей переменной. В рассматриваемом случае целесообразно использовать комбинированную структуру, образованную параллельным пассивным и последовательным активным фильтрами [5]. Эквивалентная схема комбинированного ФКУ для частоты *k*-й гармоники показана на рис. 1.

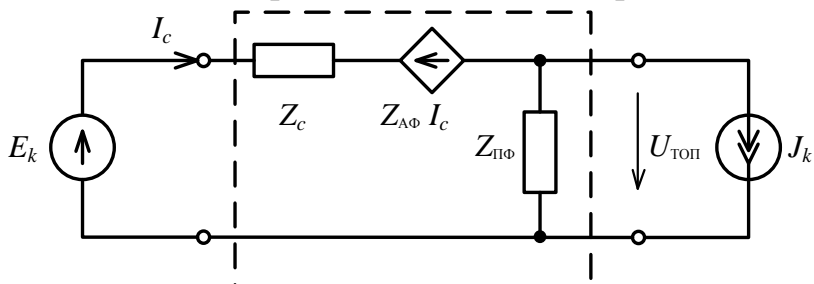

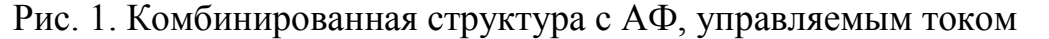

На рис. 2 показана частотная характеристика коэффициента передачи токов  $I_c/J_k$ .

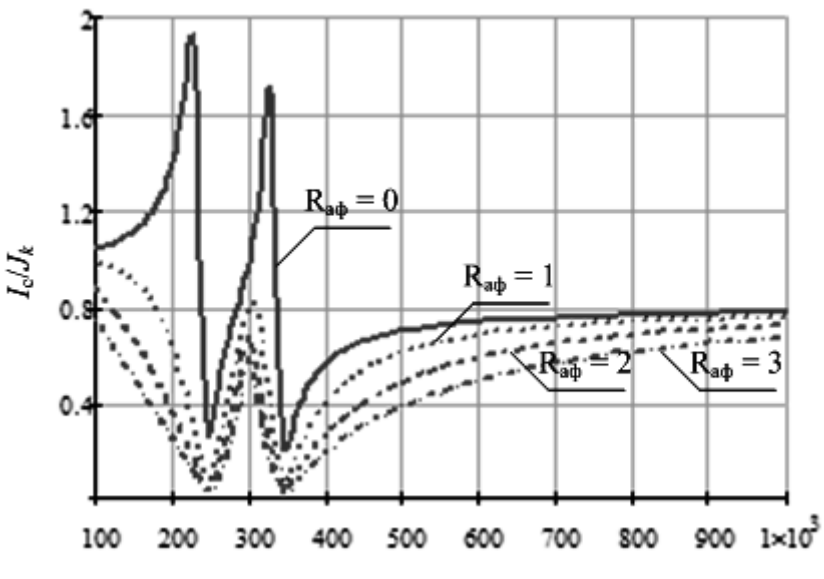

Рис. 2. Частотные характеристики коэффициента  $I_c/J_k$ 

В системе MatLab/Simulink была разработана модель однофазной сети с гибридным фильтром (рис. 3). Нелинейной нагрузкой является мостовой выпрямитель с емкостным фильтром. Источником питания в сети является DC/AC инвертор на IGBT-транзисторах. Для моделирования инвертора была использована модель UniversalBridge из библиотеки SimPowerSystems. Для упрощения схемы инверторы сети и активного фильтра были объединены.

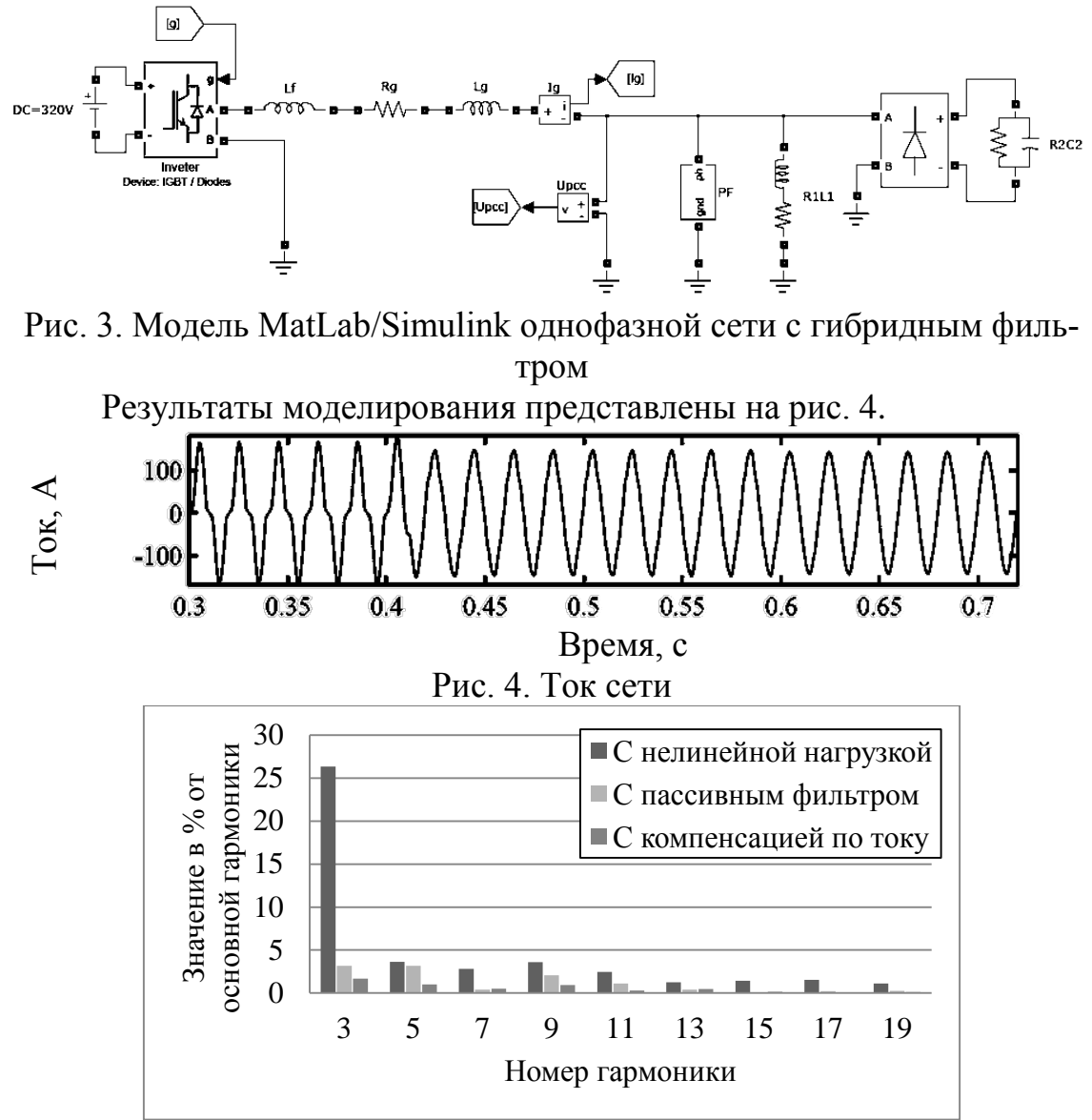

Рис. 5. Спектральный состав тока сети

Временной интервал на рис. 4 разделен на три этапа. На первом этапе (0 – 0,4 с) гибридный фильтр выключен. Ток сети имеет несинусоидальную форму. Коэффициент искажения синусоидальной формы кривой тока  $K_1 = 30,66\%$ . В момент времени  $t = 0,4$  с в сеть включается пассивный фильтр. Коэффициент искажения синусоидальной формы кривой тока уменьшается до 5,12%. На третьем этапе в момент времени *t* = 0,6 c. инвертор переходит в режим «активной компенсации» с управлением током сети. Коэффициент искажения кривой тока уменьшается до 2,35%. На рис. 5 показан спектр тока сети для трех временных интервалов.

Рассмотренный пример показывает, что предлагаемый гибридный фильтр эффективно ослабляет гармоники тока, создаваемые нелинейной нагрузкой.

# ЛИТЕРАТУРА:

- 1. Грачев И. Д., Некрасов С. А. О подходах к развитию распределенной энергетики в Российской Федерации – Промышленная энергетика, 2012, № 12, c 2-8.
- 2. De Lima Tostes M., Bezerra U., Silva R. Impacts over distribution grid from the adoption of distributed harmonic filters on lowvoltage customers. IEEE transactions on power delivery, vol. 20, No. 1, 2005, pp. 384 – 389.
- 3. Темербаев С. А., Боярская Н. П., Довгун В. П. Анализ качества электроэнергии в городских распределительных сетях 0,4 кВ. – Журнал Сибирского федерального университета. Серия техника и технологии. 2013, № 1, с. 107-120.
- 4. Довгун В. П., Темербаев С. А., Егоров Д. Э., Шевченко Е. С. Компенсационные характеристики гибридных фильтров гармоник. – Известия вузов. Проблемы энергетики. 2012, № 11- 12, с. 72-80.
- 5. Peng F., Akagi H., Nabae A. Compensation characteristics of the combined system of shunt passive and series active filters. – IEEE trans. on Industry Applications, Vol. 29, No. 1, 1993, pp. 144- 152.

Научный руководитель В.П. Довгун, д.т.н., профессор кафедры систем автоматики, автоматизированного управления и проектирования Сибирского федерального университета.

# **ЭНЕРГИЯ СОЛНЦА В ТЕПЛОНАСОСНЫХ УСТАНОВКАХ**

Г.Ф. Хакимзянова, И.Ф. Хакимзянов Казанский государственный энергетический университет

На нынешнем этапе развития уровня технологий, а также хозяйственной деятельности человека с его постоянно растущими потребностями очень остро стоит вопрос об экономии существующих энергоносителей. Большая доля природных энергоресурсов расходуется на выработку совместно электроэнергии и теплоты для хозяйственнобытовых, а также производственных нужд, что наряду с колоссальны-

ми теплопотерями, неэкономично, бывает, что даже расточительно. Важен экономический фактор, суть которого основана на стабильном росте тарифов на энергоносители, что подкрепляется ограниченностью ресурсов. Также, традиционная выработка природных ресурсов путем их сжигания довольно негативно сказывается на экологии. Перспективным направлением является использование энергии, накапливаемой в водоемах, грунте, геотермальных источниках, технологических выбросах (воздух, вода, стоки и др.). Однако температура этих источников довольно низкая (0–25°С) и для эффективного их использования необходимо осуществить перенос этой энергии на более высокий температурный уровень (50–100 °С). Реализуется такое преобразование тепловыми насосами (TH), которые, по сути, являются парокомпрессионными холодильными машинами (ПКХМ).

Тепловые насосы используют в различных отраслях промышленности, жилом и общественном секторе. В настоящее время в мире эксплуатируется более 10 млн. тепловых насосов различной мощности: от десятков киловатт до мегаватт. Ежегодно парк ТН пополняется примерно на 1 млн. штук. Так, в Стокгольме тепловая насосная станция мощностью 320 МВт обеспечивает теплом весь город. В качестве источника тепла используется вода Балтийского моря температурой +4°С, охлаждающаяся до +2°С. Летом температура увеличивается, а с ней и эффективность станции. Станция располагается на 6 причаленных к берегу баржах. В 2004 г. мощность тепловых насосов, установленных в Европе, составляла 4 531 МВт, а во всем мире тепловыми насосами была получена тепловая энергия эквивалентная 1,81 млрд.  $M<sup>3</sup>$  природного газа.

Тепловой насос и холодильная машина характеризуются следующими показателями:

- 1. Холодильным коэффициентом (для ПКХМ);
- 2. Коэффициентом теплового насоса;
- 3. Коэффициентом энергетической эффективности;
- 4. Коэффициентом полезного действия;
- 5. Коэффициентом использования энергии.

Рассмотрим и сравним холодильный коэффициент и коэффициент теплового насоса.

Так, холодильный коэффициент представляет собой отношение количества тепла, отобранного из охлаждаемой окружающей среды, к значению затраченной работы на валу электродвигателя компрессора. Холодильный коэффициент можно представить в виде [1]:

$$
\varepsilon_x = \frac{q_0}{l} \approx 2.5\tag{1}
$$

Коэффициент теплового насоса представляет собой отношение количества тепла, отданного в «теплую» окружающую среду, к значению затраченной работы на валу электродвигателя компрессора:

$$
\varepsilon_{m.n.} = \frac{q_K}{l} \tag{2}
$$

В свою очередь:

$$
\varepsilon_x = q_0 + l \tag{3}
$$

Таким образом, получаем:

$$
\varepsilon_{m.n.} = \frac{q_K}{l} = \frac{q_0 + l}{l} = q_K + 1 \approx 3.5
$$
 (4)

В результате получается, что эффективность работы теплового насоса выше эффективности ПКХМ на величину работы компрессора, что теоретически оправдывает эффективность использования теплового насоса в целях теплоснабжения. Таким образом, необходимо отметить, что по теории используется  $100\%$  тепловой энергии, причем 25 % энергии затрачивается на работу компрессора, а остальные 75 % забираются у низкопотенциальных источников тепла (земли, воды, солнца).

Привлекательность солнечной энергетики обусловлена рядом обстоятельств:

- Солнечная энергия доступна в каждой точке нашей планеты, различаясь по плотности потока излучения не более чем в два раза. Поэтому солнечная энергетика привлекательна для всех стран, отвечая их интересам в плане энергетической независимости.
- Солнечная радиация это экологически чистый источник энергии, позволяющий использовать его во все возрастающих масштабах без негативного влияния на окружающую среду.
- Солнечная энергия это практически неисчерпаемый источник энергии, который будет доступен и через миллионы лет.

ТН, использующий солнце в качестве источника тепла, имеет дополнительный теплообменник – солнечный коллектор. Существует два вида коллекторов: плоские и трубчатые.

Устройство состоит из изолированной металлической коробки, содержащей окрашенную в темный цвет медную или аллюминиевую теплопоглощающую пластину. Темный цвет на пластине образуется специальным покрытием, поглощающим и удерживающим тепло лучше, чем простой металл или обычная черная краска. Короб покрыт

стеклом или пластиком. Солнечный свет попадает на плоский коллектор и нагревает полглощающую пластину.

Трубчатые системы состят из параллельных рядов стеклянных трубок. Каждая трубка имеет внутри еще одну. Внутренняя трубка абсорбирующая, она делается из металла с теплопоглощающим покрытием. Солнечный свет превращается в тепло, которое передается непосредственно воде или жидкости, используемой для нагрева воды. Уникальное свойство трубчатой системы в том, что пространство между трубками заполнено вакуумом. Вакуум обеспечивает изоляцию, удерживая тепло внутри трубки в течение длительного времени. Это означает, что трубки теряют минимальное количество тепла. Этот вид систем может быть использован в регионах с прохладным климатом и в облачную погоду.

Приблизительная окупаемость такой системы: в случае использования центральное теплоснабжение срок окупаемости составляет от 3,8 лет; в случае использования газового котла с прокладкой газопровода – от 3 лет.

### ЛИТЕРАТУРА:

1. Рей Д., Макмайкл Д. Тепловые насосы. / Перевод на русский язык. – М.: Энергоиздат, 1982. – 224 с.

Научный руководитель: С.А. Лившиц, к.т.н., доцент, КГЭУ.

### **РАЗРАБОТКА ЭНЕРГОКОМЛЕКСА В СОСТАВЕ СОЛНЕЧНОЙ ФОТОЭЛЕКТРИЧЕСКОЙ И ДИЗЕЛЬНОЙ СТАНЦИЙ ДЛЯ ДЕЦЕНТРАЛИЗОВАННОГО ПОТРЕБИТЕЛЯ НА ТЕРРИТОРИИ ЯКУТИИ**

Т.С. Глушкова

### Национальный исследовательский университет Московский энергетический институт

В работе рассматривается разработка энергетического комплекса (ЭК) на основе возобновляемых источников энергии для энергоснабжения децентрализованного потребителя – села Батамай (Кобяйский улус республики Саха (Якутия)). Координаты: 63°31'32"N 129°25'13"E.

Нагрузка села Батамай носит коммунально-бытовой характер. В селе проживает 233 человека, имеется дом культуры и школа.

Для выбора состава ЭК на площадке села Батамай были рассчитаны валовые ресурсы ветровой и солнечной энергетики. Расчет ветровых ресурсов проводился по данным МС Батамай из базы данных «Погода России» за 2001-2012 годы наблюдений [1]. Были определены энергетические характеристики ветра: среднемноголетняя скорость ветра 2,1 м/c, среднегодовые скорости (1,86-2,22 м/с), коэффициент вариации Сv=0,96. По специализированной базе данных «Вертикальный профиль ветра» [2] по критерию минимального расстояния до села Батамай, выбрана аэрометеорологическая станция-аналог Якутск, определен коэффициент Хеллмана для каждого месяца года. На примере трех видов ветроэнергетических установок (ВЭУ) - BWC Excel, Wind Power, ЛЭМЗ, основные энергетические характеристики которых представлены в таблице 1, рассмотрена эффективность использования ветроэнергетики в данном селе. Коэффициент использования установленной мощности ВЭУ (Киум) не достигает и 20%, чем обоснована нецелесообразность использования ВЭУ в составе моделируемого ЭК.

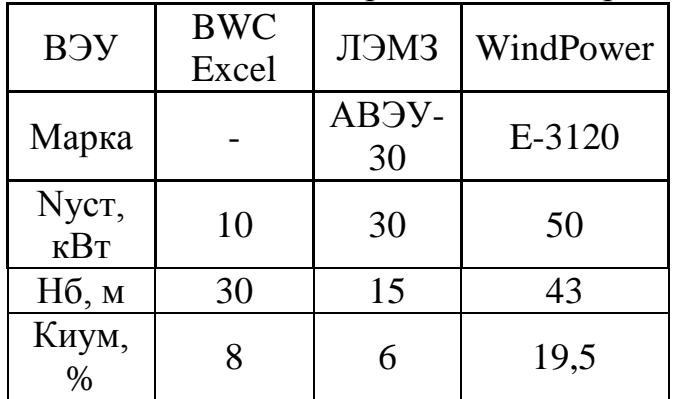

Таблица 1. Основные энергетические характеристики ВЭУ

Расчет солнечных ресурсов осуществлялся по данным базы данных Meteonorm, откуда получены многолетние ряды часовых значений солнечной радиации и температуры. Производился пересчет прихода солнечной радиации с горизонтальной на наклонную приемную площадку (ПП), выбран оптимальный угол наклона ПП, β=50°. Характеристика ресурсов энергии солнца: Тсс= 3019 час/год,  $R_{\Sigma}^{max,cyr} =$ 9,11 кВтч/сут,  $R_{\Sigma}^{\text{cp},\text{roq}} = 3.42 \text{ kBry/cyr}, R_{\Sigma}^{min,\text{cyr}} = 0.012 \text{ kBry/cyr},$  $R_{\sum}^{\text{cp.},\text{ref.} \text{cyr}} = 5{,}06 \text{ }\kappa\text{Bry/cyr},$   $R_{\sum}^{\text{cp.34M,cyr}} = 0{,}84 \text{ }\kappa\text{Bry/cyr}.$ 

На базе существующей ДЭС села Батамай, установленной мощностью 230 кВт, состоящей из трех дизель-генераторов ЭЛАД-75 (6Ч 13/14 (А-01)), АД-60 (6Ч 13/14 )А-01) и АД-30 (Д-243) моделировался ЭК на основе солнечных фотоэлектрических установок (СФЭУ) с системой аккумулирования энергии и дизельных электроустановок.

Цель внедрения установок на базе возобновляемых источников энергии – снижение расхода дизельного топлива.

Расчет состава энергокомплекса велся по условию выполнения баланса мощности и энергии: дефицит мощности в системе приведет к снижению частоты напряжения, выдаваемого в локальную энергосистему, избыток – к увеличению частоты.

$$
P_{\text{norm}}(t) = [N_{\text{PV}}(t) - \Delta N_{\text{PV}}(t)] * \eta_{\text{MPPT}} * \eta_{\text{INV}} + [N_{\text{A3C}}(t) - \Delta N_{\text{A3C}}(t)] + N_{\text{AKB}}(t) * \eta_{\text{INV}} \tag{1}
$$

 $\Gamma$ де  $P_{\mathit{nomp}}(\mathsf{t})$  — энергия, необходимая потребителю,  $\mathrm{N}_{\mathrm{PV}}(\mathsf{t})$  мощность, вырабатываемая СФЭУ,  $\Delta N_{PV}(t)$  - потери СФЭУ,  $\eta_{MPPT}$  -КПД устройства отбора максимальной мощности,  $\eta_{\text{INV}}$  - КПД инвертора,  $N_{\text{A}^{\text{D}}(t)}$  - мощность, вырабатываемая  $\text{A}^{\text{D}}(t)$ .  $\Delta N_{\text{A}^{\text{D}}(t)}$  - потери ДЭС, NАКБ(t) - мощность АКБ.

При выполнении алгоритма, возможны следующие соотношения мощностей элементов ЭК:

1.  $P_{\text{norm}}(t) \geq [N_{PV}(t) - \Delta N_{PV}(t)] * \eta_{MPPT} * \eta_{INV}$  (2)

- в данный час мощность, требуемая потребителю, больше, чем вырабатывает СФЭУ.

Далее определяется максимальная мощность (энергия)  $N_{AKB}^{max}(t)$ , которую можно получить от АКБ, исходя из заряда АКБ:

 $N_{\text{AKB}}^{max}(t) = C_{\text{AKB}}(t-1) - C_{\text{AKB}}^{max}(t)$  (3)

После проверки этого условия определяется, сколько энергии нужно получить от ДЭС.

2.  $P_{\text{norm}}(t) < [N_{PV}(t) - \Delta N_{PV}(t)] * \eta_{MPPT} * \eta_{INV}$  (4)

- в данный час мощность, требуемая потребителю, меньше, чем вырабатывает СФЭУ.

Отключается ДЭС=> $N_{\text{A}}=0$ .

В каждом случае необходимо соблюдение минимума свободной мощности в системе.

Расчет разных вариантов составов моделируемого энергокомплекса с помощью разработанного программного обеспечения показал, что внедрение энергетического комплекса составом 350 СФЭУ пиковой мощностью Wпик=195 Вт и 35 аккумуляторов ёмкостью 220 Ач каждый позволит снизить расход дизельного топлива на 13,3 тонны в год, что соответствует 14,2% от существующего расхода топлива на Батамайской ДЭС. Результаты расчетов представлены на рисунке 1.

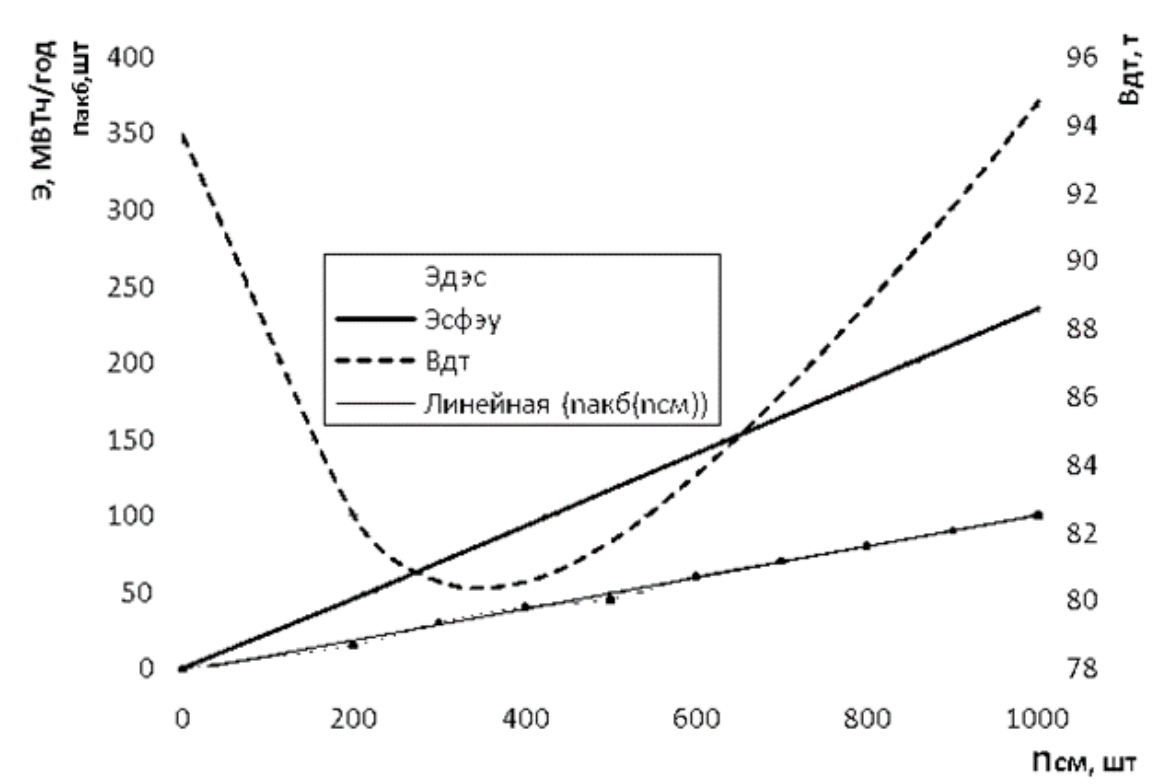

Рис. 1. Результаты расчета параметров энергокоплекса: Эдэс – годовая выработка электроэнергии дизельной станцией, МВтч/год; Эсфэу – годовая выработка электроэнергии солнечной станцией, МВтч/год; Bдт – годовой расход дизельного топлива, т; nакб(nсм) – оптимальное по критерию минимума свободной мощности число аккумуляторных батарей, шт.

#### ЛИТЕРАТУРА:

- 1. Российский метеорологический сайт «Погода России» [Электронный ресурс]. – Режим доступа: http://www.info.space.ru.
- 2. Свидетельство о государственной регистрации базы данных №2012620870. Специализированная база данных «Вертикальный профиль ветра» / Васьков А.Г., Дерюгина Г.В., Тягунов М.Г., Чернов Д.А.; заявитель Федеральное государственное бюджетное образовательное учреждение высшего профессионального образования «Национальный исследовательский университет «МЭИ» - №2012620664 ; заявл. 28.06.2012;опубл. 28.08.2012.

Научный руководитель: А.Г. Васьков, ассистент кафедры нетрадиционных и возобновляемых источников энергии Национальный исследовательский университет «МЭИ»

### **АНАЛИЗ ВОДНЫХ РЕСУРСОВ И ПЕРСПЕКТИВЫ РАЗВИТИЯ ГИДРОЭНЕРГЕТИКИ В КИРОВСКОЙ ОБЛАСТИ**

#### А.А. Кощеев

#### Вятский государственный университет

На 2012 год дефицит электроэнергии в Кировской области составлял от 30 до 60% (1,86-3,7 *млрд*. *кВт ч*⋅ ), а по активной мощности 526 МВт. Основными источниками электроэнергии являются местные ТЭЦ, относящиеся к разряду низкоманевренных, сосредоточенные вблизи областного центра [4]. Решить проблемы дефицита электроэнергии путем расширения действующих или новых ТЭЦ вряд ли удастся, так как увеличить производство конкурентной на рынке электроэнергии без реализации тепла невозможно. Отсутствие высокоманевренных источников энергии, способных покрыть пиковую часть графика нагрузок, так же является проблемой. В то же время, по оценке специалистов ОАО «Кировводпроект», эколого - экономически целесообразный потенциал рек Кировской области составляет- 3 *млрд*. кВт чв год. Данные по дефициту и потенциалу ресурсов являются вполне соизмеримыми, что и обуславливает актуальность комплексного и рационального использования водного потенциала данного региона.

Довольно большая часть перспективных гидроэнергетических ресурсов располагается на значительном удалении от областного центра. Именно эти объекты, в плане эффективности и экономичности работы Кировской энергосистемы, являются наиболее приоритетными и первоочередными. ОАО «Кировводпроект» был произведен расчет экономических показателей в каскаде русловых гидроузлов на р. Вятка и р. Чепца, показатели наиболее значимых и мощных из них сведены в таблицу 1. Важной особенностью является то, что расчет был сделан из соображений не затопления поймы в период межени. Высота подпора принята на уровне бровки берегов русла и отметка НПУ примерно соответствует уровню весеннего половодья 10% обеспеченности. Поэтому возведение и эксплуатация гидроузлов не будет нарушать водный баланс водотока, не будет изменять сложившуюся экологическую обстановку. При строительстве не требуется производить затрат на снос, расселение, вынос из ложа объектов, отвод земель под затопление, так как затопление происходит лишь в русле. [2].

Суммарная годовая выработка всего каскада ГЭС составляет 1,8 *млрд. кВт ч* Мощность каскада составляет чуть больше 300 МВт.

|                                   | Длина водохр, км<br>KM OT YCTbA. |                              | $\rm{H}$<br>$\mathbb{H}$ M |                                                      |                                                                                        |                                      | Стоимость строи-<br>тельства,<br>млн. долларов |                                    |                     |  |
|-----------------------------------|----------------------------------|------------------------------|----------------------------|------------------------------------------------------|----------------------------------------------------------------------------------------|--------------------------------------|------------------------------------------------|------------------------------------|---------------------|--|
| Название<br>район                 |                                  | $\frac{\rm HIN}{\rm VHB, M}$ |                            |                                                      | межень                                                                                 |                                      |                                                | В том числе                        |                     |  |
| населённый. пункт,                |                                  |                              |                            | жень 50% за 10мес<br>Расход Qм <sup>3</sup> /с в ме- | $\mathbf{N}_{\text{\tiny B}}$ мощ. водотока<br>Noбор.MB <sub>T</sub><br>$\overline{u}$ | Выраб. эл. эн. млн<br>кВт. час в год | Bcero                                          | <b>IIIP</b> , T30<br><b>DELLEL</b> | $\frac{1}{2}$       |  |
| 1.Н. Шуни<br>В-Полян-<br>ский     | $\frac{70}{134}$                 | $\frac{61.8}{52}$<br>50      | $9-$<br>11.8               | 360                                                  | $\frac{32-42}{49=7x7}$                                                                 | 320                                  | 34.3                                           | $\frac{3.4}{0.4}$                  | $\frac{16.2}{14.7}$ |  |
| 2. Плотбищ<br>Уржум-<br>e<br>ский | $\frac{204}{104}$                | $\frac{70.4}{61.8}$          | 8.6                        | 340                                                  | $\frac{29}{35=7x5}$                                                                    | 240                                  | 24.6                                           | $\frac{2.5}{0.3}$                  | $\frac{12.1}{10}$   |  |
| 3. Мысы<br>Лебяжский              | 308<br>112                       | 78.6<br>70.4                 | 8.2                        | 325                                                  | $\frac{27}{35=7x5}$                                                                    | 220                                  | 24.6                                           | $\frac{2.5}{0.3}$                  | $\frac{12.1}{10}$   |  |
| 4. Решетни-<br>ково<br>Советский  | $\frac{420}{82}$                 | 86.6<br>78.6                 | 8                          | 300                                                  | $\frac{24}{35=7x5}$                                                                    | 200                                  | 24.6                                           | $\frac{2.5}{0.3}$                  | $\frac{12.1}{10}$   |  |
| 5. Вишкиль<br>Котельнич-<br>ский  | $\frac{502}{82}$                 | $\frac{93.6}{86.6}$          | $\overline{7}$             | 280                                                  | $\frac{19}{28=7x4}$                                                                    | 160                                  | 19.6                                           | $\frac{2}{0.2}$                    | $\frac{9.2}{8.4}$   |  |

Таблица 1. Экономические показатели ГЭС русловых ГУ

Так же было бы бесхозяйственно не использовать уже существующие гидроузлы малой мощности, опыт эксплуатации которых был в советские голы. В Кировской области насчитывается 664 гилроузла прудов и водохранилищ общим полезным объемом 260,24 млн. м<sup>3</sup> при суммарной площади зеркала при НПУ 118,8 км<sup>2</sup>. Из них 95, в случае их повреждения (аварии), могут привести к возникновению ЧС на объектах экономики и населенных пунктах. Большинство гидроузлов эксплуатируются без проведения текущих и капитальных ремонтов, поэтому уровень многих оценивается как неудовлетворительный [3]. Поэтому реконструкция ГУ и установка ГА на них, позволит улучшить энергетическую обстановку области, исключить возможный ущерб предприятий и населения в случае возникновения природных катаклизмов а так же позволит снизить капитальные затраты на возвеление.

В Кировской области успешно действует Белохолуницкая ГЭС мощностью 1250 кВт, запущенная в 2006 году (через 40 лет после остановки). На этой станции установлен один гидроагрегат, работающий до 8 часов в сутки, обеспечивающий нужды металлургического завода. На гидроузлах на р. Великая, Кирса, Коса, Перевозской ГЭС выгодно установить однотипные агрегаты, являющиеся аналогами агрегата Белохолуницкой ГЭС, что позволит снизить расходы на проектно – изыскательские работы на 10-12%, расходы на электрическую часть, а так же упростить условия эксплуатации и управления.

Проектированием и разработкой оборудования для таких ГЭС занимаются многие российские научно-производственные организации и фирмы. Специалистами таких организаций внедрены оригинальные технические решения систем автоматического управления малыми и микро ГЭС. Использование таких систем не требует постоянного присутствия на объекте обслуживающего персонала, гидроагрегат надежно работает в автоматическом режиме.

По подсчетам главного инженера «Кировводпроект» Кислицына Д.М. стоимость строительства наиболее мощных 22-25 сооружений составляет 200 млн. долларов. При нынешнем курсе котировок USD ЦБ 30,5, капитальные затраты составят 6100 млн. рублей.

Суммарная годовая выработка данными электростанциями составит 1,8 *млрд*. *кВт ч*⋅ в год. Поэтому суммарный доход от реализации всей электроэнергии по минимальным тарифам 1руб. 80коп. за *кВт ч* при грубой оценке составит 3,24*млрд. руб*. в год.

Тогда срок окупаемости будет равен 1,88*лет*.

Столь низкий срок окупаемости может быть объяснён тем, что в списке 20-25 предполагаемых к сооружению, многие объекты подлежат восстановлению, а не строительству вновь, а так же не учтены дополнительные издержки и отчисления.

По результатам работы можно сделать несколько важных выводов:

- Возможность максимального использования гидроэнергетических ресурсов Кировской области позволит сократить дефицит электроэнергии до 2 млрд. *кВт ч* в год, что составляет 2/3 от общего дефицита
- Как видно из расчета, срок окупаемости довольно небольшой, поэтому предложение могут рассматривать инвесторы с любой стратегией развития капитала
- Рассмотренное использование водных ресурсов не нарушает водного баланса рек, не изменяет экологическую обстановку, не требует производить расселение и снос, не требует создания водохранилищ под затопление
- Появится возможность покрывать пики нагрузок, производить и потреблять электроэнергию на месте, а значит снизить мощность, протекающую по питающей линии из областного центра и, следовательно, сократить потери при передаче (в пики нагрузок в некоторых случаях достигают 40-60%). А

так же вырабатывать электроэнергию, себестоимость которой в 15-20 раз дешевле, чем с ТЭЦ и оптового рынка ФОРЭМ. Возведение ГЭС решает народно - хозяйственные задачи и дает:

- Развитие рыболовства, судоходства, водных видов спорта
- Новые рабочие места, увеличение заработной платы
- Конкурентно способную продукцию
- Подготовку кадров, прохождение студентами практики.

Для строительства рассмотренных объектов требуется участие крупных заводов для обеспечения материалами и конструктивными элементами. К примеру, обеспечить строительство бетоном вполне способны заводы и компании Кирова, турбинами – Машиностроительный завод «1 Мая», что даст подъем промышленности крупным производителям, улучшение экономической ситуации региона.

### ЛИТЕРАТУРА:

- 1. Атлас водных ресурсов Кировской области. Киров, «Агровод», 1960г.
- 2. ТЭД Шифр933133 «Энергосбережение Кировской области на базе возобновляемых источников энергии»
- 3. О состоянии окружающей среды Кировской области в 2010 году: Региональный доклад – Киров: ООО «Триада плюс»,  $2011 - 188c$ .
- 4. Программа развития электроэнергетики Кировской области на 2013 – 2017 годы утв. пост. Правительства Кировской области от 10.04.2012 № 147/174, 61с.

Научный руководитель: А.В. Новиков, к.т.н., доцент, заведующий кафедрой электрические станции ВятГУ.

# **МАГНИТНЫЙ ДВИГАТЕЛЬ-ГЕНЕРАТОР**

А.А. Брянцев, А.Р. Бекк, А.С. Корчанова Томский политехнический университет ЭНИН, группы 5Г21, 5Г23

Мы хотим рассказать Вам о нестандартных магнитных двигателях-генераторах и исследованиях, проводимых по этой теме. В нашей лаборатории мы создаем свой МДГ работающий как перечисленные ниже двигатели-генераторы.

Сначала расскажем Вам об устройстве Дональда Смита. Каждая из восьми пар катушек (катушки в паре находятся по разным сторонам вращающегося внутри диска) генерирует 1000 В с током 50А (50 кВт выходной мощности). Всего устройство выдает 400 кВт энергии. Его размеры 400 x 370 x 255 мм. Несмотря на высокую выходную мощность, его конструкция довольно проста:

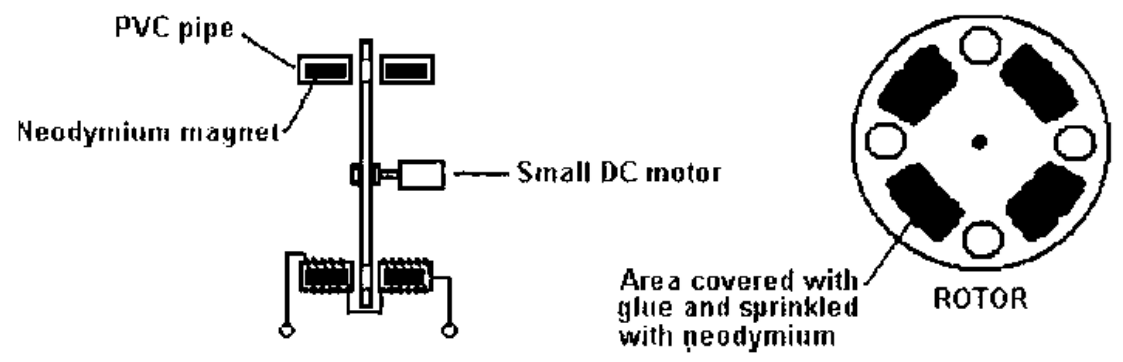

На рисунке - слева направо и сверху вниз надписи:

Пластмассовая трубка

Неодимовый магнит

Маломощный мотор постоянного тока

Поверхность ротора покрыта мелкой неодимовой магнитной крошкой (на клею)

Устройство работает на меняющемся магнитном поле между левыми и правыми катушками при вращении пластмассового диска ротора. Поверхность между отверстиями была покрыта клеем с измельченным в порошок неодимом. Для вращения диска затрачивается очень мало энергии, но он при вращении кратковременно прерывает магнитное поле (как в генераторе Эклина-Брауна между 4 парами магнитов - всего 16 неодимовых магнитов в пластмассовых трубках. Важно добиться наибольшего изменения магнитного потока между соответствующими парами магнитов.

Далее расскажем Вам о параметрическом генераторе, в основе работы которого лежит параметрический резонанс.

В 1931 году Л. И, Мандельштам и Я. Д. Папалекси применили в качестве устройства, позволяющего удобно и с требуемой частотой периодически изменять эффективную величину самоиндукции (рис. 6, 7 и 8). Установка состояла из двух групп плоских катушек (по 7 в каждой) (рис. 6), смонтированных на двух параллельных дисках по периферии двух параллельных окружностей так, что между обращенными друг к другу сторонами катушек было узкое пространство в виде щели. В этой щели помещался металлический вращающийся диск, имеющий на периферии вырезы в виде зубцов (7 по числу катушек) (рис. 7), расположенных таким образом, что при вращении середины зубцов в определенные моменты совпадают с центрами катушек.

Таким образом, периодическое изменение самоиндукции здесь достигается тем, что при вращении диска зубцы попеременно то входят в поле катушек, то выходят из него. В первом случае эффективная самоиндукция, очевидно, будет минимальной а во втором - максимальной. Так как такой диск (например, из дюралюминия) допускает очень большие скорости вращения (в наших опытах периферийная скорость достигала до 220 м/сек.), то, следовательно, при указанном способе изменения самоиндукции можно было осуществить большие частоты (1700—2000 Гц.) изменения параметра и получить колебания достаточной мощности. Заметим, что для увеличения самоиндукции, а также для большей концентрации поля в пространстве между катушками они была снабжены сердечниками.

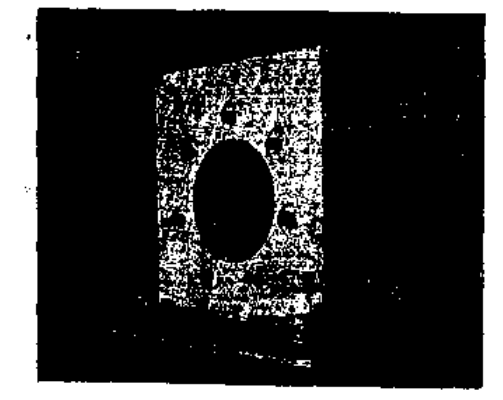

PHC. 6.

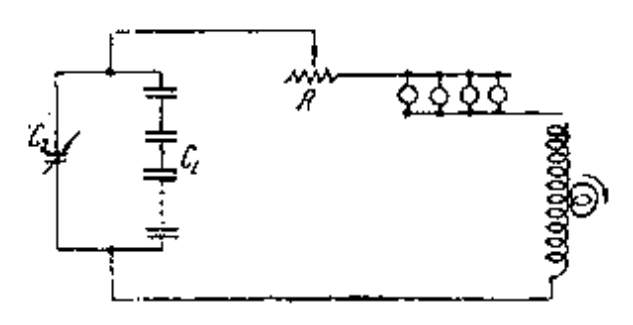

Рис. 11. Схема параметрического возбуждения в системе без регенерации.

В опытах напряжение достигало 12-15 тысяч вольт Для того чтобы получить стационарный режим необходимо было — в согласии с теорией — ввести в систему проводник с нелинейной характеристикой. В качестве такого проводника при первых опытах была взята группа лампочек накаливания (100-ваттных), которые можно было включать параллельно в колебательный контур (рис.11)

Из проделанных опытов упомянем следующее. Прежде всего, следует указать на то, что введение лампочек накаливания действительно позволяет получить и регулировать в широких пределах ток до 5 ампер.

# ОПИСАНИЕ УСТАНОВКИ

Магнитный двигатель-генератор представляет собой электрическую машину состоящую из ротора, в котором закреплены постоянные магниты; статора, на котором установлены катушки, в которых находятся постоянные магниты. На рис.1 приведена схема электропривода двигателя-генератора. На рис.2 представлен МДГ. Эта кон-

струкция является технологической моделью для отработки окончательной конструкции двигателя-генератора.

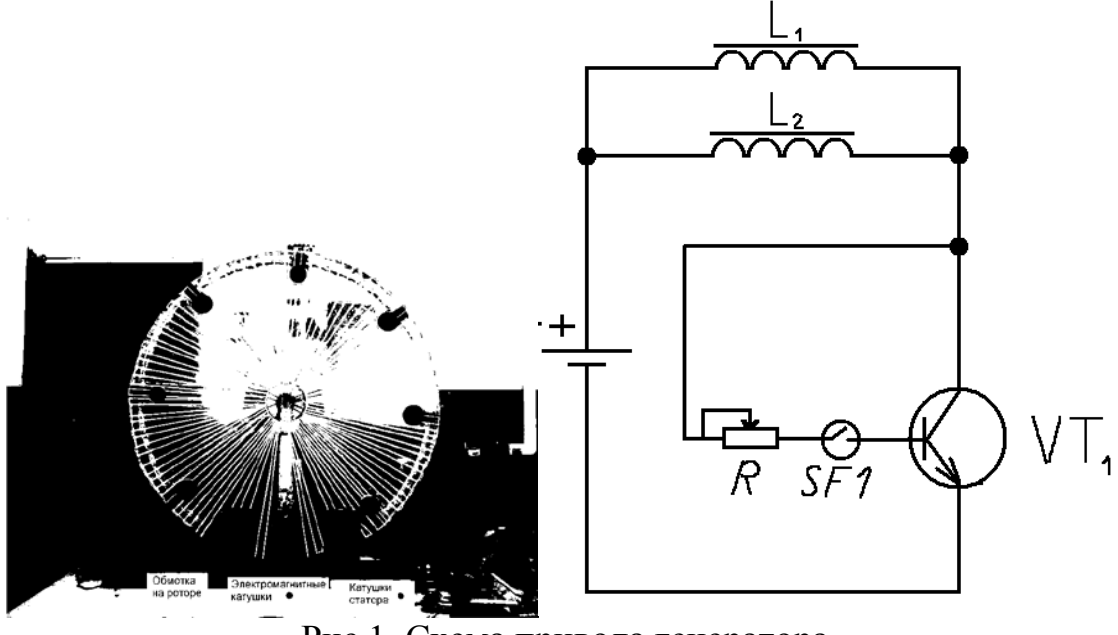

Рис.1. Схема привода генератора Рис. 2 МДГ

Заключение:

Мы хотим повторить исследование параметрического резонанса, но изменив конструкцию катушки. Вместо сердечника из электротехнической стлали, у нас стоят неодимовые магниты, как в вышеприведенной установке Дональда Смита. Для увеличения амплитуды модуляции в генераторных катушках на роторе мы установили неодимовые магниты. Для увеличения выходной мощности установки необходимо значительно увеличить частоту вращения ротора, что требует изменения конструкции ротора и схемы электропривода.

Научный руководитель: Н.М. Балахонов инженер кафедры ЭПЭО ЭНИН ТПУ.

# **ПОВЫШЕНИЕ ЭНЕРГОЭФФЕКТИВНОСТИ ИЗОЛИРОВАННЫХ РАЙОНОВ**

Л.Л. Булыга, И.Т. Садыков Томский политехнический университет ЭНИН, ЭСиЭ, группа 5АМ2В

Под изолированной энергосистемой подразумевается энергосистема, не имеющая электрических связей для параллельной работы с другими энергосистемами. Помимо технически полностью изолированных энергосистем, существуют и условия «относительной изоляции». Прежде всего, энергосистемы, чьи межсистемные соединения с ЕЭС России обладают недостаточной пропускной способностью, что ограничивает возможности развития в этих регионах конкурентного рынка электроэнергии. Полностью изолированные системы, как правило, используются в населенных пунктах, удаленных от центральных энергосистем. В этих населенных пунктах эксплуатируются дизельные электростанции, мини ТЭЦ, источники электрической энергии использующие в качестве первичного топлива возобновляемые источники (ВИЭ).

Источники малой мощности, используемые для автономного энергоснабжения, как показывает практика, имеют низкие техникоэкономические показатели, высокую себестоимость электрической энергии, наносят высокий экологический ущерб. В дополнение к этому, рост цен на топливо, увеличение транспортных тарифов, что особенно ощутимо в удаленных районах, приводят к дополнительным расходам на доставку топлива к этим электростанциям и увеличенным его потерям.

Мощность дизельной электростанции, которая обеспечивает потребителя в изолированном районе, определяется пиковой мощностью с 20% запасом. Продолжительность светового дня определяет пиковую потребность электроэнергии. В остальное время суток ДЭС работает с некоторой нагрузкой от заложенной мощности. Степень изнашиваемости и количество потребляемого топлива мало зависит от потребляемой мощности. В режиме холостого хода, при нулевой потребляемой мощности, расход топлива уменьшается на 15-20%, а степень изнашиваемости меняется не значительно. [2]

В условиях крайнего севера производство электроэнергии ДЭС является убыточным мероприятием, так как тарифы устанавливаемы населению ниже себестоимости. Кроме того, энергетические обследования этих систем показывают, что в них значительную долю потерь составляют коммерческие потери, обусловленные не совершенством систем учета потребления электрической энергии, нерациональной загруженности электростанции, бездоговорным потреблением электрической энергии.

Помимо всего прочего, энергетика является одним из главных загрязнителей воздуха. Электростанции, работающие на традиционных видах топлива, вносят до 30 % объема загрязнений атмосферы, загрязняют землю и воду продуктами сгорания, сточными водами. Тепло выхлопных газов и охлаждающей жидкости можно использовать для нагрева циркулирующей воды и передачи ее потребителю.
Температура уходящих газов от дизель-генератора без когенерации составляет 520 – 540 град С. В процентном соотношении от КПД дизель-генератора: 60% на обогрев окружающей среды, 30% на выработку электроэнергии и 10% трение.

Россия в вопросе внедрения возобновляемых источников энергии сейчас находится на позиции «догоняющего», этому есть объективные причины – огромные запасы ископаемых энергоресурсов и крупнейшая в мире единая электроэнергетическая система.

На конечную себестоимость электроэнергии оказывает огромное влияние высокая доля транспортных расходов, сложные логистические схемы и сезонный характер доставки топлива из-за коротких сроков навигации. В энергоизолированных районах в условиях крайнего Севера необходимо создавать двухкратный резерв мощности. Все вышеперечисленное приводит к тому, что стоимость энергии здесь в 5-6 раз выше, чем от центрального энергоснабжения. Конечно, население часто не замечает высоких цен, так как действует система перекрестного субсидирования, но высокая неэффективность тяжелым грузом лежит на промышленности и всей экономике региона.

Внедрение в регионе новых технологий, основанных на возобновляемых источниках энергии (ВИЭ), может в значительной степени решить проблему энергообеспечения децентрализованных зон, снизить расходы бюджета на завоз топлива для дизельных электростанций, повысить надежность обеспечения населения электричеством и теплом.

Как правило, потенциал возобновляемых источников огромен. В регионах есть потенциал для всех известных ныне видов ВИЭ. При этом наиболее динамично могут развиваться солнечная и ветровая генерация. Так, например, солнечная радиация Якутии обладает таким же потенциалов внедрения солнечной генерации, как Краснодарский край. Большое количество солнечных дней здесь связано с наличием области высокого давления в континентальных районах ДФО в течение первых 4-5 месяцев года. В летние месяцы высокая солнечная радиация связана с увеличением продолжительности светового дня.

Среди массы достоинств ВИЭ есть и недостатки. К недостаткам ВИЭ относят, как правило, небольшую плотность энергетических потоков: солнечное излучение - менее 1 кВт на 1 м<sup>2</sup>, ветер при скорости 10 м/с и поток воды при скорости 1 м/с - около 500 Вт на 1 м<sup>2</sup>. В то время как в современных энергетических устройствах, мы имеем потоки, измеряемые сотнями киловатт, а иногда и мегаваттами на 1 м<sup>2</sup>. Сбор, преобразование и управление энергетическими потоками малой плотности, в ряде случаев имеющих суточную, сезонную и погодную нестабильность, требуют значительных затрат на создание приемников, преобразователей, аккумуляторов, регуляторов и т.п. Однако высокие начальные капитальные затраты в большинстве случаев компенсируются низкими эксплуатационными издержками и надежностью в работе. [1]

Важно отметить, что использование ВИЭ оказывается целесообразным лишь в оптимальном сочетании с мерами повышения энергоэффективности: например, установка ветрогенератора в изолированном районе, может частично покрывать дефицит электрической энергии и снижать суммарную себестоимость.

Вторым важным моментом в повышении энергоэффективности ДЭС является внедрение организационных и технических мер, повышающих эффективность использования исходного энергоресурса – дизельного топлива. К ним можно отнести:

- Выравнивание суточной и сезонной нагрузки;
- Переход в летнее время на менее мощную дизель электрическую установку;
- Внедрение мероприятий по энергосбережению у потребителей;
- Усиление контроля за потребляемой электрической энергией;
- Уменьшение коммерческих потерь первичного топлива (дизтоплива), и электрической энергии;
- Повышение надежности электроснабжения и качества электрической энергии.

## ЛИТЕРАТУРА:

- 1. О.С. Попель. Возобновляемые источники энергии в регионах Российской// Энергосвет.- 2011.- N 5.- С. 22-26. URL[:http://www.energosovet.ru/bul\\_stat.php?idd=210](http://www.energosovet.ru/bul_stat.php?idd=210)
- 2. Cуржикова О. А., Никулина И. Е. Технико-экономические аспекты энергообеспечения изолированных потребителей // Известия  $TTIY$ . 2005.  $N_2$ 7. URL: [http://cyberleninka.ru/article/n/tehniko-ekonomicheskie-aspekty](http://cyberleninka.ru/article/n/tehniko-ekonomicheskie-aspekty-energoobespecheniya-izolirovannyh-potrebiteley)[energoobespecheniya-izolirovannyh-potrebiteley](http://cyberleninka.ru/article/n/tehniko-ekonomicheskie-aspekty-energoobespecheniya-izolirovannyh-potrebiteley)

Научный руководитель: Ю.А. Краснятов, к.т.н., кафедры ЭСиЭ ЭНИН ТПУ.

# **ОСНОВНЫЕ АСПЕКТЫ О КАЧЕСТВЕ ЭЛЕКТРИЧЕСКОЙ ЭНЕРГИИ**

## И.Т. Садыков, Л. Л. Булыга Томский политехнический университет ЭНИН, ЭСиЭ, группа 5АМ2В

Электрическая энергия является одним из наиболее востребованных видов продукции. С внедрением новых технологий и нового электрооборудования увеличиваются спрос, требования к её качеству и надежности электроснабжения.

Для обеспечения эффективного взаимодействия потребителей и производителей электроэнергии необходимо иметь определенные знания по вопросам качества электроэнергии. Необходимо знание технических, экономических и правовых аспектов этой проблемы. [2]

Под качеством электроэнергии нужно понимать степень соответствия характеристик электрической энергии в данной точке электрической системы совокупности нормированных показателей КЭ.[4]

В России показатели и нормы качества электрической энергии в электрических сетях систем электроснабжения общего назначения переменного трёхфазного и однофазного тока частотой 50 Гц в точках, к которым присоединяются электрические сети или электроустановки потребителей устанавливаются ГОСТ Р 54149-2010 «Электрическая энергия. Совместимость технических средств электромагнитная. Нормы качества электрической энергии в системах электроснабжения общего назначения».

По данному ГОСТ выделяют 11 основных показателей качества электроэнергии (ПКЭ):

- установившееся отклонение напряжения дельта;
- размах изменения напряжения;
- доза фликера;
- коэффициент искажения синусоидальности кривой напряжения;
- коэффициент n-ой гармонической составляющей напряжения;
- коэффициент несимметрии напряжений по обратной последовательности;
- коэффициент несимметрии напряжений по нулевой последовательности;
- отклонение частоты;
- длительность провала напряжения;
- импульсное напряжение;
- коэффициент временного перенапряжения.

Настоящий стандарт устанавливает показатели и нормы качества электрической энергии (КЭ) в точках передачи электрической энергии пользователям электрических сетей низкого, среднего и высокого напряжений систем электроснабжения общего назначения переменного тока частотой 50 Гц.

Требования настоящего стандарта применяют при установлении норм КЭ в электрических сетях:

- систем электроснабжения общего назначения, присоединенных к Единой энергетической системе России;
- изолированных систем электроснабжения общего назначения.

Настоящий стандарт предназначен для применения при установлении и нормировании показателей КЭ, связанных с характеристиками напряжения электропитания, относящимися к частоте, значениям и форме напряжения, а также к симметрии напряжений в трехфазных системах электроснабжения.

Данные характеристики напряжения подвержены изменениям из-за изменений нагрузки, влияния кондуктивных электромагнитных помех, создаваемых отдельными видами оборудования, и возникновения неисправностей, вызываемых, главным образом, внешними событиями. [4]

Ухудшение КЭ может привести к нарушению электромагнитной совместимости (ЭМС) и, следовательно, к ряду отрицательных последствий или ущербу для отдельных видов электроприемников или потребителей в целом. Различают два вида ущерба: электротехнический и технологический.

Электротехнический ущерб вызван увеличением потерь электроэнергии, сокращением срока службы электрооборудования и приборов, внезапными обратимыми и необратимыми отказами тех или иных технических средств.

Технологический ущерб вызван недоотпуском и браком продукции, сбоями и отказами электрооборудования, которые приводят к нарушению технологии производства.

Перечисленные виды ущерба следует рассматривать как недопустимые. Это требование сформулировано в законе РФ о техническом регулировании в целях защиты жизни или здоровья граждан, имущества физических или юридических лиц, государственного или муниципального имущества, охраны окружающей среды, жизни или здоровья животных и растений.[3]

Особенно важным является резкое увеличение потерь электрической энергии, связанных с изменением ПКЭ, в электрических сетях и у потребителей.

Например, при снижении напряжения на зажимах асинхронного электродвигателя на 15 % - момент снижается на 25 %. Двигатель может не запуститься или остановиться. При снижении напряжения увеличивается потребляемый от сети ток, что влечёт разогрев обмоток и снижение срока его службы. При длительной работе на напряжении 0,9·Uном срок службы снижается вдвое. При повышении напряжения на 1 % выше нормально-допустимого значения потребляемая двигателем реактивная мощность увеличивается на 3...7 %, при этом снижается эффективность работы привода и сети.

Снижение частоты приводит к снижению скорость вращения асинхронного двигателя, являющегося приводом производственных механизмов, что способствуют технологическому ущербу. Также снижается сопротивление и возрастает потребляемый им ток, что приводит к дополнительному нагреву статора и ротора, и как следствие, к сокращению срока службы за счет ускоренного износа его изоляции при повышенной температуре.[3]

Контроль качества электрической энергии подразумевает оценку соответствия ПКЭ установленным нормам, а дальнейший анализ причин ухудшения качества электроэнергии ведет к определению стороны виновной в ухудшении этих показателей.

Основными задачами контроля качества электроэнергии являются:

- Проверка выполнения требований стандарта в части эксплуатационного контроля ПКЭ в электрических сетях общего назначения;
- Проверка соответствия действительных значений ПКЭ значениям, указанных в договоре энергоснабжения;
- Разработка технических условий на присоединение потребителя в части качества электроэнергии;
- Определение допустимого расчетного и фактического вкладов потребителя в ухудшение контроля электроэнергии;
- Разработка технических и организационных мероприятий по обеспечению контроля электроэнергии;
- Определение скидок (надбавок) к тарифам на электроэнергию за ее качество;
- Сертификация электрической энергии;
- Определение ЭМС подключенных потребителей электроэнергии;
- Поиск "виновника" искажений ПКЭ.

В зависимости от целей, решаемых при контроле и анализе качества электроэнергии, измерения ПКЭ могут иметь четыре формы:

- диагностический контроль;
- инспекционный контроль;
- оперативный контроль;
- коммерческий учет.[5]

Периодичность контроля качества электроэнергии устанавливает потребитель электрической энергии по согласованию с энергоснабжающей организацией.

Для обеспечения норм стандартoв допускается устанавливать в договорах энергоснабжения с потребителями – "виновниками" ухудшения качества электроэнергии, более жесткие нормы (с меньшими диапазонами изменения соответствующих показателей качества электроэнергии).

В случае нарушения энергоснабжающей организацией требований, предъявляемых к качеству электроэнергии, абонент вправе требовать возмещение ущерба, полученного предприятием, и взыскивать его с энергоснабжающей организации в соответствии с положениями ст.547 ГК РФ. [1]

ЛИТЕРАТУРА:

- 1. Суднова В. В. Качество электрической энергии М.: ЗАО «Энергосервис», 2000. - 80 с.
- 2. Кушнарев Ф. А., Свешников В. И., Ермаков В. Ф., Кириевская Т. А. Качество продукции в электроэнергетике: Учебное пособие., -М.: Энергоатомиздат, 2007. – 176 с., ил.
- 3. Карташев И. И., Тульский В. Н., Шамонов Р. Г., Шаров Ю. В, Воробьев А. Ю. Управление качеством электроэнергии. –М.: Издательский дом МЭИ, 2006. – 320 с.: ил.
- 4. ГОСТ Р 54149-2010 «Электрическая энергия. Совместимость технических средств электромагнитная. Нормы качества электрической энергии в системах электроснабжения общего назначения» -М: Стандартинформ, 2012. -15с.
- 5. [http://www.pea.ru/docs/fileadmin/files/kriterii\\_kachestva\\_elektric](http://www.pea.ru/docs/fileadmin/files/kriterii_kachestva_elektricheskoy_energii.pdf) [heskoy\\_energii.pdf](http://www.pea.ru/docs/fileadmin/files/kriterii_kachestva_elektricheskoy_energii.pdf)

Научный руководитель: Ю.А. Краснятов, к.т.н., доцент кафедры ЭСиЭ ЭНИН ТПУ.

## **О МЕХАНИЗМЕ СТИМУЛИРОВАНИЯ ИСПОЛЬЗОВАНИЯ ВОЗОБНОВЛЯЕМЫХ ИСТОЧНИКОВ ЭНЕРГИИ В РФ**

#### А.А. Отрощенко

Новосибирский государственный технический университет

Возобновляемая энергетика мира развивается в наши дни большими темпами. Не исключение составляет и ветроэнергетика. Согласно исследованиям, все установленные ветротурбины потенциально вырабатывают более 400 ТВтч электроэнергии, что соответствует 2,5% мирового электроснабжения. Европа по-прежнему остается лидирующим континентом по количеству новых установленных ветромощностей, имея на своем счету 86 ГВт общей установленной мощности [1]. Однако, Россия не стоит в этом списке на первом месте. Доля энергии, вырабатываемой с помощью возобновляемых источников в России, составляет 1,5%. Темпы развития ветроэнергетики в РФ значительно уступают многим мировым державам.

Долгое время данному вопросу уделялось недостаточно внимания, как со стороны государства, так и со стороны общественности. Однако в 2012 – 2013 годах нормативная база возобновляемой энергетики пополнилась. Так, Распоряжением Правительства РФ от 04.10.2012 г. №1839-р был утвержден комплекс мер стимулирования производства электрической энергии генерирующими объектами, функционирующими на основе использования ВИЭ. До конца 2013 года планировалась разработка, утверждение и изменение ряда нормативно-правовых актов, в том числе и утверждение методических указаний расчета цен (тарифов) на электрическую энергию (мощность), произведенную с помощью ВИЭ, подготовка предложений о поддержке использования отечественного оборудования при строительстве объектов ВИЭ, определение ценовых параметров квалифицированных генерирующих объектов, функционирующих на основе ВИЭ и т.д.

В апреле 2013 года была утверждена Государственная программа «Энергоэффективность и развитие энергетики» (Распоряжение Правительства РФ от 03.04.2013 г. №512-р), в которой была поставлена задача развития использования возобновляемых источников энергии и повышения экологической эффективности энергетики. Объем бюджетных ассигнований подпрограммы определен в 1 800 000 тыс. руб. Ожидаемый результат – увеличение производства электрической и тепловой энергии с использованием ВИЭ до 2,5% к 2020 году; отработка механизмов интеграции генерирующих объектов, функциони-

рующих на основе использования возобновляемых источников энергии, в энергетическую систему к 2020 году до уровня 6200 МВт.; снижение выбросов парниковых газов к 2020 г. - 393 млн. т экв. CO2. Выполнение основных мероприятий подпрограммы должно обеспечить конкурентные преимущества генерации на основе ВИЭ, привлечение инвестиций в это направление отрасли, повышение экологической и энергетической эффективности и технологическое развитие энергетики.

Однако, согласно Программе, лишь развитие биоэнергетики входит в число основных составляющих государственной политики. Таким образом, ни предусмотренные Подпрограммой меры, ни указанный объем финансирования не будут направлены на развитие каких-либо других возобновляемых источников энергии.

В то же время необходимо отметить, что ведущими странами мира б*о*льшим спросом пользуются проекты солнечной и ветровой генерации. Следовательно, Государственной программой «Энергоэффективность и развитие энергетики» не учтены ключевые направления использования ВИЭ и заранее исключена возможность поддержки производства энергии с помощью других видов возобновляемых источников.

Согласно Постановлению Правительства от 28.05.2013 г. №449 для определения цены на мощность, поставляемую по договорам о предоставлении мощности, объекты, функционирующие на основе использования ВИЭ, должны соответствовать определенной категории Правил квалификации (утверждены Постановлением Правительства от 03.06.2008 г. №426). Одним из критериев определения объекта в качестве квалифицированного является факт присоединения к электрическим сетям сетевой организации и оснащение средствами измерения. Из чего следует, что лишь объекты генерации, функционирующие в единой энергетической сети, могут участвовать в государственных программах поддержки ВИЭ.

В то же время необходимо отметить, что большая часть ветроресурсов страны находится в неценовых зонах оптового рынка электроэнергии и мощности. Следовательно, программы развития возобновляемой энергетики не ориентированы на реальные показатели валового потенциала ресурсов и возможные перспективные зоны строительства ветропарков.

Необходимо так же отметить и следующие особенности ветроэнергетики. Выработка энергии ВЭС зависит от силы ветра и, соответственно, является непостоянной. Учитывая, что энергосистема также имеет неравномерную нагрузку (пики и провалы энергопотребления), участие ВЭС в системе в той или иной степени провоцирует ее дестабилизацию. Технические параметры генерации в ЕЭС должны соответствовать техническим параметрам энергосистемы, а значит, генераторы должны обеспечивать возможность формирования графиков нагрузки для любого момента времени, соответствовать графику потребления без ограничений и отключений. Ветроэнергетика требует резерва мощности и механизмов сглаживания неоднородности выработки и получения электроэнергии промышленного качества. В первом случае необходимо применение аккумуляторов, во втором - инверторов. Все это приводит к удорожанию стоимости ветроустановки, а, следовательно, и энергии, получаемой на ВЭС: аккумуляторные батареи - около 25% стоимости установки, инверторы - около 50%. В некоторых случаях необходимо также применение дизель-генератора, сравнимого по стоимости со всей установкой. Ввиду того, что ключевыми показателями для потребителя являются качество и надежность энергоснабжения, избежать этих затрат практически невозможно.

Таким образом, методы государственного регулирования, ставят возобновляемую энергетику, и, в частности, ветроэнергетику, в положение вынужденного завышения стоимости получаемой электроэнергии. В настоящий момент еще не разработаны механизмы поддержки проектов ВИЭ, аналогичные европейским. Единственной мерой можно назвать Распоряжение Правительства от 27.12.10 №2446, содержащее пункт о предоставлении бюджетных субсидий для компенсации стоимости технологического присоединения квалифицированных объектов ВИЭ.

Подтверждением несостоятельности государственных мер поддержки служит прошедший в сентябре 2013 г. первый отбор проектов по строительству генерирующих объектов, функционирующих на основе использования возобновляемых источников энергии [2]. По результатам отбора в отношении отобранных проектов должны быть заключены договоры, обеспечивающие инвесторам гарантированное возмещение затрат в течение 15 лет с базовой доходностью 14% годовых (текущая доходность зависит от доходности долгосрочных облигаций федерального займа).

|                 | Tuo; $\lim_{\alpha \to 1}$ $\lim_{\alpha \to 1}$ $\lim_{\alpha \to 1}$ $\lim_{\alpha \to 1}$ $\lim_{\alpha \to 1}$ $\lim_{\alpha \to 1}$ $\lim_{\alpha \to 1}$ $\lim_{\alpha \to 1}$ |       |       |       |      |
|-----------------|----------------------------------------------------------------------------------------------------|-------|-------|-------|------|
| Вид объекта ВИЭ |                                                                                                    | 2014  | 2015  | 2016  | 2017 |
|                 | план отбора                                                                                                    | 100   | 250   | 250   | 500  |
| ВЭС             | отобрано                                                                                                    |       |       | 15    | 90   |
|                 | $%$ отбора                                                                                                    |       |       | 6%    | 18%  |
|                 | план отбора                                                                                                    | 120   | 140   | 200   | 250  |
| CЭC             | отобрано                                                                                                    | 35,2  | 115   | 149   | 100  |
|                 | $%$ отбора                                                                                                    | 29,3% | 82,1% | 74,5% | 40%  |

Таблица 1 Результат отбора проектов ВИЭ сентябрь 2013 г.

Квоты по заявкам со сниженными капитальными затратами не выбраны, в ближайшие 4 года будет построено минимальное количество объектов.

Из всего вышесказанного следует, что, механизмы стимулирования использования возобновляемых источников энергии в России на данный момент не достаточны и не позволяют проектам ВИЭ занять требуемую нишу в энергетике страны. Существующее законодательство регламентирует лишь отношения, связанные с квалифицированными генерирующими объектами ВИЭ, оставляя при этом обширные неценовые зоны рынка, где потенциал ветроэнргетики наиболее велик.

#### ЛИТЕРАТУРА:

- 1. Ветроэнергетика мира. Отчет за 2010 год. / Всемирная ветроэнергетическая ассоциация. – Бонн, 2010. – 25 с.
- 2. Опубликованы результаты отбора проектов ВИЭ [Электронный ресурс]. – Режим доступа: [http://www.np](http://www.np-sr.ru/SR_0V031209)[sr.ru/SR\\_0V031209](http://www.np-sr.ru/SR_0V031209)

Научный руководитель: С.С. Чернов, к.э.н., доцент кафедры систем управления экономики и энергетики, НГТУ.

# **СНИЖЕНИЕ СТОИМОСТИ ЭНЕРГИИ, ВЫРАБАТЫВАЕМОЙ СОЛНЕЧНЫМИ БАТАРЕЯМИ**

А.С. Петрусёв Томский политехнический университет ЭНИН, ЭКМ, группа 5Г31

Солнечная энергия по чистоте, распространённости и масштабу ресурсов из возобновляемых источников наиболее перспективна. Но на нынешний момент солнечные батареи имеют два весомых недостатка – высокую цену и низкую эффективность.

Данный проект направлен на то, чтобы решить, в зависимости от нужд, любую из этих проблем. Высокая цена солнечных батарей определяется, в первую очередь, высокой ценой фотоэлементов. Увеличение собственного КПД фотоэлементов в разы увеличивает стоимость. Поэтому единственный способ снизить цену на солнечные батареи – это увеличить мощность солнечного потока, падающего на единицу площади фотоэлемента. Есть 2 способа сделать это – ориентировать солнечную батарею на солнце (использовать солнечный трекер) или концентрировать солнечную энергию (использовать концентратор).

Концентратор – устройство, которое позволяет собирать солнечную энергию с большей площадью и направлять её на меньшую площадь. Сейчас концентраторы представлены в основном параболическими зеркалами и линзами Френеля. Есть также другие различные сложные и не очень системы зеркал с различной степенью концентрации, но они не получили широко распространения из-за различных недостатков. Есть также значительные минусы и у указанных концентраторов. Параболические зеркала очень большие и тяжёлые из-за своей конструкции, не позволяющей сделать их меньше, а значит подвергают систему повышенному риску поломки. Также они требуют очень точного ориентирования на солнце и систем охлаждения, иначе их эффективность крайне снижается. Линзы Френеля имеют меньшую, но всё же значительную толщину, а также требуют ещё более точного наведения и более мощного охлаждения, стоят дороже.

В связи с этим мы предлагаем уникальный планарный концентратор, который решает эти проблемы.

Он представляет собой лист оргстекла толщиной около 1 сантиметра, состоящий из специальной светоотражающей поверхности, а также 2 клиньев, направленных наклонными плоскостями друг к другу и имеющими между собой зазор, заполненный специальным клеем. Благодаря рассчитанным характеристикам, выполненный концентратор позволяет собирать солнечную энергию со всей приёмной поверхности и направлять её в торцы, на которых расположены фотоэлементы. Концентратор позволяет достигать 7ми кратной концентрации с КПД 75%. КПД посчитан теоретически и подтверждён экспериментально. Концентратор имеет маленький вес и объём, имеет большую диаграмму направленности на солнце и не требует мощных систем охлаждения, позволяя обойтись пассивными радиаторами.

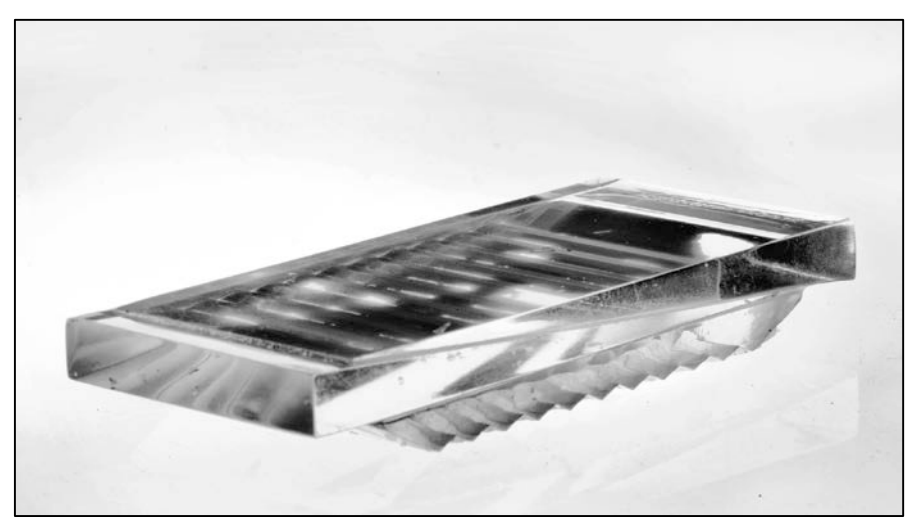

Рис.1. Внешний вид планарного концентратора

Проведены расчёты зависимости работы концентратора от наклона. Получено, что он эффективно работает в пределах -3 до -0,1 градусов по одной оси и от -30 до +30 градусов по другой оси, поэтому возможна ориентация даже только в одной плоскости. Но даже при таких условиях необходим солнечный трекер, осуществляющий движение, по крайней мере, по одной оси.

Солнечный трекер – это устройство, направляющее солнечную батарею или концентратор на солнечные лучи, позволяя выработать им в течение дня большее количество энергии. Трекеры бывают активные, пассивные и с ручной наводкой. Наиболее универсальные активные системы ориентирования. Также системы могут ориентироваться либо по одной, либо по 2м осям. Хотя двухосевая даёт небольшой выигрыш по сравнению с одноосевой системой, она сложнее и дороже, поэтому не всегда оправдывает себя[1]. Поэтому в условиях нашего географического положения мы предлагаем уникальный одноосевой активный солнечный трекер. Принцип его действия основан на аналогово-цифровом сигнале платы управления, которая позволяет отказаться от использования микроконтроллеров и шаговых двигателей, позволяя снизить цену системы и упростить её, сохраняя качество и надёжность.

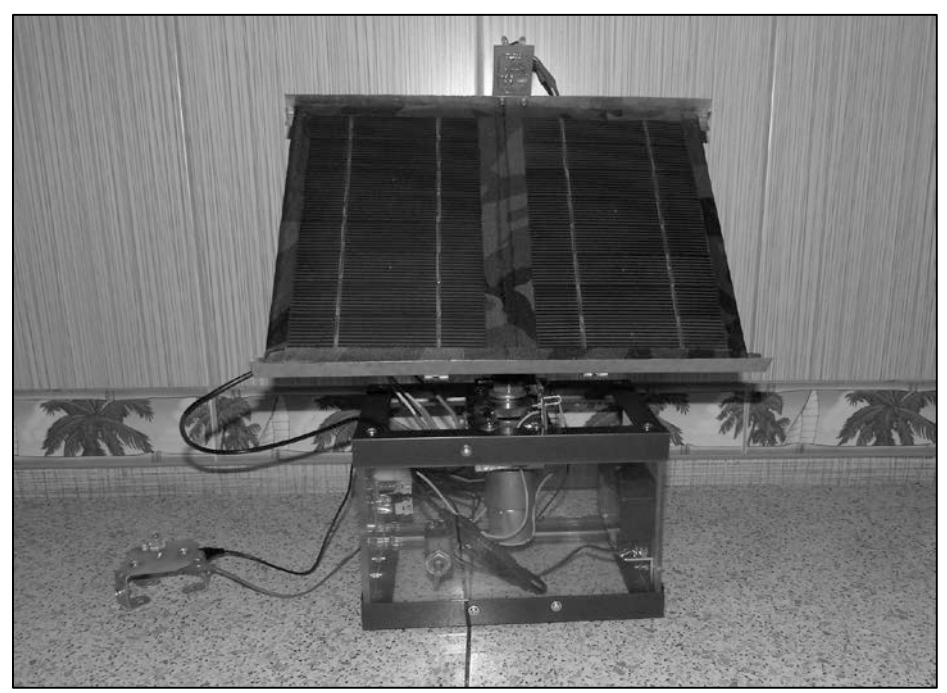

Рис.2. Внешний вид солнечного трекера

Была выведена формула, которая была подтверждена практически, о зависимости мощности, доходящей до фотоэлементов, в зависимости от угла падения на солнечную батарею лучей. Получено, что без трекера солнечная батарея теряет около 40% энергии[2].

Установка состоит из самой солнечной панели, платы управления, регулирующей поворот системы, аккумулятора, который питается от солнечной панели и от которого работает мотор, вращающий систему, и нагрузка, а также оптические концевики, не позволяющие вращаться батарее более, чем на 200 градусов, предотвращая наматывание и излом проводов.

Главной частью установки является плата управления. Её принцип действия основан на 2х светодиодах, разведённых под углом около 40 градусов. Когда солнечное излучение падает больше на один из светодиодов, то формируется сигнал, который обрабатывают микросхемы, замыкающие противоположные по знаку полюса, начинает течь ток и работать мотор. Плата позволяет регулировать шаг системы. Изменяя сопротивление на реостате, можно добиться изменения времени между включениями солнечного трекера. Были произведены расчёты и выведена формула для зависимости мощности системы от шага ориентирования. Они показали, что наибольшей эффективности система достигает при шаге в 1 час для солнечных батарей и в 8 минут для концентраторов.

Использование трекера позволяет увеличить эффективность работы на 30-35% для солнечных батарей и в несколько раз для концентратора. Применение же концентратора и трекера одновременно позволяет снизить стоимость солнечной энергии более, чем в 2 раза.

ЛИТЕРАТУРА:

- 1. Юрченко А.В. и др. Система слежения за солнцем для солнечной энергоустановки / А.В Юрченко, М.В Китаева. А.В. Охорзина // Ресурсоэффективные технологии для будущих поколений, 2010. – С. 210-221.
- 2. Вавилова О.С. Формулы Френеля теория отражения / О.С. Вавилова, Ю.П. Яшин –СПб.: СПбГПУ 2003 – 9 с.

Научный руководитель: Е.Ж. Сарсикеев, аспирант, ассистент кафедры ЭПП ЭНИН ТПУ.

## **СЕКЦИЯ 8. АВТОМАТИЗАЦИЯ ТЕХНОЛОГИЧЕСКИХ ПРОЦЕССОВ**

## **СНИЖЕНИЕ ЭНЕРГОЗАТРАТ ПРИ УТИЛИЗАЦИИ ЗОЛОШЛАКОВЫХ ОТХОДОВ ЗА СЧЕТ ИСПОЛЬЗОВАНИЯ ЭНЕРГИИ НИЗКОТЕМПЕРАТУРНОЙ ПЛАЗМЫ**

О.Г. Волокитин, В.В. Шеховцов [Томский государственный архитектурно](http://www.tsuab.ru/)-строительный университет

Сегодня в России действует 179 ТЭС на угольном топливе, что составляет около 30% всех мощностей ТЭС. Золошлаковые отвалы на многих электростанциях переполнены, при этом расширение отвалов невозможно либо требует значительных затрат. Если ничего не предпринимать, эти электростанции нужно будет останавливать и выводить из энергосистемы в ближайшие годы. Использование и развитие альтернативных способов утилизации золошлаковых отходов не имеет смысла без комплексного и масштабного внедрения современного энергоэффективного инженерного оборудования. Не будем также забывать, что функционирование этих предприятий приводит к поступлению большого количества загрязняющих веществ во все природные среды.

Использование в качестве энергоносителя высококонцентрированных плазменных потоков позволяет достичь высоких температур при плавлении, обеспечивая тем самым интенсивный процесс плавления золошлаковых отходов, что невозможно при традиционных технологиях.

На рис. 1. представлена схема электроплазменной установки, предназначенной для утилизации золошлаковых отходов, при получения минерального волокна из расплава тугоплавких силикатсодержащих материалов. Установка состоит из следующих основных узлов: генератора низкотемпературной плазмы 1; плавильной печи 3; выполненного в виде водоохлаждаемого цилиндра внутрь которого помещен графитовый тигель; дозирующего устройства с червячным редуктором для подачи дисперсного материала 7; узла волокнообразования 5.

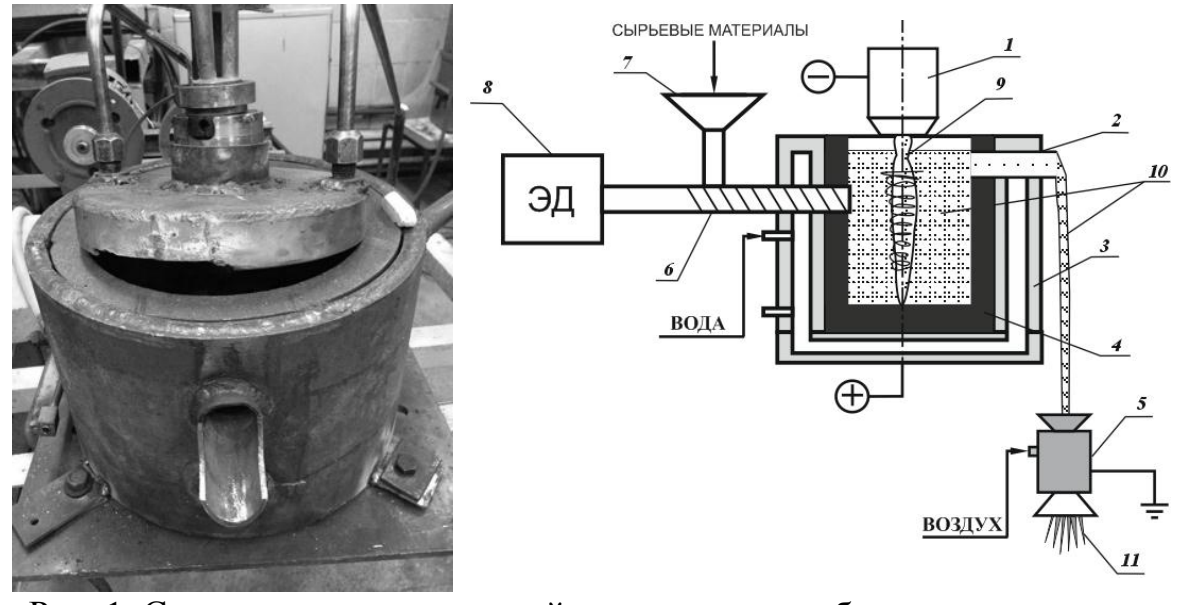

Рис. 1. Схема экспериментальной установки с комбинированным источником тепла для утилизации золошлаковых отходов, при получения минерального волокна: 1 – плазмотрон; 2 – сливной желоб; 3 – водоохлаждаемая плавильная печь; 4 – графитовый тигель; 5 – устройство волокнообразования; 6 – шнековый питатель; 7 – дозирующее устройство; 8 – электродвигатель; 9 – плазменная дуга; 10 – расплав; 11 – минеральные волокна.

Принцип работы установки основан на взаимодействии высококонцентрированных потоков плазмы 9 с порошкообразным тугоплавким силикатсодержащим материалом (отходы горючих сланцев, зола после сжигания каменных углей) в результате, которого осуществляется нагрев дисперсных частиц с последующим образованием расплава 10. Образующийся расплав поступает к узлу волокнообразования 5. Использование конструкции дозирующего устройства со шнековым питателем 6 обеспечивает введение сырья не сверху на поверхность расплава, а с боковой части корпуса плавильной печи и непосредственно в область расплава. Частицы поступившей порции сырья, попадая в высокотемпературный расплав, смешиваются с ним и равномерно расплавляются, исключая выдувание мелкодисперсных частиц потоком низкотемпературной плазмы. Сырье вводится в толщу уже образованного расплава и, в результате, посредством джоулева нагрева по всему объему плавильной печи производится расплав введенного порошкообразного сырья. Что в результате позволяет понизить вязкость расплава и обеспечить равномерный его прогрев. После того, как расплав достигает уровня сливного желоба 2, поток силикатного расплава, переливаясь через его край, поступает к устройству 5 раздува в минеральные волокна. Графитовый тигель и устройство его охлаждения позволяет продлить срок службы плавильной печи.

Полученные результаты могут быть использованы на предприятиях энергетической промышленность для утилизации силикатсодержащих отходов ТЭЦ, ГРЭС и др. Полученные результаты способствуют расширению базы сырьевых материалов для производства теплоизоляционных материалов, обладающих повышенными физикохимическими, эксплуатационными характеристиками. Дальнейшее совершенствование указанной технологии способствует нормализации экологической обстановки в местах скопления отходов энергетических производств. Минимальные энергозатраты при утилизации зол и других отходов способствуют развитию энергосбережения на территории РФ.

Работа частично поддержана грантом Президента РФ МК-2330.2013.8

Научный руководитель: О.Г. Волокитин, к.т.н., доцент кафедры ПМиМ Томский государственный архитектурно-строительный университет.

## **УПРАВЛЕНИЕ ЭЛЕКТРОПОТРЕБЛЕНИЕМ С ПОМОЩЬЮ РЕГУЛИРОВАНИЯ НАПРЯЖЕНИЯ НА ПРОМЫШЛЕННОМ ОБЪЕКТЕ**

#### Н.В. Радоман

Белорусский государственный технологический университет

Одним из методов снижения максимума нагрузки на промышленном предприятии (ПП) может быть оптимизация режимов напряжения в заводской распределительной сети. Результат достигается путем использования регулирующего эффекта нагрузки, который определяется ее статическими и динамическими характеристиками по напряжению и частоте, найденными экспериментально или аналитически. В проектной практике пользуются альбомами типовых характеристик, которые составляются и периодически обновляются. Поскольку само ПП не может целенаправленно воздействовать на частоту сети, статические и динамические характеристики по частоте могут применяться только энергосистемой для регулирования собственной суммарной нагрузки. Что касается использования для регулирования нагрузки динамических характеристик по напряжению, то они жестко связаны с режимно-технологическим процессом и требуют проведения углубленных исследований на конкретном ПП в рамках его взаимодействия с энергосистемой. Наибольший практический интерес представляет взаимосвязь режимов напряжения и нагрузки, которая определяется статическими характеристиками нагрузок (СХН). СХН обычно получают путем активного или пассивного эксперимента с использованием соответствующих измерительных устройств.

По результатам ряда экспериментов можно сделать вывод, что при снижении напряжения в узле нагрузки на стороне 6 кВ на  $1 - 3$  % от номинального уменьшается потребляемая активная мощность асинхронных двигателей (АД) на  $2-5$ %. На отдельных ПП эта величина может изменяться от -0,3 до +2,0 % (в зависимости от состава нагрузки). Кроме того, с уменьшением коэффициента загрузки двигателя регулирующий эффект активной мощности по напряжению возрастает, причем он может быть как положительным, так и отрицательным. По-видимому, это можно объяснить нелинейностью соотношения потерь в стали двигателей и трансформаторов с нагрузочными потерями. Потому для получения реального экономического эффекта необходимо экспериментально определить оптимальное значение напряжения в распределительной сети ПП в различных режимах загрузки основного оборудования. Особенно это востребовано при прохождении максимума нагрузки энергосистемы, так как превышение заявленных величин ведет к большим штрафам, а недобор - к ущербу ПП. Решение этой задачи подразумевает комплексный подход к компонентам технологического процесса, включающий рассмотрение характеристик всех звеньев производства, в том числе и таких, как оптимальное регулирование возбуждения синхронных двигателей, настройка систем защиты и режимное взаимодействие ПП с диспетчерским управлением энергосистемы, хотя бы в часы прохождения максимума. В этом случае можно получить оптимальные значения регулирующих параметров в стоимостных величинах, что позволит выполнять эксплуатацию оборудования ПП в оптимальном режиме.

Выбор оптимальной величины изменения напряжения зависит от многих факторов, определяемых СХН и степенью надежности работающего оборудования. В детерминированной постановке эффект снижения электропотребления от изменения напряжения можно выразить следующим соотношением:

$$
C = \sum_{t=1}^{T} [1/\tau k_U \Delta P_t(\Delta U) + \xi k_H V_t(\Delta U)],
$$

где  $\tau$  – плата за заявленный максимум;  $k_U$  – регулирующий эффект активной нагрузки по напряжению, выраженный в относительных единицах;  $\Delta P_i(\Delta U)$  – фактическое снижение нагрузки, вызванное изменением напряжения на величину  $\Delta U$  в распределительной сети  $\Pi\Pi$ ;  $k_H$  – коэффициент, определяющий надежность работы электрооборудования, в том числе и устойчивость крупных синхронных машин;  $Y_t(\Delta U)$  – величина ущерба, вызванного отклонением уровня надежности от оптимального значения при изменении напряжения  $\Delta U$ ;  $\xi$  – коэффициент приведения стоимости к текущему значению рублевого эквивалента;  $t$  – время работы основного оборудования, для которого определяется ущерб;  $T$  – полный расчетный период времени.

Условие оптимизации режима напряжений получит вид: найти минимум С при ограничениях

$$
U_{\min} \le U \le U_{\max}
$$

где границы напряжений соответствуют крайним значениям, регламентированными инструкцией по проектированию силового и осветительного оборудования ПП, которая ограничивает возможный диапазон кратковременных (то есть не более 5 % от общего времени работы оборудования) понижений напряжения при управлении электропотреблением десятью процентами.

Сформулированная задача вписывается в математическую модель нелинейного программирования. В результате ее решения находится оптимальный вектор  $\Delta U$ , который в соответствии с СХН дает максимальный эффект снижения активной мощности ПП. Наибольшая сложность при решении - определение вполне правдоподобных значений  $k_H$  и  $Y_t(\Delta U)$ , которые можно найти при достаточно богатом статистическом материале. Решение выполняется по одному из стандартных алгоритмов теории нелинейного программирования.

При рассмотрении данной задачи в динамической постановке формируются уравнения состояния для переходных процессов и решаются системы дифференциальных уравнений. В качестве критерия оптимальности обычно принимается минимум суммы квадратов отклонений напряжений с учетом ограничений на мощность управления. При учете нестационарного характера значений напряжений в узловых точках распределительной сети завода могут быть реализованы методы стохастического программирования с использованием алгоритмов, составленных на основе известной методики игровых или квазиградиентных методов. Поскольку на предприятиях химической промышленности основная нагрузка -АД, изменение режима напряжений влияет, прежде всего, на скольжение двигателей. При снижении подводимого напряжения с  $U_1$  до  $U_2$  увеличивается скольжение АД от s<sub>1</sub> до s<sub>2</sub>. Величина нового значения скольжения s<sub>2</sub> с достаточной для практики точностью определяется, исходя из соотношений:

$$
U_1^2 s_1 \cong U_2^2 s_2
$$
,  $s_2/s_1 = (U_1/U_2)^2$ ,  $s_2 \cong s_1(U_1/U_2)^2$ .

При условии  $M = M_H$  оптимальное значение напряжения соответствует оптимальному скольжению:

$$
U_{\text{O\Pi T}} = U_{\text{H}} \sqrt{s_{\text{H}} / s_{\text{O\Pi T}}}
$$

где  $U_{\rm H}$ ,  $s_{\rm H}$  – номинальные значения напряжения и скольжения, соответственно;  $M$ ,  $M_H$  - текущее и номинальное значение моментов АД. Это напряжение изменяется в зависимости от момента:

$$
U_1^2 \Big/ U_{\text{onrt}(M=M_{\text{H}})}^2 = M / M_{\text{H}}
$$

Поскольку потребляемая активная мощность явным образом зависит от скольжения, а реактивная - от скольжения и напряжения, описанные процессы в реальных электротехнических установках аккумулируются в СХН для асинхронной двигательной нагрузки и легко могут быть проиллюстрированы совместным рассмотрением известных зависимостей  $P(s)$ ,  $Q(s)$  и  $Q(U)$ . Потому эти характеристики могут быть использованы в расчетах при снижении потребляемой активной нагрузки ПП в часы прохождения максимума за счет оперативного регулирования величины напряжения в распределительной сети завода.

Что касается активной мощности синхронных двигателей (СД), то принципиально она не зависит от изменений напряжения за счет постоянства частоты вращения, то есть крутизна СХН для синхронной двигательной нагрузки  $k_{PI}^{cA} = 0$ . При отсутствии АРВ и питании обмоток ротора двигателя от машинного возбудителя ток возбуждения СД не зависит от напряжения сети. Однако у СД с возбуждением от выпрямительных установок, питающихся от выводов статора, при отсутствии трансформаторов тока, создающих дополнительную ЭДС, пропорциональную току статора, а также при отсутствии АРВ ток в обмотке возбуждения СД примерно пропорционален напряжению сети, то есть при снижении напряжения уменьшается.

При наличии APB зависимость тока возбуждения определяется законом регулирования, обеспечивающим увеличение тока возбуждения при снижении напряжения на выводах статора. Результирующий магнитный поток в воздушном зазоре и потери в стали статора СД при изменении напряжения сети определяются так же, как и у АД, то есть при снижении напряжения уменьшаются. Потери в обмотках статора определяются полным током, нагрузочная составляющая которого с уменьшением напряжения возрастает, а составляющая тока возбуждения снижается. При снижении напряжения первичной обмотки трансформатора магнитный поток уменьшается, что приводит к снижению потерь в стали. При работе цеховых трансформаторов на осветительную нагрузку уменьшается ток нагрузки, что приводит, в свою очередь, к снижению потерь в меди трансформатора. При работе трансформатора на двигательную нагрузку характер изменения потребляемой мощности трансформатора определяются величиной статического момента. Для осветительной нагрузки снижение напряжения в сети завода всегда уменьшает потери мощности.

Как показали теоретические и экспериментальные исследования, выполненные авторами, оперативное регулирование напряжения в распределительной сети промышленных предприятий позволяет получить снижение суммарной нагрузки ПП на 1 – 1,5 %, что заметно повышает эффективность производства.

Научный руководитель: О.И. Александров, к.т.н., доцент Белорусский государственный технологический университет.

# **ОЦЕНКА ВОЗМОЖНОСТИ ПРИМЕНЕНИЯ ГИБРИДНЫХ МОДЕЛИРУЮЩИХ КОМПЛЕКСОВ ДЛЯ ИССЛЕДОВАНИЯ КОЛЕБАТЕЛЬНОЙ УСТОЙЧИВОСТИ ЭЛЕКТРОЭНЕРГЕТИЧЕСКИХ СИСТЕМ**

А.А. Кладько, И.С. Токарев Томский политехнический университет ИФВТ, ТЭВН, группа 4ТМ31

Наиболее широкое распространение в области анализа колебательной устойчивости электроэнергетических систем (ЭЭС) получили решения, основывающиеся на базе частотных методов исследования. Ими достаточно давно и успешно занимаются группы исследователей из НИИ Постоянного Тока, Санкт-Петербургского Государственного Политехнического Университета и Братского Политехнического Университета. Однако в их разработках не применяется критерий устойчивости Найквиста и его потенциальные возможности не используются. Особый интерес представляет возможность приложения критерия Найквиста к экспериментальному анализу колебательной устойчивости ЭЭС с использованием физических и гибридных моделей.

Всережимный моделирующий комплекс реального времени ЭЭС (ВМК РВ ЭЭС) представляет собой структуру из цифро-аналогофизических моделирующих элементов (модулей), оснащенную специализированным программным обеспечением. ВМК РВ ЭЭС предназначен для решения широкого круга задач, включающего задачи анализа устойчивости ЭЭС, вырабатывания принципов действия новых средств автоматического управления и регулирования и другие задачи моделирования режимов ЭЭС. Наряду с прочими возможностями, ВМК РВ ЭЭС позволяет проводить прямое подключение реального оборудования к модулям.

Основным качеством ВМК РВ, наиболее важным для решения задач, связанных с анализом колебательной устойчивости, является высокий уровень точности представления моделируемых элементов ЭЭС, что обеспечивается высокой размерностью соответствующих подсистем дифференциальных уравнений. Однако используемый в этих комплексах аналоговый принцип решения дифференциальных уравнений не позволяет осуществлять их анализ в линеаризованной форме, что обычно делается в цифровых моделях.

Как известно, при исследовании колебательной устойчивости значение возмущения, подаваемого на вход системы, может быть сколь угодно малым [1]. Исходя из этого можно предположить, что подавая на вход некоторой ЭЭС достаточно малое возмущение, при котором будет слабо проявляться нелинейный характер системы, можно получить частотные характеристики, позволяющие провести анализ колебательной устойчивости с помощью критерия устойчивости Найквиста. Таким образом, необходимость в линеаризации исходной системы дифференциальных уравнений отпалает [2]. Однако допустимость подобного подхода требует обоснования.

Для обоснования принята одномашинная модель ЭЭС (рисунок  $1$ ).

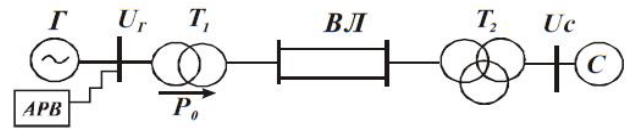

Рис. 1. Схема одномашинной модели ЭЭС

Математическое описание элементов ЭЭС представляется упрощенными дифференциальными уравнениями [3], приемлемыми для решения поставленной задачи.

Исходная система дифференциальных уравнений рассматриваемой модели ЭЭС для принятого к исследованию схемно-режимного состояния записывается в следующей форме:

$$
\begin{cases}\np\delta = V; \\
pV = 4,335 - 2,36(E + 1,92)\sin\delta; \\
pE = x_e; \\
pU = \frac{(E + 1,92)(3,91\text{V}\sin\delta - 1,47x_e) - 3,91x_e\cos\delta}{\sqrt{2,16(E + 1,92)^2 + 15,29 + 11,49(E + 1,92)\cos\delta}}; \\
px_e = 1,37K_{1U}\frac{(E + 1,92)(3,91\text{V}\sin\delta - 1,47x_e) - 3,91x_e\cos\delta}{\sqrt{2,16(E + 1,92)^2 + 15,29 + 11,49(E + 1,92)\cos\delta}} + 5[K_{0f}V + K_{0U}U + K_{1f}(8,37 - 6,29(E + 1,92)\sin\delta) - 2,1x_e - E].\n\end{cases}
$$
\n(1)

Чтобы построить амплитудно-фазовые частотные характеристики (АФЧХ) на вход подается синусоидальный сигнал переменной частоты  $\omega$  с постоянной амплитудой, составляющей 3% от максимума угловой характеристики. В качестве входного сигнала выступает малое гармоническое возмущение мощности турбины  $\Delta P$ , вводимое в правой части второго уравнения системы (1). Выходным сигналом является гармоническое приращение угла  $\Delta\delta$ . Отношение амплитуды выходного установившегося сигнала к амплитуде входного сигнала определяет амплитуду этой характеристики. Фазовый сдвиг между сигналами представляет собой фазу АФЧХ.

Для сравнения производится построение АФЧХ по исходной и линеаризованной математическим моделям ЭЭС. В результате линеаризации системы уравнений (1) получена линейная система вида:

$$
\begin{cases}\n\text{p}\Delta \text{V} = -2,2823\Delta \text{E} - 1,209\Delta \delta; \\
\text{p}\Delta \delta = \Delta \text{V}; \\
\text{p}\Delta \text{U} = -0,195\Delta x_{e} + 0,682\Delta \text{V}; \\
\text{p}\Delta \text{E} = \Delta x_{e}; \\
\text{p}\Delta x_{e} = -39,819\Delta x_{e} + 152,446\Delta \text{V} - 142,389\Delta \text{E} + 191,288\Delta \delta.\n\end{cases}
$$
 (2)

Сравнение численных данных экспериментов (Таблица 1) показывает, что отклонения параметров АФЧХ систем (1) и (2) незначительны.

| Часто-<br>та, Гц | Амплитуда<br>сигнала лине-<br>аризованной<br>системы, отн.<br>eд. | Ампли-<br>туда сиг-<br>нала ис-<br>ходной<br>системы,<br>отн. ед. | Модуль от-<br>клонения ам-<br>плитуд лине-<br>аризованной и<br>исходной си-<br>стем, отн. ед. | Фазовый<br>сдвиг сигнала<br>линеаризован-<br>ной системы.<br>отн. ед. | Фазо-<br>вый<br>СДВИГ<br>сигнала<br>исход-<br>ной си-<br>стемы.<br>отн. ед. | Модуль от-<br>клонения фа-<br>ЗОВЫХ СДВИГОВ<br>линеаризован-<br>ной и исход-<br>ной систем.<br>отн. ед. |
|------------------|-------------------------------------------------------------------|-------------------------------------------------------------------|-----------------------------------------------------------------------------------------------|-----------------------------------------------------------------------|-----------------------------------------------------------------------------|----------------------------------------------------------------------------------------------------|
| $\Omega$         | 0,234                                                             | 0,235170                                                          | 0,001170                                                                                      | 0                                                                     |                                                                             | $\Omega$                                                                                                |
|                  | 0.254                                                             | 0,254635                                                          | 0,000663                                                                                      | 24,9360                                                               | 24,6960                                                                     | 0,2400                                                                                                  |
| 1,5              | 0,362                                                             | 0,365600                                                          | 0,003600                                                                                      | 50,3890                                                               | 49,8890                                                                     | 0,5000                                                                                                  |
| $\mathfrak{D}$   | 0,367                                                             | 0,367734                                                          | 0,000734                                                                                      | 131,3880                                                              | 132,133<br>80                                                               | 0,7458                                                                                                  |

Таблица 1. Сравнение АФЧХ исходной и линеаризованной систем

Таким образом, по результатам компьютерного моделирования и анализа установлено, что режимные частотные характеристики могут быть с удовлетворительной точностью построены по исходным нелинейным математическим моделям ЭЭС и на их основе могут проводиться исследования статической (колебательной) устойчивости ЭЭС по критерию Найквиста.

# ЛИТЕРАТУРА:

- 1. Веников В. А. Переходные электромеханические процессы в электрических системах.– М.: Высшая школа, 1985. – 536 с.
- 2. Хрущев Ю.В. Применение критерия Найквиста к исследованиям статической устойчивости электроэнергетических систем [Текст] / Ю.В. Хрущев, И.С. Токарев // Научные проблемы транспорта Сибири и Дальнего Востока. - 2011. - № 2.- С. 295-298.
- 3. Хрущев Ю.В. Методы расчета устойчивости энергосистем: учебное пособие / Ю.В. Хрущев; Томский политехнический университет. – Томск: STT, 2005. – 176 с.

Научный руководитель: Ю.В. Хрущев, д.т.н., профессор кафедры ЭСиЭ ЭНИН ТПУ.

# ИМИТАЦИОННОЕ МОДЕЛИРОВАНИЕ ОПТИМАЛЬНЫХ СИСТЕМ СЛЕЖЕНИЯ ЗА ЗАДАННЫМИ ПАРАМЕТРАМИ ТЕХНОЛОГИЧЕСКИХ ПРОЦЕССОВ ПРИ НАЛИЧИИ ВОЗМУЩАЮЩИХ ВОЗДЕЙСТВИЙ

#### А.А. Лялько

Белорусский государственный технологический университет

К настоящему времени имеется большое число исследований в области проблем управления и автоматизации технологических процессов при наличии случайных возмущений и ошибок измерения [1- $3$ .

Решение прикладных задач управления осуществляется, как правило, на основе различных методов получения оценок неизвестных параметров в темпе реального времени и использование этих оценок при построении алгоритмов управления. В большинстве существующих работ возмущения носят гауссовский характер.

В данной работе рассмотрим как гауссовские так и не гауссовские помехи при критерии оптимальности позволяющем выйти на желаемое значение вектора переменных состояния объекта управления.

Исходя из теоремы разделения в линейных системах с квадратичным критерием качества при гауссовских входных воздействиях и ошибках измерений стохастический оптимальный регулятор представляет собой последовательное соединение устройств оптимальной оценки состояния и детерминированного оптимального управления.

В качестве устройства оптимальной оценки состояния используется фильтр Калмана.

Пусть модель стохастической системы управления имеет вид

$$
X(t) = A(t)X(t) + B(t)U(t) + Gw(t), X \in R^{n}, U \in R^{m}
$$

$$
Y_{\nu}(t) = C(t)X(t) + \nu(t)
$$
\n<sup>(1)</sup>

Требуется выполнить синтез наблюдателя для оценивания вектора

переменных состояния объекта, который минимизирует установившуюся ошибку оценивания

$$
P = \lim_{t \to \infty} M \left\{ (X(t) - \hat{X}(t))(X(t) - \hat{X}(t))^T \right\}
$$

Линейная несмещённая оценка с минимальной среднеквадратичной ошибкой описывается уравнением

$$
\frac{dX(t)}{dt} = A(t)\hat{X}(t) + B(t)U(t) + L(t)\Big[Y(t) - C(t)\hat{X}(t)\Big]
$$

где матрица коэффициентов обратных связей  $L(t)$  определяется на основе

решения алгебраического матричного уравнения Риккати. При Н=0 дисперсия Р определяется из уравнения

 $AP + PA^{T} - (PC^{T} + GN)R^{-1}(CP + N^{T}G^{T}) + GQG^{T} = 0,$ матрица L

$$
L = APC^{T}(N + CPC^{T})^{-1}
$$

Пусть известен вид задающего воздействия  $X_{\tau}(t)$ , определяющего желаемые параметры технологического процесса.

Функция Беллмана имеет вид

$$
S(X,t) = 0.5X^{T}(t)P(t)X(t) + X^{T}(t)q(t)
$$

Где  $q(t)$ -функция, связанная с  $X_{a}(t)$ .

Функционал качества имеет вид

$$
J = 0.5[X(t_k) - X_z(t_k)]^T P_k[X(t_k) - X_z(t_k)] +
$$
  
+0.5
$$
\int_{t_0}^{t_k} \left[ [X(t) - X_z(t)]^T Q(t) [X(t) - X_z(t)] + U^T(t)R(t)U(t) \right] dt
$$
(2)

Оптимальное управление будет иметь вид

$$
U^{o}(t) = -R^{-1}(t)B^{T}(t)[P(t)X(t) + q(t)]
$$
\n(3)

При определённых условиях, налагаемых на статические характеристики шумов управления и измерений при замене в оптимальном законе управления вектора состояния его оптимальной оценкой не происходит потери информации и система управления объектом (1) с оптимальным регулятором (3) сохраняет свойства оптимальности по критерию (2).

Структурная схема стохастической системы управления представлена на рис.1.

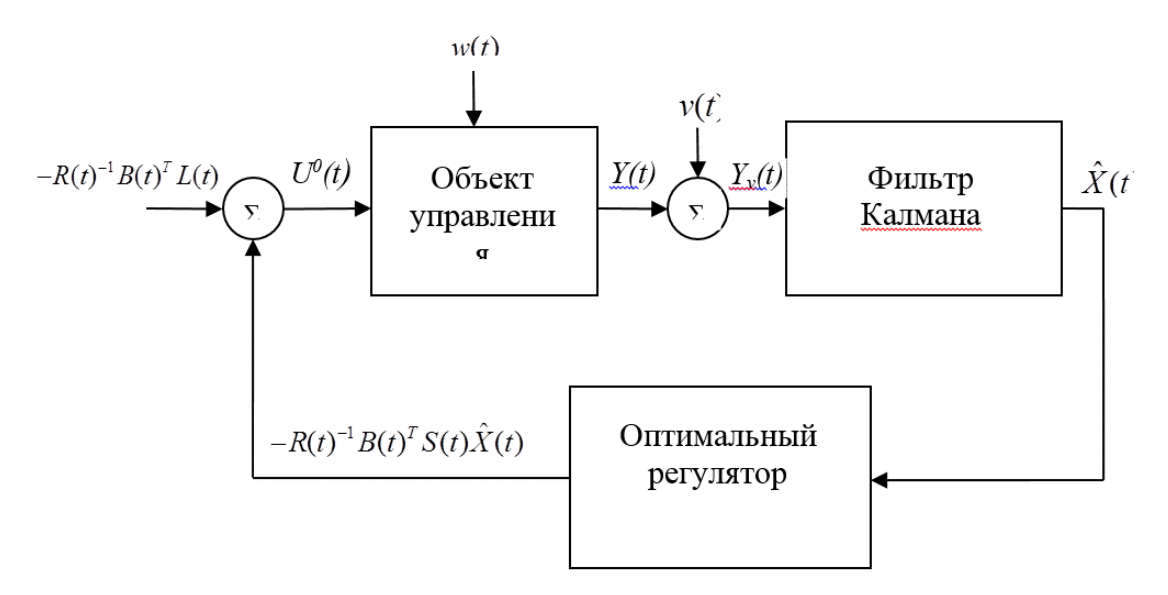

Рис. 1. Структурная схема стохастической системы управления

В работе рассматриваются помехи по каналу измерения имеющие гауссовский, экспоненциальный и равномерный законы распределения. Для негауссовских помех используется гауссовская аппроксимация апостериорной плотности распределения вероятности.

Проводится сравнительный анализ работы стохастической системы управления при гауссовских и негауссовских помехах на основании дисперсии ошибки фильтрации. Моделирование ведётся в среде Matlab.

Сравнительный анализ работы стохастической системы управления при гауссовских и негауссовских помехах на основании дисперсии ошибки фильтрации представлен на рис.2 и 3.

Из анализа графиков видно, что при синтезе стохастической системы управления удаётся добиться хороших результатов для всех видов помех.

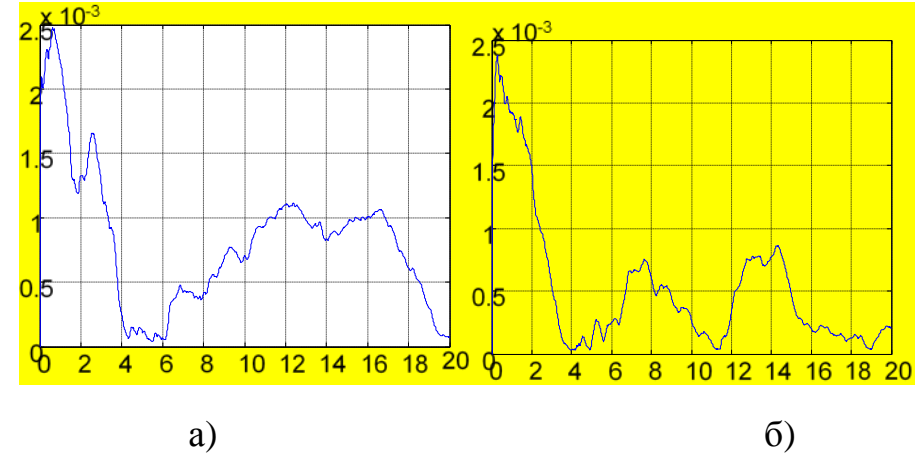

Рис. 2. Дисперсия ошибки оценивания при помехе, имеющей гауссовский (а) и равномерный (б) закон распределения.

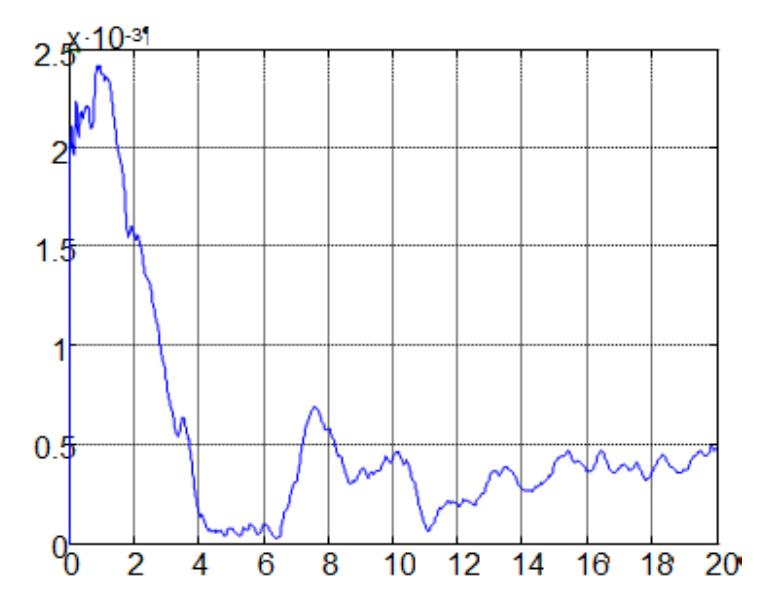

Рис. 2. Дисперсия ошибки оценивания при помехе, имеющей экспоненциальный закон распределения.

#### ЛИТЕРАТУРА:

- 1. Перельман И.И. Анализ современных методов адаптивного управления с позиций приложения к автоматизации технологических процессов.//Автоматика и телемеханника. 1991.Ν 7.с. 3-32.
- 2. Острем К.Ю. Настройка и адаптация.// Приборы и системы управления. (обзор) 1997. Ν 9.с. 53-65.
- 3. Пугачев В.С., Синицин И.Н. Стохастические дифференциальные системы. Анализ и фильтрация. 2 изд. Доп., М.:Наука,1990.

#### **ИНТЕЛЛЕКТУАЛЬНЫЕ СИСТЕМЫ ОТОПЛЕНИЯ**

Л.А. Багаутдинова, Л.Р. Мухаметова Казанский государственный энергетический университет

Энергосбережение (экономия энергии) – реализация правовых, организационных, научных, производственных, технических и экономических мер, направленных на эффективное (рациональное) использование (и экономное расходование) топливно-энергетических ресурсов и на вовлечение в хозяйственный оборот возобновляемых источников энергии. Энергосбережение – важная задача по сохранению природных ресурсов. Поэтому данная тема будет всегда актуальна как

на территории республики Татарстан, так и на территории России в целом.

В связи с необходимостью повышения энергоресурсосбережения актуальной является задача повысить экономию электричества, воды, газа и эффективность системы теплоснабжения.

Повышение эффективности системы теплоснабжения:

- снижение тепловых потерь в окружающую среду;
- использование систем местного регулирования отопительных приборов для исключения перетопа;
- использование узлов учёта тепловой энергии;
- внедрение ресурсосберегающих технологий.

Для системы теплоснабжения России характерно максимальное упрощение оборудования тепловых вводов большинства потребителей. Поэтому в нашей стране получила широкое распространение система теплоснабжения с центральными тепловыми пунктами (ЦТП) – групповыми тепловыми пунктами, через которые осуществляется подача тепла по отдельным трубопроводам на отопление и горячее водоснабжение группы зданий. В большинстве крупных городов РФ централизованным теплоснабжением обеспечено 70-95% жилого фонда.

Главная проблема состоит в том, что в большинстве жилых домов регулировать потребление тепловой энергии на вводе системы отопления попросту нечем. Поэтому часто при жалобах населения на низкую температуру в помещениях не устраняются локальные причины ее возникновения, а увеличивается расход тепловой энергии на все здания, снабжающиеся от данного ЦТП. Это приводит к росту температуры обратной воды, перегрузке головных магистралей – в результате тепловые сети работают с превышением расчетного расхода воды как минимум на 30-40 %.

Во многих случаях можно будет уйти от схемы теплоснабжения через ЦТП к прямому подключению зданий к тепловым магистралям через ИТП. При этом квартальные тепловые сети будут больше не нужны, что даст дополнительную экономию тепла и денежных затрат. ИТП позволят на 20-30% снизить расходы на оплату теплоснабжения. Причем эта экономия достигается без трудоемких мероприятий, связанных с реконструкцией зданий, исключительно за счет более эффективного контроля и распределения тепловой энергии. У потребителей появляется возможность самостоятельно влиять на размер своей платы за коммунальные услуги, появится стимул к экономии энергоресурсов.

Организация индивидуальных тепловых пунктов имеет ряд других преимуществ: удобство эксплуатации и обслуживания; отсутствие внутридворовых сетей горячего водоснабжения; сокращение тепловых потерь и утечек воды в системах горячего водоснабжения; появляется возможность мониторинга состояния тепловых сетей, а наличие узлов учета на вводах потребителей позволяет более точно определять фактические тепловые потери и разрабатывать мероприятия по их снижению, также сокращается число плановых и аварийных отключений, и, как следствие, повышается надежность всей энергосистемы. Под ИТП не надо отводить дорогостоящую городскую территорию. Расчеты показывают, что переход на ИТП достаточно эффективен и с экономической точки зрения. Низкие сроки окупаемости позволяют отнести этот способ экономии энергии к малозатратным и быстроокупаемым.

Функциональные возможности автоматизированных ИТП: автоматическое поддержание графика температуры теплоносителя, в пределах санитарных норм, с учетом температуры наружного воздуха, времени суток и рабочего календаря, тепловой инерции стен здания; автоматическая подпитка систем отопления и вентиляции при независимой схеме присоединения с химводоподготовкой подпиточной и водопроводной воды; обеспечение необходимого давления теплоносителя и циркуляции в сетях потребителей; измерение и контроль параметров теплоносителя, а также защита систем отопления, вентиляции, кондиционирования и ГВС от превышения значений параметров теплоносителя (давления, температуры) сверх допустимых норм, от гидроударов и перегрева; автоматическое управление циркуляционными насосами, обеспечивающее защиту от заиливания в летний период и защиту от «сухого» хода; обеспечение коммерческого учета тепловой энергии и теплоносителя, горячего и холодного водоснабжения с архивацией данных.

В качестве пилотного проекта по созданию «интеллектуальной системы управления отоплением» разрабатывается проект покомнатного управления отоплением в классах лицея №26 г. Казани. Система позволит повысить энергосбережение и комфорт в классах, поддерживая индивидуальные для помещений графики температур.

Целями создания системы являются:

- поддержание комфортной температуры в помещениях лицея N<sup>o</sup>26:
- повышение энергоэффективности существующей системы отопления за счет оптимизации управления;
- повышение оперативности сбора, обработки и представления достоверной и своевременной информации, улучшение качества, полноты и достоверности информации;
- повышение оперативности работы системы за счет реализации дистанционного контроля и управления в online-режиме.

Интеллектуальная система управления отоплением в лицее №26 г. Казани предназначена для:

- оперативного контроля и управления температурой в классах лицея в соответствии с заданным температурным графиком;
- повышения эффективности управления отоплением и обеспечения заданных комфортных условий в классах лицея;
- оптимизации процесса регулирования температуры классов лицея с целью повышения энергоресурсосбережения;
- предоставления доступа (с разделением возможностей для различных категорий пользователей) в реальном времени к настройкам системы посредством удобного интерфейса через интернет (с компьютеров, мобильных устройств);
- ведения базы данных процесса в реальном масштабе времени, позволяющее оценить качество энергосбережения и выработать рекомендации по улучшению работы системы;
- формирования отчетной документации о работе системы.

Критериями оценки достижения поставленных целей являются:

- поддержание температурного режима в классах лицея в соответствии с заданием и принятыми нормами (ГОСТ30494-96);
- повышение энергоресурсосбережения;
- устойчивая работа системы.

Разрабатываемая система позволяет дистанционно управлять температурой в каждом классе и заранее задать график температурного режима, в результате будут существенно экономиться бюджетные средства. Управлять микроклиматом можно будет одним щелчком мыши компьютера или клавиши мобильного устройства. С виртуального кабинета директора, с помощью Wi-Fi, отправляются данные на контроллер отопительной системы школы, после чего команда поступает на регулирующие клапана.

Наше решение:

В нашей системе ручные регуляторы меняем на автоматические и объединяем их в единую беспроводную сеть.

Почему только сейчас возникла возможность создать данный проект?

1. Появились устройства, способные реализовать данное решение (контроллеры, автоматические регуляторы).

- 2. Регуляторы получили возможность беспроводной связи и питание от стандартных батареек. Это позволило удешевить систему.
- 3. И наконец законодательные меры толкают нас на энергосбережение.

Подобную систему с учетом индивидуальных особенностей можно будет внедрить в школы, детские сады и аналогичные учреждения. По данным 2011 года только в одной Казани 196 школ. В связи с этим результаты данной работы актуальны для Казани и республики Татарстан в целом.

# ЛИТЕРАТУРА:

- 1. Постановление Правительства РФ от 25 января 2011 г № 18 // "Об утверждении Правил установления требований энергетической эффективности для зданий, строений, сооружений и требований к правилам определения класса энергетической эффективности многоквартирных домов"
- 2. Федеральный закон от 23 ноября 2009 г. N 261-ФЗ // "Об энергосбережении и о повышении энергетической эффективности и о внесении изменений в отдельные законодательные акты Российской Федерации"
- 3. СНиП 41-01-2003. Отопление, вентиляция и кондиционирование.
- 4. Рябинкин В. Н. Некоторые вопросы учета отопления квартир. Коммерческий учет энергоносителей (материалы XIV Международной научно-практической конференции) / Под ред. В. И. Лачкова — СПб.: Борей-Арт, ноябрь 2001
- 5. Соколов Е.Я. Теплофикация и тепловые сети: учебник для вузов. / Е.Я. Соколов. – М.: Издательский дом МЭИ, 2006.
- 6. <http://www.energosovet.ru/entech.php?idd=31>
- 7. [http://www.abok.ru/for\\_spec/articles.php?nid=3582](http://www.abok.ru/for_spec/articles.php?nid=3582)
- 8. [http://www.heating-services.ru/zagdom/avtonomnoe](http://www.heating-services.ru/zagdom/avtonomnoe-otoplenie/climates.html)[otoplenie/climates.html](http://www.heating-services.ru/zagdom/avtonomnoe-otoplenie/climates.html)

Научный руководитель: А.Н. Богданов, к.т.н., доцент, кафедра АТПП КГЭУ; И.Г. Ахметова, к.т.н., зав. кафедрой ЭОП КГЭУ.

# **ОСОБЕННОСТИ РАЗРАБОТКИ ПРОГРАММНО-АППАРАТНОГО КОМПЛЕКСА «ПТК «МИКРОН» ДЛЯ РЕАЛИЗАЦИИ ИНТЕЛЛЕКТУАЛЬНЫХ СИСТЕМ УПРАВЛЕНИЯ**

## Н.А. Мелкозеров, Р.А. Зарипов, Д. Даваацэрен Уральский федеральный университет имени первого Президента России Б.Н.Ельцина

Современные технические решения в части автоматизации технологических процессов не позволяют в полной мере использовать новейшие разработки теории управления. Реализация же подобных алгоритмов позволит получить наиболее оптимальный переходный процесс. При использовании интеллектуальных методов управления эффективность работы оборудования может приближаться к максимальному значению. Однако использование таких методов управления связано с высокими вычислительными затратами [1].

Как следствие, невозможно реализовать подобные методы управления, используя только программируемый логический контроллер, по причине его низкой вычислительной мощности. Для реализации интеллектуальных методов управления в режиме реального времени возможно использовать высокопроизводительные системы, основанные на графических процессорах общего назначения - GPGPU. GPGPU может работать с современными вычислительными средами, такими как Matlab и LabView, которые имеют в своем составе возможности по работе с нечеткой логикой, нейронными сетями и прочими методами искусственного интеллекта.

Однако современные промышленные контроллеры, как правило, не имеют функций связи со сторонним ПО, применение же технологии OPC не позволяет получить необходимы скорости обмена информацией. По этой причине был разработан собственный ПТК - ПТК «МИКРОН», структура которого приведена на рисунке 1.

В качестве аппаратной части применяется программируемый логический контроллер в корпусе, предназначенном для установки на DIN-рейку. В качестве микроконтроллера используется Atmega 128 с 10-бытным АЦП. Наличие большого количества интерфейсов микроконтроллера позволяет подключить к нему необходимую периферию для связи, измерения и контроля.

Центральным элементов программно-аппаратного комплекса является программный модуль (Connector), позволяющий обеспечить высокоскоростную передачу данных от контроллера к наиболее требовательному в этом отношении математическому ядру, а также к SCADA-системе.

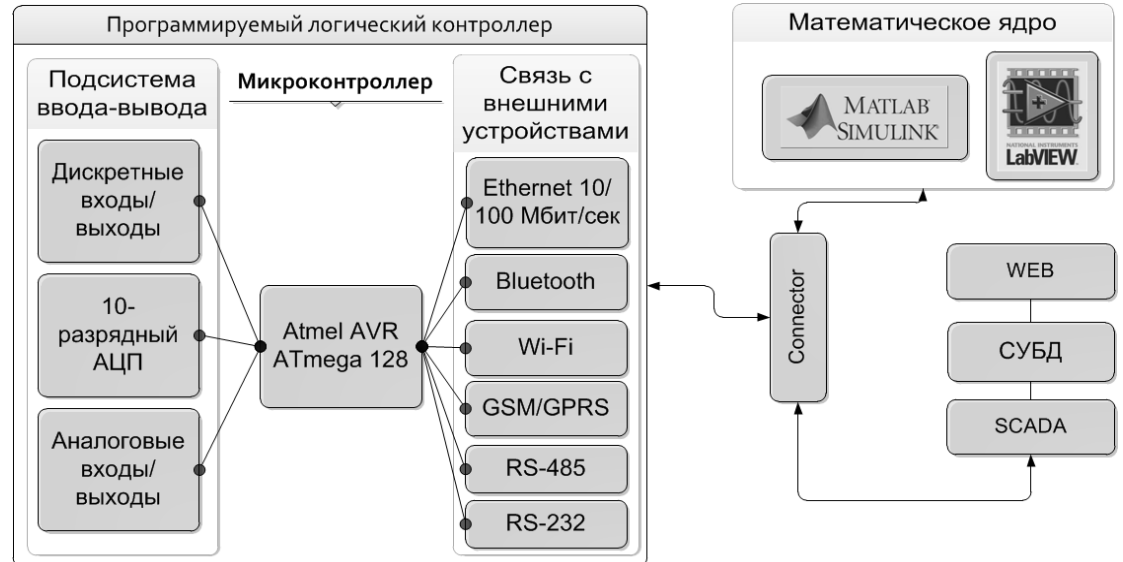

Рис. 1. Структура ПТК МИКРОН

Connector передает данные в математическое ядро по протоколу UDP. Аналогичный протокол используется и для передачи данных в SCADA-систему.

В контроллере штатно установлен модуль Bluetooth для проведения диагностики и настройки оборудования на объекте. Также для платформы Android была написана программа сбора архивных данных с контроллера по Bluetooth, что значительно упрощает снятие показаний, при применении контроллера в таких системах как система коммерческого учета теплоносителей. Интерфейс программы приведен на рисунке 2.

| Управление                |               | График |                                              | Журнал                |  |
|---------------------------|---------------|--------|----------------------------------------------|-----------------------|--|
| Состояние<br>контроллера: | В работе      |        | $\mathcal{C}% _{M_{1},M_{2}}^{\alpha,\beta}$ | Войти в режим отладки |  |
| Состояние<br>модулей:     | Ошибок нет    |        | $\mathcal{C}% _{M_{1},M_{2}}^{\alpha,\beta}$ | Перезапустить ПЛК     |  |
| Связь с<br>свервером:     | 10/100 Mbps   |        | C                                            |                       |  |
| Время<br>работы:          | 64д 18ч23м18с |        |                                              |                       |  |

Рис. 2. Внешний вид программы сбора архивных данных для OS Android

Очевидно, что безопасность является одним из главных требований к ПТК. Неавторизованное проникновение в промышленную сеть может повлечь за собой весьма серьезные последствия. Из этого следует, что для корректной и безопасной работы системы управления необходимо иметь возможность производить аутентификацию данных, передаваемых от контроллера к серверной части и обратно. Для решения данной задачи, были использованы цифровая подпись передаваемых данных и особенности ТСР протокола.

Использование механизма электронной подписи для аутентификации передаваемых данных было реализовано следующим образом: контроллер и Connector хранят в себе ключ, представляющий из себя набор случайных символов некоторой длины; при первоначальной установке соединения, случайное число генерируется контроллером, после чего происходит конкатенация числа и ключа, далее, от этого блока данных вычисляется криптографически стойкая хэш-функция; после этого, результат функции, и случайное число пересылаются в Connector; Connector как и контроллер, вычисляет результат криптографической функции от присланного числа и секретного ключа, и сравнивает с результатом функции, который вычислил контроллер. Если результаты совпадают, значил секретный ключ у контроллера и коннектора один и тот же, следовательно, соединение безопасно.

Архитектура ТСР-протокола такова, что при установке соединения между двумя точками, невозможно осуществить подмену данных так, что бы это не было обнаружено. Использование ТСР протокола является подходящим, если данные, которые требуется передать, чувствительны к потерям или очередности прихода. Например, это могут быть команды управления, сигналы аварийной остановки, и прочее. Если же передаваемые данные не обладают вышеуказанными характеристиками, например, если это данные, поступающие с датчиков с частотой несколько десятков или сотен раз в секунду, и потеря одного значения не будет влиять на поведение системы, выгоднее использовать протокол UDP, который быстрее чем TCP ввиду отсутствия проверки целостности данных. Отсутствие проверки целостности влечет за собой один негативный эффект: возникает возможность дальнейшей подмены данных во время передачи, следовательно необходимо подписывать электронной подписью каждый пакет данных, передающийся по сети.

Как было отмечено ранее, Connector позволяет выполнить важную задачу: обеспечение интерфейса между контроллером с одной стороны и математическом ядром, базой данных, SCADA системой с другой. Данный модуль является слоем абстракции, который обеспечивает простые интерфейсы для обеих сторон. Это может быть особенно полезно при смене одного вычислительного приложения на другое. Например, возможно заменить Matlab на LabView, не изменяя прошивки контроллера, а всего лишь изменив конфигурацию модуля Сonnector. Connector построен с использованием многопоточной архитектуры, таким образом достигается гибкость при увеличении нагрузки на данный модуль. Модуль написан на языке Java, который был выбран по причине производительности и простоты написания кода. На рисунке 3 приведена гистограмма сравнения производительности тестовых программ.

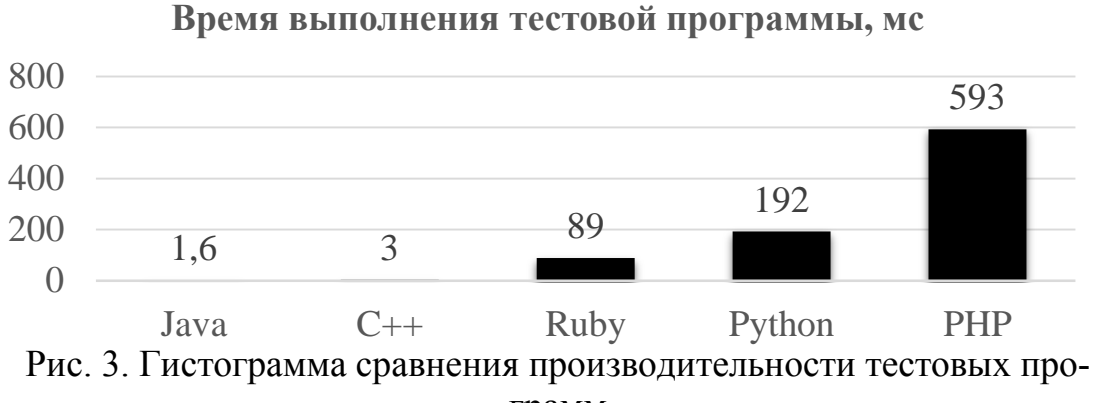

грамм

Как можно заметить, тестовая программа написанная на Java выполняется быстрее чем программа, реализованная на других языках, таких как  $C++$ , Ruby, Python и PHP.

Таким образом, комбинирование высокопроизводительных методов вычислений и промышленных контроллеров позволяет реализовать новейшие методы и алгоритмы управления энергетическим оборудованием.

Исследование проведено при финансовой поддержке молодых ученых УрФУ в рамках реализации программы развития УрФУ.

#### ЛИТЕРАТУРА:

1. Худяков П.Ю., Берг И.А., Мелкозеров Н.А., Жилкин Б.П. Структурная диагностика факела в реальном времени как основа создания современных систем управления // Сборник докладов VIII международной научно-технической конференции студентов, аспирантов и молодых ученых «ЭНЕРГИЯ-2013». – Иваново: ИГЭУ, 2013. С. 191–195.

Научный руководитель: П.Ю. Худяков, старший преподаватель кафедра тепловых электрических станций Уральский энергетический институт, Уральский федеральный университет имени первого Президента России Б.Н. Ельцина.
## **ИСПОЛЬЗОВАНИЕ СИСТЕМЫ УДАЛЕННОГО МОНИТОРИНГА ДЛЯ ЭФФЕКТИВНОЙ ДОБЫЧИ НЕФТИ**

## Д.С. Сивков Томский политехнический университет ЭНИН, АТП, группа 5Б03

В современной отрасли добычи нефти все чаще поднимается вопрос об увеличении эффективности нефтедобычи, увеличении объемов добываемых энергохимических элементов, поскольку старые технологии в этой промышленности с течением времени устаревают. Сегодня создаются и внедряются различные технологические решения данного вопроса. Крупнейшие мировые лидеры по поиску и добыче нефтяных месторождений разрабатывают свои инновационные технологии и применяют их же на своих скважинах. Наиболее высокий интерес вызывает технология, разработанная российскими специалистами, так называемая «Умная» скважина (Smart well). Сущность ее заключается в создании под нефтяными залежами искусственной водяной скважины (нагнетательной), расположенной перпендикулярно относительно основной добывающей скважины, в который закачивается горячий теплоноситель (пар или вода) [3]. Теплоноситель вытесняет нефть из заранее прогретых залежей с минимальным количеством потерь, однако интерес представляет система управления этим процессом. Скважины оснащаются датчиками, предназначенными для передачи оператору данных о параметрах добываемого продукта и состоянии закаченного теплоносителя в режиме реального времени. По полученной информации оператор может оптимизировать работу отдельных агрегатов закачки, и в случае нарушения процесса в скважине, оперативно изменить параметры для его успешной работы [2]. В общем случае такая автоматизированная система удаленного мониторинга представляет собой трехуровневую систему, схема которой показана на рисунке 1.

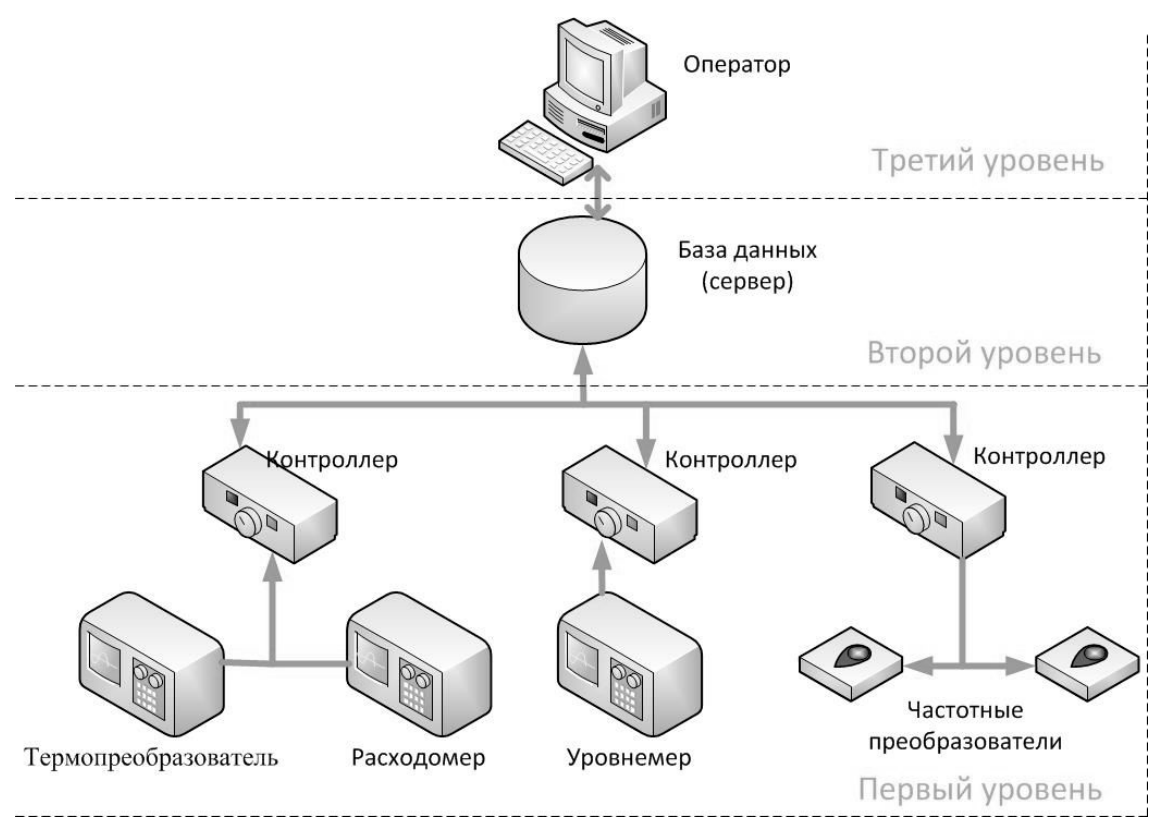

Рис. 1. Схема системы удаленного мониторинга

На нижнем первом уровне располагаются различные первичные преобразователи и преобразователи частоты. Их задачей является снятие и передача информации на второй уровень системы, а также непосредственное изменение параметров добываемого продукта. В качестве первичных преобразователей используются термопреобразователи, которые измеряют температуру жидкого теплоносителя, расходомеры, для получения информации о количестве вышедшего из скважины продукта, различные уровнемеры и преобразователи давления. Преобразователи частоты используются для управления приводами оборудования, к которым можно отнести насосы, вентиляторы и компрессоры. Измерительный сигнал поступает на контроллер, задачей которого является выработка сигнала для соответствующего исполнительного механизма при выявлении отклонения определенного параметра от заданного значения. Контроллер в свою очередь передает сигнал на второй уровень, где располагается общая база данных для всех параметров. База данных организует хранение информации о параметрах измеряемых величин и для удобства сортирует их в определенном порядке, организует выборки, осуществляет сравнение. Накапливаемая информация передается на последний третий уровень, так называемый аналитический блок. На этом уровне оператор в режиме реального времени может просматривать, регулировать и анализировать все измеряемые параметры различных добывающих скважин. Это достигается путем разбиения главного окна мониторинга на объекты, в зависимости выбранных параметров (дебит нефти, давление, температура и др.). При одновременном визуальном отображении технологических параметров и извлечении отчетов о предыдущих изменениях из базы данных, оператор может составить подробную перспективу об использовании определенного месторождения [1].

Такая система удаленного мониторинга позволяет во несколько раз увеличить эффективность добычи нефти, предотвратить всевозможные аварии на месторождениях и в большой степени уменьшить затраты в дальнейшей эксплуатации буровых площадок. В качестве примера внедрения можно привести ведущую российскую нефтедобывающую компанию «Роснефть», которая уже вводила в реализацию пилотный проект под названием Rosneft-Wellview, результатом которого стало внедрение на пятидесяти двух скважинах центра удаленного мониторинга. Испытание проекта показали положительные результаты: объемы добычи нефти возросли на 3-5 %, время простоя оборудования при авариях сократилось на 50 % [1].

## ЛИТЕРАТУРА:

- 1. Малышев А.С., Здольник С.Е., Волков М.Г. Удаленный мониториг механизированного фонда скважин в ОАО НК «Роснефть» // ROGTEC.- № 22.- С. 50-61.
- 2. Акимов Н.В., Налимов В.П., Чипинский А.С. Возможность и преимущества удаленного мониторинга строительства и эксплуатации скважин: информационная система мониторинга скважин в реальном времени – ИС МСРВ // Индустрия.- 2009.- № 5.- С. 46-47.
- 3. Salym Petroleum Development. [Электронный ресурс].- Режим доступа: http://www.spdnv.ru/index.php, свободный.- Загл. с экрана.

Научный руководитель: Ю.К. Атрошенко, ассистент кафедры АТП ЭНИН ТПУ.

## **АВТОМАТИЗАЦИЯ И МОДЕРНИЗАЦИЯ ТЕХНОЛОГИЧЕСКИХ ПРОЦЕССОВ ВОЛОЧЕНИЯ, ОБЕСПЕЧИВАЮЩИХ РЕСУРСОСБЕРЕЖЕНИЕ**

## В.П. Цыпкина, А.А. Хашимов, В.В. Цыпкина Ташкентский государственный технический университет имени Абу Райхона Беруни

Модернизация волочильного оборудования кабельного производства имеющего физический и моральный износ позволит повысить энерго эффективность и экономичность всей технологической цепочки изготовления кабельной продукции. При этом учитывая тот факт, что основу парка технологического оборудования составляют машины имеющие срок эксплуатации с выше 15 лет, а так же длительная эксплуатация, замена комплектующих узлов, деталей после очередных планово-предупредительных и аварийных ремонтных работ приводят к изменению технологических и технических параметров и как следствие ухудшению технологии производства в целом и снижению качества готовой продукции. Имеющаяся распоряжение технической службы предприятия современная элементная база, рабочие узлы и комплектующие не всегда соответствуют конструктивным, технологическим особенностям действующего оборудования и требованиям к применяемой технологии т.к. данное оборудование снято с производства, а резервы ЗиП на складах заводах ввиду большого временного срока эксплуатации отсутствуют. В этой связи текущий и экстренный ремонт оборудования производится существующим в наличии номенклатурным рядом запасных частей и элементной базы, которые лишь частично удовлетворяют базовым паспортным данным вышедшего из строя технологического оборудования. Таким образом, существующий технический уровень технологических линий не в состоянии обеспечить все требования предъявляемые к готовой продукции, а закрываю их лишь на 50%.

Произведенный анализ существующих технологий, условий производства и выпуска готовой кабельной продукции[2,3] позволил разработать предложения по повышению энергоэффективности волочильного оборудования для создания условий повышения конкурентоспособности и качества кабельно-проводниковой продукции. Повышение энергоэффективности волочильных машин возможно путем модернизации позволит:

• сократить количество простоев технологического оборудования связанных с запуском и отладкой технологии,

- увеличить машинное время
- сократить количество отходов медной проволоки.

Одним из этапов решения поставленной задачи является его паспортизации и проведение анализа технологических параметров волочения и технических параметров оборудования. Это позволило получить действующую информационную модель процесса волочения для моделирования и отработки возможных производственных [1], технологических ситуаций связанных с выбором и установкой новых (современных) узлов и механизмов в действующую (морально устаревшую) волочильную машину.

Таким образом была разработана обобщенная математическая модель действующего технологического оборудования и на ее основе виртуальная модель (рис. 1).

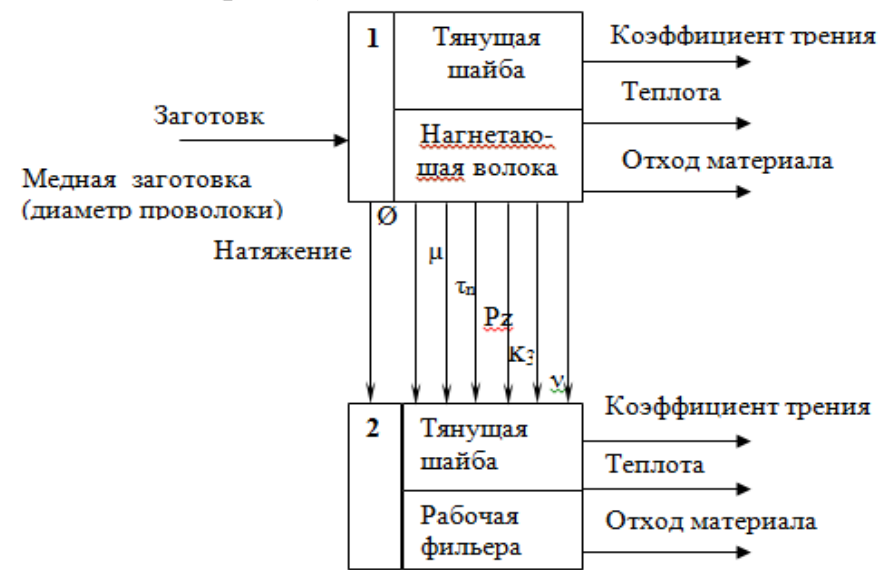

Рис.1. Виртуальная модель технологического процесса волочения

Данная работа позволила осуществить расчеты по соблюдению и согласованию технологии волочения[4], технических параметров оборудования и имеющейся ремонтной базы (узлы, комплектующие, элементная база) и на их расчетах разработать реальную информационную и математическую модель - волочильной машины ВСК (СП ОАО «Андижанкабель», цех №1) для осуществления оптимального подбора вышедших из строя запасных частей, электрооборудования и комплектующих без остановки работы физического объекта (действующей технологической линии), а так же с учетом возможных замен комплектующих и последующих оптимизаций режимов работы оборудования в целом.

В ходе проведения работ было предложено установить дополнительный блок, который осуществляет подтяжку отволоченной проволоки после рабочего узла. Данный узел предназначен для продления

срока службы дорогостоящего технологического инструмента (алмазных волок) путем совмещения фильерного и бесфильерного способа волочения [5] (рис.2). Для повышения энергоэффективности линии был произведен расчет потерь на главном двигателе. Полученные результаты дали высокий КПД и позволили рассмотреть вопрос замены тиристорного преобразователя на ШИП, что по расчетным данным позволит повысить энергоэффективность всей машины и технологического процесса в целом..

На основе проведенной исследовательской работы, а так же изученного опыта работы волочильного оборудования построена обобщенная математическая модель волочильной машины

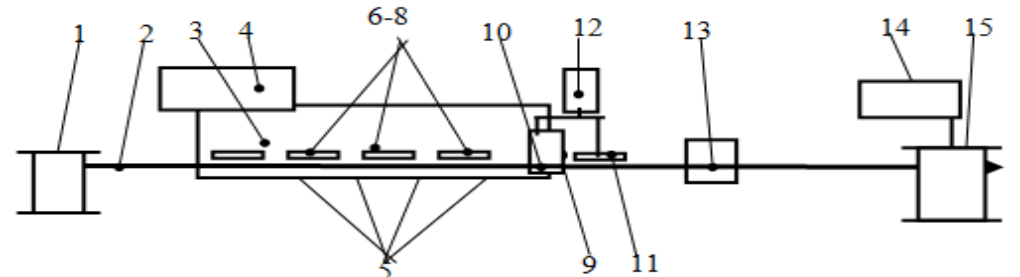

Рис.2. Схема физической модели: 1-отдатчик; 2- заготовка; 3- волочильный стан; 4- главный привод; 5- система фильер; 6-8 система тя-

нущих барабанов; 9-датчик диаметра; 10- блок управления; 11 дополнительный тянущий барабан; 12-привод дополнительного тянущего барабана; 13- стабилизатор натяжения; 14- привод приемника;

15-приемник готовой проволоки.

Результаты проведенных исследований позволяют сделать следующие выводы:

- Разработанная методика построения информационной модели на базе технических и технологических параметров позволит провести инженерные расчеты и смоделировать возможные варианты замены и установки новых современных комплектующих и ЗиП;
- Эффективно и качественно производить ремонт оборудования;
- Оптимально верно осуществлять выбор элементной базы;

При этом моделирование предложенной модернизации волочильной машины путем установки дополнительного блока позволило просчитать условия для ресурсосбережения и в последствии повысить энргоэффективность процесса волочения в целом. Последнее в совою очередь является инструментом дальнейшего анализа и совершенствования исследуемого объекта.

#### ЛИТЕРАТУРА:

- 1. Л.В.Александров, Н.П. Шепелев, Моделирование этан создании эффективных технических решений. НПО «Поиск», Москва, 1992.
- 2. Бульхин А.К., Кидяев В.Ф., Кижаев С.А. Автоматизация и наладка кабельного оборудования.- Самара:ООО «ИЦ Книга», 2001. С. 175-185.
- 3. Бульхин А.К., Кидяев В.Ф., Кижаев С.А. Электропривод и автоматизация волочильного оборудования. – Самара: ООО «ИЦ Книга», 2002. С. 63-74.
- 4. Л.А.Красильников, А.Г.Лысенко, Волочилыцик проволоки. Металлургия, 1987.
- 5. Патент РУз на полезную модель № FAR 00659 от 22.07.10г. «Волочильная машина»

# **АНАЛИЗ СОСТОЯНИЯ СУЩЕСТВУЮЩИХ СИСТЕМ УПРАВЛЕНИЯ ЛИНИЙ НЕПРЕРЫВНОГО ЛИТЬЯ И ПРОКАТА МЕДНОЙ КАТАНКИ**

Р.Д. Аминов, Н.Б. Пирматов, В.П. Цыпкина Ташкентский государственный технический университет имени Абу Райхона Беруни

Высокие темпы развития металлургической и особенно кабельной промышленности во многом обеспечены за счет широкого внедрения нового технологического оборудования, в том числе прогрессивного способа непрерывного литья и прокатки (НЛП). Изготовленные на линии НЛП длинномерные бесстыковые полуфабрикаты для проводов и кабелей, троллейные провода отличаются низким удельным электрическим сопротивлением - около 1,724·10-8 Ом·м, высокими механическими и технологическими показателями, отсутствием окисной планки. Однако на сегодняшний день многие кабельные предприятия используют устаревшие машины и технологические комплексы. Естественными путями увеличения выпуска катанки на таких линиях НЛП являются интенсификация производства за счет снижения простоев, сокращения затрат сырья, энергоресурсов, увеличение доли мехнизированого и автоматизированного труда. Определяющие факторы при этом заключены в качестве функционирования систем управления технологическим процессом, которое на уровне стабилизации отдельных технологических параметров в настоящее время нельзя

признать удовлетворительным [1]. Существующие автоматизированные системы управления НЛП в рассматриваемых линиях не учитывают запаздывания, распределенности параметров, взаимовлияний при тепломассопереносе продукта, ряда технологических ограничений, инерционности процесса. Например, стабилизация температурных режимов на выходах плавильной печи и миксера обычными регуляторами, без учета временного запаздывания между управлением и реакцией системы, неизбежно приводит к перерасходу электроэнергии, а возникающие при этом температурные напряжения в элементах конструкций - к преждевременному выходу из строя футеровки, в особенности каналов индукционных единиц (нагревателей), и, следовательно, простоям [3].

Кроме того, выбор производительности плавильно-раздаточного участка (ПРУ) НЛП, а вместе с ним и значений величин параметров процесса, для устаревшего оборудования зависит от опыта и знаний операторов, а обработка, анализ информации и процедура принятия решений носит субъективный характер. Результатом такого управления явилось увеличение себестоимости продукции, огромный перерасход лимитов по электроэнергии, снижение производительности изза простоев по причинам аварийного выхода оборудования из строя.

В связи с изложенным, возникает необходимость решения задачи существенного повышения эффективности и экономичности функционирования плавильно-раздаточного участка НЛП путем построения принципиально новой системы управления. При этом целью работы является проведение структурного анализа ПРУ линии НЛП, синтез системы оптимального управления по критерию минимума энергозатрат и на основе полученных результатов осуществить разработку и спроектировать системы АСУ ТП объекта в производственных условиях. Однако превоочередной задачей является оценка экономичности работы и энергоемкости процесса. При этом сложный объект НЛП (рис.1) с разнородными агрегатами, связанными энергетическими потоками и массой проходящего через них металла, как нельзя лучше подходит к представлению происходящих в нем явлений основе системного подхода. В этом случае общая схема процессов тепломассопереноса может быть изображена в виде последовательности звеньев, каждое из которых получает определенное количество тепла Q<sub>i</sub> вместе с поступающей в него массой металла m<sub>i</sub>Kpome того, имеются энергетические потоки нагрева  $Q_{H}$  и теплопотерь  $Q_{n}$ .

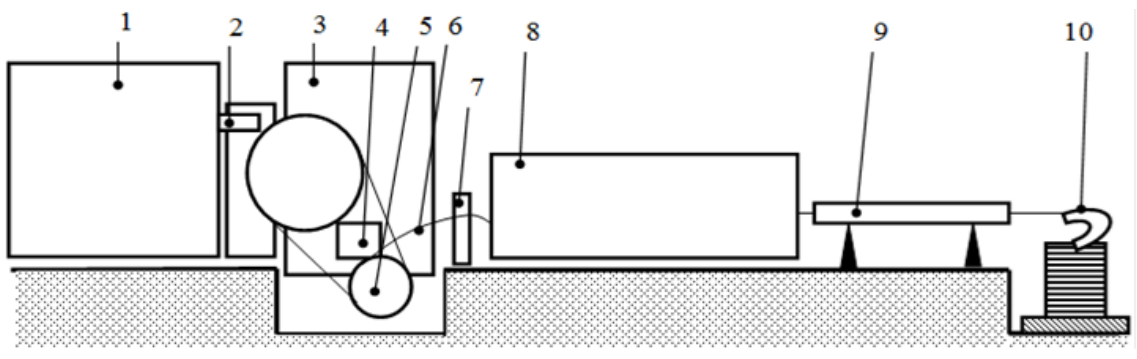

Рис. 1. Сложный объект НЛП 1-плавильный агрегат; 2- желоб; 3 – миксер; 4 – промежуточная емкость; 5-кристализатор; 6-непрерывный медный слиток; 7- петлерегулятор; 8- прокатный стан; 9- система охлаждения катанки.

В процессе наблюдения за технологическим объектом было отмечено, что в отдельные промежутки времени имеет место перегрев металла, а также возникают перегрузки прокатного стана. Расход электроэнергии в таких случаях увеличивается[2]. Средний перегрев металла и дополнительный расход электроэнергии из расчета 6000 часов дает величину 2,45 $\cdot 10^5$  кВт $\cdot$ ч. В процессе пересменок вся печь с металлом перегревается в среднем в 3 раза в смену и максимальная температура расплава составляет 1178°С, интервал перегревов 3,5 часа, среднее время перегрева 0,4 часа, а затраты на электроэнергию в итоге составляют  $1,55.10^5$  кВт $\cdot$ ч. Увеличение затрат электроэнергии при прокате равно 0,48·10<sup>5</sup>кВт·ч., где рост потребляемой мощности двигателя стана при прокатке «захоложенной» заготовки равно 8кВт. В итоге общий перерасход электроэнергии составляет 25%. Однако приведенные данные не учитывают ряд материальных затрат, обусловленный колебаниями температуры металла вызывающих: перерасход охлаждающей воды при максимальных температурах; простои из-за преждевременного выхода из строя индукционных единиц и футеровки; снижение срока службы валков прокатного стана; снижение качества изделия; частые случаи вынужденного перехода работы технологического оборудования в виду его морального износа в ручной режим.

Проведенный анализ парка технологического оборудования действующего 15 и более лет позволил сделать вывод о том, что существующие системы управления НЛП мало эффективны. Это объясняется тем, что управление, которое основывается на принципах стабилизации отдельных параметров, не в состоянии обеспечить экономичный режим функционирования системы, взаимосвязь параметров, оптимальное их соотношение. Нет смысла перечислять и обосновывать весь ряд недостатков ручного управления, процессом столь

сложного объекта, как непрерывное литье и прокат. Достаточно сообщить, что на контроле в данном технологическом оборудовании должно находится более 170-ти параметров, из них - около 25 важнейших. Естественно, что ни один оператор, даже высококвалифицированный не в состоянии своевременно реагировать на их изменение, правильно и в срок обрабатывать поступающую информацию. Кроме того, даже если несколько операторов, разделив поток информации, действуют одновременно, существует множество факторов, которые препятствует им работать синхронно. При коллективном управлении могут возникнуть несколько мнений как: о состоянии объекта управления, так и о цели управления и способах достижения ее. Таким образом, необходимо автоматизированное, способное дать объективную оценку и правильно спрогнозировать ход процесса. Улучшение может быть проведено в двух направлениях: организация производства и технологии управления самим процессом.

Первое направление определяет "внешние" связи, т.е. взаимоотношение всех вспомогательных служб с технологическим процессом. Оно связано с материально-техническим снабжением, энергоснабжением, контролем выпуска годного изделия и брака, расходом вспомогательных материалов и т.д. При этом поступающая от тех. процесса информация руководителями и исполнителями должна быть получена и осмыслена, на основе ее они примут субъективное решение.

Второе направление - управление самим процессом - характеризует взаимодействия, организующие ход операций с наибольшим экономическим эффектом. При этом создаются условия для упорядочения процессов, когда работа всех механизмов подчинена определенной общей логике взаимодействия. Естественно, что осуществление ряда функций по обеспечению современных требований к качеству управления невозможно выполнить без привлечения вычислительной мощности и объема памяти ЭВМ [4,5]. В таком случае система должна иметь операционный персонал, организационное, информационное, программное и техническое обеспечение. Основой программного является специальное математическое обеспечение системы, представляющее собой совокупность алгоритмов, реализующих функции конкретной система и обеспечивающих функционирование комплекса технических средств.

Успешное достижение поставленной цели позволит сформулировать идеологию системы, на которой как на фундаменте строится все здание АСУ ТП. При этом математическую модель процесса, учитывая сложность и разнородность агрегатов можно разделить по функционально-элементному признаку. В этом случае функциям

плавления, накопления расплава, кристаллизации, подачи в стан и проката должны соответствовать пять моделей подсистмем.

# ЛИТЕРАТУРА:

- 1. Арутюнов В.А. и др. Металлургическая теплотехника. -М.: Металлугрия, 1974.
- 2. Банный Н.П., Банный Д.Н. Технико-экономические расчеты в черной металлургии. -М.: Металлургия, 1968.
- 3. Башенко В.В. и др. Электроплавильные печи цветной металлургии. -М.: Металлургия, 1971г.

Научный руководитель: Н.Б. Пирматов, д.т.н., профессор кафедра «Электрические машины и кабельная техника», Энергетический факультет, Ташкентский государственный технический университет имени Абу Райхона Беруни

# **РАЗРАБОТКА ГЛАВНОГО РЕГУЛЯТОРА САУМ ТЭС С ПОПЕРЕЧНЫМИ СВЯЗЯМИ НА БАЗЕ FUZZY-ЛОГИКИ**

А.В. Патапова, П.Ю. Худяков

Уральский федеральный университет имени первого Президента России Б.Н.Ельцина

При эксплуатации сложных систем управления приходится сталкиваться с одним и тем же рядом проблем, таких как большая величина статической ошибки, возникновение колебательного переходного процесса, сложность распределения величины задания между подсистемами. При этом традиционные методы плохо пригодны для решения подобных проблем. В связи с этим последнее время при разработке сложных АСР рассматривается решение технических задач с помощью методов искусственного интеллекта. Одним из таких методов являются аппарат теории нечетких множеств, получивший широкое распространение и более известный под названием «нечеткая логика».

Примером сложной системы является главный регулятор САУМ (системы автоматического управления мощности) ТЭС с поперечными связями, основной задачей которого является распределение изменения мощности, взятой первично (турбинами), между котлами в соответствии с имеющимся резервом мощности, определяемым текущей нагрузкой каждого котла в момент прихода сигнала ОПРЧ (общее первичное регулирование частоты) [1, 2].

Идея модернизации – отказ от использования для главного регулятора САУМ схемы астатического регулирования среднего давления пара в магистрали и выполнение его (главного регулятора) как логического автомата – распределителя изменений расхода пара, имевших место в результате взятия первичной мощности турбоагрегатами.

Таким образ, для модернизации главного регулятора вместо ПИД-регулирования, как это было реализовано в линейных АСР, выбран математический аппарат нечеткого логического управления, а именно fuzzy-логики [3].

Пример реализации регулятора нечеткой логики приведен на рис. 1. Показаны 11 входных и 3 выходных переменных, которые будут использоваться как лингвистические:

- $\Delta D_{T1}$  и  $\Delta D_{T2}$  изменение расхода пара на первую и вторую турбину, вследствие взятия первичной мощности (т/ч)
- $\Delta G_{kmax1}$ ,  $\Delta G_{kmax2}$ ,  $\Delta G_{kmax3}$  максимальный резерв нагрузки 1го, 2-го, 3-го котлов соответственно (т/ч)
- $\Delta G_{kmin1}$ ,  $\Delta G_{kmin2}$ ,  $\Delta G_{kmin3}$  максимальный резерв разгрузки 1го, 2-го, 3-го котлов соответственно (т/ч)
- $\Delta P_M -$  изменение давления пара в магистрали (кгс/см<sup>2</sup>)
- $\Delta G_{n1}$ ,  $\Delta G_{n2}$  недостаток нагрузки (разгрузки) 1-го и 2-го котлов соответственно (т/ч)
- $\Delta G_{k1}$ ,  $\Delta G_{k2}$ ,  $\Delta G_{k3}$  изменение нагрузки 1-го, 2-го, 3-го котлов соответственно (т/ч)

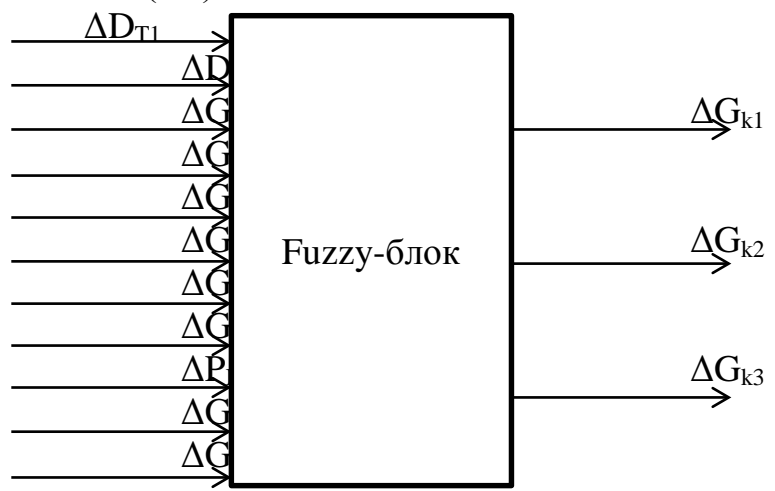

Рис. 1 Входные и выходные переменные главного регулятора

После составления перечня переменных каждой из них присваиваются термы (значения):

Для  $\Delta D_{T1}$ ,  $\Delta D_{T2}$ ,  $\Delta G_{n1}$ ,  $\Delta G_{n2}$ ,  $\Delta P_M$ ,  $\Delta G_{k1}$ ,  $\Delta G_{k2}$ ,  $\Delta G_{k3}$ : {«большое отрицательное отклонение», «малое отрицательное отклонение», «малое положительное отклонение», «большое положительное отклонение» { или {NB, NS, PS, PB }.

Для  $\Delta G_{\text{kmax1}}$ ,  $\Delta G_{\text{kmax2}}$ ,  $\Delta G_{\text{kmax3}}$ ,  $\Delta G_{\text{kmin1}}$ ,  $\Delta G_{\text{kmin2}}$ ,  $\Delta G_{\text{kmin3}}$ ,  $\Delta G_{\text{n1}}$ ,  $\Delta G_{n2}$ : {«большое отклонение», «малое отклонение»} или {Big, Small}.

После определения всех переменных составляем базу правил, моделируя различные ситуации:

ПРАВИЛО 1: если ( $\Delta D_{T1}$  есть PB) и ( $\Delta G_{\text{kmax1}}$  есть Big), тогда  $(\Delta G_{k1}$  есть PB)

ПРАВИЛО 2: если ( $\Delta D_{T1}$  есть PS) и ( $\Delta G_{kmax1}$  есть Big), тогда  $(\Delta G_{k1}$  есть PS)

ПРАВИЛО 3: если ( $\Delta D_{T1}$  есть PS) и ( $\Delta G_{kmax1}$  есть Small), тогда  $(\Delta G_{k1}$  есть PS)

ИТ. Д.

После составления базы правил следует этап фаззификации переменных. Его целью является установление соответствия между конкретным (обычно численным) значением отдельной входной переменной системы нечеткого вывода и значением функции принадлежности соответствующего ей терма входной лингвистической переменной (рис. 2 и 3).

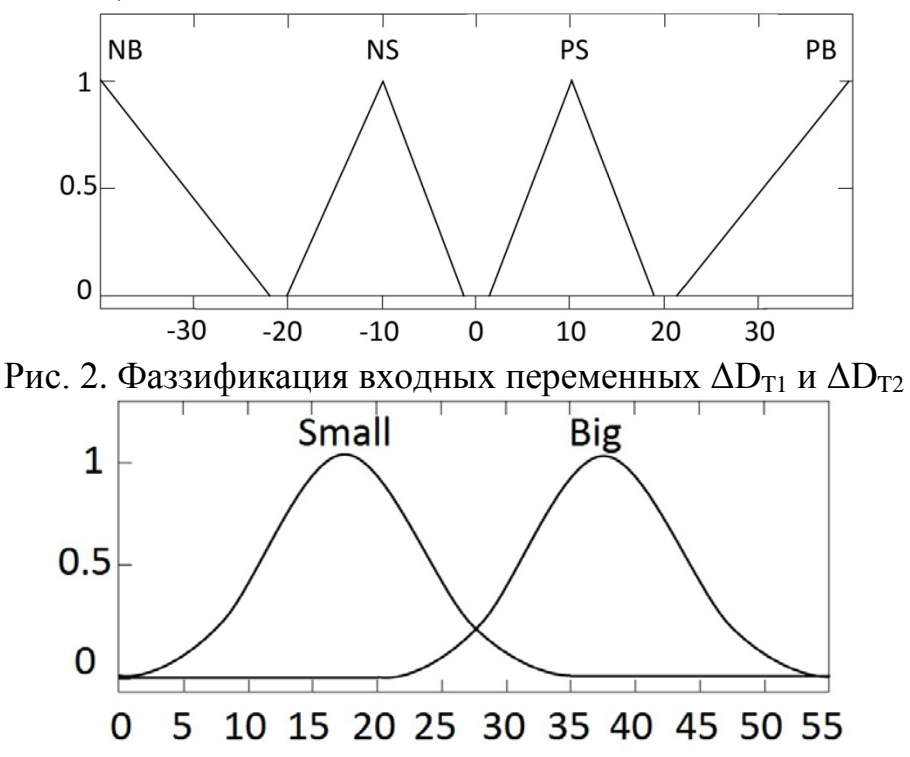

Рис. 3. Фаззификация входных переменных  $\Delta G_{\text{kmax1}}$ ,  $\Delta G_{\text{kmax2}}$ ,  $\Delta G_{\text{kmax3}}$ ,  $\Delta G$ <sub>kmin1</sub>,  $\Delta G$ <sub>kmin2</sub>,  $\Delta G$ <sub>kmin3</sub>

Функция принадлежности количественно градуирует принадлежность элементов фундаментального множества нечеткому множеству. Значение 0 означает, что элемент не включен в нечеткое множество, 1 - полностью включенный элемент. Значение между 0 и 1 характеризует нечетко включенные элементы. Моделирование алгоритма нечеткого управления было реализовано в программной среде MATLAB.

Для реализации процесса нечеткого моделирования в среде MATLAB использовался специальный пакет расширения Fuzzy Logic Toolbox. В рамках этого пакета пользователь может выполнять необходимые действия по разработке и использованию нечетких моделей.

Редактор систем нечеткого вывода FIS является основным средством, которое используется для создания или редактирования систем нечеткого вывода в графическом режиме. Эта функция предоставляет пользователю возможность задавать и редактировать на высоком уровне свойства системы нечеткого вывода, такие как число входных и выходных переменных, тип системы нечеткого вывода, используемый метод дефаззификации и т.д.

Редактор правил системы нечеткого вывода предназначен для задания и редактирования отдельных правил системы нечеткого вывода в графическом режиме. Чтобы использовать данный редактор для создания правил, необходимо предварительно определить все входные и выходные переменные, для чего можно воспользоваться редактором системы нечеткого вывода FIS и редактором функции принадлежности. При этом задать правила можно с помощью выбора соответствующих значений термов входных и выходных переменных.

Результаты моделирования показали, что подобная модернизация главного регулятора приводит к значительному увеличению быстродействия системы автоматического управления мощностью ТЭС и повышению качества процесса регулирования, однако для реализации подобной системы на полномасштабном объекте требуются дополнительные исследования.

Следует отметить, что нечеткая логика, как математический аппарат, имеет свои специальные области, в которых превосходно работает: это области, где важен практический опыт, нюансы при принятии решений, учет нелинейных и субъективных параметров.

## ЛИТЕРАТУРА:

1. Мальгавка В.В. Опыт внедрение САУМ неблочной части Южноуральской ГРЭС // Сборник докладов второй международной научно-технической конференции. М.: ОАО «ВТИ», 2012, - С. 35-49.

2. Акифьева Н.Н., Мальгавка В.В. К вопросу выбора схемы САУМ тепловых электростанций с поперечными связями // Сборник докладов второй международной научнотехнической

конференции. М.: ОАО «ВТИ», 2012, - С. 29-34.

3. Леоненков А.В. Нечеткое моделирование в среде MATLAB и fuzzyTECH. - СПб.: 2005. - 736с.

Научный руководитель: Н.Н. Акифьева, старший преподаватель Уральский энергетический институт Уральский федеральный университет имени первого Президента России Б.Н. Ельцина.

## **УВЕЛИЧЕНИЕ ТОЧНОСТИ ПОЗИЦИОНИРОВАНИЯ ЭЛЕКТРОМЕХАНИЧЕСКИХ СИСТЕМ**

М.Ю. Подобед, Д.С. Карпович Белорусский государственный технологический университет

Точность позиционирования для систем транспортировки является наиважнейшим параметром, характеризующим качество работы всей системы автоматического управления. Поэтому к точности определения координат предъявляются особые требования.

Рассмотрим систему автоматического управления электромеханической системы с дополнительной обратной связью, состоящую из электрического мотора, механических передач, регулятора и двух отрицательных обратных связей, в которых находятся датчики перемещения. Вторая обратная связь №2 (рисунок 1) введена в систему для улучшения точности позиционирования и в ней располагается датчик с заведомо большим классом точности, чем в первой обратной связи. Суммарный сигнал от двух обратных связей представляется, как усредненное значение от сигналов этих связей.

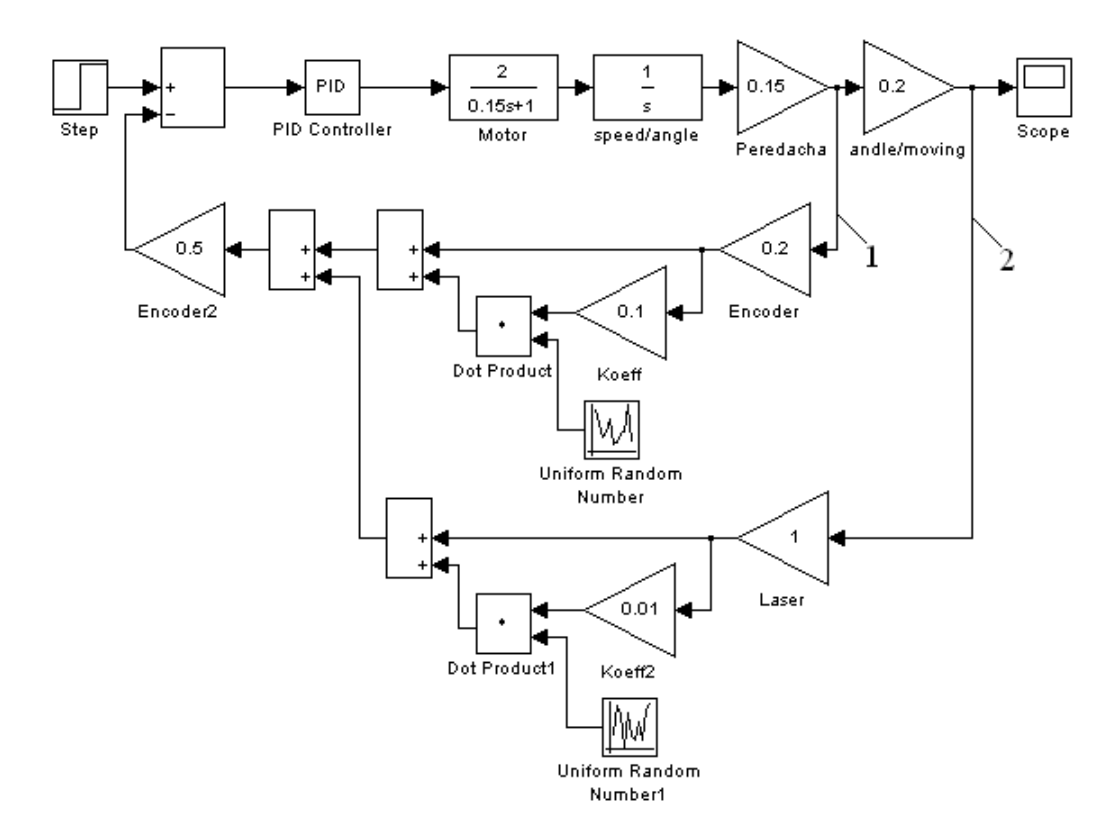

Рис. 1. Структурная схема системы автоматического управления с дополнительной обратной связью

Для средств измерений понятие класс точности трактуется, как обобщенная характеристика, определяемая пределами допускаемых основной и дополнительной погрешностей, а также рядом других свойств, влияющих на точность осуществляемых с их помощью измерений. Связь между пределами основной и дополнительной погрешностей, а также с другими свойствами средств измерений обычно регламентируется соответствующими стандартами на отдельные виды средств измерений. Фактически класс точности показывает, в процентном соотношении, сколько максимально от уровня основного сигнала может составлять погрешность.

В качестве шумов, характеризующих класс точности приборов, при синтезе модели системы автоматического управления в приложении Simulink пакета Matlab использовалось звено Uniform Random Number, синтезирующее случайные сигналы.

В данной модели принимается, что абсолютная и относительная погрешность принимает максимальное значение на всем диапазоне нарастания сигнала.

Суммарный сигнал двух обратных связей представляет как усредненное значение двух равноценных сигналов. Это было бы абсолютно справедливо, если бы в ветвях обратных связей стояли одинаковые датчики. Но так как в нашем случае в обратных связях расположены датчики с заведомо разными классами точности, то целесообразно учитывать весовые коэффициенты в каждом канале. Поэтому суммарный сигнал от двух обратных связей будет умножаться не на 0,5, а на выражение:

$$
W = \frac{1}{k_1 + k_2} \cdot (1.1)
$$

где  $k_1$  — весовой коэффициент в первом канале обратной связи;  $k_2$  — весовой коэффициент во втором канале обратной связи.

Весовые коэффициенты принимались равными значению класса точности датчика, находящегося в соседней обратной связи. Структурная схема системы автоматического управления с весовыми коэффициентами изображена на рисунке 2.

Промоделировав данные системы, были получены графики переходных процессов, приведенные на рисунке 3. Анализ графиков показывает, что система автоматического управления с весовыми коэффициентами обеспечивает более качественное позиционирование, сглаживает шумы, привнесенные в каналы обратных связей. По результатам моделирования систем определено, что система с весовыми коэффициентами позволяет обеспечивать качество управления на 18,3% лучше по сравнению с системой без учета весовых коэффициентов. Критерием оптимальности при этом выступают статистические характеристики выходного сигнала: математическое ожидание и дисперсия.

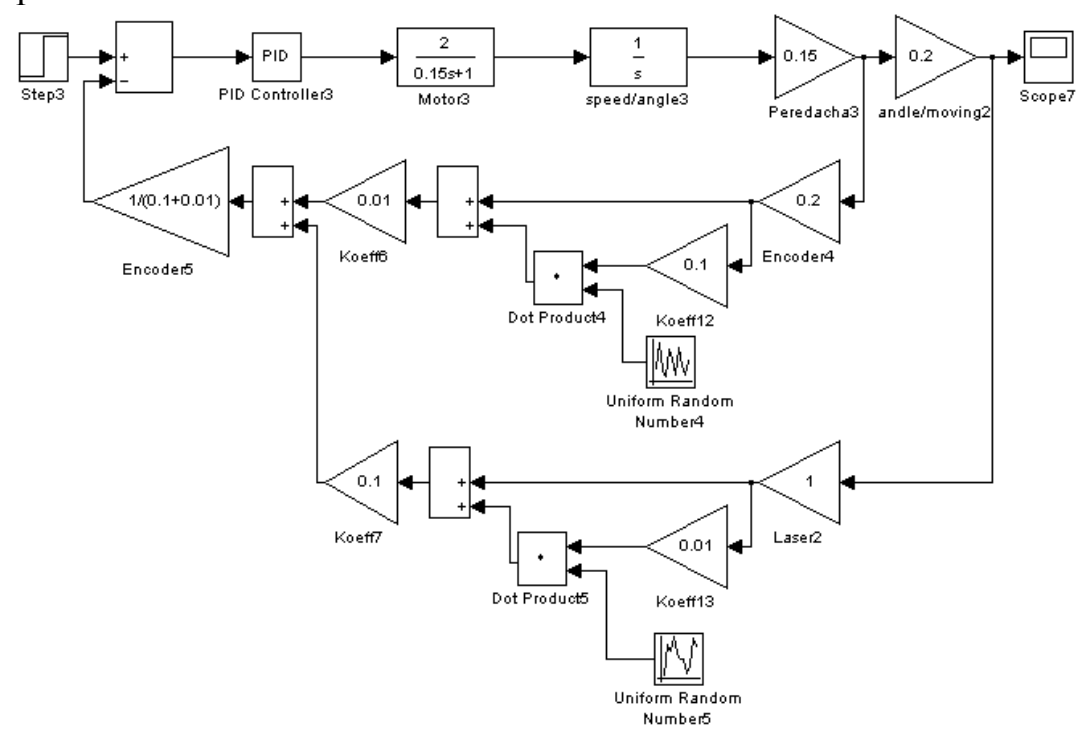

Рис. 2. Структурная схема системы автоматического управления с весовыми коэффициентами

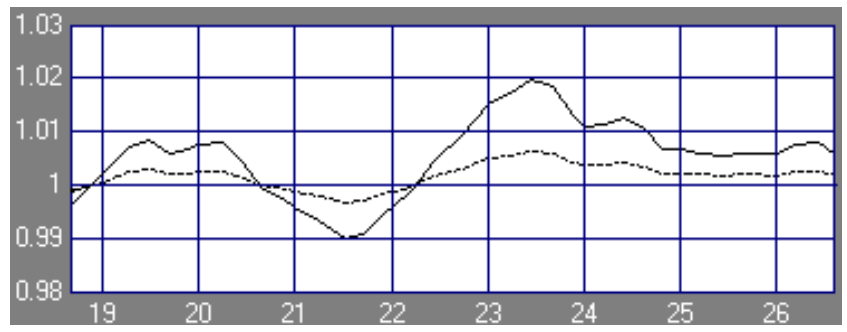

Рис. 3. Графики переходных процессов

## ЛИТЕРАТУРА:

- 1. Бабич О.А. Обработка информации в навигационных комплексах - М.: Машиностроение, 1991. - 512 с.
- 2. Карпович Д.С. Расчет робастного регулятора для электромеханических систем // Труды БГТУ. Выпуск 5. Физикоматематические науки и информатика. – Мн.: БГТУ, 1997. - C. 78-81.

Научный руководитель: Д.С. Карпович, зав. каф, к.т.н., доцент кафедра АТП и Э БГТУ.

# **МЕТОДИКА РАЗМЕЩЕНИЯ СРЕДСТВ ИЗМЕРЕНИЙ КОНТРОЛЯ КАЧЕСТВА ЭЛЕКТРОЭНЕРГИИ В УЗЛАХ ЭЭС**

И.Л. Баранов, Н.Ш. Чемборисова Национальный исследовательский Московский энергетический институт

Для ускорения проектирования в настоящее время часто используются системы автоматизированного проектирования. Создание системы диагностического контроля качества электрической энергии требует обработка значительного количества информации (что невозможно без применения современной вычислительной техники), поэтому перспективной является разработка информационновычислительной системы анализа качества электрической энергии, способной рекомендовать варианты расстановки средств измерений (СИ) показателей качества электроэнергии (ПКЭ) на основании различных исходных данных.

Действующие в настоящее время нормы качества электрической энергии (КЭ) [1] и [2] уточняются стандартами [3] и [4], содержащими рекомендации по контролю отдельных показателей качества электроэнергии (ПКЭ) и требования к средствам измерений в пунктах контроля КЭ. В стандартах указаны точки, в которых наиболее целесообразно проведение контроля КЭ, однако отсутствует методика комплексного выбора пунктов контроля КЭ по совокупности требуемых показателей. В работе [5] описана идея оригинального подхода к выбору пунктов контроля КЭ с учетом нескольких гармонических составляющих напряжения, однако не содержится самой методики принятия решения на основе такого подхода.

В общем виде задача выбора состава контролируемых узлов из множества узлов D рассматриваемой сети состоит в определении показателя предпочтительности размещения СИ в *i*-м узле  $\Psi_i$ :

$$
\Psi_i = \operatorname{rang}_{i \in D} (J_i(\mathbf{F}_i))
$$
\n(1)

где  $X_i$  – вектор исходных данных по  $i = 1$  ... *m* влияющих параметрам (ПКЭ).

Функция предпочтительности установки СИ в *i-м* узле  $J_i(X_i)$ оценивается функциями f<sub>i</sub>, характеризующими каждый узел по рассматриваемым влияющим факторам. Приоритетными для контроля КЭ принимаются узлы с максимальной величиной оценки. Метод линейной свертки позволяет заменить векторный критерий оптимальности  $F_i = (f_{1i}, ..., f_{mi})$  на скалярный путем объединения всех частных целевых функционалов  $f_1, \ldots, f_m$  в один:

$$
J_i(x) = \sum_{j=1}^{m} \alpha_j f_j\left(x_j^i\right) \to \max_{i \in D} ; \tag{2}
$$

где  $\alpha_i$  – весовой коэффициент *j*-го показателя. При равенстве весовых коэффициентов  $\alpha_1 = \alpha_2 = ... = \alpha_m$  уравнение (2) упрощается:

$$
J_i(x) = \sum_{j=1}^{m} f_j\left(x_j^i\right) \longrightarrow \max_{i \in D}.
$$
\n(3)

Функция  $f_i(x_i^i)$  также в свою очередь показывает степень предпочтительности каждого из альтернативных вариантов и определяется для всех показателей  $x_i$ :

$$
f_j(x_j^i) = \operatorname{rang}_{i \in D}(x_j^i)
$$
\n<sup>(4)</sup>

В роли функционала  $f_i$  могут выступать различные параметры степень сенсорности узла S<sub>i</sub>, мощность короткого замыкания в узле, статистические переменные, либо переменные, найденные на основе чувствительности узла с учетом коэффициентов искажающей нагрузки. Весовые коэффициенты удовлетворяют условиям

$$
\alpha_i > 0, \quad \beta_i > 0, \quad \sum_{i=1}^m \alpha_i = 1 \tag{6}
$$

Наивысший ранг в итоговой классификации (1) получают узлы, в которых ожидается наиболее сильное ухудшение КЭ и функция  $J_i$ принимает наибольшее значение. Узлы с «наилучшим» КЭ и минимальной суммой  $J_i$  находятся в конце списка.

В качестве объекта исследования принят фрагмент энергосистемы Сибири – электрическая сеть 220 кВ, показанная на рис.1.

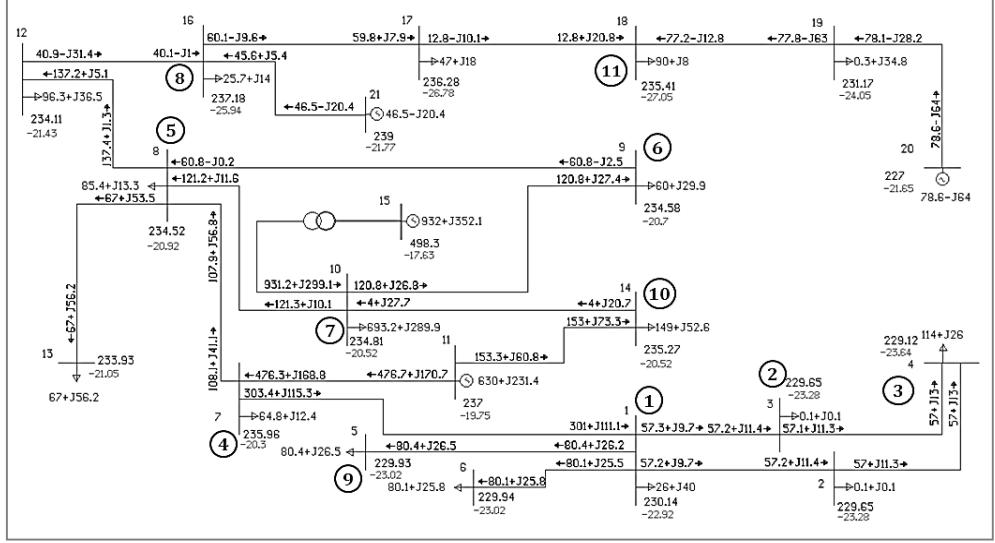

Рис. 2. Схема рассматриваемого фрагмента ЭЭС Сибири.

Обведенными в круги номерами обозначены узлы, которые рассматриваются далее в таблицах.

Методика 1, результат которой показан в графе Ранг 1 Таблицы 1, представляет ранжирование узлов непосредственно по их чувствительности  $s_i$  и  $s_i^{(k)}$ .

 $T_{\alpha} \zeta$ <sub>rrrr</sub>, 1

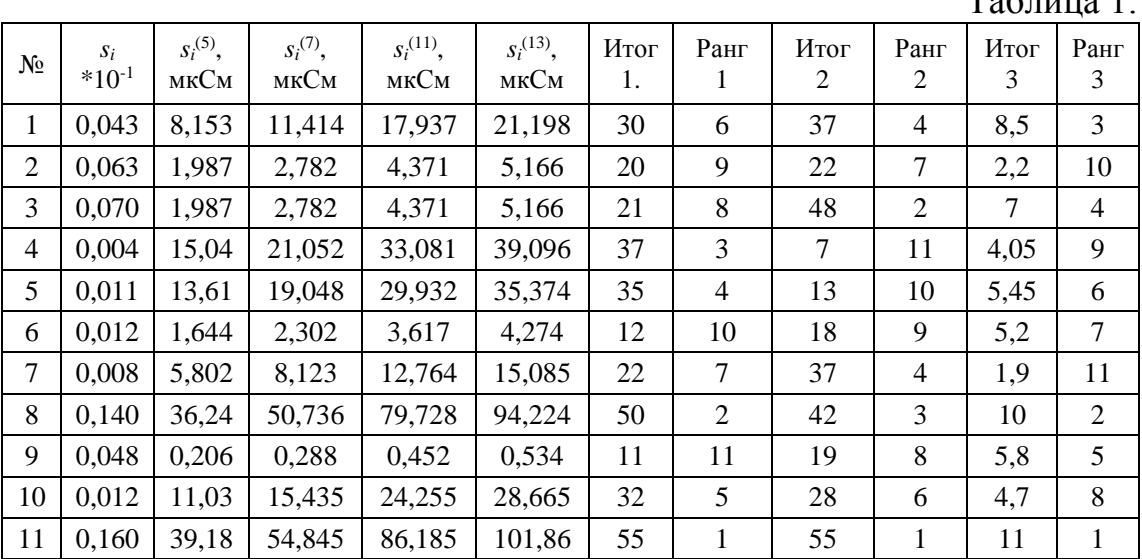

При управлении режимом ЭЭС наибольшее внимание, как правило, уделяется отклонению напряжения. Поэтому в методику 2 введены весовые коэффициенты по уравнению (2). Графа Ранг 3 представляет эту методику расстановки СИ. В роли критериев  $f_i$  попрежнему приняты показатели чувствительности узлов  $s_i$  и  $s_i^{(k)}$ .

Таблина 2.

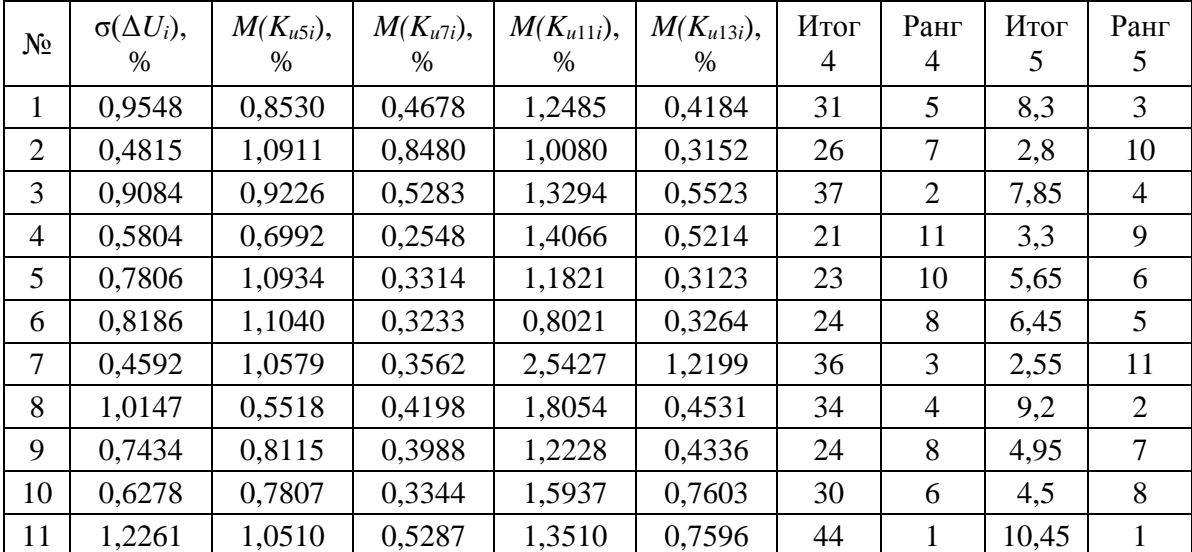

В таблице 2 показаны результаты аналогичных методик ранжирования, но основанные на статистически полученных данных о КЭ в энергосистеме. Влияющими параметрами принимаются дисперсия напряжения основной частоты в узле  $\sigma(\Delta U_i)$  и математическое ожидание коэффициентов 5,7,11 и 13 гармонических составляющих:

 $\mathbf{X}_i = \{ \sigma(\Delta U_i); M(K_{u5i}); M(K_{u7i}); M(K_{u11i}); M(K_{u13i}) \}.$  $(5)$ При необходимости гармонический ряд может быть расширен.

В таблице 2 показаны результаты расчетов на основании статистической информации: Ранг 4 не учитывает весовых коэффициентов  $\alpha_i$  приоритетности учета ПКЭ, Ранг 5 - учитывает их такими же, как и при определении в графе Ранг 2.

Нумерация узлов в таблицах 1 и 2 идентична. Полученные числовые данные позволяют утверждать, что приближенный подход, основанный на определении чувствительности по схеме замещения и информации о составе искажающей нагрузки, позволяет без проведения измерений делать выводы о порядке расстановки СИ для контроля ПКЭ.

Выводы:

- 1. Выбор пунктов контроля качества электроэнергии на основе ранжированных списков чувствительности узлов ЭЭС дает лишь приближенную оценку качества электроэнергии в них, и этой информации недостаточно для верного принятия решения об установке СИ ПКЭ;
- 2. Уточнение методики на основании сенсорности узлов с учетом присоединенной в узлах искажающей нагрузки позволи-

ло получить порядок расстановки СИ, практически идентичный полученному на основании статистических данных по исследуемой сети.

# ЛИТЕРАТУРА:

- 1. ГОСТ Р 54149-2010 Электрическая энергия. Совместимость технических средств электромагнитная. Нормы качества электрической энергии в системах электроснабжения общего назначения. – М.: Стандартинформ, 2012.
- 2. ГОСТ 13109-97 Электрическая энергия. Совместимость технических средств электромагнитная. Нормы качества электрической энергии в системах электроснабжения общего назначения. Минск: ИПК "Изд-во стандартов", 1998.
- 3. ГОСТ Р 51317.4.30-2008 Электрическая энергия. Совместимость технических средств электромагнитная. Методы измерения показателей качества электрической энергии. – М.: Стандартинформ, 2009.
- 4. ГОСТ Р 53333-2008 Электрическая энергия. Совместимость технических средств электромагнитная. Контроль качества электрической энергии в системах электроснабжения общего назначения. – М: Стандартинформ, 2009.
- 5. Локализация контрольных точек для измерения показателей качества электрической энергии/ Гамм А.З., Голуб И.И., Ткачев А.А. // Электричество, №10, 2000, С. 31-35.

Научный руководитель: Н.Ш. Чемборисова, д.т.н., профессор НИУ МЭИ.

# **СРЕДСТВА ЭЛЕКТРОХИМЗАЩИТЫ МАГИСТРАЛЬНОГО ГАЗОПРОВОДА**

# Ю.К. Разорина, И.Ю. Краснов Томский политехнический университет ЭНИН ЭПЭО, группа 5АМ2Н

Подземные сооружения и конструкции (трубопроводы, газопроводы, хранилища) защищаются от коррозии изоляционными материалами [1]. Несмотря на это, с течением времени они изнашиваются, на них появляются разрушения. В тех местах, которые подверглись деформации, начинается электрохимическая коррозия. Однако есть способ избежать и снизить масштабные разрушения, сэкономить свои деньги на ремонте подземных коммуникаций. Это электрохимическая защита (ЭХЗ), комплекс мер по снижению электрического потенциала грунта и труб.

Все подземные коммуникации и сооружения, в зависимости от глубины залегания и свойств грунтов, имеют электродный потенциал −0,5…0,7 В. Используя катодный ток, это значение можно существенно снизить, до величины −0,9…0,95 В (зависит от применяемых технологий). Скорость коррозии в этом случае уменьшается настолько, что она перестаёт представлять серьёзную опасность. Таким образом, ЭХЗ трубопроводов значительно продлевает срок их службы и устраняет самую главную опасность – внеплановые ремонты с заменой труб.

Различают два основных типа ЭХЗ: анодная защита и катодная защита. Анодная ЭХЗ великолепно подходит для защиты оборудования, работающего в водных растворах аммиака, минеральных удобрениях, серной и фосфорной кислотах.

Что касается катодной защиты, то она идеально подходит для подземных коммуникаций и сооружений. Это и кабели, и трубопроводы, и скважины, и подземные хранилища. Особенно хороша электрохимическая защита газопроводов, поскольку других доступных способов защитить их от разрушений на данный момент не существует. На рисунке 1 наглядно показано, как с помощью одной станции катодной защиты можно, в зависимости от свойств грунтов и состояния изоляции трубы, защитить участок трубопровода длиной от 1 до 10 километров [2].

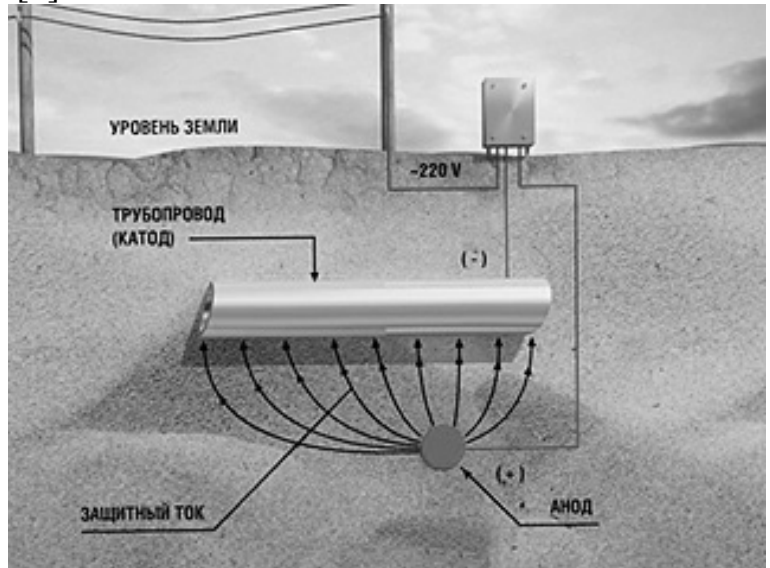

Рис. 1. Станция катодной защиты

Для размещения оборудования ЭХЗ подземных сооружений от коррозии используются устройства различных типов в том числе, блочно-комплектное устройство электрохимической защиты (БКУ ЭХЗ) подземных сооружений «АНТИК» [3]. БКУ ЭX3 «АНТИК» изготовлено по конструкторской документации в соответствии c ТУ 3435-002-72531329-06. Конструкция БКУ ЭX3 «АНТИК» выполнена в виде цельнометаллического сварного каркаса c двускатной или плоской крышей (рисунок 2).

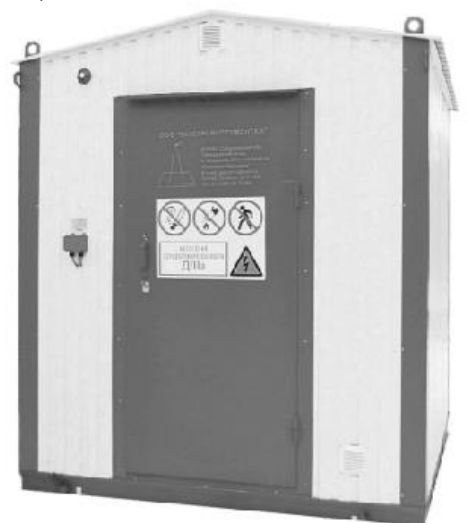

Рис. 2. Внешний вид БКУ электрохимзащиты «Антик»

Для строительства, ремонта и реконструкции оборудования ЭХЗ с введением средств телемеханики используются анодные заземлители различного исполнения, например, фирмы «Химсервис».

• Анодные заземлители исполнения «Менделеевец» – ММ предназначены для использования в качестве малорастворимых элементов поверхностных анодных заземлений в установках катодной защиты от коррозии магистральных трубопроводов и других подземных металлических сооружений [4]. Расположение электродов может быть горизонтальным или вертикальным.

Электроды заземлителя имеют стержневую форму и представляют собой отливку круглого сечения. В головной части электрода имеется утолщение, в котором формируется полость под контактный узел. Количество анодных заземлителей в заземлении, расстояние между ними, способ расположения анодов определяются проектом катодной защиты.

Присоединение анодных кабелей к магистральному кабелю осуществляется с использованием термитной сварки или кабельного зажима. Для изоляции кабельных соединений применяются термоусаживаемые муфты (См. рис. 3):

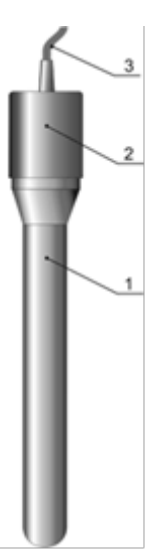

Рис. 3. Конструкция анодного заземлителя «Менделеевец» – ММ 1. – электрод; 2. – термоусаживаемая муфта; 3. – кабель

- Глубинные заземлители «Менделеевец» МГ используются для установки в местах с низкой электропроводностью поверхностных слоев грунтов, а также в местах плотной застройки или ограниченного землеотвода под анодное поле [5]. Блок глубинного заземлителя состоит из двух секций, в каждой из которых смонтировано по два ферросилидовых электрода, соединенных между собой кабелем присоединения. Токоподвод осуществляется общим кабелем присоединения. Секции блока соединены с помощью петельного соединения. Транспортировка блока осуществляется в положении соединенных секций. При монтаже на трассе секции разворачиваются, принимая соосное положение. На дневную поверхность из устья скважины от блока выходят два кабеля присоединения. Конструкцией предусмотрено соединение блоков в гирлянду. Максимальное количество блоков глубинного заземлителя, устанавливаемых в одну скважину, – 4 шт. Отвод газов, образующихся при работе глубинного заземлителя, осуществляется с помощью газоотводной трубки, выходящей вместе с магистральными кабелями на дневную поверхность. Длина газоотводной трубки соответствует глубине бурения скважины.
- Медно-сульфатные электроды сравнения СМЭС «Менделеевец» используются в системах электрохимической защиты от коррозии и применяются для измерения потенциала подземного металлического сооружения [6]. Электроды сравнения являются стационарными и устанавливаются в грунт на глубину укладки трубопровода обязательно ниже глубины про-

мерзания грунта. Измерения потенциала проводятся в соответствии с требованиями ГОСТ 9.602-2005. В зависимости от конструктивного исполнения различают две разновидности электрода сравнения СМЭС: СМЭС-1 – однокорпусной медно-сульфатный электрод сравнения; СМЭС-2 – двухкорпусной медно-сульфатный электрод сравнения. Корпус электрода сравнения выполнен из пористой керамики, что обеспечивает низкое переходное сопротивление при проведении измерений.

## ЛИТЕРАТУРА:

- 1. Электрохимзащита: необходимость применения и финансовая выгода // Сайт компании «ЮгПромГрупп». 2013. URL: http://upg-az.su/news/elektrokhimzashchita-neobkhodimostprimeneniy (дата обращения: 05.09.2013).
- 2. Оборудование для электрохимзащиты трубопроводов // Сайт
- 3. инженерно-технической компании «УРАЛСПЕЦМОНТАЖ». 2013. URL: http://uspm.ru/elektrokhimzashchita (дата обращения: 05.09.2013).
- 4. БКУ электрохимзащиты «Антик» // Сайт ООО «Газстройспецмонтаж». 2013. URL: http://gazssm.ru/catalog/bkuelektroximzashhityi-antik.html (дата обращения: 07.09.2013).
- 5. «Менделеевец» ММ ферросилидовые заземлители поверностные // Сайт компании «Химсервис». 2013. URL: http://www.ch-s.ru/anod/ferrosilidovyie-az/mendeleevetsmm.html (дата обращения: 07.09.2013).
- 6. «Менделеевец» МГ ферросилидовые заземлители поверхностные // Сайт компании «Химсервис». 2013. URL: http://www.ch-s.ru/anod/ferrosilidovyie-az/mendeleevetsmg.html (дата обращения: 07.09.2013).
- 7. Стационарные медно-сульфатные электроды сравнения
- 8. СМЭС «Менделеевец» // Сайт компании «Химсервис». 2013. URL: http://www.ch-s.ru/ehz/smes-mendeleevets.html (дата обращения: 07.09.2013).

Научный руководитель: И.Ю. Краснов, к.т.н., доцент кафедры ЭПЭО ЭНИН ТПУ.

# **СИСТЕМА РЕЗЕРВНОГО ЭЛЕКТРОСНАБЖЕНИЯ ГАЗОВОГО ПРОМЫСЛА №1 В ЯМБУРГСКОГО НЕФТЕГАЗОКОНДЕНСАТНОГО МЕСТОРОЖДЕНИЯ**

## И.А. Эккерт, И.Ю. Краснов Томский политехнический университет ЭНИН, ЭПЭО, группа 5АМ2Н

Электроснабжение потребителей газового промысла 1В Ямбургского нефтегазоконденсатного месторождения осуществляется от подстанции 110/6кВ, питающейся по двум отдельным воздушным линиям (ВЛ) 110 кВ, с двумя силовыми трансформаторами двумя взаимно резервируемыми секциями шин 6 кВ.

Для обеспечения жизнедеятельности установки комплексной подготовки газа (УКПГ) при отключении внешних источников электроснабжения используются резервные переносные автоматические электростанции (ПАЭС-2500) 3 шт., подключенные к шинам закрытого распределительного устройства ЗРУ-6кВ, а также используется блочная аварийная дизельная электростанция «Звезда 630-НК01» [1].

Передвижная автоматизированная газотурбинная электростанция ПАЭС-2500 предназначена для питания электроэнергией основного технологического оборудования. Электростанция состоит из газотурбогенератора, высоковольтного распределительного устройства, панели управления и вспомогательного оборудования. Все смонтировано в специальном полуприцепе-фургоне.

Электростанция имеет устройство защит и сигнализации по аварийным параметрам двигателя и генератора. [2]

Техническая характеристика электростанции ПАЭС-2500 представлена в таблице №1.

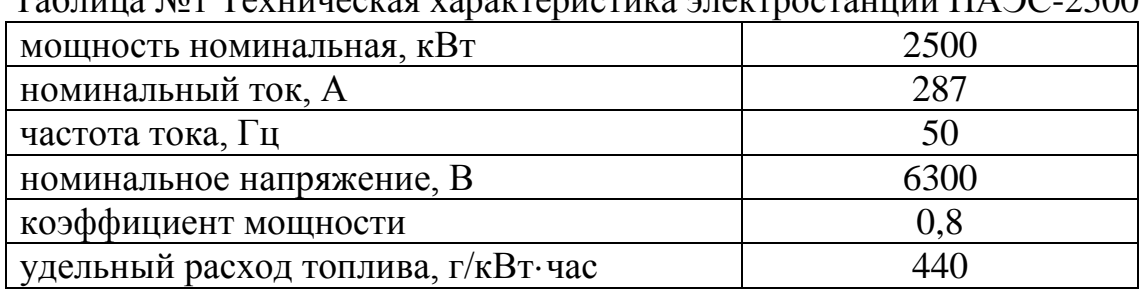

Таблица №1 Техническая характеристика электростанции ПАЭС-2500

Электростанция смонтирована в специальном полуприцепефургоне.

Кузов полуприцепа-фургона с помощью съемной перегородки со сдвижной дверью разделен на две части: передняя часть – кабина оператора и задняя часть – машинное отделение.

В машинном отделении размещен двигатель АИ-20ДМЭ, установленный на подмоторную раму и соединенный с помощью муфты с генератором СТС-14-100-6У2, смонтированные на силовой раме, которая изготовлена совместно с основанием полуприцепа-фургона;

- с левой стороны возле двигателя расположен блок масляных коммуникаций, которые состоят из расходного маслобака, крана с электроприводом и трубопроводов.
- на левом, боковом стенде полуприцепа-фургона размещены:
- панель автоматики запуска и шкаф управления возбуждением генератора, пульт управления;
- на потолке закреплен блок управления механизмом заслонки маслорадиатора.

В кабине оператора установлено высоковольтное распределительное устройство, шкаф автоматической регулировки возбуждения генератора, пульт управления, сиденье машиниста, рычаг системы механического останова, система обогрева кабины оператора.

Внизу под основанием фургона закреплены – контейнер с 4-мя аккумуляторами (для запуска ТГУ-8 и оперативного питания электрооборудования), а также система подачи газа электростанции ПАЭС-2500Г.

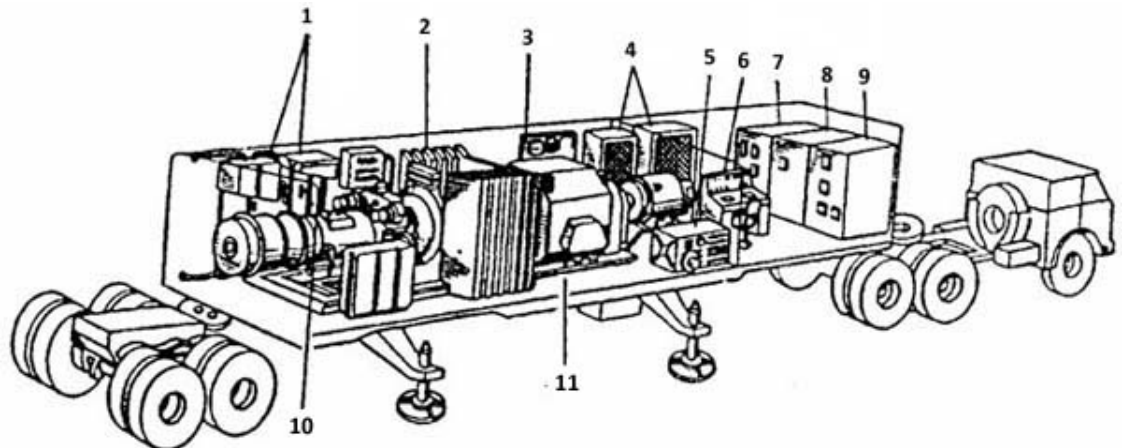

Рис. 1. Общий вид электростанции ПАЭС 2500: 1 - Блок масляных коммуникаций; 2 - Шумоглушение; 3 - Панель автоматики системы запуска двигателя; 4 – Шкафы управления генератора; 5 - Турбогенераторная установка ТГУ - 8; 6 - Пульт оператора; 7 - Шкаф с трансформатором собственных нужд; 8 - Шкаф с релейной защитой и автоматикой; 10 - Газотурбинный двигатель; 11 – синхронный генератор

Привод синхронного генератора СГС-14-10С-6У2 осуществляется газотурбинным двигателем АИ-20, работающим на газообразном топливе в электростанции ПАЭС-2500Г или на жидком топливе в электростанции ПАЭС-2500Ж.

Двигатель с генератором соединен упругой муфтой. Возбудитель генератора 2П2В250 соединен с генератором эластичной муфтой.

Управление и контроль за работой двигателя, генератора и комплектного устройства осуществляется оператором с пульта управления.

Раскрутка двигателя с генератором осуществляется стартер- генераторами СТГ-121ТМО-1000, запуск осуществляется системой запуска с программным блоком АПД-75А, с силовым управляющим блоком ПСГ-2Б-400, со вспомогательной аппаратурой, размещенной на панели запуска, и топливной аппаратурой, управляемой КТА (агрегатом запуска), установленными на двигателе. [3]

Прием нагрузки и устойчивая работа газотурбогенератора обеспечивается регулирующей аппаратурой также автоматически без участия оператора.

Электростанция комплектуется агрегатами и аппаратурой для синхронизации и включения в параллельную работу с энергосистемой любой мощности.

Электростанция имеет устройство защит и сигнализации по аварийным параметрам двигателя и генератора.

Газотурбогенератор при соответствующей замене топливорегулирующей аппаратуры двигателя и топливных коммуникаций может работать, как на жидком, так и на газообразном топливе.

## ЛИТЕРАТУРА:

- 1. Технологический регламент на эксплуатацию газового промысла №1В Ямбургского НГКМ 2009 г.
- 2. Мотор Сич//ПАЭС-2500. URL:
- 3. [http://www.motorsich.com/rus/products/land/eps/paes-2500](http://www.motorsich.com/rus/products/land/eps/paes-2500/) (дата обращения 5.09.13)
- 4. Техническое описание ПАЭС-2500 0350000000-02-22 1994. URL: [http://shr.receptidocs.ru/v2888 \(дата](http://shr.receptidocs.ru/v2888%20(%D0%B4%D0%B0%D1%82%D0%B0) обращения 5.09.13)

Научный руководитель: И.Ю. Краснов, к.т.н., доцент кафедры ЭПЭО ЭНИН ТПУ.

# **ПРОГРАММНЫЙ КОМПЛЕКС ДЛЯ РАСЧЕТА И ИССЛЕДОВАНИЯ СИСТЕМ АВТОМАТИЧЕСКОГО УПРАВЛЕНИЯ С ЗАПАЗДЫВАНИЕМ**

## Е.В. Боголей, И.В. Боголей Амурский государственный университет

Современная автоматизация технологических процессов и производств предполагает не только внедрение новой техники и технологий, но и реализацию эффективных алгоритмов управления [1]. Одной из общепринятых проблем построения систем управления является запаздывание, которым обладают многие объекты: системы центрального отопления зданий, различные процессы в технологических цепочках производства, системы связи и космические системы, химические процессы и др. [2]. Системы с запаздыванием требуют специальных методик построения регуляторов, т.к. в данном случае качество процесса может существенно ухудшится или же вовсе процесс будет неустойчив. В этой связи задача корректного учета запаздывания, оценка его влияния на качество работы, а так же построение систем управления такими объектами является актуальной, востребованной в настоящее время и еще не до конца решенной.

Несмотря на развитие современных методов теории управления основанных на применении адаптивного, робастного и нейронечеткого подходов, в частности для задач теплоэнергетики [3], область применения стандартного ПИД-регулятора еще достаточно широка. Этот аспект еще более становится актуальным, если принять во внимание очевидный факт несовершенства управляющей и регулирующей аппаратуры, а так же невозможность реализации других законов кроме классического ПИД на большинстве объектов малой энергетики (системы локального контроля в ЖКХ, частном секторе и для малого бизнеса).

Существующие на рынке заверенные программные продукты представлены в единичном экземпляре и в большинстве случаев являются дорогими, несовершенными, либо не имеют обоснованной методики обеспечения качества и устойчивости систем управления с запаздыванием.

В настоящем проекте ставится задача создания, не имеющего аналога программного комплекса, для анализа и проектирования систем с запаздыванием для объектов малой энергетики, имеющих в своем контуре запаздывание.

Проектируемый комплекс должен удовлетворять следующим критериям: иметь возможность проводить анализ влияния запаздывания на качество систем; иметь гибкий и понятный интерфейс; содержать обоснованные методики расчета настроек регулятора.

На настоящий момент реализован первый шаг в рамках поставленных целей проекта. В пакете GUI MatLab [4] создан программный комплекс, состоящий из ряда взаимосвязанных окон с такими элементами интерфейса как кнопки, области ввода/вывода, навигации и др.

Работа с пакетом начинается с центрального окна (рисунок 1), по нажатию кнопки «пуск» откроется второе окно – рисунок 2.

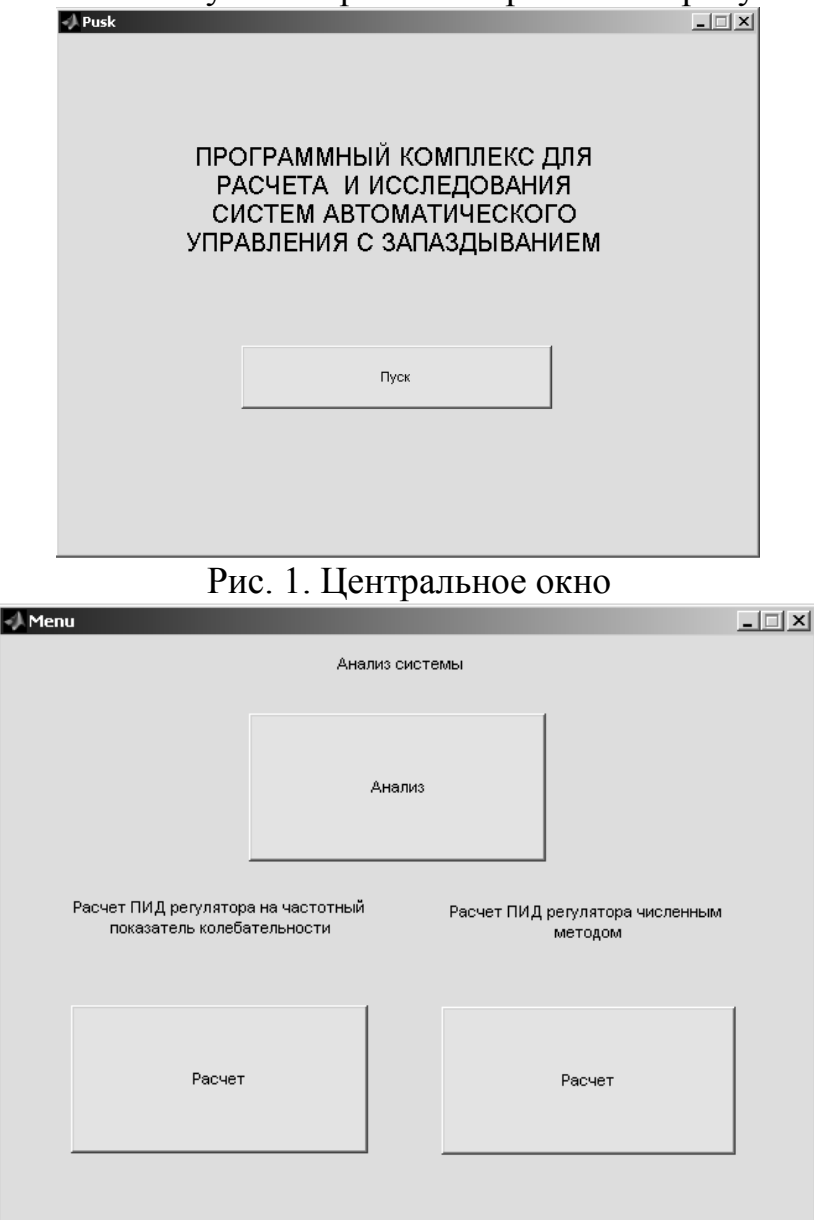

Рис. 2. Окно выбора действий

Переход к задаче анализа осуществляется по нажатию соответствующей кнопки. Здесь (см. рисунок 3) возможно задать параметры системы управления, величину запаздывания, осуществить построение различных годографов для системы, как с запаздыванием, так и без, оценить влияние запаздывания.

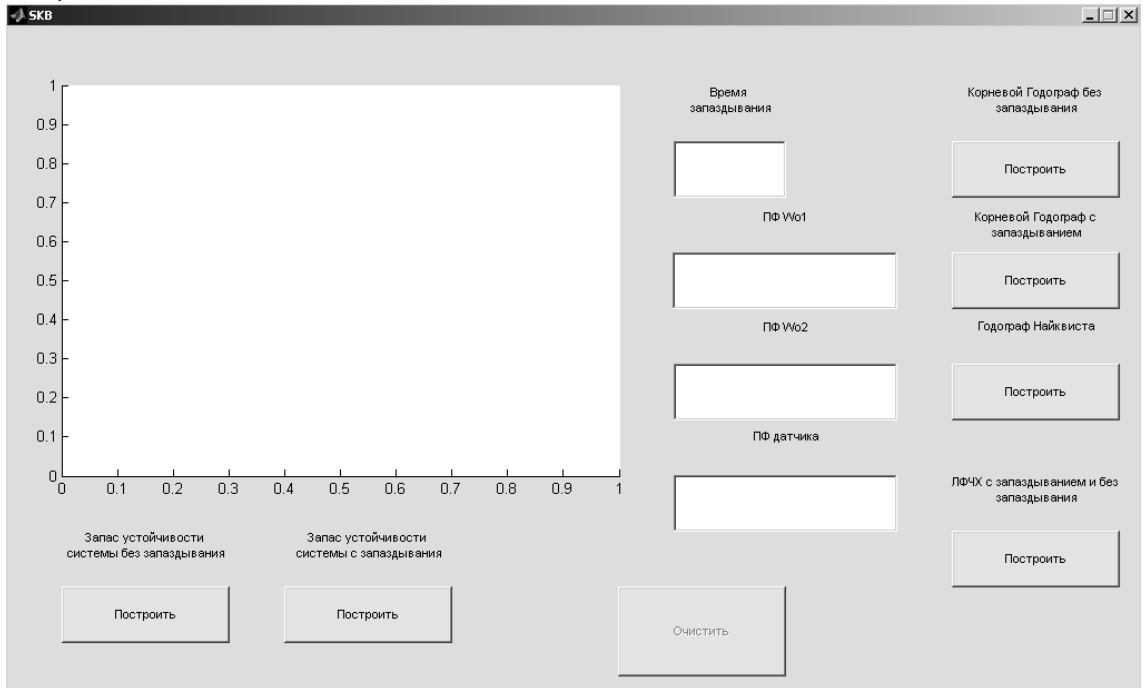

#### Рис. 3. Окно задания параметров и анализа системы

Можно так же осуществить расчет параметров регулятора одним из методов. В данном случае на рисунке 4 показано окно расчета параметров на заданный частотный показатель колебательности, что требует от пользователя проведения ряда итераций. Сначала задаются параметры системы (рисунок 4), после осуществляется построение переходного процесса и выводится окно расчета (рисунок 5).

Таким образом, в настоящей работе предложен программный комплекс для проведения анализа и синтеза систем с запаздыванием. Дальнейшим направлением работ является расширение функционала комплекса, добавление других методик расчетов и создание математических моделей для объектов малой энергетики.

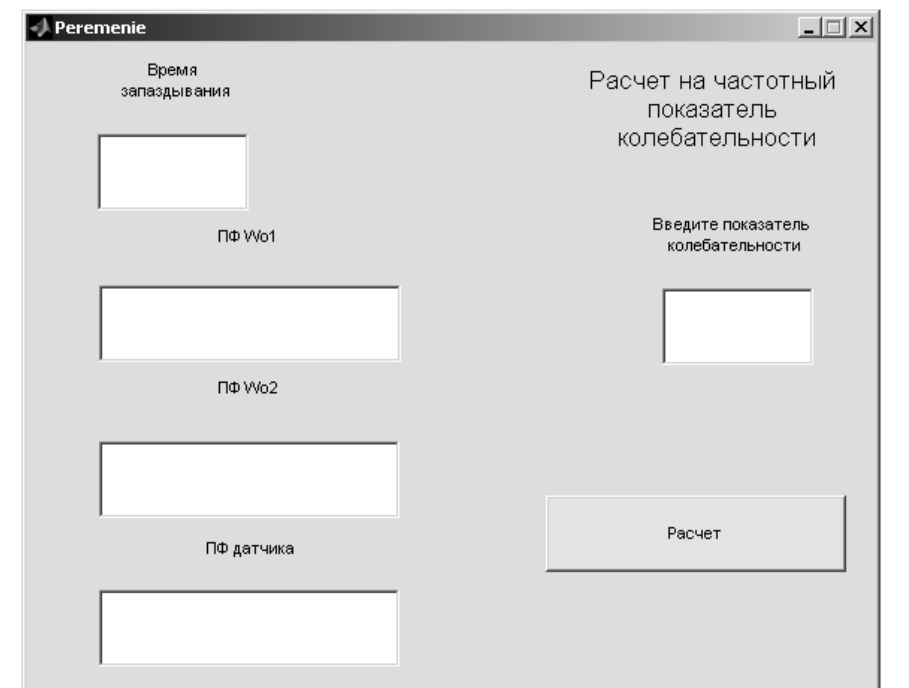

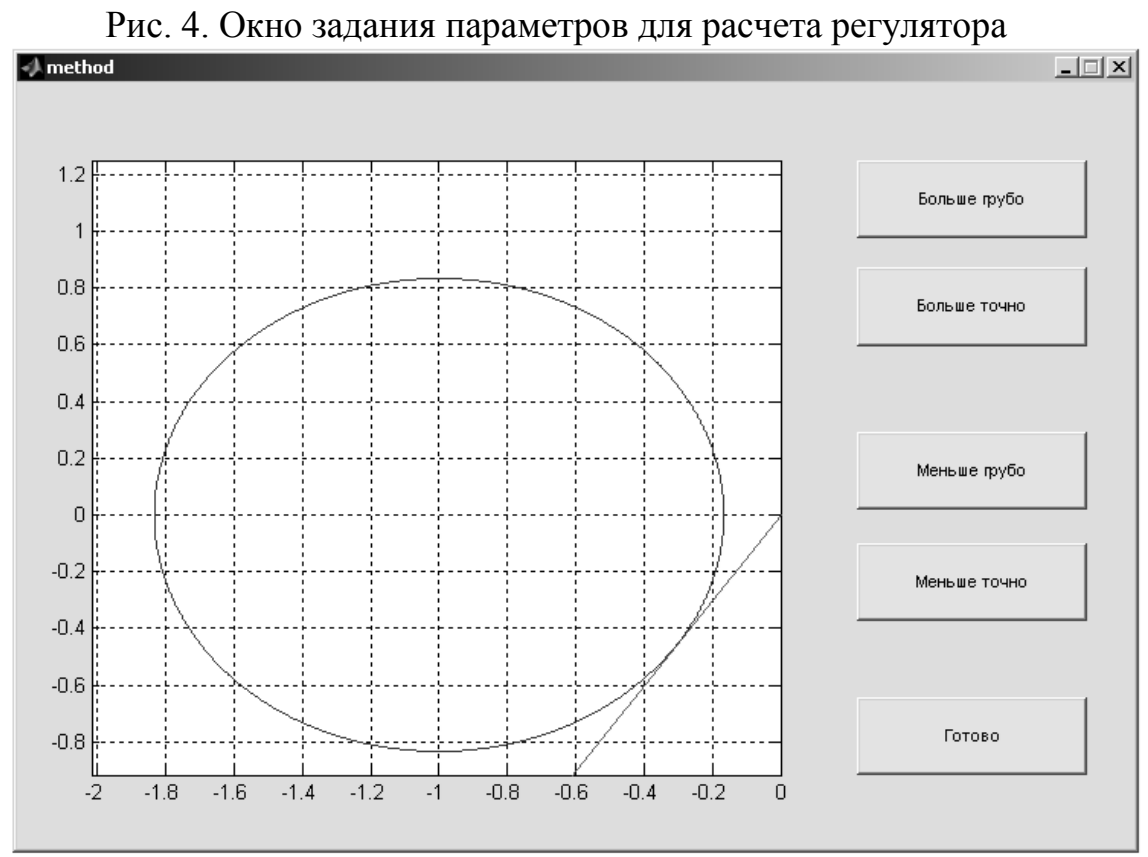

Рис. 5. Окно проведение расчета настроек регулятора

#### ЛИТЕРАТУРА:

- 1. Соснин О. М. Основы автоматизации технологических процессов и производств / О. М. Соснин. М. : Академия, 2007. – 240 с.
- 2. Normey-Rico J. E. Control of dead-time processes / J.E. Normey-Rico, E.F. Camacho. – Springer-Verlag London Limited, 2007 – 462 p.
- 3. Теличенко Д. А. Эффективность применения современных подходов к управлению объектами теплоэнергетики / Д. А. Теличенко // Информатика и системы управления.– 2013. –  $N<sub>2</sub>(36) - C. 153-165.$
- 4. Дьяконов В. П. MATLAB 7.: Самоучитель. М.: ДМК Пресс, 2008. – 768 с.

Научный руководитель: Д.А. Теличенко, к.т.н., доцент, Амурский государственный университет.

# **ОТКАЗОУСТОЙЧИВЫЙ АСИНХРОННЫЙ ЭЛЕКТРОПРИВОД С ВЕКТОРНЫМ УПРАВЛЕНИЕМ**

А.Д. Брагин Томский политехнический университет ЭНИН, ЭПЭО, группа 5ГМ31

Благодаря широкому диапазону регулирования (до 1:10000) и предельно высокому быстродействию асинхронный электропривод с векторной системой управления получил большое распространение. Применение асинхронных электроприводов с векторной системой управления с составе технических объектов опасных производств (ядерных, военных, химических и т.д.) неразрывно связанно с повышением их отказоустойчивости и живучести. Аварийный выход из строя таких электроприводов может привести к нарушению безопасной эксплуатации оборудования с риском для персонала с большими экономическими потерями.

Применение отказоустойчивого управления асинхронным электроприводом в аварийных неполнофазных режимах работы [1] предполагает применение скалярного управления асинхронным электроприводом. Целью данной статьи является моделирование асинхронного электропривода с векторной системой управления в аварийных и неполнофазных режимах работы.

Известно условие существования кругового вращающегося поля в электрической машине с двумя произвольно сдвинутыми в пространстве обмотками [2]:

$$
\delta + \beta = \pi, F_{AM} = F_{CM},
$$

где  $F_{AM}$ ,  $F_{CM}$  амплитудные значения магнитодвижущих сил,  $\delta$  – угол пространственного сдвига обмоток, β – угол временного сдвига токов обмоток несимметричной двухфазной электрической машины. Угол пространственного сдвига обмоток остается в 3-фазной электрической машине постоянным и равным  $\delta = 2\pi/3$ , временной сдвиг по фазе можно задавать как  $\beta = \pi/3$  и при формировании фазных токов одинаковой амплитуды имеет место равенство амплитудных значений магнитодвижущих сил несимметричного двухфазного электродвигателя: F<sub>AM</sub>=F<sub>CM</sub>=F<sub>M</sub> с сформированием кругового вращающееся поля.

Рассмотрим алгоритм смещения векторов тока при обрыве фазы статора. Зафиксируем вектор тока IA, приняв угол  $\lambda=0$ , тогда при наступлении аварийной ситуации в фазе B или C вектор тока будет смещаться на угол –π/3 и π/3 соответственно. При обрыве фазы А вектора I<sub>B</sub> и I<sub>C</sub> сместятся на встречу друг другу на угол  $\pi/6$  каждый. Графическая интерпретация рассмотренных алгоритмов сдвига векторов тока представленная на рис. 1.

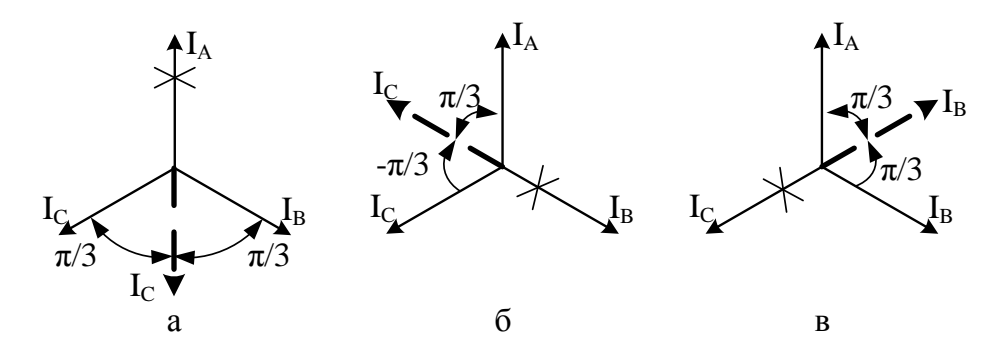

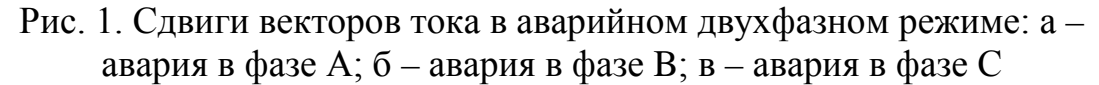

Принимая во внимание представленные выше условия существования кругового вращающегося поля, запишем общее выражение для координатного преобразования, учитывающее режим работы электропривода:

$$
\begin{bmatrix} \overline{a} & 0 & 0 \\ 0 & \overline{b} & 0 \\ 0 & 0 & \overline{c} \end{bmatrix} \cdot \begin{bmatrix} I_{A} \\ I_{B} \\ I_{C} \end{bmatrix} = \frac{3}{2} \begin{bmatrix} 1 & \cos(\frac{2\pi}{3} + c \cdot (-\frac{\pi}{3}) + a \cdot \frac{\pi}{6}) & \cos(-\frac{2\pi}{3} + c \cdot \frac{\pi}{3} + a \cdot (-\frac{\pi}{6})) \\ 0 & \sin(\frac{2\pi}{3} + c \cdot (-\frac{\pi}{3}) + a \cdot \frac{\pi}{6}) & \sin(\frac{2\pi}{3} + c \cdot (-\frac{\pi}{3}) + a \cdot \frac{\pi}{6}) \\ \frac{1}{2} & \frac{1}{2} & \frac{1}{2} \end{bmatrix} \cdot \begin{bmatrix} i_{a} \\ i_{b} \\ i_{b} \end{bmatrix},
$$

где а, b, с – биты отказа фазы A, B, C соответственно,  $\overline{a}$ ,  $\overline{b}$ ,  $\overline{c}$  инверсные значения битов отказа.

был выбран Для моделирования двигатель АИР63А2. Оптимизация контуров производилась согласно методике, представленной в [3]. Расчет модели проводился в среде Matlab Simulink.

На рис. 2 представлены переходные процессы по току, частоте вращения и моменту, протекающие в электродвигателе в случае возникновения аварии без использования алгоритма восстановления.

На рис. 3 приведены переходные процессы при обрыве фазы В статора с использованием алгоритма восстановления, представленного выше.

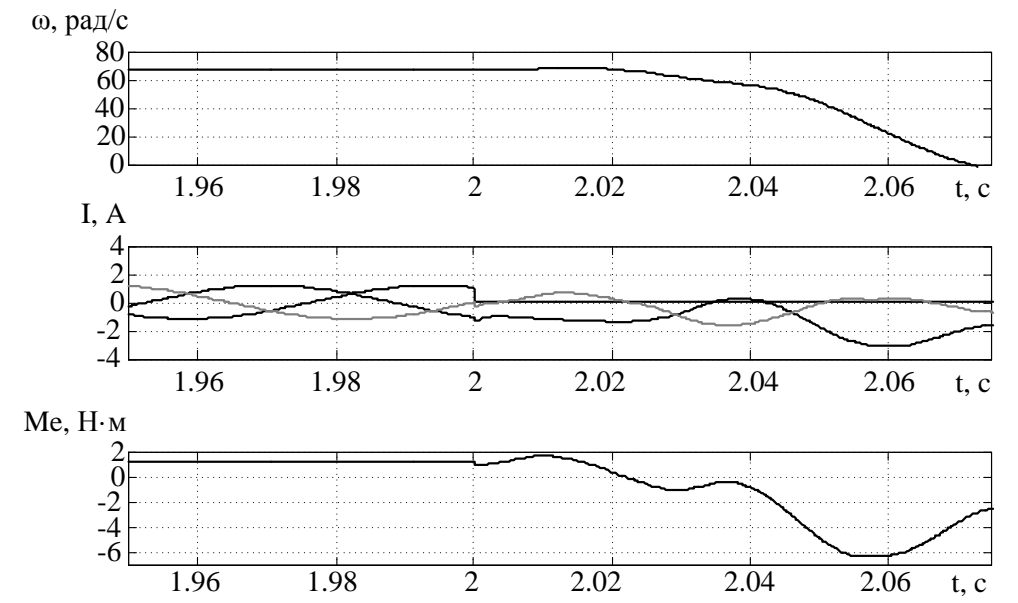

Рис. 2. Переходные процесс в электроприводе с векторным управлением при обрыве фазы статора
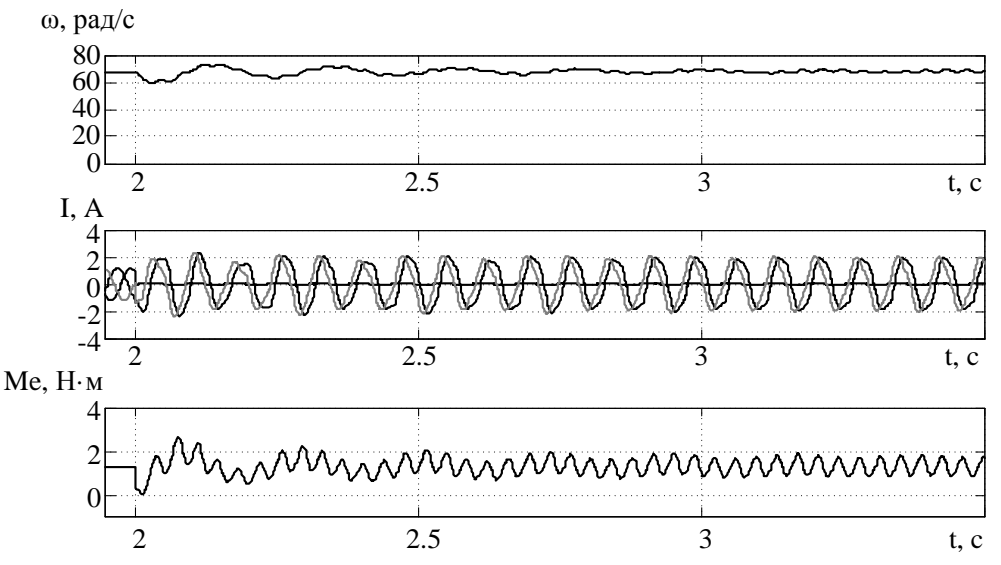

Рис. 3. Переходные процесс в электроприводе с векторным управлением при обрыве фазы статора и использовании алгоритма восстановления

Из приведенных переходных процессов (рис. 2) видно, что в случае возникновение аварийной ситуации происходит увеличение токов, протекающих по обмотке статора, и опрокидывание двигателя, при этом электромагнитный момент меняет свой знак, т.е. становится тормозным. Изменение электромагнитного момента определяется следующими факторами. Во-первых, в воздушном зазоре машины возникает эллиптическое поле, которое создает дополнительный тормозной момент и уменьшает перегрузочную способность. Второй причиной является некорректная работа системы управления, которая рассчитана для трехфазного режима. Так, при переходе в двухфазный режим при выполнении двигателя по схеме с развязанными фазами сумма токов статора становится не равной нулю, что ведет к неверному координатному преобразованию в прямом координатном преобразователе. Все вышеперечисленные особенности приводят к неработоспособности электропривода в двухфазном режиме работы.

При использовании алгоритма восстановления (рис. 3) происходит увеличение амплитуды тока, что обусловлено необходимостью компенсации недостатка мощности, возникшей вследствие обрыва фазы статора. Частота вращения носит колебательный характер и амплитуда колебаний не превышает 2.9% от заданной частоты вращения, при этом провал по частоте вращения во время переходного процесса достигает 15.5% от заданной частоты.

#### Вывол

На имитационной модели показан процесс восстановления работоспособности трехфазного асинхронного электропривода с векторной системой управления и использованием алгоритма восстановления работоспособности, амплитуда колебания частоты вращения в установившемся режиме не превышает 2.9% от заданной частоты вращения

## ЛИТЕРАТУРА:

- 1. Однокопылов Г.И., Однокопылов И.Г. Обеспечение живучести электродвигателей переменного тока: Монография. – Томск: Изд-во ТПУ, 2005. – 187 c.
- 2. Юферов Ф.М. Электрические машины автоматических устройств. – М.: Высшая школа, 1988. – 479 с.Чернышев А.Ю. Электропривод переменного тока: учебное пособие / А.Ю. Чернышев, Ю.Н. Дементьев, И.А. Чернышев; Томский политехнический университет. – Томск: Изд-во ТПУ, 2011. – 213 с.
- 3. Мальцева О.П. Системы управления электроприводов: учебное пособие / О.П. Мальцева, Л.С. Удут, Н.В. Кояин. – Томск: Издательство Томского Политехнического университета, 2007. – 152 с.

Научный руководитель: Г.И. Однокопылов, к.т.н., доцент, кафедры ЭПЭО ЭНИН ТПУ.

## **СИСТЕМА УПРАВЛЕНИЯ ТУШЕНИЕМ ПОЖАРОВ С ЛЕТАТЕЛЬНЫХ АППАРАТОВ С ПРИМЕНЕНИЕМ ТОНКОРАСПЫЛЕННОЙ ВОДЫ**

А.О. Жданова Томский политехнический университет ЭНИН, АТП

Лесные пожары – одна из наиболее серьезных проблем, связанных с безопасностью жизнедеятельности человека и окружающей среды, не решенных в настоящий момент. Лесные пожары наносят огромный урон экологии и экономике многих стран. Россия – крупнейшая лесная держава мира, на нее приходится около половины хвойных и одна третья часть всех лесов планеты. Это делает решение проблемы лесных пожаров одной из важных национальных задач.

Применение авиации для тушения лесных и крупных городских пожаров становится все более распространенной формой борьбы с этими стихийными бедствиями [1,2]. Локализацию пламен и полную ликвидацию очага горения с летательного судна довольно часто связывают со специальным распылением тушащих, как правило, жидкостных смесей в зоне горения [3].

Экспериментально доказано [4], что интенсивности сброса воды даже с такого мощного самолета как Бе-200 не достаточно для ликвидации низового лесного пожара. Для подобного вида пожаров как минимум необходим повторный сброс в течение 10–15 минут, в противном случае интенсивность горения восстанавливается. Т.е. установлено, что для тушения с воздуха необходимо организовывать карусель из самолетов с точным наведением одного за другим для сброса в туже точку. Актуальна разработка программно–аппаратного комплекса тушения пожаров с летательных аппаратов, что позволит существенно повысить эффективность работы системы пожаротушения.

Объектом управления и контроля является система подачи флегматизатора горения с борта летательного аппарата. Данная система находится под полом грузопассажирской кабины, где размещены 8 баков вместимостью 12 куб. м. воды.

Для эффективной работы системы пожаротушения с самолетов следует контролировать расход воды и расход ретродантов при сбросе флегматизатора горения. В системах с ручным управлением достаточно трудно отследить загруженность, востребованность и эффективность их работы, поэтому целесообразней применить программно– аппаратный комплекс для управления данным процессом.

Реализация комплекса тушения пожаров с самолетов, возможна на программируемом контроллере Siemens SIMATIC (S7**–**300), предназначенном для построения систем автоматизации различной степени сложности. Модульная конструкция, работа с естественным охлаждением, широкие коммуникационные возможности, множество функций, поддерживаемых на уровне операционной системы, удобство эксплуатации и обслуживания обеспечивают возможность получения рентабельных решений для построения систем автоматического управления.

Требуется установить сигнализаторы отклонения уровня в баках. Измерение уровня можно осуществить при помощи датчика уровня ПМП–112 с сигнализатором МС–П–1АНВФ. Комплект датчика уровня с сигнализатором предназначен для управления задвижки в режиме автоматического наполнения или опорожнения резервуара.

Необходимо измерять положение задвижек имеющих электропривод. Задача управления подразумевает проверку исправности и готовности задвижек путем подачи напряжений на соответствующие за-

слонки, а также регулирование процесса открытия задвижек ввода ретродантов и воды в установку по подготовке флегматизатора горения. Для реализации поставленной задачи требуется установить на задвижки электроприводы. В настоящее время получили большое распространение электроприводы AUMA. Приводы AUMA могут применяться для дистанционного управления работой клапанов, которое может осуществляться путем ручного управления или в рамках автоматизированного процесса. Подобран электропривод AUMA SAExC 10.1 с узлом управления AUMA MATIC.

В качестве усилительного устройства используем преобразователь частоты НІТАСНІ. В настоящее время частотные преобразователи НІТАСНІ являются одним из самых распространенных преобразователей в России. Для данных преобразователей существует множество отработанных технических решений.

Уровень воды в баках измеряется в диапазоне 0,4-1,6 м с точностью до 0,01 м. Определим необходимую разрядность АЦП, осуществим аналитическую градуировку датчика.

Схема информационно-измерительного канала (ИИК) представлена на рисунке 1.

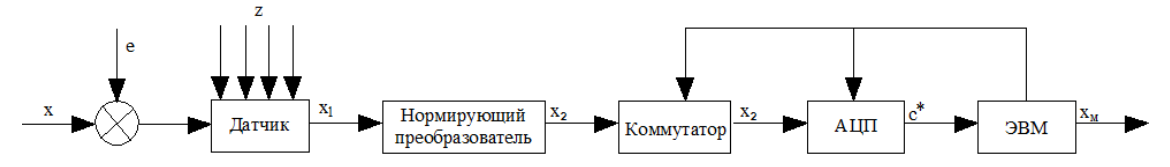

Рис. 1. Схема информационно – измерительного канала (ИИК): е – помеха: z - вектор влияющих величин; x<sub>1</sub> - сигнал на выходе датчика; х<sub>2</sub>-сигнал на выходе нормирующего преобразователя; с\* - код на вы-

ходе АЦП;  $x_w$  – «машинное» значение параметра Относительная погрешность измерения определяется:

$$
\Delta = \frac{0.01}{(1.6 - 0.4)} = 0.008333.
$$
 (1)

Относительная величина шага квантования по уровню в АЦП определяется по формуле:

$$
\Delta_{\kappa e} = \frac{1}{2^r - 1},\tag{2}
$$

где г - разрядность АЦП.

Из условия  $\Delta_{\nu} \leq \Delta$  находим искомую разрядность АЦП,  $r \geq 7$ 

$$
\frac{1}{2^7 - 1} = 0,00097 < 0,00787.\tag{3}
$$

Выполним пересчет кода с\* на выходе АЦП в значение параметра х. Исходные данные представлены в таблице 1

Таблица 1. Исходные данные для пересчета кода с\* на выходе АЦП в значение параметрах

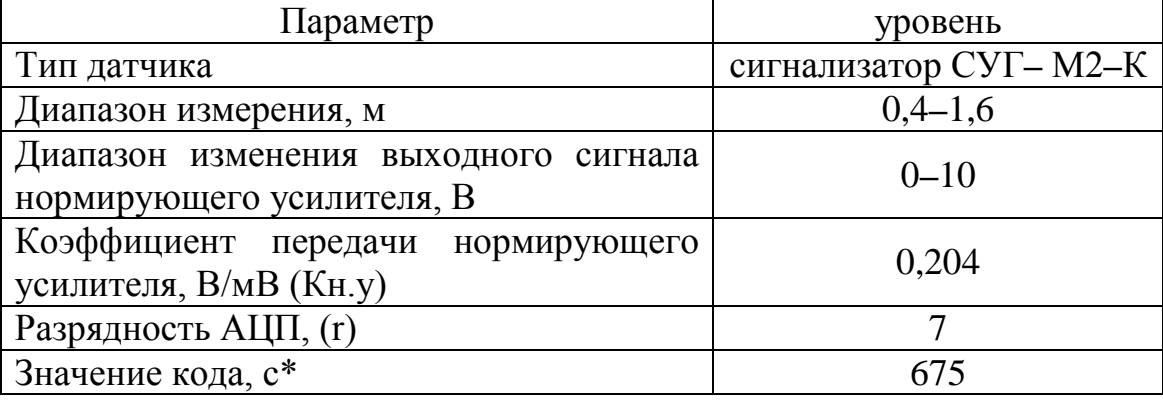

Определяем сигнал х<sub>2</sub> на выходе нормирующего усилителя:

$$
x_2 = \frac{(x_{2\max} - x_{2\min}) \cdot c^*}{c^*} + x_{2\min},
$$
\n(4)

ГДе  $x_{2\text{max}} = 100B$ ;  $x_{2\text{min}} = 0B$ ;  $c^* = 675$ .

Максимальный код на выходе АЦП при г=7 определим по формуле:

$$
c^*_{\text{max}} = 2^r - 1 = 2^7 - 1 = 127,\tag{5}
$$

тогда

$$
x_2 = \frac{(10-0) \cdot 675}{127} + 0 = 53,14.
$$
 (6)

Определяем сигнал х<sub>1</sub> на выходе датчика:

$$
x_1 = \frac{x_2 - (x_2)_0}{K_{\mu y}} + (x_1)_0,
$$
\n(7)

где  $(x_2)_0$  – значение выходного сигнала нормирующего усилителя при входном сигнале  $(x_1)_0$ ;

$$
x_1 = \frac{53,14 - 0}{0,204} + 0 = 260,49 \, \text{dB}.
$$
 (8)

Согласно расчету разрядность АЦП и ЦАП составила г=7, что ниже обеспечивающей разрядности контроллера, в связи с этим можно считать выбор контроллера Siemens SIMATIC S7 - 300 наиболее уместным.

Выполнено моделирование тушения пожаров специализированными флегматизаторами горения (в том числе с летательных аппаратов). Основные результаты представлены в [5].

Результаты работы могут быть использованы при реализации АСУ тушения пожаров с летательных аппаратов.

ЛИТЕРАТУРА:

- 1. Горшков B.C., Москвилин Е.А., Хасанов И.Р. Оценка параметров
- 2. тушения лесных пожаров авиационными средствами // Проблемы прогнозирования чрезвычайных ситуаций и их источников. – М.: ИИЦ ВНИИ ГОЧС, 2001.– С. 34–35.
- 3. Хасанов И. Р., Москвилин Е.А. Авиационные методы тушения
- 4. крупных лесных пожаров//Проблемы горения и тушения пожаров на рубеже веков. – М.: ВНИИПО, 1999. – Ч.1.– С.300– 301.
- 5. Ковалев А.Н., Журавлева Л.А. Перспективные направления тушения
- 6. низовых лесных и степных пожаров // Научная жизнь. 2012.  $-$  No 4. – C. 153–157.
- 7. Москвилин Е.А. Применение авиации для тушения лесных пожаров//
- 8. Пожарная безопасность. 2009. №1. С. 5–7.
- 9. Жданова А. О., Кузнецов Г. В., Стрижак П. А. Влияние
- 10.распределения капель воды в «водяном снаряде» на температуру в его следе// Пожаровзрывобезопасность. – 2013. – Т. 22,  $N_2$  2. – C. 9–17.

Научный руководитель: П. А. Стрижак, доктор физикоматематических наук, заместитель проректора-директора ЭНИН по научной работе, профессор кафедры АТП ЭНИН, научный руководитель лаборатории ЛМПТ ЭНИН.

## **ЭМУЛИРОВАНИЕ АСУ ТП С ИСПОЛЬЗОВАНИЕМ ПРОГРАММ РАЗНЫХ ПРОИЗВОДИТЕЛЕЙ И ТИПОВ**

#### Ф.А. Николаец

Амурский государственный университет

### **Научная проблема, на решение которой направлен проект**

Разработка АСУ современных технологических процессов – сложная и задача, решение которой производится в несколько этапов: от составления математической модели до проектирования человекомашинного интерфейса. Ошибки проектирования АСУ ТП очень трудно исправить на этапе эксплуатации системы, - для этого может потребоваться даже пересмотр базовых концепций, лежащих в ее основе. С другой стороны, ошибки оперативного персонала АСУ могут привести к серьезным последствиям: остановке технологического процесса и авариям оборудования. В связи с этим как проектировщикам, так и оперативному персоналу нужен программный инструментсимулятор АСУ ТП. Проектировщик с его помощью будет решать следующие задачи:

- 1. имитационное моделирование технологического процесса в различных режимах работы при воздействиях, программно формируемой управляющей аппаратурой и средствами человеко-машинного интерфейса;
- 2. отладка технологических программ;
- 3. выбор наиболее удобных для пользователя средств визуализации технологического процесса и способов формирования управляющих воздействий.

Оперативный персонал задействует программный комплекс на этапе настройки АСУ ТП, а также в целях обучения.

Кроме того разрабатываемая система, безусловно, будет весьма полезна в учебном процессе по образовательным программам, предусматривающие изучение дисциплин, связанных с проектированием **ACV TIT** 

#### Новизна поставленной залачи

Новизна поставленной задачи состоит в том, что в рамках единого комплекса предлагается задействовать программные средства разных производителей и классов: системы имитационного моделирования - для построения моделей технологического процесса; система класса PC-basedController - для программной реализации алгоритмов управления на языках промышленных контроллеров, SCADA-системы - для визуализации технологических процессов и оперативного управления.

## Структура работы программ

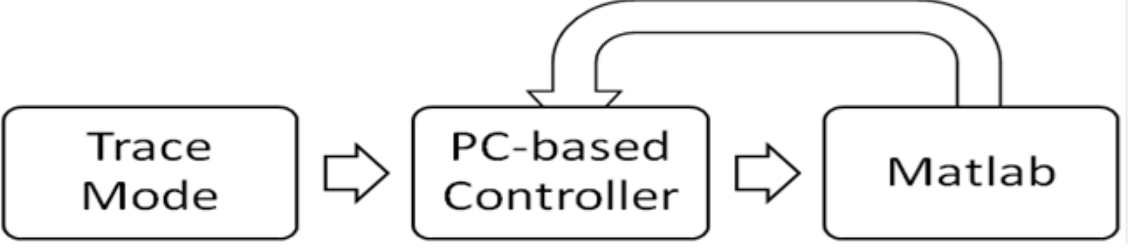

Рис. 1. Структура работы программы

Передача данных между программами (см. рисунок 1) осуществляется по ОРС серверу. ОРС (OLE for Process Control) - семейство программных технологий, предоставляющих единый интерфейс для управления объектами автоматизации и технологическими процессами.

#### Система имитационного моделирования

В работе был использован Simulink интегрированный в среду MATLAB. Simulink [1] - это графическая среда имитационного моделирования, позволяющая при помощи блок-диаграмм в виде направленных графов, строить динамические модели, включая дискретные, непрерывные и гибридные, нелинейные и разрывные системы (см. рисунок 2).

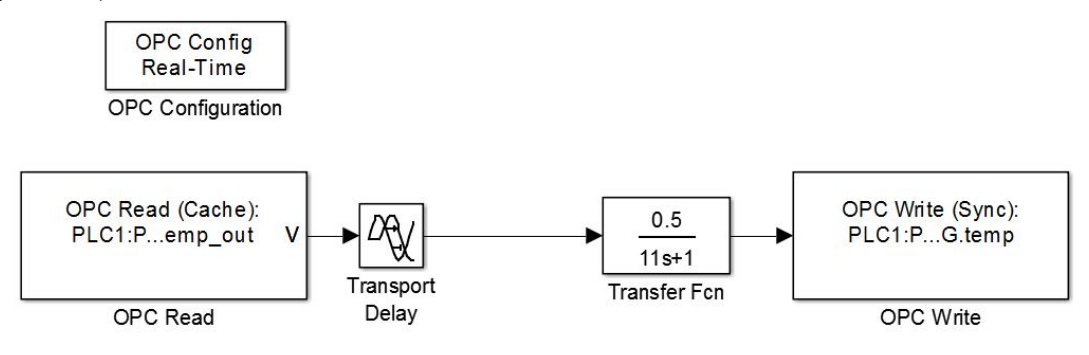

Рис. 2. Модель процесса

## **PC-based Controller**

PLCWinNT (см. рисунок 1) - виртуальный контроллер (PCbasedController), используется для управления технологическим процессом по заданному алгоритму программы. PLCWinNT это программный компонент который входит в состав программы CoDeSys [2]. Алгоритм программы также создается и выполняется в CoDeSys (см. рисунок 3).

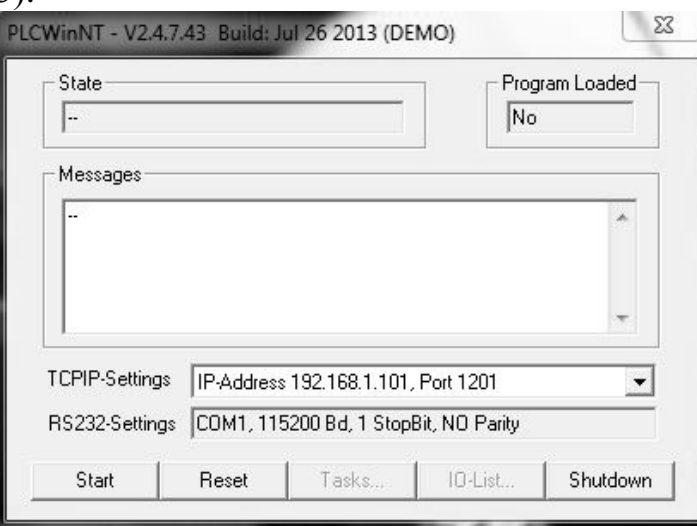

Рис. 3. Виртуальный контроллер CoDeSys SP PLCWinNT

### **SCADA-системы**

SCADA (см. рисунок 1) – программный пакет, предназначенный для разработки или обеспечения работы в реальном времени систем сбора, обработки, отображения и архивирования информации об объекте мониторинга или управления. SCADA-системы используются во всех отраслях хозяйства, где требуется обеспечивать операторский контроль за технологическими процессами в реальном времени. В качестве SCADA в проекте применялся Trace Mode [3] (см. рисунок 4).

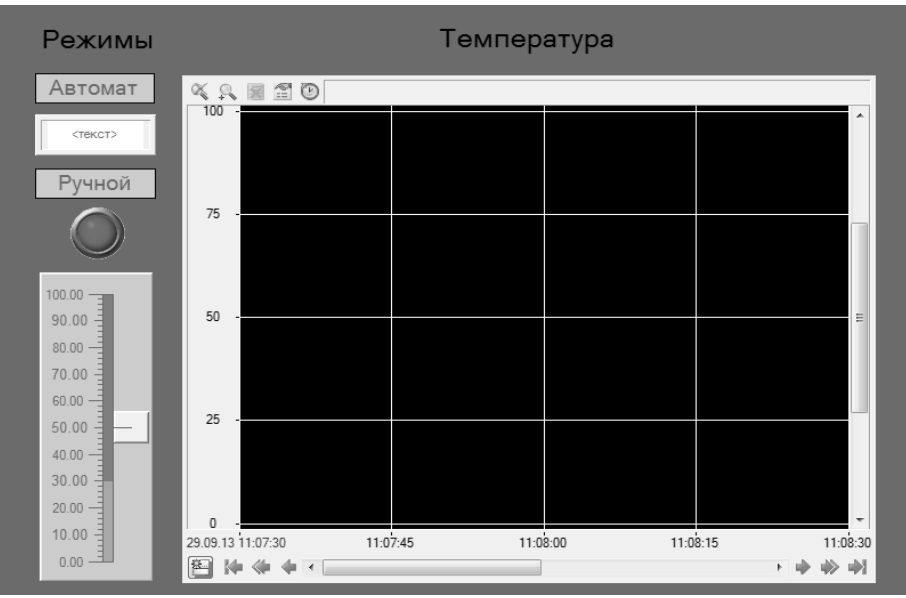

Рис. 4. Интерфейс управления ТП

## **Вывод**

В работе был создан прототип программного симулятора АСУ ТП, демонстрирующий:

- 1. Параллельную работу рекомендуемого набора программных средств имитации, управления и имитации
- 2. Взаимодействие программных средств между собой
- 3. Типовые решения наиболее распространённых задач/

## ЛИТЕРАТУРА:

- 1. Ануфриев, И.А. MATLAB7 Наиболее полное руководство [Текст] / И.А. Ануфриев, А.Б. Смирнов, Е.Н. Смирнова // Спб.: БХВ-Петербург, 2005. –1104 c.
- 2. Руководство пользователя по программированию ПЛК в CoDeSys 2.3 [Электронный ресурс], –2006. – 158 с. Режим доступа: http://www.kipshop.ru/CoDeSys/steps/codesys\_v23\_ru.pdf, сво-

бодный. – Загл. с экрана.

3. Быстрый старт Trace mode 6 [Электронный ресурс] / AdAstra Research Group, Ltd. – Москва, - 2008. – 517 с. Режим доступа:

http://www.adastra.ru/files/documents/QUICK\_START\_v\_6a\_d. pdf, свободный. – Загл. с экрана.

Научный руководитель: А.Н. Рыбалев, к.т.н, доцент, Амурский государственный университет.

### **РАЗРАБОТКА ПИД-РЕГУЛЯТОРА НА БАЗЕ МИКРОКОНТРОЛЛЕРА**

Е.В. Пустовалов, Д.А. Теличенко Амурский государственный университет

ПИД-регулятор относится к наиболее распространённому типу регуляторов. Порядка 90-95% регуляторов, находящихся в настоящее время в эксплуатации, используют ПИД алгоритм [1]. Столь высокую популярность ПИД-регулятор заслужил благодаря своей простоте, ясности функционирования и низкой стоимости.

После появления дешевых микропроцессоров, развития микроэлектроники структура промышленных регуляторов усложнилась, их возможности расширились. Появилась автоматическая настройка параметров, возможность применения адаптивного подхода к управлению, нейронных сетей и генетических алгоритмов, методов нечеткой логики [1]. Практические разработки, основанные на новейших достижениях теории управления, стали реализовываться в продукции фирм Omron, Schneider, Siemens и др. При этом альтернативой таким «дорогим продуктам» явились решения, построенные на микроконтроллерах с RISC- архитектурой, см. например контроллеры фирмы Овен. Необходимо отметить, что RISC-архитектура нашла свое применение не только в завершенных устройствах, с общепринятыми способами программирования (промышленные контроллеры), но и в отдельных интегральных микросхемах - микроконтроллерах, со своими способами программирования и отладки. Последние в силу специфики изготовления позволяют реализовать любые задачи управления и регулирования, но алгоритмы работы приходится реализовывать в виде специальным образом разработанной программы.

Таким образом, реализация законов управления на микроконтроллерах с RISC-архитектурой является актуальной и востребованной задачей. В настоящей работе проводится разработка модели

простейшей системы и программная реализация для нее ПИДрегулятора

Рассмотрим наиболее часто используемую структуру системы управления с обратной связью (рисунок 1).

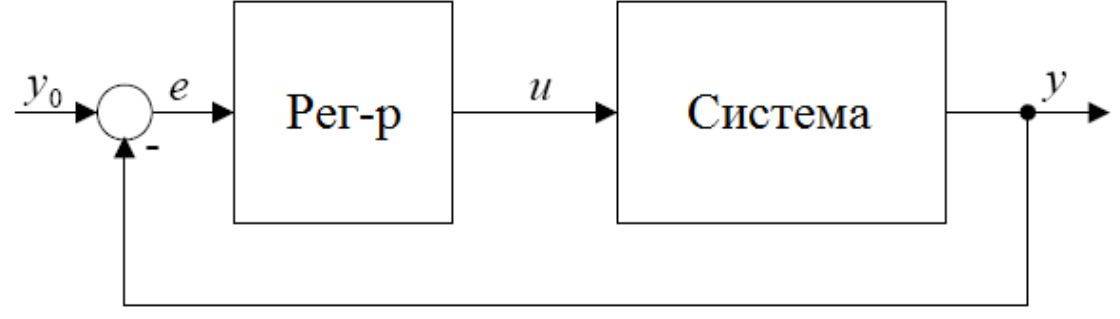

Рис. 1. Структура системы управления.

В качестве объекта возьмем структуру вида:

$$
W(p) = \frac{K}{Tp+1}
$$

где  $K=1$ . Т=5.

В качестве регулятора выберем структуру

$$
R(p) = K_p + K_i \frac{1}{p} + K_d p
$$

где

 $K_p = 33.3; K_i = \frac{T}{0.3}; K_d = \frac{0.15}{T}; T=0.005; T$ - период дискретизации.

Параметры регулятора рассчитывались на частотный показатель колебательности М=1,2.

Для реализации дискретного регулятора применяется рекуррентная формула ПИД-регулятора вида:

$$
U(n) = U(n-1) + K_p(E(n) - E(n-1)) + K_i E(n) + K_d(E(n) -
$$

$$
-2E(n-1)+E(n-2))
$$

 $(1)$ 

где U- выходное значение ПИД-регулятора, Е- ошибка регулирования

Для проведения натурных испытаний была создана модель устройства в программе ISIS Proteus - см. рисунок 2. В представленной модели микроконтроллер ATMega8 в зависимости от сигнала обратной связи с датчика Д вычисляет необходимую величину воздействия на объект управления ОУ. Затем он по интерфейсу SPI посылает данные в цифро-аналоговый преобразователь МАХ5661, который в свою очередь вырабатывает токовый сигнал 4-20 мА на исполнительный механизм ИМ.

Программная реализация закона (1), блок схема которой представлена на рисунке 3, была получена в AVR Studio на языке С.

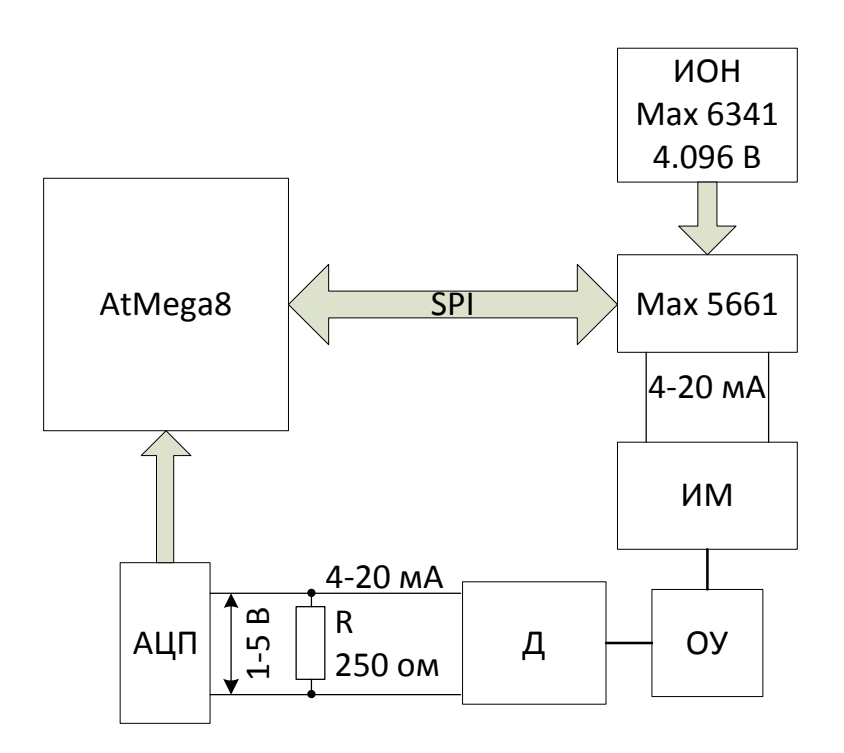

Рис. 2. Структурная схема устройства.

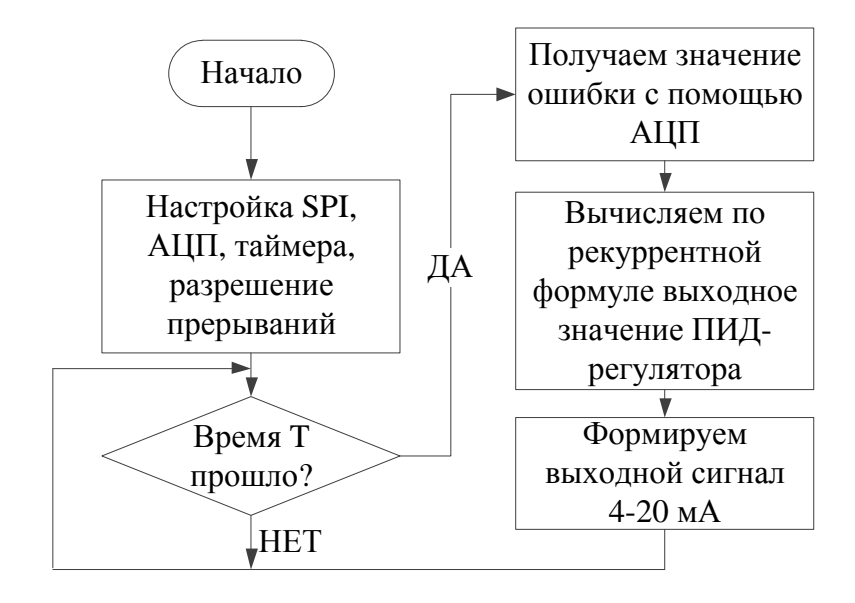

Рис. 3. Блок-схема алгоритма программы.

Результаты моделирования в программе Proteus показаны на рисунке 4. Полученные графики переходных процессов совпадают с результатами имитационного моделирования в Simulink MatLab.

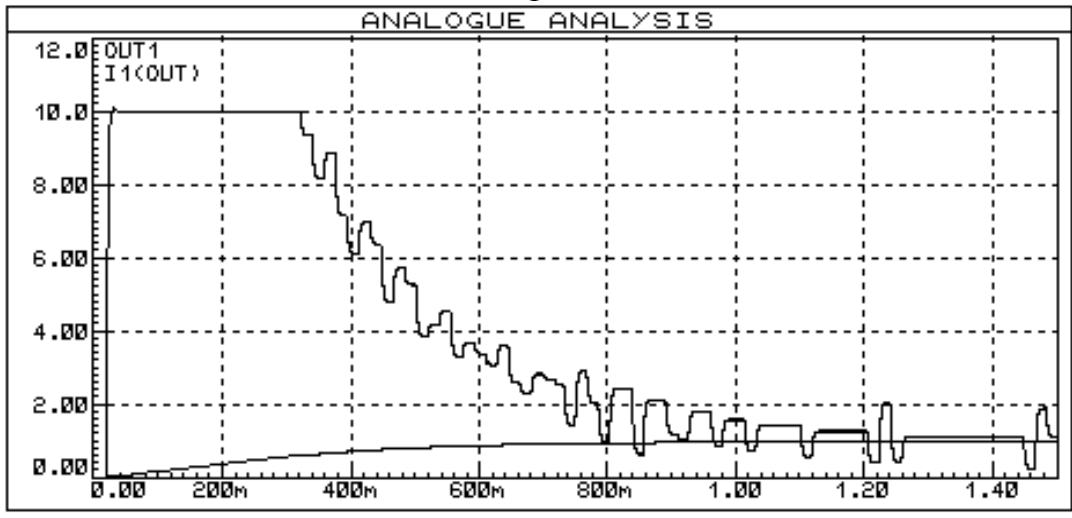

Рис. 4. Переходные характеристики системы управления.

Таким образом, в ходе проведённой работы был получено решение, позволяющее реализовать ПИД-регулятор на микроконтроллерах с RISC архитектурой, что открывает широкие возможности по управлению простыми объектами на практике.

Дальнейшим развитием работы является создание программных алгоритмов для объектов управления с запаздыванием, исполнительным механизмом постоянной скорости, в том числе и на основе адаптивного и нечеткого управления.

ЛИТЕРАТУРА:

- 1. Денисенко В. ПИД-регуляторы: принципы построения и модификации // СТА. - 2006. - N4. - С. 66-73.
- 2. http://www.atmel.com/images/atmel-2486-8-bit-avrmicrocontroller-atmega8\_1\_datasheet.pdf
- 3. http://datasheets.maximintegrated.com/en/ds/MAX5661.pdf

Научный руководитель: Д.А. Теличенко, к.т.н., доцент кафедры автоматизации производственных процессов и электротехники АмГУ.

### **ИСПОЛЬЗОВАНИЕ ЧАСТОТНОГО УПРАВЛЕНИЯ НАПОРНЫМ НАСОСОМ В КАЧЕСТВЕ ИСПОЛНЯЕМОГО МЕХАНИЗМА В СИСТЕМЕ ГОРЯЧЕГО ВОДОСНАБЖЕНИЯ**

П.Ю. Колесов

Томский политехнический университет, ЭНИН, ЭПЭО, группа 5А0К

Введение

Во всем мире, горячая вода воспринимается как немаловажная часть комфорта. Горячая вода находит широкое применение в каждом доме, например как стирка, уборка, гигиенические процедуры. Не имея горячую воду, ощущается дискомфорт и возникает высокая потребность в ней. Наиболее эффективным способом передачи тепла является использование пластинчатого теплообменника.

Существуют две основные схемы подачи горячей воды это без применения накопительного бака, и с применением накопительного бака.

Схема без накопительного бака (рисунок 1) обладает простотой, надежностью, низкой стоимостью, но при активном потреблении горячей воды, теплообменник быстро опустошается, при этом возникает провал во времени, чтобы систему снова заполнить горячей водой. Вследствие чего, поступает холодная вода вместо горячей воды.

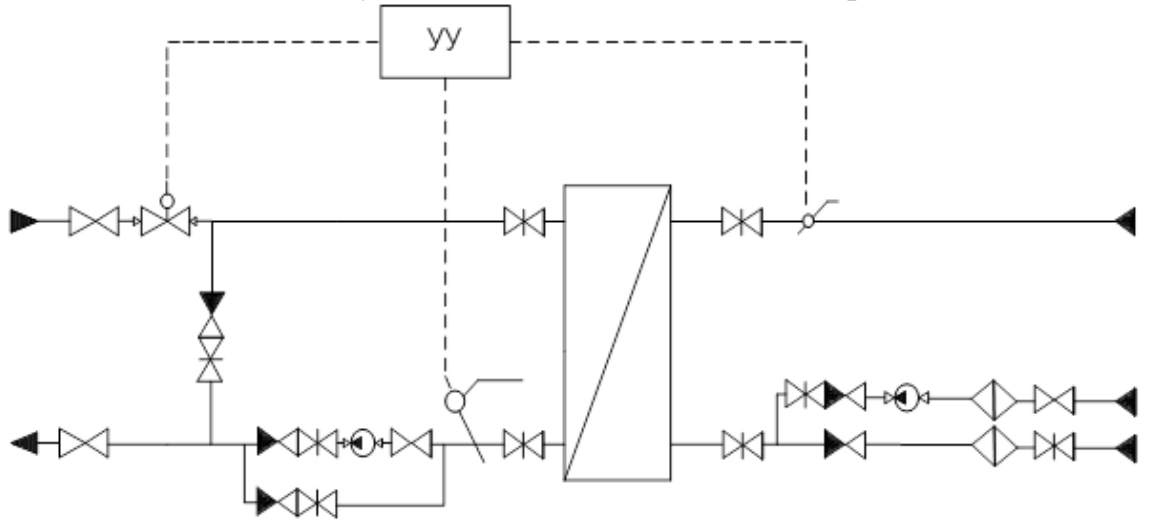

Рис. 1. Принципиальная схема ГВС

Схема с накопительным баком помогает решить эту проблему, но тем самым несет за собой дополнительные затраты. Благодаря такой системе, можно обеспечить распределение воды между ночными и дневными часами, поддерживать и с легкостью контролировать температуру воды. Недостатком накопительного бака является периодическое обслуживание, промывание внутренней поверхности. Ограниченный объем воды позволяет быстро израсходоваться при активном потреблении. Так же к недостаткам можно отнести его габариты в зависимости от здания, учреждения в котором он стоит.

Решением данной проблемы является использование частотного управления напорным насосом в качестве исполняющего механизма в системе ГВС. Предлагается изменить схему ГВС с использованием трехпозиционного клапана.

Система с частотным управлением

Данная система позволяет обеспечить потребителя горячей водой (рис. 2). Для этого были получены характеристики регулирования по времени ПИД-регулятора первой и второй схемы (рис. 3).

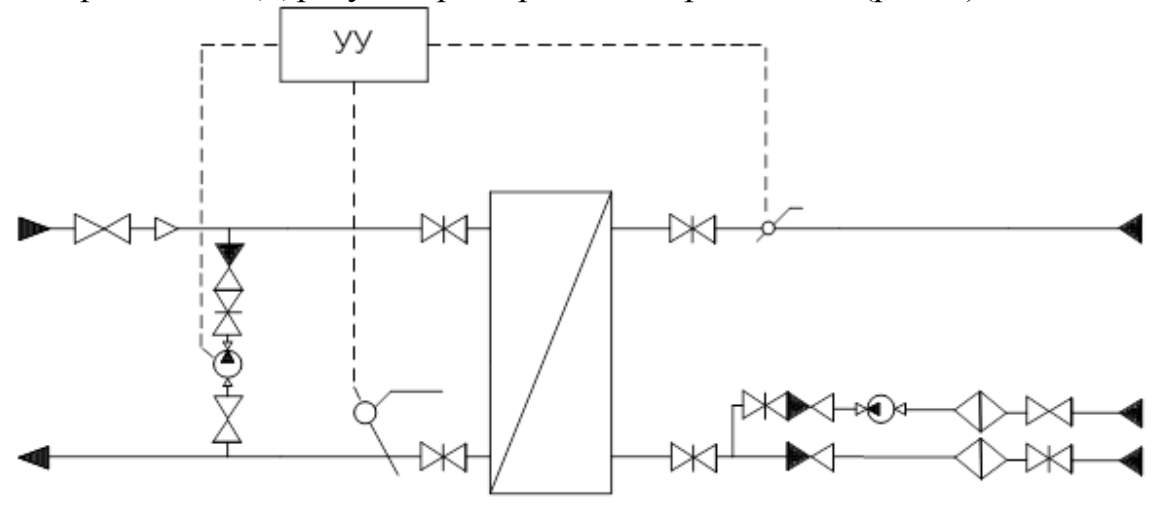

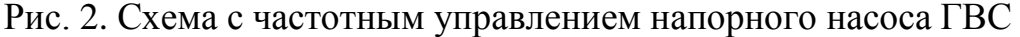

На основе данной характеристики можно сделать анализ принципиальной схемы ГВС, т.е. при оптимально настроенном ПИДрегуляторе система не сможет обеспечить нормальную подачу горячей воды. Системе понадобится две минуты, чтобы вновь обеспечить горячую воду.

Исходя из характеристики частотного управления напорным насосом (рис. 4), можно сказать следующее: частотное управление позволяет быстро наполнить контур горячей водой в районе 5-6 секунд. При максимальной мощности насоса, давление в контуре отсутствует, а при минимальной мощности давление присутствует. Благодаря этому происходит циркуляция горячей воды во внутреннем контуре. Эта схема обладает малой инерционностью по сравнению со схемами накопительного бака и без него.

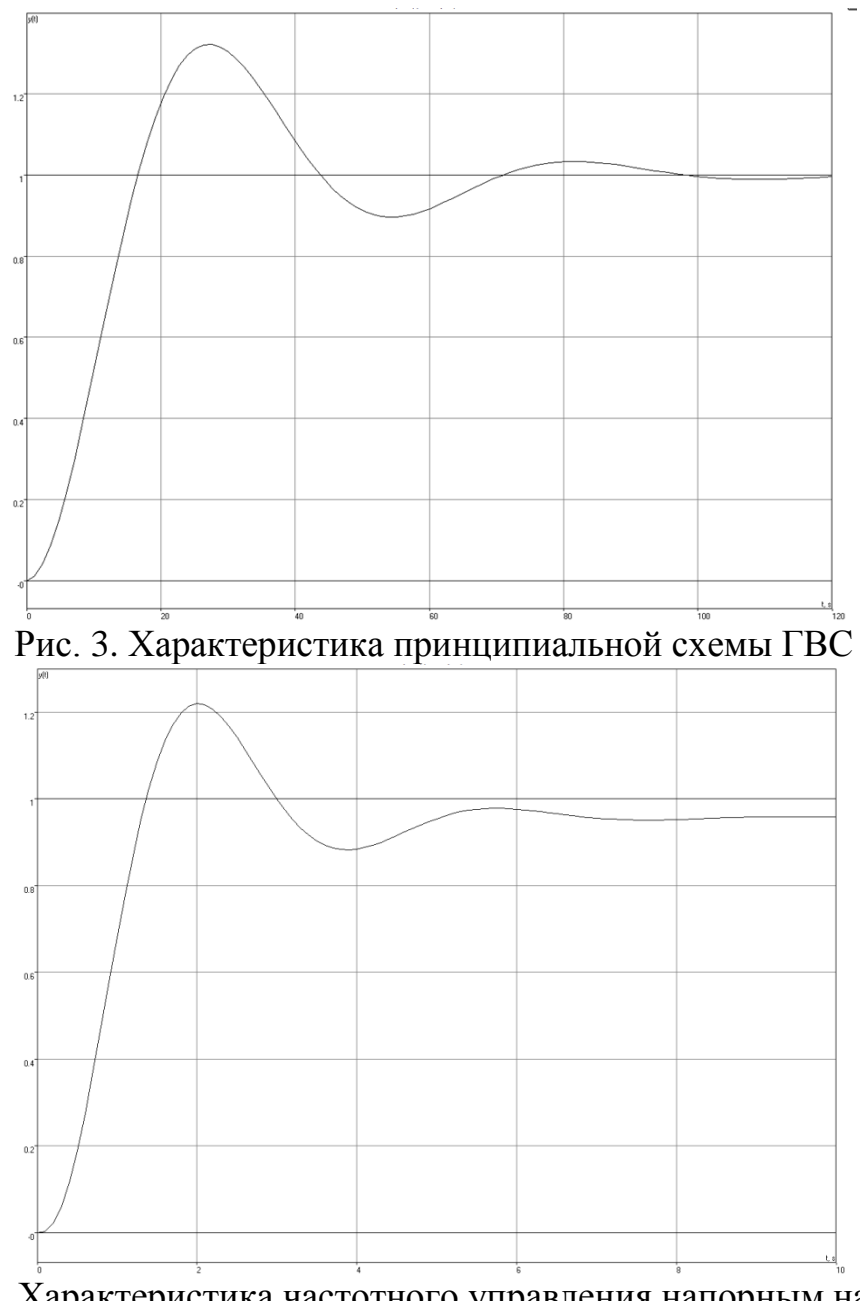

Рис. 4. Характеристика частотного управления напорным насосом Заключение

Регулирование напорного насоса частотным преобразователем позволит не только обеспечить потребителя постоянной горячей водой, но так же позволит упростить схему горячего водоснабжения, и найти широкое применение. С экономической точки зрения частотные преобразователи стремительно дешевеют. Это позволит экономить на затратах для использования такого метода. Данные характеристики получены.

### ЛИТЕРАТУРА:

- 1. Асинхронный двигатель 4А: справочник. Кравчик А. Н., Шлаф М. М. – М. Энергоиздат, 1982.-504 с.
- 2. Проектирование электрических машин: Учебник для вузов/ И.П. Копылов, Б.К. Клюков, В.П. Морозкин, Б.Ф. Токарев; Под ред. И.П. Копылова. – 3-е изд., испр. и доп. – М.: Высшая шк., 2002. – 757 с.

Научный руководитель: А.А. Шилин, к.т.н., доцент кафедры ЭПЭО ЭНИН ТПУ.

## **ПРИМЕНЕНИЕ МИКРОПРОЦЕССОРНЫХ КОМПЛЕКТОВ ДЛЯ АВТОМАТИЗАЦИИ ТЕХНОЛОГИЧЕСКИХ ПРОЦЕССОВ**

А.А. Цуран Томский политехнический университет ЭНИН, ЭПЭО, группа 5А0К

Внедрение АСУ ТП требует подготовки персонала для грамотной эксплуатации. Навыки работы с элементами АСУ ТП возможно получить в процессе обучения студентов специалистов при помощи микропроцессорных комплектов.

Учебный микропроцессорный комплект (УМК) и программируемый контроллер «Электроника (К1-20, МС 2708)» в его составе относятся к микропроцессорным средствам вычислительной техники общего назначения и могут быть использованы в составе систем управления технологического, испытательного и другого оборудования, а также при автоматизации научных экспериментов в контрольноизмерительных системах, в системах управления электроприводами.

Центральный процессор (ЦП) служит ядром микропроцессорной системы и управляет по шинам внутрисистемного интерфейса всеми остальными устройствами и блоками системы.

В качестве ЦП используется 8-ми разрядный микропроцессор МП К580 ВМ80А или КР580ИК80А. Оперативное запоминающее устройство (ОЗУ) и постоянное запоминающее устройство (ПЗУ) предназначены для хранения программ и данных. Архитектура микропроцессора позволяет адресовать 64 Кбайт, причем адрес в шестнадцатеричном представлении составляет 16 двоичных разрядов или два байта.

В ПЗУ хранится программа «Монитор», которая для своей работы использует также оперативную память УМК. «Монитор» позволяет пользователю осуществить доступ к имеющимся ресурсам контроллера для того, чтобы он мог ввести программу в машинных кодах, отладить ее, запустить на выполнение. Программа «Монитор» предназначена для управления ресурсами МП в диалоговом режиме. Диалог ведется через устройство, называемое пультом управления (ПУ) или клавиатурой.

Клавиатура УМК обеспечивает: установку микроконтроллера в исходное состояние; ручной ввод данных; задание операций управления; индикацию цифр, букв латинского алфавита.

Блок сопряжения с периферийными устройствами (плата П1) предназначен для подключения к УМК дополнительных внешних устройств. Плата П1 в УМК содержит один программируемый параллельный интерфейс К580ВВ55, два параллельных программируемых адаптера КР 580 ВВ 55 и одна БИС последовательного интерфейса КР580ВВ51. К УМК могут быть подключены внешние устройства (электропривод, пульт, индикаторы шины и т.д.) с помощью платы П1 через параллельный адаптер БИС КР80ВВ55. Программируемый контроллер прерываний БИС KP580BH59 в УМК служит для обслуживания запросов на прерывание, поступающих от внешних устройств.

Каждая команда МП КР580ИК80А состоит из одного, двух или трех байт, причем первый байт - это код операция команды (КОП), а остальные байты представляют адресное поле и определяют или непосредственный операнд или адрес порта ввода (вывода или адрес ячейки памяти, где хранятся данные).

Команда микропроцессора – это двоичное число. Но даже 1 байтовое двоичное число трудно запомнить. Еще труднее запомнить двоичные коды команд длиной в 2…3 байта. С помощью восьмеричных или шестнадцатеричных цифр можно было бы представлять команды микропроцессора. Однако и в этом случае оставалась бы нерешенной основная проблема: что означает каждая команда, выраженная в подобной форме. Данная проблема решается путем применения мнемонического обозначения – сокращенной записи названия команды. Для этой цели обычно используются три буквы названия операция, выполняемой командой на английском языке.

При изучении команд микропроцессора необходимо усвоить следующие характеристики каждой команды: название; мнемоническое обозначение; способ адресации; действия, выполняемые командой; длину команды; воздействие результата выполнения команды на регистр состояния микропроцессора (регистр F).

По функциональному назначению систему команд можно разделить на следующие группы: пересылки данных, арифметических операций, логических операций, циклического сдвига, инвертирования, ветвления, управления.

Микроконтроллер является основной составной частью и управляет работой всего УМК. Все обращения к памяти, операции вводавывода, вычисления выполняются микроконтроллером или им же инициализируются.

Блок питания обеспечивает постоянными стабилизированными напряжениями микро-ЭВМ, пульт, а также макетную плату для связи с внешними устройствами.

Основой микроконтроллера является операционное устройство (OV), которое производит все операции по обработке информации, исходным состоянием ОУ является чтение информации по нулевое адресу ПЗУ. ОУ принимает это состояние после нажатия управляющей кнопки «СБ» на пульте оператора.

Информация о состоянии ОУ фиксируется в регистре состояния в начале каждого машинного цикла [1].[2].

Эмулятор КР580

Лля облегчения изучения принципов программирования МПсистем на низком уровне на языке ассемблера, а также приобретения базовых понятий в области организации микроконтроллерных и микропроцессорных систем (МПС), была разработана программная модель-эмулятор, построенная на базе особенностей рассматриваемого микропроцессора. Функции эмулятора:

- написание программ на языке ассемблера, с помощью системы команд МП КР580ВМ80А, их отладку и выполнение в тактовом, командном и сквозном режимах;
- изучить принципы и порядок выполнения команд;
- приобрести навыки работы с внешними устройствами МПсистемы;
- получить представления об организации внешней и внутренней (регистровой) памяти и стековой области.

Пример:

Управление светофором осуществляется через регистр управления UPR с адресом 30H. Момент переключения светофора определяет МП путем записи соответствующего управляющего кода в регистр UPR. При единичном значении бита, соответствующий сигнал светофора зажигается, при нулевом – гаснет. Задание временных интервалов в системе осуществляется с помощью таймера (ТМ). Запуск таймера осуществляется записью в его входной регистр ТМ1 (адрес 01Н) кода длительности временного интервала в секундах. После окончания заданного временного интервала в выходном регистре таймера М0 (адрес 00Н) формируется код 0000 0000.

Выводы:

Рассматриваемый УМК:

- 1. Обладает относительно невысоким быстродействием и позволяет решать задачи, связанные с управлением технологическими операциями.
- 2. Позволяет подключать устройства, которые требуют динамического изменения временных и частотных характеристик их входных сигналов.
- 3. Присутствие в МПС программируемого параллельного интерфейса КР580ВВ55 предусматривает три канала, к которым можно подключать УВВ, обменивающихся 8-разрядными словами, а также позволяет гибко манипулировать этими каналами, изменяя их предназначение.
- 4. КР580ВМ80 является микропроцессором с фиксированным набором команд, что облегчает составление программ. Объем ПЗУ позволяет записать достаточно функциональную программу, расширяя тем самым возможности данной МПС.

## ЛИТЕРАТУРА:

- 1. Токхайм Р. Микропроцессоры курс и упражнения. М.: Энергоавтомиздат, 1987 – 288 с.
- 2. Дементьев Ю.Н., Зайцев А.П. Микропроцессорные средства и системы. Лабораторный практикум, 1999.

Научный руководитель: А.В. Аристов, д.т.н., профессор кафедры ЭПЭО ЭНИН НИ ТПУ

# **СОГЛАСУЮЩИЙ АВТОТРАНСФОРМАТОР ДЛЯ ВЫСОКОВОЛЬТНЫХ ЭЛЕКТРИЧЕСКИХ СЕТЕЙ**

А.О. Чупрова Томский политехнический университет ЭНИН, ЭПЭО, группа 5А0К

Автотрансформатор (АТ) предназначен для обеспечения связи электрических сетей напряжением 220 кВ, 110 кВ и 10 кВ в случае регулирования потоков электроэнергии от одной питающей воздушной линии электропередач к другой. Автотрансформатор – электромагнитное устройство с четырьмя обмотками: последовательной, общей, регулировочной предназначенное для преобразования переменного тока одного напряжения в переменный ток другого (других) напряжений. Автотрансформатор типа АТДЦТН-125000/220/110-У1 с регулировкой напряжения под нагрузкой в линии (РПН) производства ООО «Тольяттинский трансформатор» Россия, установлен на проходной подстанции «Означенное-районная» напряжением 220 кВ.

Технические характеристики автотрансформатора:

1. Номинальная мощность ВН  $-125000 \text{ kBA}$ ;

2. Номинальная мощность СН  $-125000 \text{ kBA}$ ;

- 3. Номинальная мощность ВН 63000 кВА;
	-
- 4. Схема и группа соединений обмоток  $-V_{\text{asmo}}/0.11$ ;
- 5.  $U_{K3}$ (BH-CH)=11 %;  $U_{K3}$ (BH-HH)=45 %;  $U_{K3}$ (CH-HH)=28 %.

#### **Активная часть**

Активная часть автотрансформатора включает в себя остов, обмотки, изоляцию и отводы. Остов автотрансформатора состоит из магнитопровода и элементов конструкции, обеспечивающих механическую прочность магнитопровода и всей активной части. Конструкция остова обеспечивает необходимую прессовку обмоток, надёжное крепление изоляции. Магнитопровод АТ трехстержневой конструкции, шихтованный из листов холоднокатаной электротехнической стали с жаростойким изоляционным покрытием. Прессовка стержней магнитной системы выполнена стеклобандажами, прессовка ярм – металлическими полубандажами, изолированными от активной стали и от балок ярма.

Обмотки АТ расположены на стержнях остова концентрически в следующей последовательности (считая от стержня): обмотка низкого напряжения (НН), общая обмотка (ОО), последовательная обмотка (ПО), регулировочная обмотка (РО). Все обмотки выполнены из медных прямоугольных проводов с бумажной изоляцией. Обмотки ОО и РО изготовлены из транспонированных проводов. Прессовка обмоток осуществляется картонными кольцами и системой клиньев, которые упираются в элементы остова.

Отводы ВН, СН, НН и нейтрали выполнены с помощью медных труб, прутков, шин и гибкого провода, изолированных бумагой. Отводы РО выполняются медными гибкими проводами с бумажной изоляцией. К проводам в месте подсоединения к контактным зажимам избирателя РПН допаяны гибкие связи из тонкой медной проволоки. Подсоединение отводов к соответствующим вводам выполняется при помощи гибких связей.

Активная часть установлена в баке на специальных изолирующих прокладках. Стабилизация осевых размеров обмоток во время эксплуатации обеспечивается применением малоусадочного электроизоляционного картона и прессовкой обмоток НН, ОО, ПО, РО, выполненной диэлектрическими прессующими кольцами и гидропружинными малогабаритными домкратами, которые обеспечивают постоянство усилий прессовки в эксплуатации. На баке автотрансформатора установлен маслорасширитель, вводы 220 кВ, 110 кВ, 10 кВ и нейтрали, навесная система охлаждения, контрольно-измерительные приборы.

### **Вводы и встроенные трансформаторы тока**

На автотрансформаторе установлены высоковольтные вводы:

- 1. 220 и 110 кВ типа BRIT (ABB) с твердой RIP-изоляцией (электроизоляционная бумага, пропитанная смолой).
- 2. 10 кВ вводы маслоподпорного типа класса напряжения 20 кВ.
- 3. Вывод общей нейтрали обмоток ВН и СН вводы маслоподпорного типа класса напряжения 35кВ.

На вводах автотрансформатора устанавливаются встроенные трансформаторы тока:

- ТВТ-220 с коэффициентом трансформации  $1000/1$  A 2 шт.;
- ТВТ-110 с коэффициентом трансформации 2000/1 А 4шт.;
- ТВТ-10 с коэффициентом трансформации  $6000/5$  A–3 шт.;
- ТВТ-35 с коэффициентом трансформации 1000/5 А– 3 шт.

На автотрансформаторе устанавливается расширитель с двумя отсеками. Большой отсек с гибкой оболочкой (пленочной защитой) для защиты масла от окисления и увлажнения воздухом предназначен для бака автотрансформатора, малый – для баков, контакторов, устройств РПН. Пленочная защита предназначена для защиты масла от окисления и увлажнения при температуре масла от –45°С до +95°С и температуре окружающей среды от  $-45^{\circ}$ С до  $+40^{\circ}$ С.

На маслопроводе между газовым реле автотрансформатора и расширителем установлен отсечной клапан. Отсечной клапан предназначен для автоматического перекрытия маслопровода расширителя при аварийных отключениях автотрансформатора от внутренних повреждений. Он предотвращает поступление масла из расширителя в бак автотрансформатора при его аварийных отключениях с возможным возгоранием.

Расширитель контактора и внутренняя полость гибкой оболочки сообщаются с атмосферой через силикагелевые воздухоосушители (рис. 1), предназначенные для очистки от влаги и промышленных загрязнений воздуха, поступающего при температурных колебаниях уровня масла.

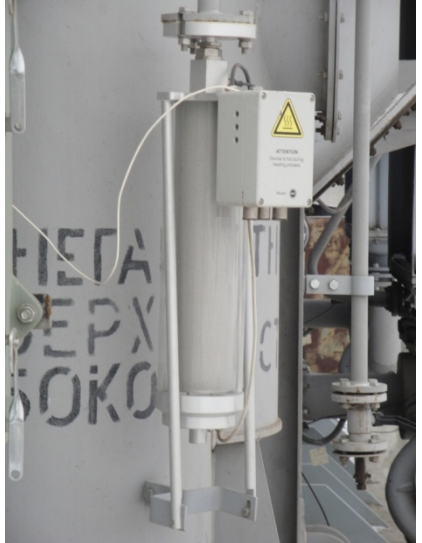

Рис. 1. Воздухоосушитель

## **Устройство РПН с приводом**

Для регулирования напряжения на стороне СН автотрансформатор оснащен переключающим устройством типа M I 802. Переключающее устройство предназначено для ступенчатого изменения коэффициента трансформации между обмотками ВН-СН, посредством переключения ответвлений трансформаторной обмотки, при работе автотрансформатора под нагрузкой. Регулирование напряжения производится ступенчато с диапазоном регулирования  $121kB \pm 8 \times 1.5\%$ . Переключающее устройство имеет 19 положений. Переключающее устройство представляет собой систему из трех быстродействующих однофазных регуляторов с активными токоограничивающими сопротивлениями, погружного исполнения, с отдельным приводом на каждую фазу (рис. 2). Переключающее устройство состоит из следующих основных частей:

- механизм переключений (силовой переключатель-контактор, избиратель, предизбиратель);
- моторный привод TAPMOTION ED 100;
- узлы передачи (конический редуктор, валы).

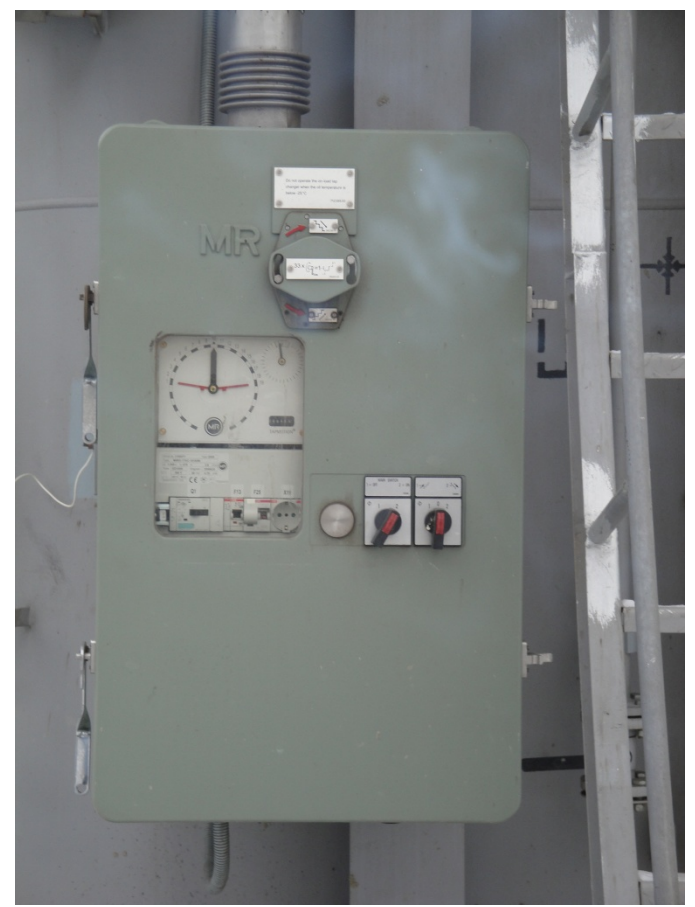

#### Рис. 2. Привод РПН

#### **Управление автотрансформатором**

Питание цепей управления и силовых цепей устройства РПН АТ1 (АТ2) осуществляется от щита собственных нужд через автомат SF55(56) «Питание РПН АТ1(2)». В шкафах приводных механизмов имеются индивидуальные автоматы Q1. Предусмотрено регулирование в следующих режимах:

«Ручное» – регулирование проводится вручную при помощи механической рукоятки. Вращение рукоятки по часовой стрелке соответствует повышению положения РПН. Переключению на одну ступень соответствуют 33 оборота рукоятки. При вставленной рукоятке любого из приводов блокируется переключение, как от местного так и дистанционного управления. Ручное регулирование под напряжением не допускается!

«**Местное» –** управление осуществляется из шкафа привода каждой фазы нажатием кнопки S1 в сторону 1 (происходит переключение в сторону 19-го положения) или в сторону 2 (происходит переключение в сторону 1-го положения). При этом увеличение номера положения соответствует понижению уровня напряжения на шинах 110 кВ. При этом управляется только этот привод. Регулирование положения РПН на местном управлении под нагрузкой не рекомендуется!

«**Дистанционное»** - управление осуществляется с зала РЗА ключом 2SA «Ключ управления РПН», установленным на панели 41Р (36Р) и имеющим два положения – «Убавить» и «Прибавить». Положение переключающего устройства РПН контролируется на ЖК дисплее TAPCON 260, установленному на панели 41Р (36Р).

**«Автоматическое»** - управление РПН АТ1 (АТ2) осуществляется от терминала РПН TAPCON 260, установленного на панели 41Р (36Р). При этом ключ 2SAC1 «Выбор режима управления» на панели 41Р (36Р) должен находиться в положении «Автоматическое».

Схемой предусмотрено автоматическое блокирование переключений РПН при следующих условиях:

- протекание тока выше номинального тока стороны СН;
- при температуре масла в переключающем устройстве РПН ниже –25°С;
- при попытке переключения ниже 1-го положения;
- при попытке переключения выше 19-го положения.

# ЛИТЕРАТУРА:

- 1. Заводская документация на автотрансформатор типа АТДЦТН-125000/220/110 ПС 220 кВ «Означенное-районная»;
- 2. Инструкция по эксплуатации автотрансформаторов типа АТДЦТН-125000/220/110 ПС 220 кВ «Означенное-районная»;
- 3. Инструкция по обслуживанию устройства РАЗ автотрансформатора 1АТ (2АТ) ПС 220 кВ «Означенное-районная»;

Научный руководитель: Дементьев Ю.Н., к.т.н., доцент кафедры ЭПЭО ЭНИН ТПУ.

# **ВЫБОР ВРЕМЕНИ ДИСКРЕТИЗАЦИИ ДЛЯ ПОСТРОЕНИЯ ЦИФРОВЫХ ПИД-РЕГУЛЯТОРОВ**

Р.А. Гиндуллин Р.А. Чижиков, А.В Другак Белорусский государственный технологический университет

Как известно, в настоящее время управление технологическими процессами в основном переложено на программируемые логические контроллеры (ПЛК). Производители выпускают контроллеры с различными потенциальными возможностями по выполнению алгоритмов управления. Особенностью алгоритмов работы этих устройств по умолчанию является недетерминированный режим обработки входных переменных: чтение входных регистров, выполнение программы, обновление выходных переменных, диагностика оборудования и так далее по кругу. Время между обновлением выходов и чтением входов может меняться из ветвления программы управления.

Работа с типами данным типа integer и real предполагает использование только ПЛК высокого класса. Для адекватной реализации цифровой фильтрации, ПИД-закона и других алгоритмов производителями ПЛК предлагаются различные встроенные механизмы фиксированного времени квантования. Возможности обработки аналоговых данных на средних контроллерах достаточно ограничены. Например, для VIPA-200 и SIMATIC S7-300 время квантования может быть только 500 мс. В контроллерах более высокого класса это время может быть изменено в зависимости от желания разработчика алгоритма. Однако из-за бурного развития микропроцессорной техники в последнее время существенно увеличились возможности средних ПЛК.

В любом ПЛК присутствует возможность использования различных типов таймеров. Это позволяет достаточно легко менять время квантования в зависимости от потребностей. На базе ПЛК VIPA-200 (Adam-8214), который имеется в наличии на кафедре, были проведены исследования влияния механизма задания времени квантования на работу цифрового экспоненциального фильтра низкой частоты при обработке данных с аналогового модуля ввода (АМВ), к которому без преобразователя был подключен термометр сопротивления Pt100 (рисунок 1).

Время прогона программы варьировалось от 7 до 21 мс. Вследствие использования универсального модуля для получения в цифровом виде данных о температуре, получаемые данные характеризуются небольшим диапазоном цифровых кодов, которым располагает система в диапазоне регулирования объекта (рисунок 2). Данное обстоятельство отрицательно сказывается на качестве работы ПИДрегулирования.

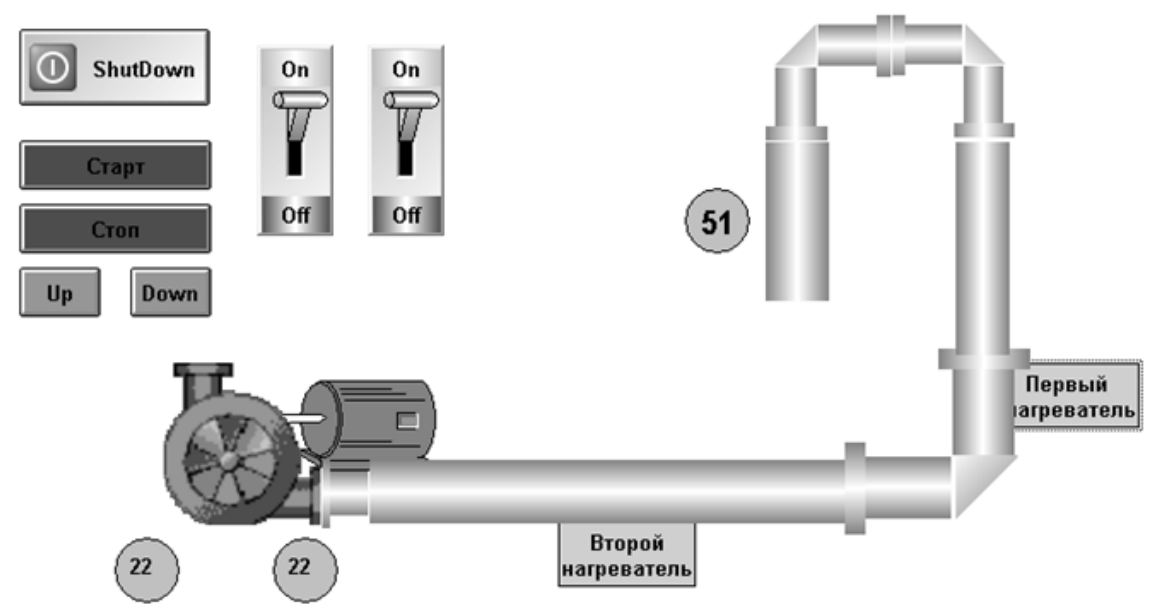

Рис. 1. Экранный кадр SCADA – InduSoft Web Studio v6.1 объекта управления

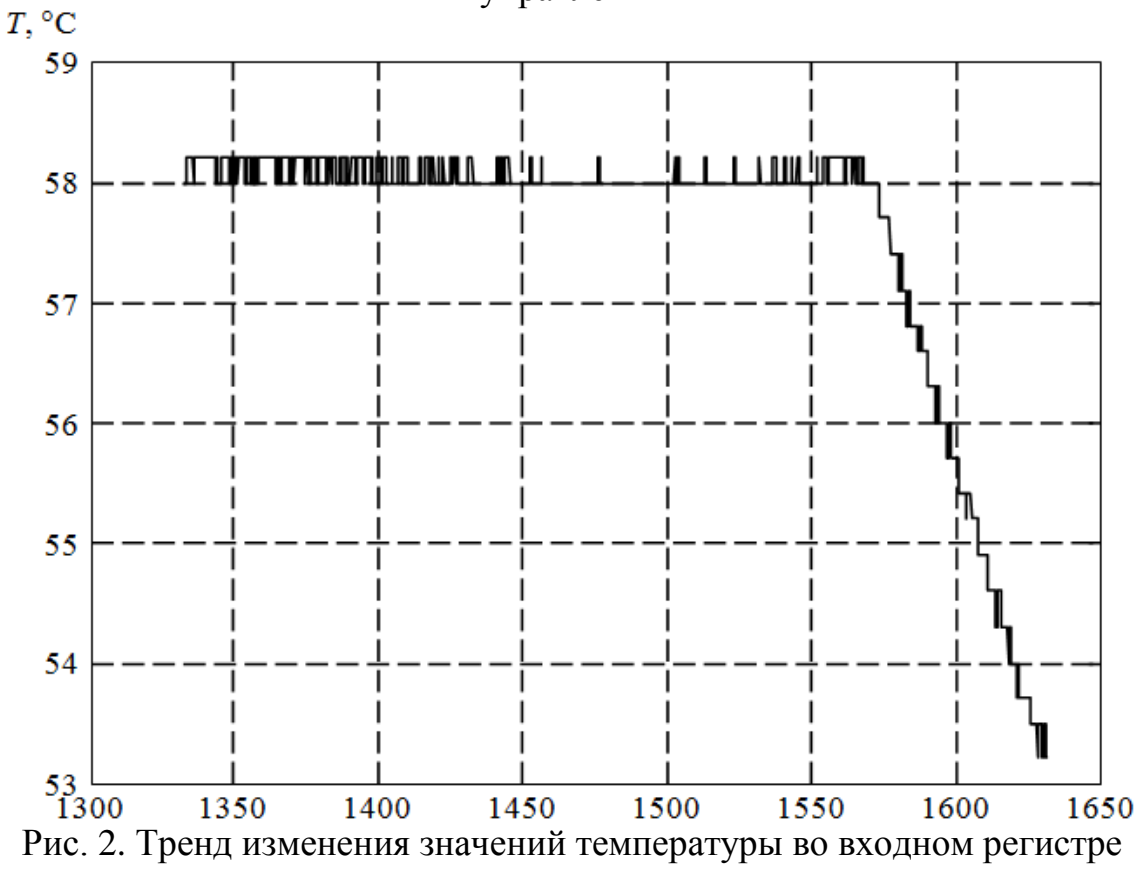

контроллера

Алгоритм фильтра был реализован с помощью языков МЭК 61131-3 в виде отдельной функции на STEP7. Разработанный алгоритм на базе элементарных возможностей языков программирования предполагал реализацию детерминированной обработки аналоговых

переменных. Данная функция использовалась как механизмом формирования времени квантования TI с помощью двух (или одного) таймеров (ФНЧТ) и формирование единичного импульса разрешения на реализацию цифрового алгоритма обработки исходных данных в конце времени счета таймера с дальнейшим перезапуском таймера для формирова-ния новой задержки на обработку. В программе была реализована и обработка цифровых данных с помощью специализированного организационного блока ОВЗ5 (ФНЧЗ5).

Исходные данные с АМВ, данные о работе фильтров с различными постоянными времени Tf и временем квантования Ti по интерфейсу MPI считывались с контроллера KEPServerEx и передавались в MatLAB, где фиксировались и сравнивались. Структура организации информационных потоков показана на рисунокЗ.

Исходные данные с АМВ, данные о работе фильтров с различными постоянными времени Tf и временем квантования Ti по интерфейсу МРІ считывались с контроллера KEPServerEx и передавались в MatLAB, где фиксировались и сравнивались. Структура организации информационных потоков показана на рисунок 3.

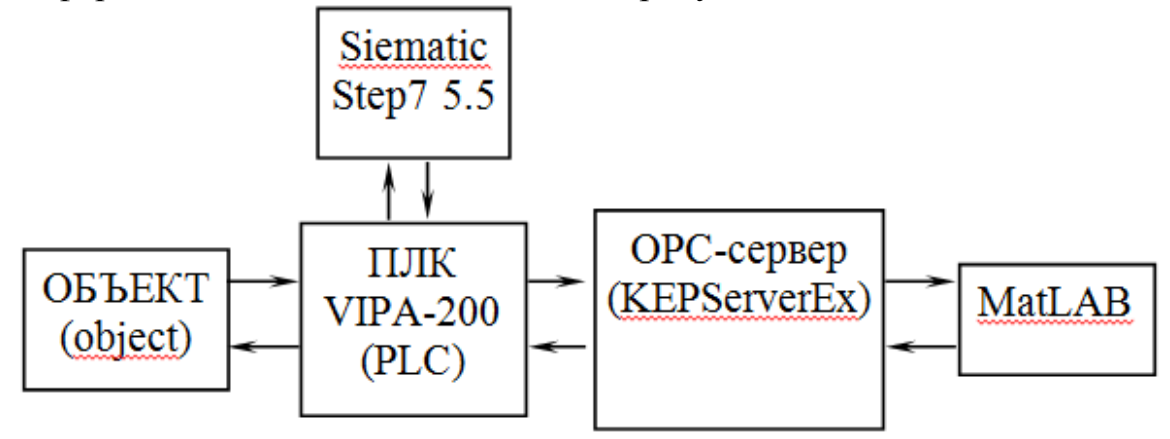

Рис. 3. Структура организации информационных потоков в ходе проведения экспериментов

Фрагмент тренда работы установки можно видеть на рисунок 4. Цифровой алгоритм фильтрации в контроллере предполагал реализации простейшей схемы Эйлера

$$
y(kT_i) = \alpha y[(k-1)T_i] - (1-\alpha)x(kT_i),
$$

где  $y(kT_i)$ ,  $y[(k-1)T_i]$  – значение на выходе фильтра в текущий, предыдущий отсчет, соответственно;  $x(kT_i)$  - значения с входного регистра ПЛК;  $k$  – номер отсчета;

$$
\alpha = \frac{T_f}{T_f + T_i}
$$

Полного совпадения между данными работы фильтров не наблюдалось. Несовпадения, скорее всего, связаны с более высоким приоритетом прерывания ОВЗ5 по сравнению с ОВ1, а также превышением временем прогона программы базисного времени таймера, которое равно для данного контроллера 10 мс. При этом тренд от работы ОВ35 имел небольшой временной опережающий сдвиг по сравнению с работой фильтра, который был реализован средствами Simulink с использованием метода Рунге-Кутта. Организация работы фильтра посредством таймеров давала сдвиг в другую сторону относительно данных от Simulink.

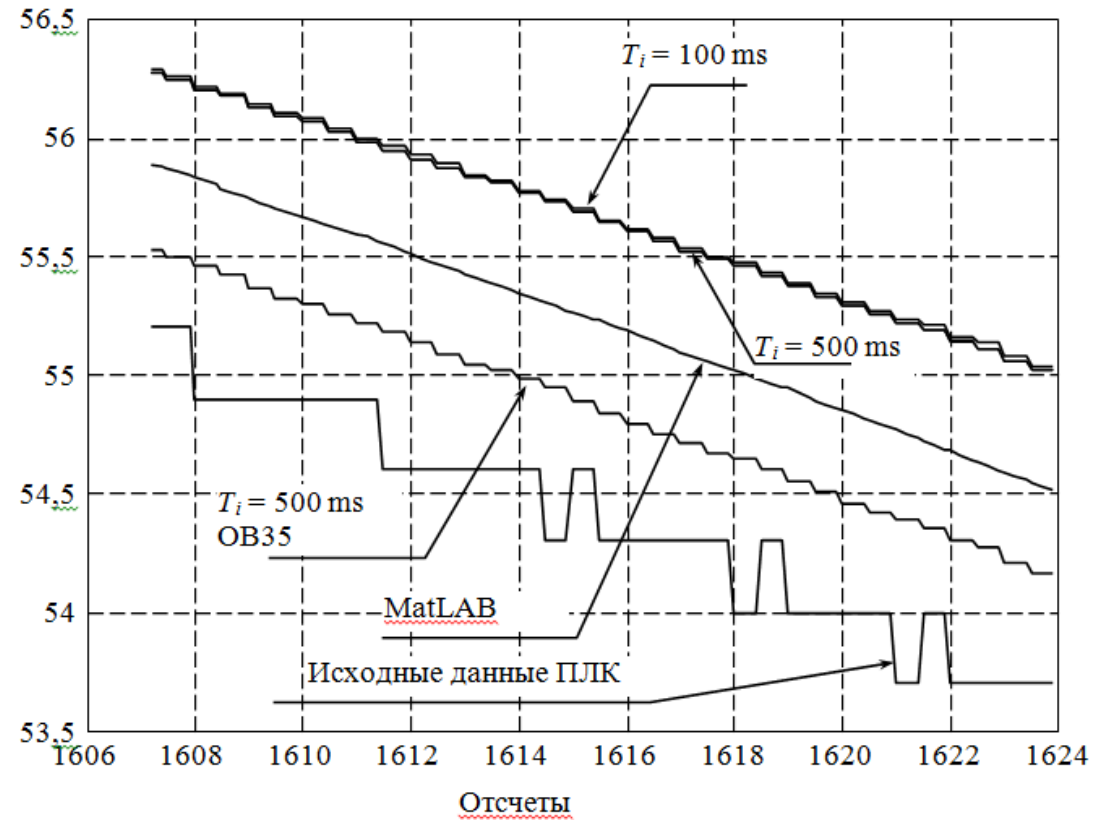

Рис. 2. Тренд изменения температуры с ПЛК установки в режиме реального времени исходных данных и данных с фильтров с постоянной времени фильтра низкой частоты 10 с и различным способом реализа-

ЦИИ

Фильтры ФНЧТ и ФНЧ35 последовательно использовались для сглаживания данных перед вычислением ошибки в ПИД-алгоритме стабилизации температуры. С учетом необходимости выполнения условия Tf >> Ti с помощью ФНЧТ удалось получить более качественное регулирование.

Научный руководитель: Д.А. Гринюк, к.т.н. доцент кафедры автоматизации производственных процессов и электротехники, Белорусский государственный технологический университет.

## ПОГРЕШНОСТЬ ОПРЕДЕЛЕНИЯ ПЕРЕДАТОЧНОЙ ФУНКЦИИ МЕТОДОМ ПЛОЩАДЕЙ ДЛЯ ЭЛЕКТРИЧЕСКИХ ИСПОЛНИТЕЛЬНЫХ МЕХАНИЗМОВ

Т.Н. Гуляка, В.С. Романюк

Белорусский государственный технологический университет

Стояла задача определить влияние нелинейных механизмов постоянной скорости на определения передаточной характеристики контура регулирования путем проведения активного эксперимента, т.е. получения разгонной характеристики. За основу брался метод площадей.

Современные исполнительные механизмы постоянной скорости (ИМПС) имеют различные интерфейсы связи с контроллером и регулятором. Чаще других встречается, когда трехпозиционная нелинейная характеристика непосредственно в схеме управления исполнительным механизмом (cir1) или нелинейный элемент реализуется непосредственно в регулирующем элементе (cir 2).

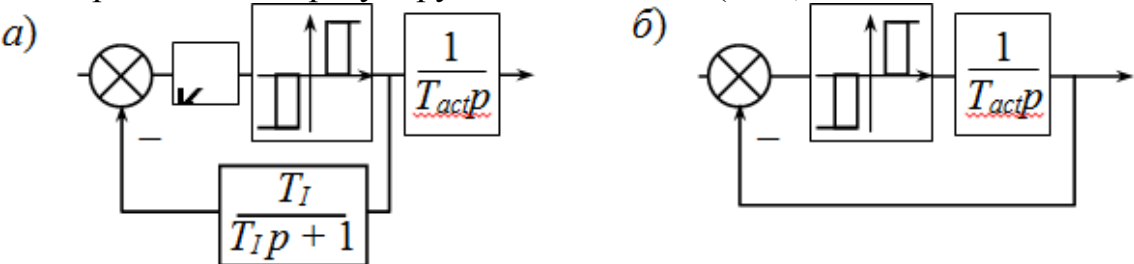

Рис. 1. Структуры управления механизмом постоянной скорости а) структура  $\text{cir}1; 6$ ) структура  $\text{cir}1$ 

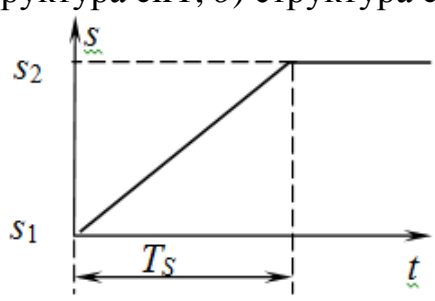

Рис. 2. Переходная характеристика ИМПС. s - изменения положения штока,  $t -$  время

В первом случае для снятия переходной характеристики потребуется просто изменить выходной сигнал регулирующего элемента в требуемой зоне (рисунок 1 от значения s1 до значения s2) стабилизации, во втором установить логическую «1» на определенном отрезке времени (рисунок 1, TS - время воздействия на исполнительный меха-низм) на одном из дискретных каналов управления исполнительного механизма.

В лучшем случае исполнительный механизм может реализовать только следующее воздействие на объект (рисунок 2).

Для оценки был выбран объект третьего порядка со следующими фиксированными значениями.

$$
W(p) = \frac{1}{(22p+1)(4,5p+1)(0,25p+1)}
$$

Постоянная времени TS исполнительного механизма принимала значения 0,05 до 10 с целью выявления границы влияния нелинейных свойств исполнительного механизма на точность определения модели объектом методом площадей.

Производилось сравнение определения параметров передаточной функции при получении переходной характеристики по cir1 и cir2 и их линейных эквивалентов. Результаты моделирования можно видеть на рисунок 3 и рисунок 4.

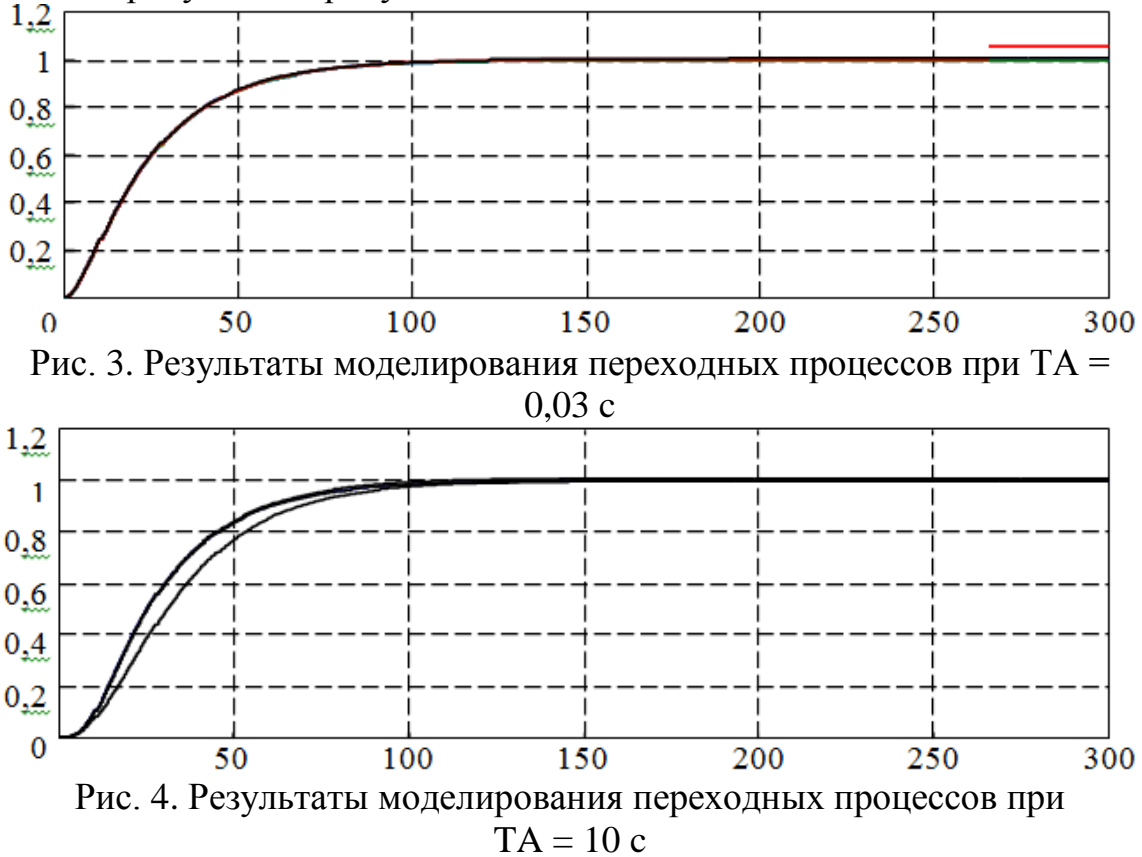

Как видно из графиков, в случае сравнимости основных постоянных времени объекта с временными параметрами исполнительного механизма, могут наблюдать существенные отличия.

Каждая из переходных характеристик подвергалась обработке методом площадей для нахождения передаточной функции объекта и

вычислялся интеграл квадратичного отклонения. Результаты влияния нелинейных свойств на точность определения исходной передаточной функции можно проследить по графикам (Рисунки 5 – 8)

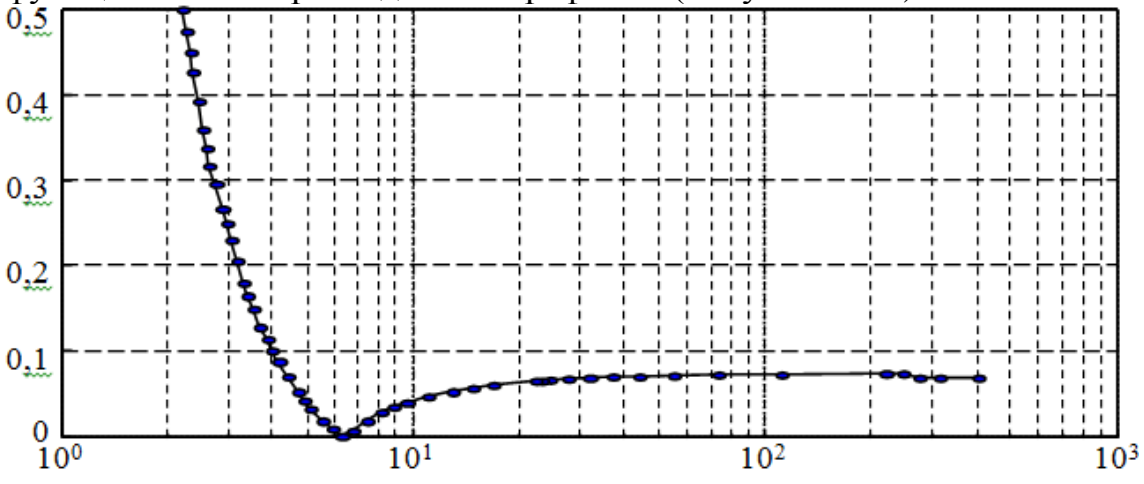

Рис. 5. Относительная приведенная погрешность определения наиболее инерционного коэффициента модели объекта в зависимости от соотношения между определяемой постоянной и характеристикой ИМ

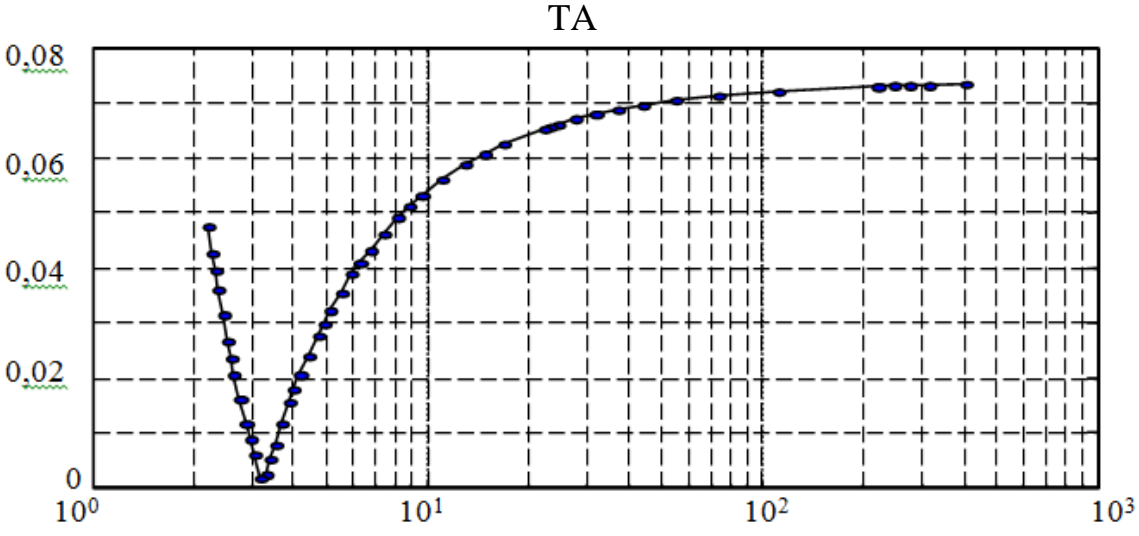

Рис. 6. Относительная приведенная погрешность определения наиболее инерционного коэффициента модели объекта в зависимости от соотношения между определяемой постоянной и характеристикой ИМ ТА при отсутствии нелинейного элемента

Как видно из графика, уже при соотношении 1:4 погрешность определения параметров объекта начинает серьезно возрастать и нелинейные свойства ИМПС вносят существенные искажения.

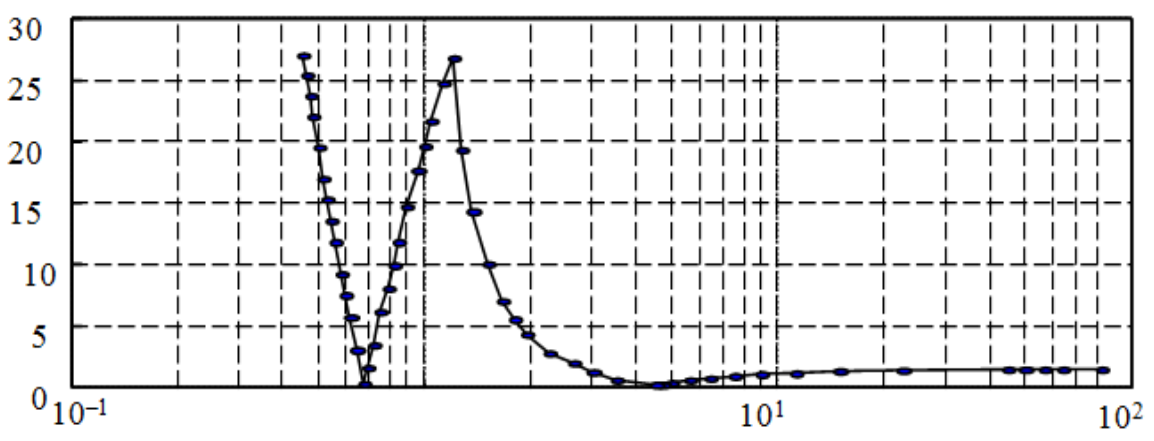

Рис. 7. Относительная приведенная погрешность определения среднего по инерционности коэффициента модели объекта в зависи-мости от соотношения между определяемой постоянной и характеристикой ИМ TA

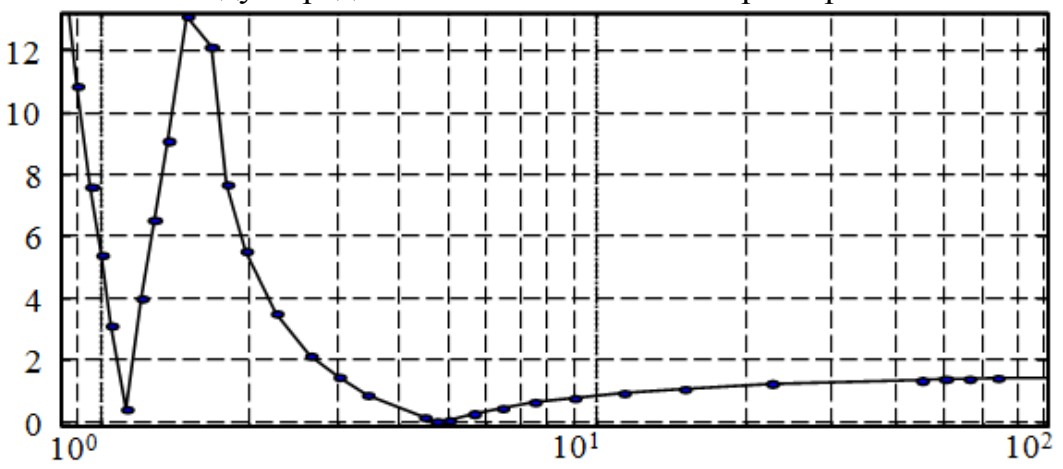

Рис. 8. Относительная приведенная погрешность определения среднего по инерционности коэффициента модели объекта в зависи-мости от соотношения между определяемой постоянной и характеристикой ИМ TA при отсутствии нелинейного элемента

Большинство современных приводов имеет встроенный датчик положения, что позволяет получить информацию о перемещении регулирующего органа. Это позволяет исключить влияние нелинейных свойств исполнительного механизма на точность идентификации параметров модели. Воспользовавшись механизмом численной минимизации среднеквадратичного критерия разности между полученными данными и данными заданной передаточной функции параметры модели получались с неизменной точность независимо от соотношения между динамикой объекта и характеристикой исполнительного механизма.

Научный руководитель: Д.А. Гринюк, к.т.н, доцент кафедры автоматизации производственных процессов и электротехники, Белорусский государственный технологический университет.

## **АВТОМАТИЧЕСКАЯ НАСТРОЙКА ПОЗИЦИОННОГО РЕГУЛЯТОРА**

А.Ю. Русак, А.М. Шумский, А.М. Шитик Белорусский государственный технологический университет

Одним из наиболее распространенных регуляторов на практике до сих пор является самым распространенным регулятором. Этому способствует высокий к.п.д. регулирования.

При выборе типа (закона регулирования) и значений параметров настройки регулятора для работы в системы автоматического регулирования следует исходя из требований обеспечения оптимальных условий протекания технологического процесса (ТП) в автоматическом объекте прежде всего сформулировать основные требования к качеству регулирования, т.е. определить основные показатели качеству переходного процесса в САР, которые должен обеспечить автоматический ре-гулятор при работе с конкретным регулируемым объектом.

Наиболее важными с точки зрения оптимальных условий протекания ТП основными показателями, характеризующими переходные процессы, являются следующие: показатели качества автоколебательных процесса регулирования; максимальное динамическое отклонение регулируемой величины от заданного значения или динамический коэффициент регулирования; остаточное отклонение регулируемой величины от заданного значения или динамический коэффициент регулирования; обобщенная (интегральная) оценка качества переходного процесса регулирования; количество переключений в единицу времени.

Вид переходного процесса в САР, т.е. характер возвращения регулируемой величины к заданному значению после некоторого возмущения, выражаемый как правило графически, определяет качество регулирования.

График автоколебательного процесса регулирования с постоянной амплитудой колебаний показан при стабилизации температуры на рисунок 1.

Основные сложности настройки позиционных регуляторов является проявление нелинейных свойств работы самого регулятора и объекта управления. На практике приходится проводить наблюдения и анализировать тренды на предмет выявления статической ошибки, динамических отклонений и количество переключений в единицу времени. Очень редко увеличение параметра в реальных объектах происходит с той же динамикой, как и уменьшение. Поскольку выход на стационарное автоколебание очень часто является длительным процессом, то с практической точки зрения, рациональным будет определить динамику при каких-либо настройках регулятора, а затем путем математического регулирования найти настройки регулирования, при которых будет удовлетворительное значение динамического отклонения и статическая ошибка.

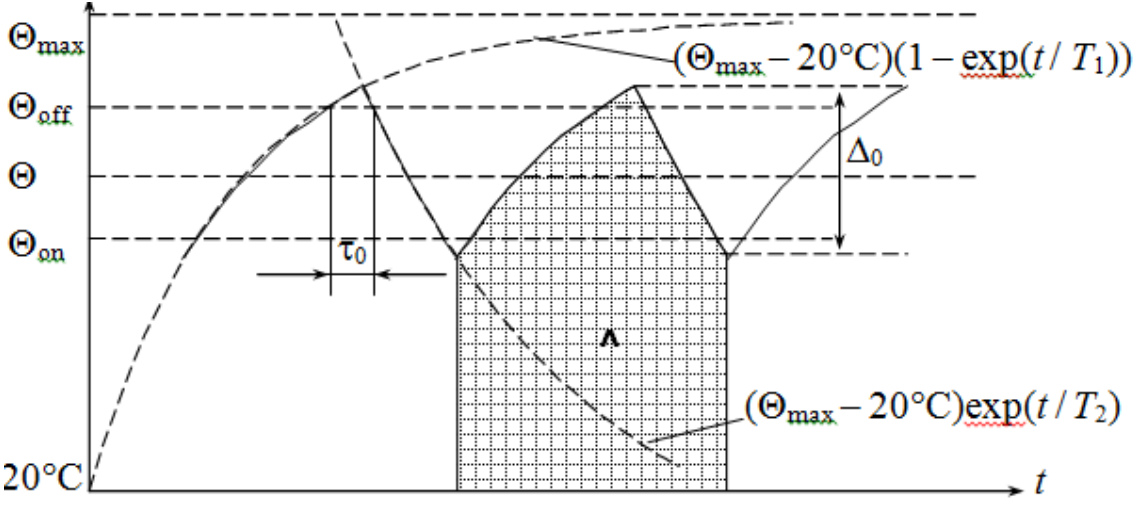

Рис. 1. График переходного автоколебательного процесса при регулировании теплового объекта

В позиционных регуляторах, которые выпускаются на сегодняшний момент, является значение уровня  $\lambda_{UP}$ , при котором должно быть сформировано выходная величина соответствует увеличению выходного параметра и значение  $\lambda_{DOWN}$  для уменьшения.

$$
\mu = \begin{cases} \varepsilon > \lambda_{DOMN} \to \mu_{ON}, \\ \varepsilon > \lambda_{UP} \to \mu_{OFF}. \end{cases}
$$
 (1)

MatLAB представляется идеальной структурой для поиска оптимальных значений  $\lambda_{UP}$  и  $\lambda_{DOWN}$ . Если рассмотреть структуру на рисунке 2, где  $\mu$  - выход с регулятора; то передаточная функция в общем виде будет представлять

$$
W(p) = \frac{\frac{a}{p}}{\frac{ab}{p} + 1} = \frac{a}{ab + p} = \frac{\frac{1}{b}}{1 + \frac{p}{ab}}.
$$
 (2)

Наличие заранее определенных передаточных функций, которые отражают динамику при изменении выходного параметра

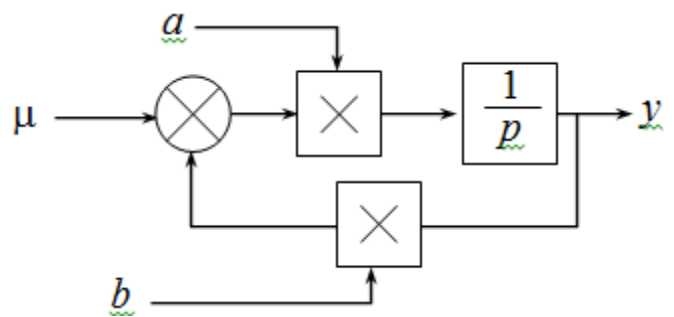

Рис. 2. Структура для создания управляемой динамики объекта управления позиционного регулятора

$$
W_{\!UP}(p) = \frac{k_1}{T_1 p + 1};\tag{3}
$$

$$
W_{DOWN}(p) = \frac{k_2}{T_2 p + 1},
$$
\n(4)

позволяют определить требуемые значения а и b, которые будут синхронно изменять с изменением управляющего воздействия позиционного регулятора.

Полная структурная схема моделирования будет иметь вид как показано на рисунок 3. Передаточная функция  $W_A(p)$  отражает динамику исполнительного устройства, чаще всего это звено запаздывания,  $W_{FB}(p)$  – передаточная характеристика датчика. В случае если  $W_A(p)$  транспортное запаздывание, звено по определению величины производной и ее знака необязательны и можно сразу управлять переключателями параметров *а* и *b*.

Для определения статической ошибки позиционного закона регулирования после выхода системы на стационарные колебания следует выходной сигнал у проинтегрировать за целое число периодов. Для уменьшение издержек времени расчета можно воспользоваться звеньями динамики, в которых можно задать начальную координату, а не начинать моделирование с нуля. Измерительные преобразователи имеют параметр, который характеризует его точностные характеристики. При решении задачи оптимизации параметров настроек регулятора  $\lambda_{UP}$  и  $\lambda_{DOWN}$  следует одновременно проверять на величину динамического отклонения с учетом погрешности измерительного преобразователя. Задача вхождения в требуемый диапазон статической погрешности может быть легко решена за счет малых значений  $\lambda_{UP}$  и  $\lambda_{DOWN}$ , однако это приведет к большому количеству переключений в единицу силовых элементов и выходу их из строя.

Программный комплекс MatLAB имеет несколько возможностей по поиску оптимальных значений параметров настройки позиционного регулятора. Использование готовых Toolbox потребует време-
ни на их освоение для отражения всех аспектов поставленной задачи. Можно решить поставленную задачу с помощью имитационного моделирования и написания соответствующего сценария изменения λ*UP* и λ*DOWN* для достижения требуемого результата.

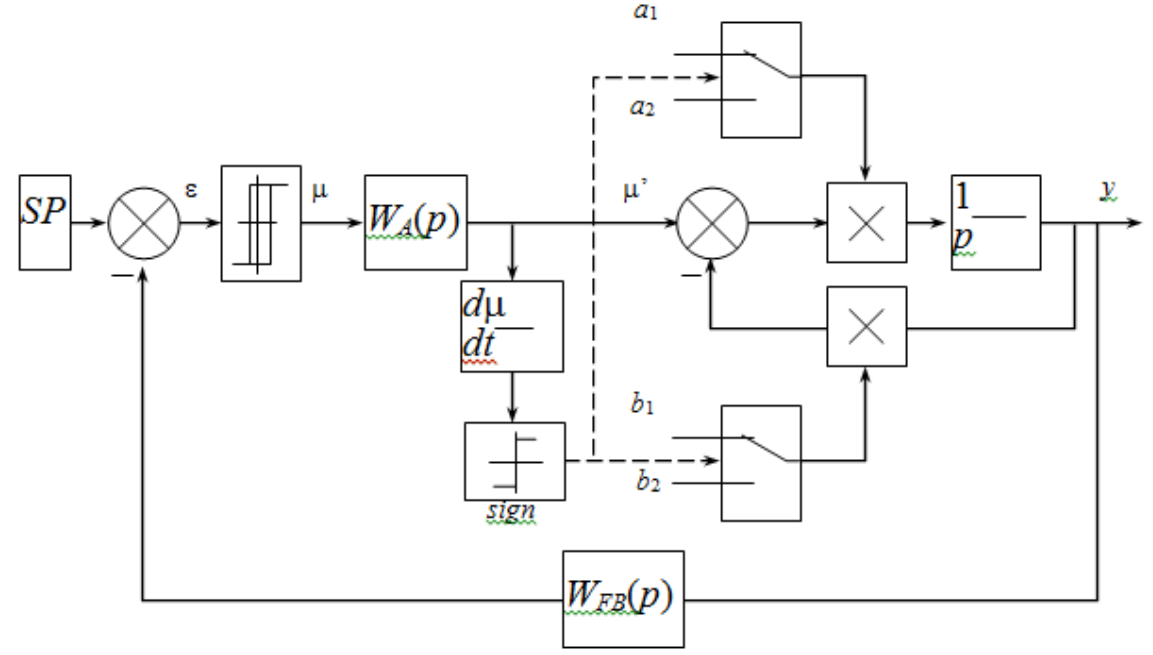

Рис. 3. Структурная схема моделирования системы с позиционным регулятором для объекта с переменными параметрами

Алгоритм поиска в m-файле был реализован следующий. Изначально задавался достаточно большие значения и одинаковые пороги срабатывания регулятора ПРОТОМЫ. После каждой итерации значения уменьшались метод дихотомии до требуемой динамической точности. Зачем в зависимости от знака статической ошибки регулирования осуществлялось перераспределение параметров настройки релейного регулятора с целью ее (ошибки) устранения. В конце осуществлялась проверка на динамическую погрешность, пропорцио нальное увеличение или уменьшение  $\Box$ 

от результата проверки и определение количества переключений в единицу времени.

Разработанная методика на среднем, по вычислительным ресурсам компьютера приводила к решению за короткий промежуток времени при ни более 20 итерациях.

Научный руководитель: Д.А. Гринюк, к.т.н, доцент кафедры автоматизации производственных процессов и электротехники Белорусский государственный технологический университет.

# **ПОИСК МОДЕЛЕЙ АППРОКСИМАЦИИ ДИНАМИКИ ПРОПИТКИ ДИСПЕРСНОЙ СИСТЕМЫ**

Н.М. Олиферович, О.С. Рыжова, Р.А. Шуленков Белорусский государственный технологический университет

Изучение процессов на межфазных границах необходимо для решения многих вопросов физики и химии поверхностных явлений, связи поверхностных и объемных свойств веществ, а также ряда технологических задач. Исследование поверхностных явлений на границах раздела способствует интенсификации известных и созданию новых технологических процессов для высокодисперсных систем. Большое значение приобретает исследование явлений на границе раздела твердого тела с жидкостью, в частности, смачивания и растекания на поверхности твердого тела. Эти эффекты являются начальными и существенными стадиями разных технологических процессов. Исследование влияния внешних воздействий на смачивание и растекание жидкости по поверхности твердого тела открывает новые возможности управления этими процессами [1-3].

Оценку физико-химических параметров можно проводить по наблюдению за процессом пропитки фильтровальной бумаги с известными или неизвестными свойствами [3, 8]. Из-за разброса характеристик исследуемых сред актуальной представляется разработка бесконтактного измерения фронта распространения жидкости. Жидкости, которые пропитывают бумагу, изменяет общую диэлектрическую проницаемость многофазной системы. Прибор состоит из двух частей: различных вариантов первичного преобразователя и универсального электронного блока измерения и индикации. Основные интерфейсы связи между двумя частями прибора показаны на рисунке 1. Кроме указанных каналов присутствует необязательные: возможность управления электрическим воздействием и связь с контактными датчиками пре-дельных размеров конденсаторов. Выбор конструкции определяется областью применения прибора. Для исследования осадков, которые характеризуются малой скоростью пропитки, использовалась конструкция, приведенная на рисунке 2. Два круглых образца фильтровальной бумаги помещаются между обкладками нижнего конденсатора 1 и 2 и верхнего 3. Медные металлические поверхности отделены от бумаги тонким слоем пластичного диэлектрика. Осадок помещался в емкость 4. Жесткость конструкции обеспечивают штанги 5. Перед началом из-мерения бумага верхнего конденсатора разрывается. Соосность и исключение поверхностного течения жидкости

обеспечивается сжатием обкладок пластинами 6, на которых закрепляется датчик перепада давления 7. На нижней поверхности располагаются контактные площадки 8 для определения достижения жидкостью границ измерительного конденсатора. Самая нижняя пластина конденсатора 1 имеет четыре изолированных сектора 9 и 10 (рисунок 2 б), которые позволяют сравнить скорость распространения по направлениям. При исследовании свойств бумаги и чистых жидкостей используется преобразователь без верхнего конденсатора 3. Пластины 3 позволяют получить дополнительные сведения о водопроницаемости образующих осадков, разделение которых будет происходить непосредственно в процессе измерения.

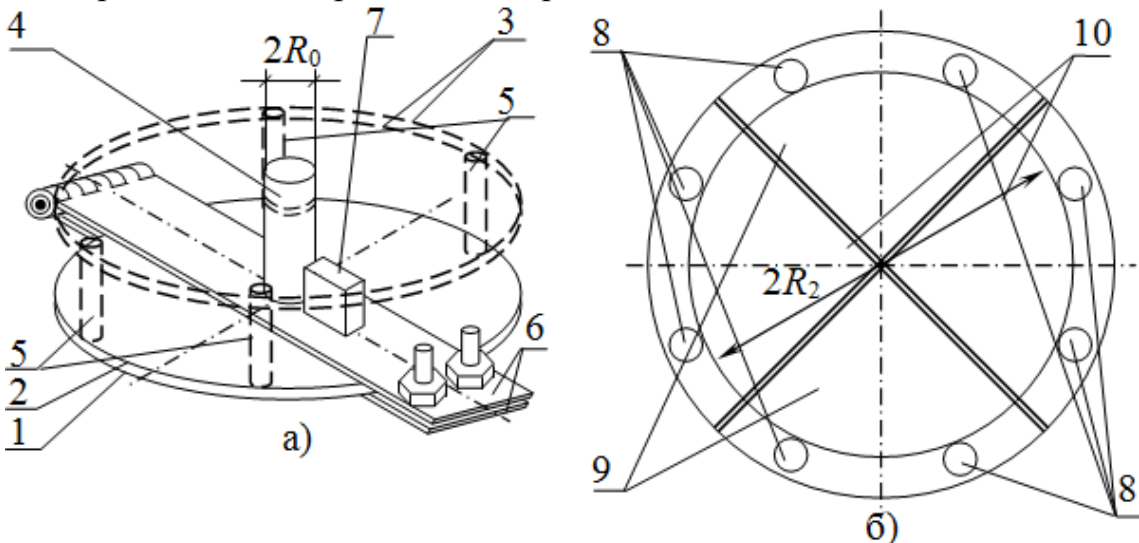

Рис. 2. Конструкция первичного преобразователя: а – аксоно-метрия первичного преобразователя; б) – вид нижней пластины нижнего конденсатора для оценки различий движения по горизонтальным направлениям направлений. 1 – нижняя пластина нижнего конденсатора; 2 – верхняя пластина нижнего конденсатора; 3 – пара пластин верхнего

конденсатора; 4 – емкость для жидкости или осадков; 5 – штанги жесткого крепления верхнего и нижнего конденсаторов; 6 – металлические пластины для сжатия нижнего конденсатора; 7 – датчик перепада давления; 8 – контактные площадки крайнего положения по направлениям; 9, 10 – раздельные пары обкладок конденсаторов для

определения различий пропитки по направлениям

По мере распространения фронта смачивания, емкости измерительных конденсаторов увеличиваются. Для пересчета измеряемой емкости *CA* в геометрический параметр пропитки бумаги использовалось формула

$$
x = \sqrt{R_1^2 + (R_2^2 - R_1^2) \frac{C_A - C_0}{C_{end} - C_0}} - R_1
$$
 (1)

Начальное значение емкости  $C_0$  определяется каждый раз по началу измерения. Конечное значение емкости  $C_{end}$  определяется по срабатыванию контактных площадок 8 при исследовании жидкостей с большими скоростями пропитки или по анализу тренда изменения емкости, если жидкость не достигает контактных площадок.

Целью измерения емкости является получение зависимости движения фронта смачивания от времени. Однако в интерпретации результатов измерений существуют некоторые трудности, обусловленные разнообразием и сложностью структуры реальных пористых материалов. При пропитке между фазами может происходить ионный обмен. Для описания процесса пропитки используют различные модели пористого тела, приближенные к структуре порового пространства реальных объектов. Прибор предназначен, в первую очередь, для исследования обработанных реагентами осадков, получаемых в технологических процессах. При исследовании данных сред существует дрейф характеристик со временем из-за процессов агрегирования, обезвоживания и т.д. Сравнивать результанты измерений, которые получены в разные промежутки времени (или при различной температуре) от момента начала физико-химической обработанных неправомерно. Повторяемость результатов можно получить только на модельных растворах при термостабильных условиях. В качестве модельных для оптимизации конструкции и программного обеспечения прибора использованы среды: вода, промышленно выпускаемый «Оксидат торфа плюс» и «Оксидат торфа плюс», разбавленный в соотношении 1:10, суспензии глины с количеством сухого вещества 5-20 г/литр и подсолнечное масло.

Результаты аппроксимировались рядом зависимостей:

$$
C(t) = k_1 \left( \frac{1 - \exp(-k_2 t)}{k_3} + t \right)^{0,25},\tag{2}
$$

$$
C(t) = k_1 \left( \frac{1 - \exp(-k_2 t)}{k_3} + t \right)^{k_4},
$$
 (2a)

$$
C(t) = k_1 \left(1 - \exp\left(-k_2 t^{0.5}\right)\right),\tag{3}
$$

$$
C(t) = k_1 \left(1 - \exp\left(-k_2 t^{k3}\right)\right),\tag{3a}
$$

$$
C(t) = k_1 \left( t + k_2 \frac{t^{0.25}}{t^{0.25} + 1} \right)^{1.2}
$$
 (4)

$$
C(t) = k_1 \left( t + k_2 \frac{t^{0.25}}{t^{0.25} + k_4} \right)^{k_3}.
$$
 (4a)

Поиск коэффициентов моделей для формул (2a), (3a) и (4a) производился на персональном компьютере, в остальных случаях коэффициенты получались непосредственно в приборе. Результаты изменения емкости и пересчитанной по формуле (1) координаты фронта пропитки для некоторых экспериментов представлены на рисунке 5.

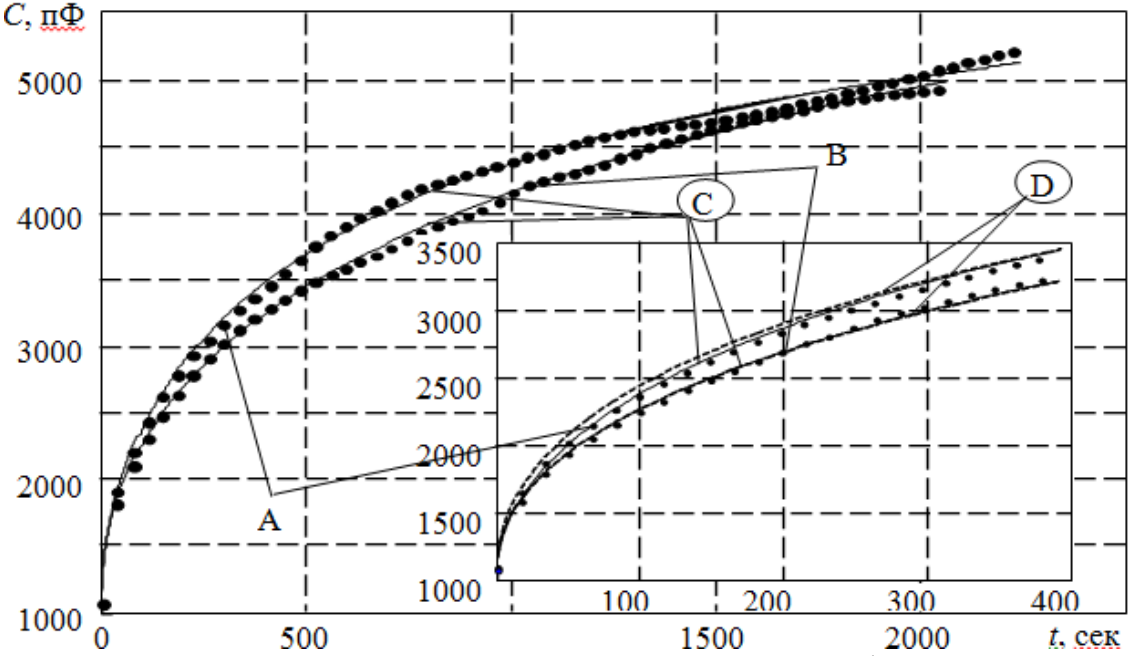

Рис. 5. Изменение емкости во времени при пропитке фильтро-вальной бумаги чистой водой при R0 8,75 (A) и 12,6 (B) мм и результат аппроксимации (С) экспериментальных данных уравнением (3) и (D) уравнением (За)

Проведенные эксперименты показали, что по мере распространения фронта смачивания фильтровальной бумаги, помещенной между обкладками конденсатора, емкость преобразователя (на одну обкладку) изменяется в значительном диапазоне (от 50пФ до 1500 пФ). Таким образом, данный метод может быть использован для разработки прибора, а предложенные модели хорошо аппроксимируют экспериментальные данные и позволяют учитывать некоторые физикохимические аспекты при использовании теста по впитыванию на практике.

Научный руководитель: И.О. Оробей, к.т.н. доцент кафедры автоматизации производственных процессов и электротехники, Белорусский государственный технологический университет

# **АЛГОРИТМ И ЕГО РЕАЛИЗАЦИЯ ДЛЯ ОПЕРАТИВНЫХ РАСЧЕТОВ ТОКОВ КОРОТКИХ ЗАМЫКАНИЙ В ИНТЕЛЛЕКТУАЛЬНЫХ ЭНЕРГОСИСТЕМАХ**

## А.В. Снесарев Томский политехнический университет ЭНИН, ЭПЭО, группа 5АМ2Н

Функционирование интеллектуальных энергосистем связано с интеграцией передовых технологий, к которым относятся исполнительные механизмы, интегрированные в электроэнергетическую систему. Эти устройства, как правило, основываются на электронике больших мощностей и служат для более эффективного управления потоками мощности или другими сетевыми переменными, такими как напряжение или токи короткого замыкания. Также они могут предоставлять возможности для управления архитектурами сети в условиях чрезвычайных ситуаций (быстрое замыкание и размыкание устройств для радиальных архитектур, сверхпроводящие или статические ограничители тока короткого замыкания, регуляторы напряжения и т. п.). Эти сверхпроводниковые устройства включают в себя ограничители тока короткого замыкания и сверхпроводящие кабели в интеллектуальной сети на уровне управления цепи «устранения повреждения» или на уровнях управления напряжением и потоками энергии.

Программное обеспечение интеллектуальных систем и сетей, в которых происходят изменения уровней токов КЗ, должно содержать программу оперативных расчетов режимов КЗ для корректировки уставок устройств релейной защиты и автоматики, проверки электрооборудования и его замены, для выбора оптимальных оперативных схем.

В основе алгоритма оперативных расчетов режимов КЗ используется метод узловых напряжений и метод наложения, при реализации которых предусмотрено определение ЭДС источников питания (ИП): система бесконечной мощности, синхронные генераторы (СГ), двигатели (СД), компенсаторы (СК), асинхронные двигатели (АД) и узлы с обобщенной нагрузкой (УОН) - в соответствующий момент времени переходного процесса и последующее вычисление токов в месте К З и в контролируемых ветвях и напряжений в заданных узлах выделенного района.

Алгоритм расчета можно разбить на следующие этапы:

1. На первом этапе расчета вычисляются сопротивления всех включенных элементов системы, которые приводятся к ба-

зисным условиям в относительных или именованных единицах (это задается коэффициентом К1). Вычисление сопротивлений осуществляется при помощи подпрограммы ZRX (форма представления данных для этой подпрограммы показана в таблице 1.).

2. 2. В начальный момент времени переходного процесса ИП учитываются сверхпереходными сопротивлениями и ЭДС. ЭДС і-го ИП для і-го момента времени рассчитывается по формуле:

$$
\mathrm{E}_{\mathrm{ii}*}
$$

$$
= \sqrt{(U_{i(j-1)*} + M_i \cdot K_{3i} \cdot \sin\varphi_{i(j-1)} \cdot X_{ij*})^2 + (K_{3i} \cdot X_{ij*} \cdot \cos\varphi_{i(j-1)})^2}
$$

где U i(i-1) - напряжение на выводах i-го ИП в начале i-го расчетного интервала, если нет возможности его вычислить или эта величина не задана, то Ui(j -1) = 1 отн. ед. Мі - признак і-го ИП (Мі = 1 для СД, Мі = -1 для АД); Кзі - коэффициент загрузки *i-го* ИП, если он не задан, то Кз*i*=1. Для сверхпереходного режима ( $j=1$ ) –

$$
X_{i1}=Xi''.
$$

Если  $\sin\phi_{i(i-1)}$  и  $\cos\phi_{i(i-1)}$  не заданы, το  $\sin\phi_{i(j-1)} = \sin\phi_{\text{HOMi}}$ ,  $\cos\phi_{i(j-1)}$  $-1$ ) =  $\cos\varphi$ <sub>HOMI</sub>.

Для системы бесконечной мощности  $E_{c*} = 1$  для любого момента времени. Если расчет велется в именованных елиницах, то все найденные ЭДС приводятся к базисной ступени (в подпрограмме ZRX):

 $E_{ii} = U_{\text{6a3}} \cdot E_{ii}$ .

Заранее вычисленные значения ЭДС вводятся в массив параметров ветвей.

- 3. В подпрограмме CBMR производится упорядочение ветвей и перенумерация узлов таким образом, чтобы любая ветвь имела общий узел хотя бы с одной предыдущей ветвью с ЭДС или без нее, когда все ветви, связанные с ветвями с ЭДС, уже внесены ЭВМ в общий массив ветвей до рассматриваемой ветви. В исследуемую модель района вводятся только включенные элементы (KPR =1).
- 4. Для начального момента сверхпереходного режима КЗ ( $i=1$ ) находятся задающие токи в узлах схемы по формуле:

$$
I_{\text{ynj}} = \frac{E_{\text{nj}}}{Z \text{onj}} ,
$$

где n-номер узла схемы, соответствующий концу ветви с ЭДС, Z<sub>oni</sub>-сопротивление ветви с ЭДС, т.е. ветви, имеющей начало"нуль". Для всех остальных узлов  $I_{\text{vn}}=0$ .

- 5. Формируется матрица узловых сопротивлений КЗ (Z<sub>кзi</sub>) при помощи подпрограммы CZMATR ,в которой используется метод наращивания ветвей, а за базисный узел принимается узел с номером "нуль" (или "нулевой узел").
- 6. Методом узловых напряжений рассчитываются напряжения в "нагрузочном" (предшествующем) режиме:

$$
\mathbf{J}_{\mathcal{H}_{yj}} = \mathbf{Z}_{\kappa,\mathbf{s}j} \times \mathbf{I}_{\mathbf{y}j}
$$

где Z<sub>кзј</sub>-матрица, полученная в пункте 5 для j-го момента времени; I<sub>vi</sub>-вектор задающих токов, элементы которого рассчитаны в пункте 4. Каждая из составляющих векторастолбца U<sub>нуі</sub> находится по выражению:

$$
\underline{\underline{U}}_{\text{hyij}} = \Sigma(\underline{Z}_{\text{inj}} \bullet \underline{\underline{I}}_{\text{ynj}}),
$$

 $Z_{\text{ini}}$ -сопротивления, входящие в і-ую строку матрицы  $Z_{\text{kaj}}$ ; Nчисло узлов в преобразованной схеме, не считая базисного  $\gamma$ зла (0).

7. Для заданной точки КЗ суммарный ток КЗ рассчитывается по формуле:

$$
I_{\Sigma_{\text{K}j}}\!\!=\!\!\underline{U}_{\text{hyk}}\,/\,\underline{Z}_{\text{kk}j},
$$

к - номер точки КЗ, совпадающий с номером строки матрицы  $Z_{k3}$ ;  $Z_{kki}$  - диагональный элемент матрицы  $Z_{k3i}$ .

8. Остаточные напряжения в узлах схемы в режиме КЗ определяются из условий наложения "нагрузочного" режима на чисто "аварийный" (добавочный) режим:

 $\underline{U}_{\text{oknj}} = \underline{U}_{\text{Hynj}} - \underline{U}_{\text{Rknj}} = \underline{U}_{\text{Hynj}} - \underline{I}_{\text{ki}} \bullet \underline{Z}_{\text{nkj}}$ 

где U<sub>кпі</sub> - напряжение в n-ом узле при КЗ в k-ом узле в "аварийном "(добавочном) режиме; Znkj- сопротивление, входящее в n - ый столбец и k - ую строку матрицы Z<sub>кзі</sub>. Для каждой точки КЗ выполняется распределение тока КЗ по ветвям схемы:

для ветви без ЭДС: 
$$
I_{\kappa_{nij}} = \frac{(Uo_{\kappa_{nij}} - Uo_{\kappa_{ij}})}{Zo_{\kappa_{ij}}}
$$
для ветви с ИП: 
$$
I_{\kappa o_{ij}} = \frac{(E_{ij} - Uo_{\kappa_{ij}})}{Zoij}
$$

В программе оперативного расчета токов КЗ реализованы все формулы.

9. Для других моментов времени КЗ:  $j=2$ (переходный режим), j=3 (установившийся режим КЗ), пункты 1-9 повторяются.

Приведенный алгоритм реализован в программе оперативных расчетов режимов коротких замыканий и были выполнены расчеты токов трехфазного КЗ для схемы электроснабжения Сублиматного завода. Фрагмент массива параметров ветвей приведен в таблице 1. Каждая ветвь схемы занимает одну строку в таблице.

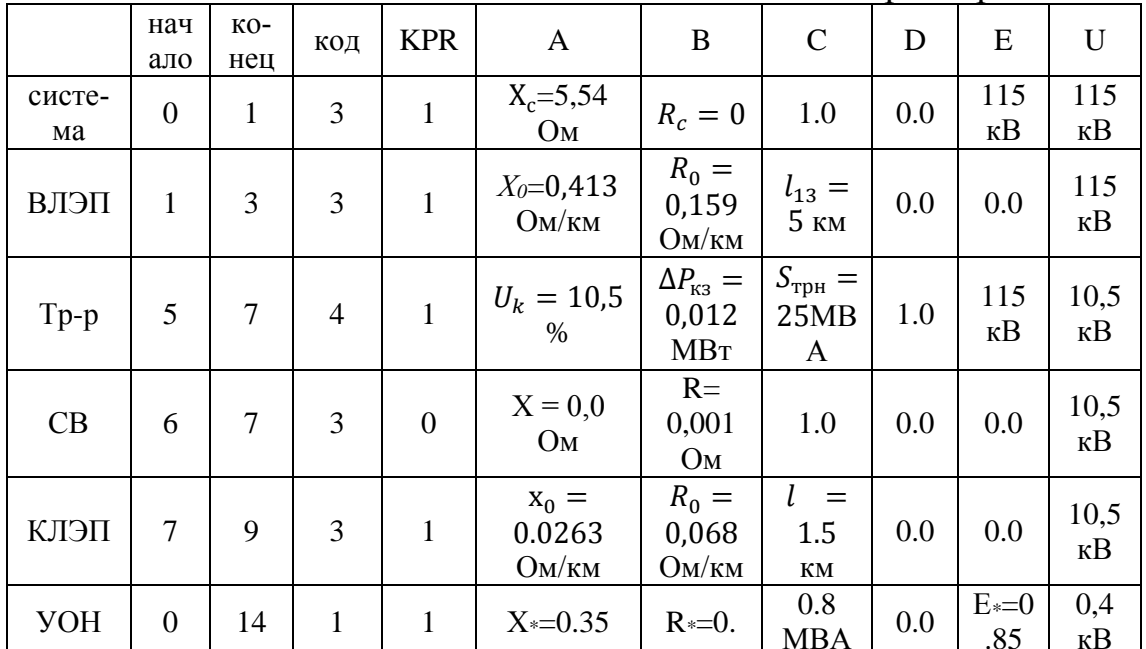

Таблица 1. Массив параметров ветвей.

Таблица 2. Результаты расчета для одной точки КЗ

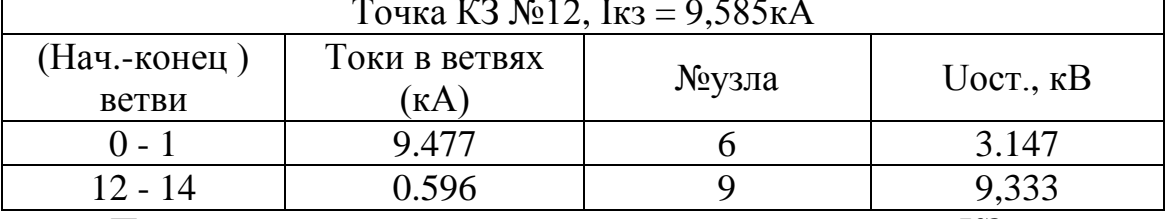

Программа позволяет учитывать подпитку места КЗ от всех электродвигателей, оперативно учитывать изменения в схеме и выполнять расчеты по определению остаточных напряжений в узлах и токов в ветвях схемы, что соответствует требованиям эксплуатации и настройки интеллектуальных систем.

#### ЛИТЕРАТУРА

1. Гераскин О.Т. Обобщенные параметры электрических сетей.-М.: Энергия, 1977.- 112 с.

Научный руководитель: С.Н. Кладиев, к.т.н., доцент кафедры УПТ НИНЕ ОЄПЄ

# **РАЗРАБОТКА МАТЕМАТИЧЕСКОЙ МОДЕЛИ ОЧАГА ДЕФОРМАЦИИ РОЛИКОВОЙ КЛЕТИ ПРОФИЛИРОВАНИЯ СТАНА ISF5 СТАЛЕПРОВОЛОЧНО-КАНАТНОГО ЦЕХА ОАО «ММК-МЕТИЗ»**

# И.Р. Сафин, С.И. Лукьянов, Е.Э. Бодров Магнитогорский государственный технический университет им. Г.И. Носова

Прокат периодического профиля для армирования железобетонных конструкций является одним из основных видов продукции сталепроволочно-канатного цеха (СКЦ) ОАО ММК-МЕТИЗ. Производительность стана ISF5 итальянской фирмы Mario Frigerio 11430 тонн/год (на средний диаметр).

В процессе эксплуатации на линии периодически выявляется несоответствие продукции требованиям по размерам профиля и механическим свойствам арматурного проката. Основные причины несоответствия продукции требованиям по размерам профиля: неудовлетворительная настройка роликов клети профилирования, неправильная установка роликов в клети, неточность изготовления роликов, износ зубьев ролика, а также нестабильность обратного натяжения (натяжения между клетью профилирования и размоточным аппаратом), что также иногда вызывает обрыв проволоки-заготовки на выходе из клети.

В связи с этим на стане ISF5 были проведены экспериментальные замеры насечки прутков на выходе роликовой клети профилирования в зависимости от противонатяжения. Замеры были сделаны для различных значений тяги между кабестанами, заполнения катушки кабестанов и диаметра проволоки. Из полученных данных стало видно, что четкой взаимосвязи между этими параметрами не прослеживается и глубина насечки имеет довольно широкий разброс по величине, который иногда выходит за пределы допуска. Данная проблема нуждается в решении и первым шагом в этом направлении будет создание математической модели очага деформации.

Технологический процесс низкотемпературного отпуска проволоки и отпуска при установленном натяжении (стабилизация) при производстве проволоки для армирования предварительно напряжённых железобетонных конструкций и проката периодического профиля для армирования железобетонных шпал на линии стабилизации начинается с размотки проволоки-заготовки диаметром 3,0-10,0 мм с размоточного аппарата SU 140. Максимальная скорость горизонтального разматывающего устройства 360 м/мин[1].

Размоточным аппаратам производится обратное натяжение проволоки перед входом в роликовую клеть (волоку) для нанесения двухили трехстороннего профиля[2].

Момент создаваемый электродвигателем размоточного устройства в общем случае может быть определен как сумма момента на катушке М<sub>р</sub>, требуемого для создания натяжения перед входом в клеть профилирования, и момента  $M_{\text{xxp}}$ , необходимого для преодоления сил трения в механизме, приведенного к валу двигателя. В свою очередь, момент на катушке M<sub>p</sub>, требуемый для создания натяжения перед входом в клеть профилирования зависит от радиуса намотанного материала на катушке и установленного значения обратного натяжения на панели оператора. Вытягивание проволоки с размоточного аппарата через роликовую клеть профилирования без скольжения производится первой парой кабестанов.

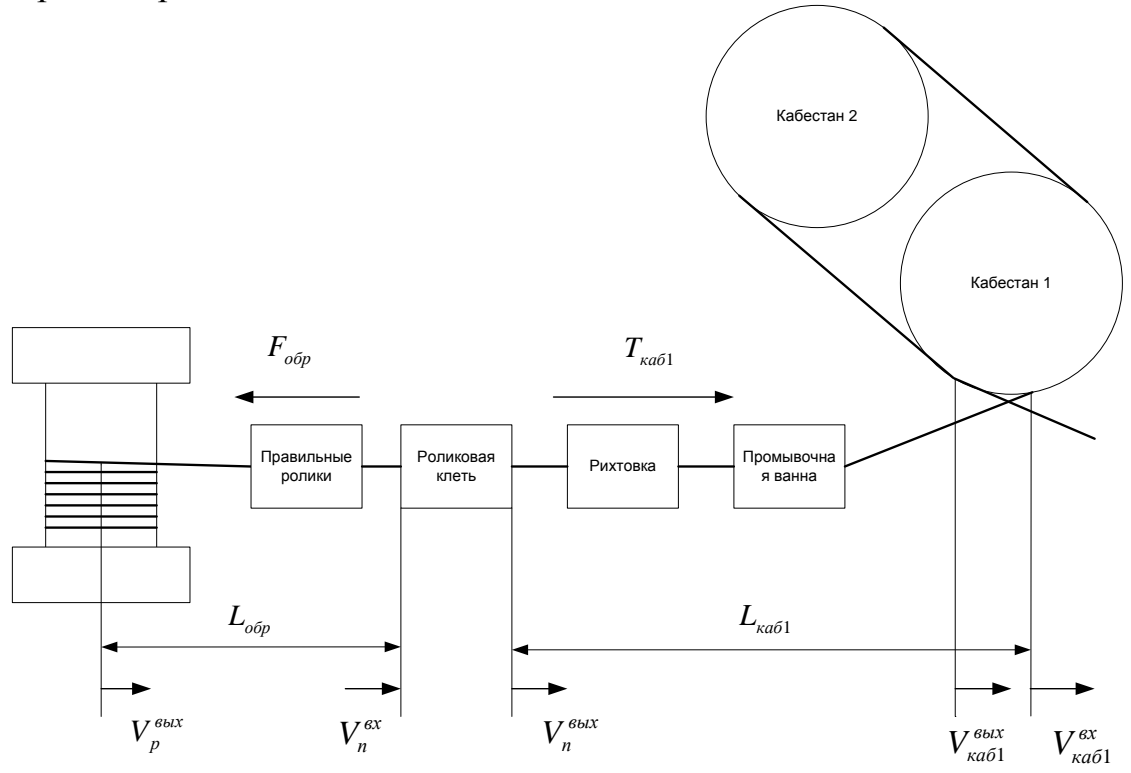

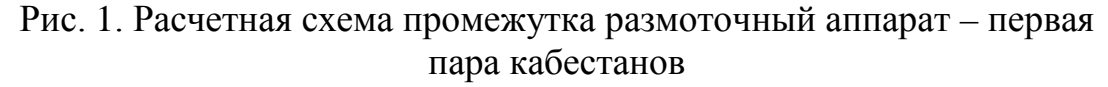

Промежуток размотка – первая пара кабестанов (рис. 1) состоит из трех участков:

• участка схода проволоки с катушки размоточного аппарата до ее входа в роликовую клеть;

- участка от выхода проволоки с роликовой клети до точки соприкосновения с кабестаном 1 первой пары тянущих кабестанов;
- участка проволоки на кабестанах[3].

Система уравнений, описывающая процессы, происходящие в промежутке размотка – первая пара кабестанов, записанная в операторной форме может быть представлена в следующем виде:

$$
M_{\text{ka61}}(p) = T_{\text{ka61}}(p)R_{\text{ka61}} - Q_{\text{ka61}}(p)R_{\text{ka61}}
$$

$$
F_{\text{o6p}}(p) = \frac{E \cdot S_{\text{II}}^{\text{BX}}}{L_{\text{o6p}} \cdot p} (V_{\text{II}}^{\text{BX}} - V_{\text{p}}^{\text{BhIX}})
$$

$$
T_{\text{ka61}}(p) = \frac{E \cdot S_{\text{II}}^{\text{BhIX}}}{L_{\text{ka61}} \cdot p} (V_{\text{ka61}}^{\text{BX}} - V_{\text{II}}^{\text{BhIX}})
$$

$$
V_{\text{ka61}}^{\text{BX}}(p) = \omega_{\text{ka61}}(p) \cdot R_{\text{ka61}}
$$

$$
V_{\text{p}}^{\text{BhIX}}(p) = \omega_{\text{p}}(p) \cdot R_{\text{haM}}
$$

Система уравнений, описывающая неприводную роликовую клеть профилирования может быть записана в виде

$$
M_{\rm p} = M_{\rm xa61} - M_{\Phi_{\rm k,n}} - M_{\rm r} - M_{\rm xxxk,n}
$$
\n
$$
M_{\rm ra61} = \frac{F_{\rm ka61} \cdot V_{\rm n}^{\rm BLIX}}{\omega_{\rm p0n}}
$$
\n
$$
M_{\Phi_{\rm k,n}} = \sigma \cdot S_{\rm n}^{\prime} \cdot R_{\rm p0n} \cdot \cos \gamma \cdot \ln \mu
$$
\n
$$
M_{\rm r} = 3 \cdot f \cdot \sigma \cdot R_{\rm p0n}^2 \cdot b \cdot \left[ \int_{\gamma}^{a_0} (1 - \frac{S_{\rm n}^{\gamma} \cdot \cos \gamma}{S_{\rm n}^{\alpha} \cdot \cos \alpha}) d\alpha + \int_{0}^{\gamma} (\frac{S_{\rm n}^{\gamma} \cdot \cos \gamma}{S_{\rm n}^{\alpha} \cdot \cos \alpha} - 1) d\alpha \right]
$$
\n
$$
\gamma = \frac{\alpha_0}{2} - \frac{M_{\rm k,n}}{6 \cdot f \cdot \sigma \cdot R_{\rm p0n}^2 \cdot b}
$$
\n
$$
F_{\rm o6p} = \frac{M_{\rm p} \cdot \omega_{\rm p0n}}{V_{\rm n}^{\rm BK}}
$$
\n
$$
S_{\rm n}^{\rm ex} = \frac{S_{\rm n}^{\rm BLX}}{\mu}
$$
\n
$$
\sigma_{\rm c} = \sigma_{\rm i-1} \cdot \sqrt[4]{\mu}
$$
\n
$$
\sigma_{\rm cp} = \frac{\sigma_{\rm i} + \sigma_{\rm i-1}}{2}
$$
\n
$$
S_{\rm n}^{\rm BLX} = \frac{\pi d^2}{4} - 3a \sqrt{\left(\frac{d}{2}\right)^2 - \left(\frac{d}{2} - a\right)^2}
$$
\n
$$
\omega_{\rm p0n} = \frac{V_{\rm n}^{\rm BLX}}{R_{\rm p0n} + \frac{3 \cdot \omega_{\rm p0n} \cdot R_{\rm p0n}^2 \cdot b}{S_{\rm n}^{\rm BLX}} \cdot (1 - \cos \gamma)}
$$

Составленная на основе приведенного выше математического описания структурная схема очага деформации приведена на рис 2. В блоках 1 - 3 происходит вычисление значения моментов по приведенным формулам.

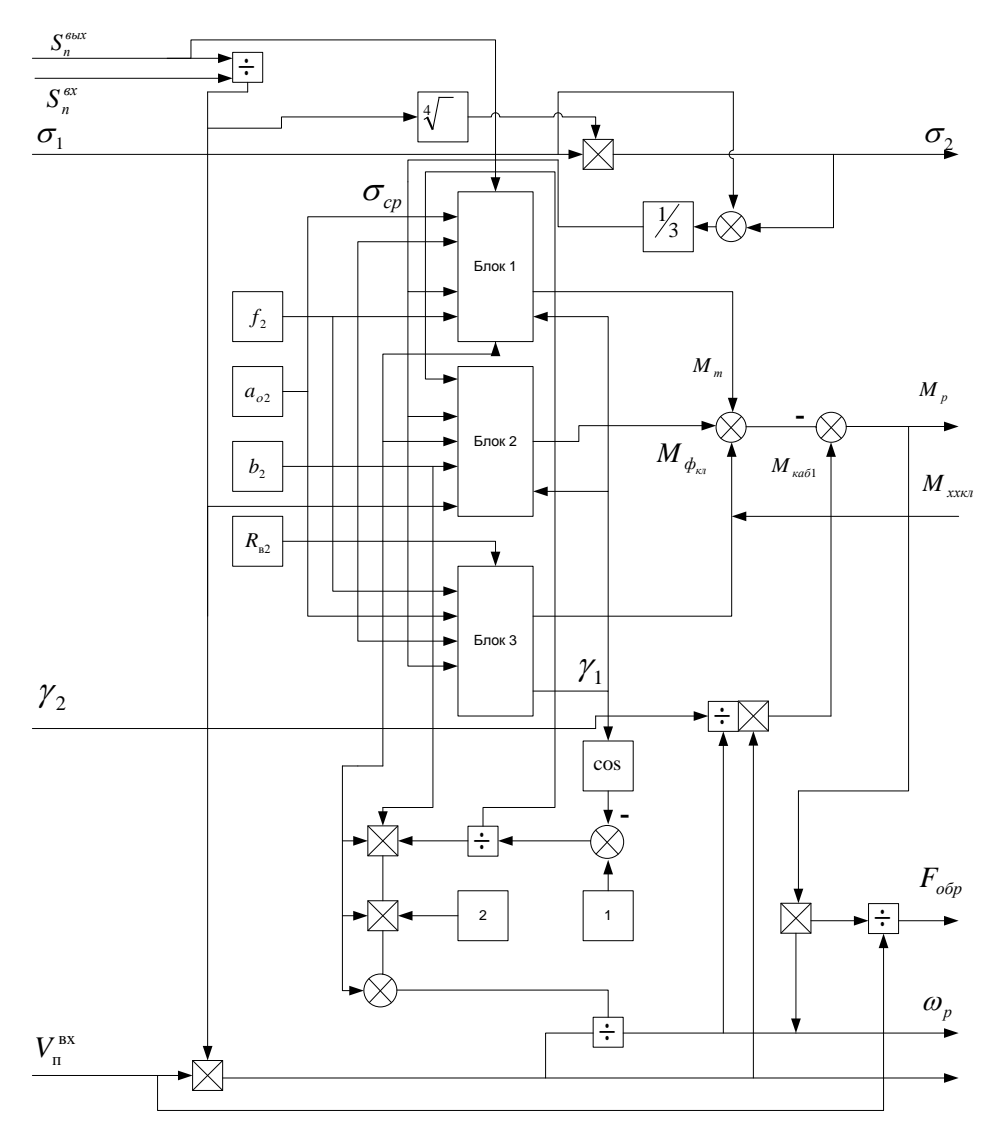

Рис. 2. Структурная схема очага деформации неприводной роликовой клети

ЛИТЕРАТУРА:

- 1. Документация к оборудованию Mario Frigerio S.p.A, V05062\_2 ISF5 , MKZ MAGNITOGORSK.
- 2. ТИ ММК-МЕТИЗ-К.ПР-28-2008. Производство проволоки и проката из углеродистой стали для армирования предварительно напряженных железобетонных конструкций на линии стабилизации, 2008. - 33с.
- 3. Радионов А.А. Автоматизированный электропривод совмещенного прокатно-волочильного проволочного стана: дис. на соиск. уч. ст. док. техн. наук. Магнитогорск, 2009.

Научный руководитель: С.И. Лукьянов, Магнитогорский государственный технический университет им. Г.И. Носова.

# **ИЗМЕРЕНИЕ ВЛАЖНОСТИ КОНДУКТОМЕТРИЧЕСКИМ МЕТОДОМ**

#### Д.Е. Сидорчик

### Белорусский государственный технологический университет

Влагомер (измеритель влажности) – это прибор, специально разработанный для измерения и контроля влажности различных веществ в жидком, твердом и газообразных состояниях, в том числе и сыпучих материалов. Постоянный мониторинг влагомерами конечного продукта или периодический контроль компонентов измерителями влажности принципиально необходим для различных областей современной промышленности: деревообработка и производство мебели, сельское хозяйство, строительство и производство материалов, нефтегазовая отрасль (добыча, переработка и транспортировка сырья), фармацевтика и т.д.

Влажность - это выраженное в процентах (%) значение отношения массы воды к массе конкретного материала, а величина отношения массы влаги, содержащейся в измеряемом веществе, к его массе во влажном состоянии называется относительной влажностью материала. Современный влагомер является электронным устройством, включающим в себя различные характеристики измерителя влажности в совокупности со способом измерения влажности материала и дополнительными возможностями, присущими конкретной модели. Для газов и жидкостей наиболее подходят гигроскопические, гигрометрические, психометрические и электрохимические измерители влажности. Для жидкостей и твердых материалов - емкостные и кондуктометрические влагомеры.

Измерители влажности по методам измерений принято делить на прямые и косвенные. В измерителях влажности использующих прямые методы производится непосредственное разделение материала на сухое вещество и влагу. В измерителях влажности использующих косвенные методы измеряется величина, функционально связанная с влажностью материала. Косвенные методы требуют предварительной градуировки с целью установления зависимости между влажностью материала и измеряемой величиной.

Наиболее распространёнными измерителями влажности, реализующими косвенные методы, являются кондуктометрические, диэлькометрические (ёмкостные) и сверхвысокочастотные (СВЧ).

Кондуктометрические измерители влажности основаны на измерении электрической проводимости материала. Влагосодержащие

материалы, являясь в сухом виде диэлектриками, в результате увлажнения становятся проводящими. Удельное сопротивление влажных материалов изменяется в зависимости от содержания влаги в чрезвычайно широком диапазоне, охватывающем 3-7 порядков. Такой широкий диапазон может негативно сказывается на точности данных измерителей, особенно сложно кондуктометрическими измерителями влажности контролировать материалы при малых влажностях, когда электрическое сопротивление очень велико и мешающие факторы вносят в него большую погрешность.

В качестве кондуктометрического датчика измерения влажности рассмотрим схему на базе чипа LM393 (рис. 1). Для получения данных использовали аппаратную платформу arduino. Этот датчик имеет дискретный и аналоговый выход. Дискретный выход можно настроить потенциометром, а аналоговый дает результаты в численном диапазоне (0..1023).

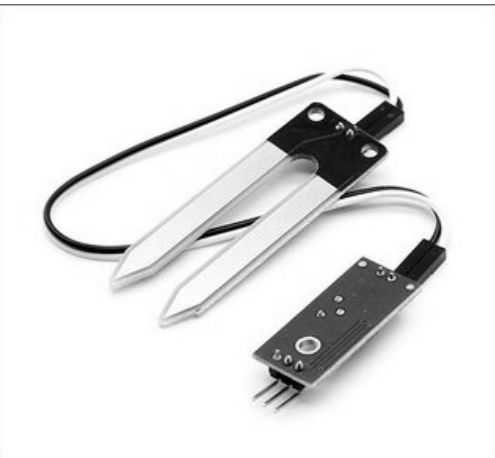

Рис. 1. Исследуемый датчик влажности.

Для проведения эксперимента использовались 5 датчиков влажности и два типа среды. Каждый эксперимента повторялся трижды для определения погрешности.

Первая среда - это вода, вторая – влажное сыпучее вещество (размер зерна 2-4 мм). Каждый датчик погружался на несколько уровней: 0, 25, 50, 75, 100%. Данные на выходе представлены в графическом виде (рис. 2-6).

Представленные графики описывают зависимость между глубиной погружения чувствительного элемента L (вертикальная ось на представленных графиках) и значении аналогового выхода приборов A1-A5 (горизонтальная ось на представленных графиках).

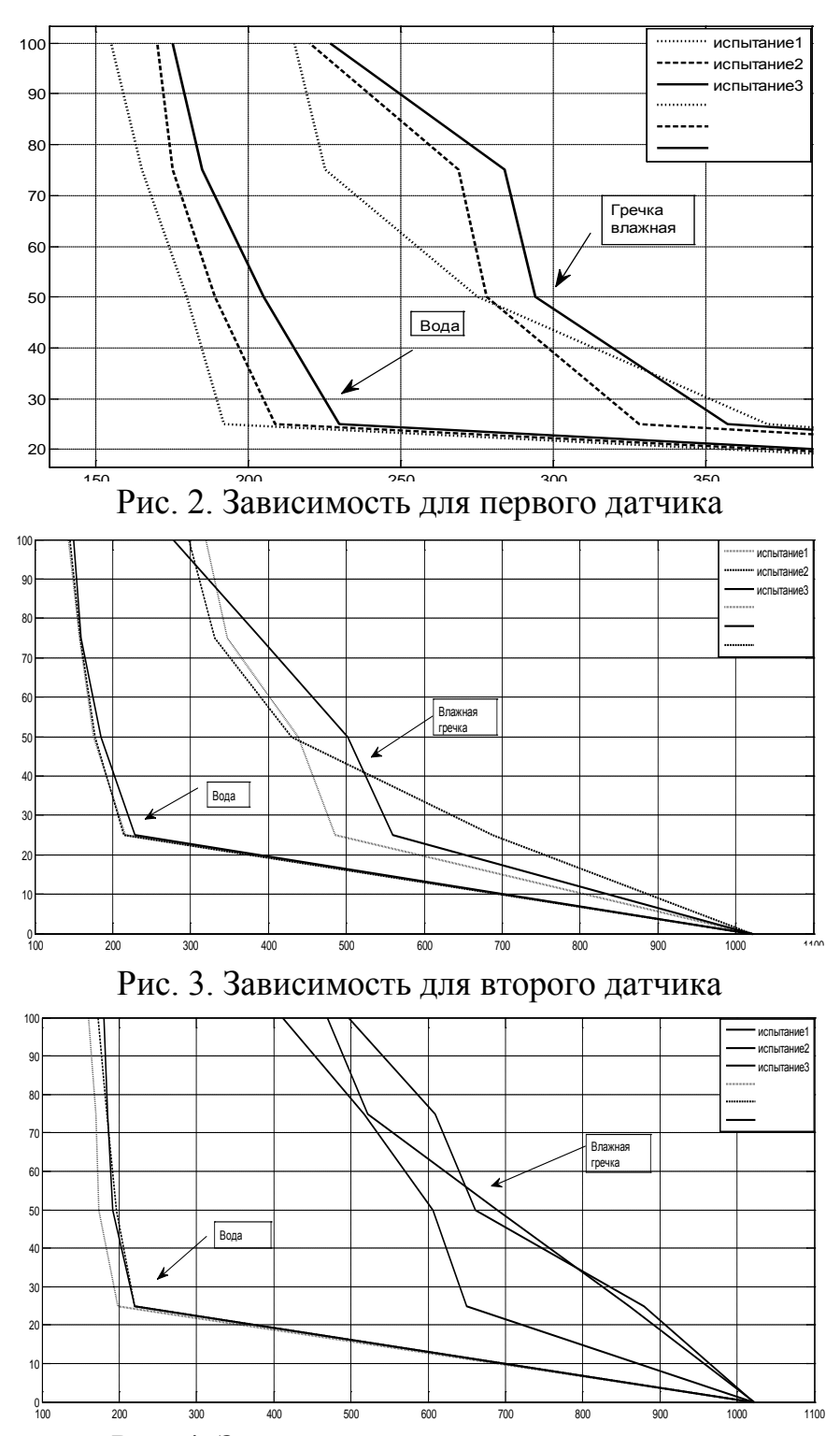

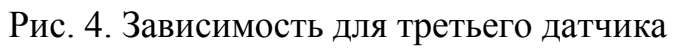

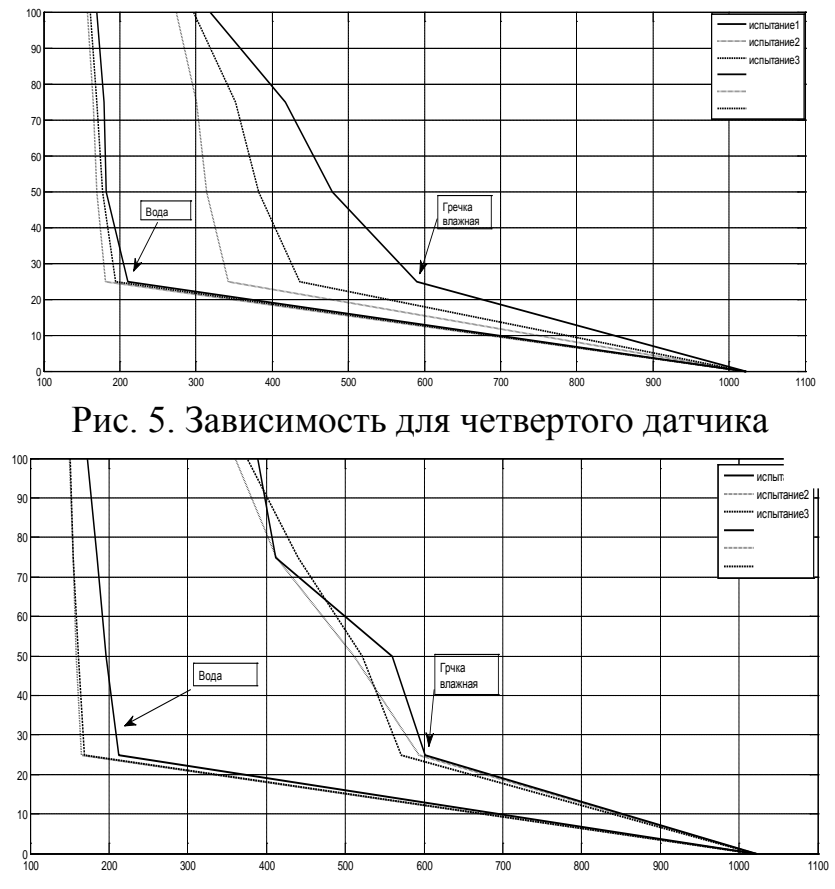

Рис. 6. Зависимость для пятого датчика

Анализ полученных данных позволяет сделать вывод о нелинейном характере изменения показания прибора при изменении глубины погружения чувствительного элемента в измеряемую среду.

При этом наибольшая динамика изменения показания прибора характерна для малых глубин погружения, т.е. когда влажность измеряемой среды не велика. При увеличении влажности чувствительность измерительного прибора резко уменьшается. Разброс значений полученных в результате повторений опыта позволяет сделать вывод об индивидуальных особенностях каждого датчика влажности, а отклонение каждого датчика находится в диапазоне от 9% (датчик №5) до 55% (датчик №4).

Исходя из полученных данных, можно сделать вывод, что для повышения точности измерений каждый датчик должен подвергаться индивидуальной наладке с учетом индивидуальных особенностей.

#### ЛИТЕРАТУРА:

1. Берлинер М. А., «Измерение влажности», М.: Энергия, 1973.

Научный руководитель: В. В. Михайлов, кандидат физикоматематических наук, доцент кафедры АППиЭ, БГТУ.

# **ПРИМЕНЕНИЕ ИМИТАЦИОННЫХ МОДЕЛЯМЕЙ ЭНЕРГИТИЧЕСКОГО ОБОРУДОВАНИЯ ДЛЯ НАСТРОЙКИ РЕГУЛЯТОРОВ**

### В.В. Глезер

#### Новосибирский государственный технический университет

В настоящее время на кафедре ТЭС НГТУ ведется подготовка студентов по специальности «Автоматизация технологических процессов и производств (в топливно-энергетическом комплексе)». Одним из ключевых навыков, которым должен овладеть студент - это определение оптимальных параметров настройки регуляторов различных систем (одноконтурных, со скоростным съемом сигнала, каскадных и т.д.). В таких курсах, как «Теория автоматического управления» студенты получают знания о законах регулирования. Однако по данному курсу реализовать практические работы по настройке регуляторов применяемых в энергетике проблематично[1]. Работа всех регуляторов взаимосвязана и направлена на автоматизацию одного технологического процесса (например, генерацию острого пара в котлоагрегате). Сложность заключается в том, что размещать реальный объект в стенах университета для обучения нецелесообразно.

Иногда применяют упрощенное моделирование систем, например «Бак с водой и задвижками», «Нагревательный элемент и термопара». Однако эти модели не отражают реальную динамику объектов.

Одним из решений данной проблемы является замена объекта регулирования его математической моделью [2,3]. Математические модели могут быть реализованы в различных специальных пакетах: «Matlab», «Mathematica», «Mathcad» или на компилируемых языках «C#», «C++», «Pascal» [4].

После создания математической модели объекта регулирования возникает вопрос о связи модели с реальным ПЛК. Существует три пути решения данной задачи, рис.1:

- 1. Выходные данные из математической модели поступают на вход цифро-аналогового преобразователя (ЦАП). После этого они заводятся во входы ПЛК. Выходные сигналы с ПЛК поступают обратно в PC через аналогово-цифровой преобразователь (АЦП);
- 2. Коммутация двух систем происходит через технологию OPC (OLE for Process Control) [5];
- 3. Прямое обращение к входам/выходам ПЛК через драйвера.

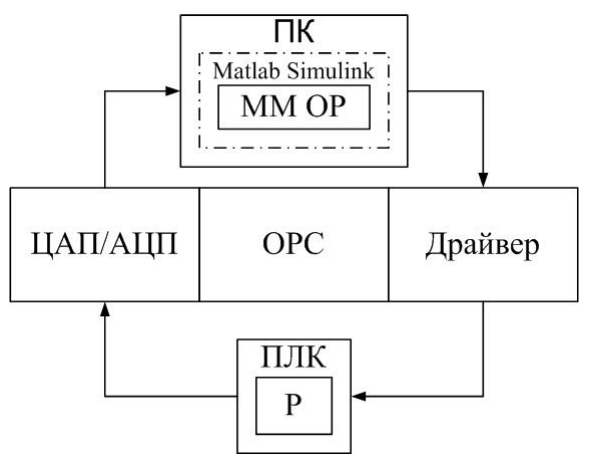

Рис.1. Схема возможных решений реализации связи

- Рассмотрим каждый из путей решения подробней:
- 1. ЦАП/АЦП

Для того что бы реализовать данный подход нам потребуется не только персональный компьютер, но и сам модуль ЦАП/АЦП подключаемый к ПК. Это достаточно затратное решение, в то же время диапазон выходных значений ЦАП не всегда совпадает с входными характеристиками ПЛК.

2. Драйвер

Использование драйверов для обращения к ПЛК, во-первых, трудоемкий процесс, так как требует создание библиотеки  $d11.$ 

Во-вторых, для каждого отдельного ПЛК требуется создание новой библиотеки

3. ОРС технологии

Наиболее простым и в тоже время самым эффективным путём является применение ОРС технологий. Использование открытого коммутационного протокола позволяет использовать единую математическую модель с ПЛК различных произволителей.

# ЛИТЕРАТУРА:

- 1. Лабораторные установки на базе промышленных контроллеров: метод. указ. к лабораторным работам по направлению 220700 - «Автоматизация технологических процессов и производств» / сост.: П.А. Щиников и др. – Новосибирск: Изд-во HITY,  $2012 - 43$  c.
- 2. Зюбин В.Е. Использование виртуальных объектов для обучения программированию информационно-управляющих систем // Информационные технологии. 2009. №6. С.79-82.
- 3. Зюбин В.Е., Калугин А.А. Виртуальные лабораторные стенды: обучение программированию задач промышленной автоматизации // Промышленные АСУ и контроллеры. 2009. №2. С.39-43.
- 4. Математические модели управляемых технических систем: учеб. пособие / О.В. Нос. – Новосибирск: Изд-во НГТУ, 2006.  $-48$  c.
- 5. Запускаем OPC сервер CDS V2.3 [Электронный ресурс] // Сайт ПК Пролог. 2008. URL: <http://prolog-plc.ru/art5> (дата обращения 28.09.2013).

Научный руководитель: А.В. Сафронов, ассистент кафедры ТЭС **НГТУ** 

# **МОДЕЛИРОВАНИЕ РАБОТЫ БИОГАЗОВОЙ УСТАНОВКИ С ПОМОЩЬЮ ПАКЕТОВ MATLAB-SIMULINK**

А.А. Филонов

Томский политехнический университет ЭНИН, ЭПП, группа 5АМ1Е

Работа направлена на оценку возможности и целесообразности использования биогаза малыми автономными объектами. Мощность исследуемой системы электроснабжения лежит в пределах 10-200 кВт. В биогазовых установках малой мощности (мини-ТЭЦ) применяются газопоршневые ДВС, приспособленные для сжигания биогаза, основой которого является метан. Основными источниками сырья в биогазовой энергетики выступают отходы ферм животноводческих хозяйств, канализационных стоков, отходы лесозаготовки.

Для оценки возможности использования биогазового проекта, подбора мощности генерирующего оборудования в соответствии с мощностью нагрузки потребителя и оценки адекватности выходных параметров исследуемой системы была создана простейшая математическая модель газопоршневой установки (ГПУ) разработанная с помощью пакетов **MATLAB-Simulink**. В модели представлены следующие элементы: электрогенератор, состоящий из газопоршневого двигателя ГПД (GD) с закрепленным на валу синхронным генератором (SG), выпрямителя(V), блока накопителя энергии на свинцовокислотных АКБ(BNE), инвертора напряжения (I) 400 В питания активно-реактивной нагрузки. Блок системы управления (SU) для регулирования режимов заряда-разряда и включения аккумуляторных батарей.

Газовая часть системы представлена в виде регулируемого клапана на выходе газопровода, увеличивая или уменьшая открытие которого можно обеднять или насыщать газо-воздушную смесь тем самым изменяя механическую мощность двигателя, а, следовательно, и электрическую мощность системы. Регулируя открытие клапана можно легко изменять давление газа, поэтому он представляет собой не только регулятор мощности системы, но и своеобразную защиту газгольдера от перенасыщения газом.

Система является динамической – регулирование выходных электрических параметров, осуществляется изменением режима работы ГПД, а также величиной электрической нагрузки.

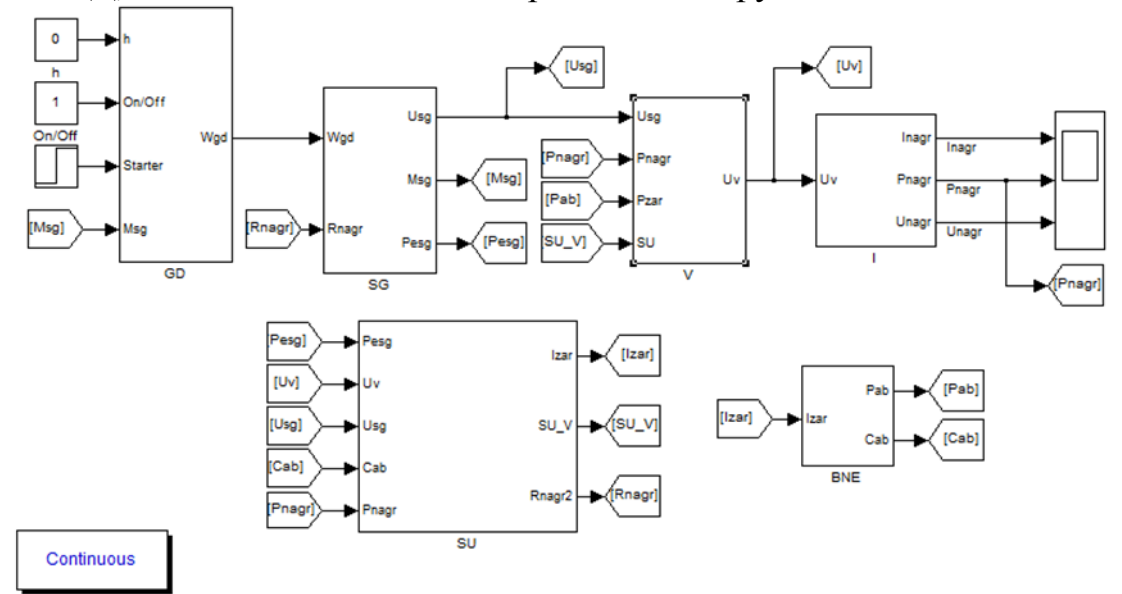

Рис. 1. комплексная модель ГПУ

Система является динамической – регулирование выходных электрических параметров, осуществляется изменением режима работы ГПД, а также величиной электрической нагрузки.

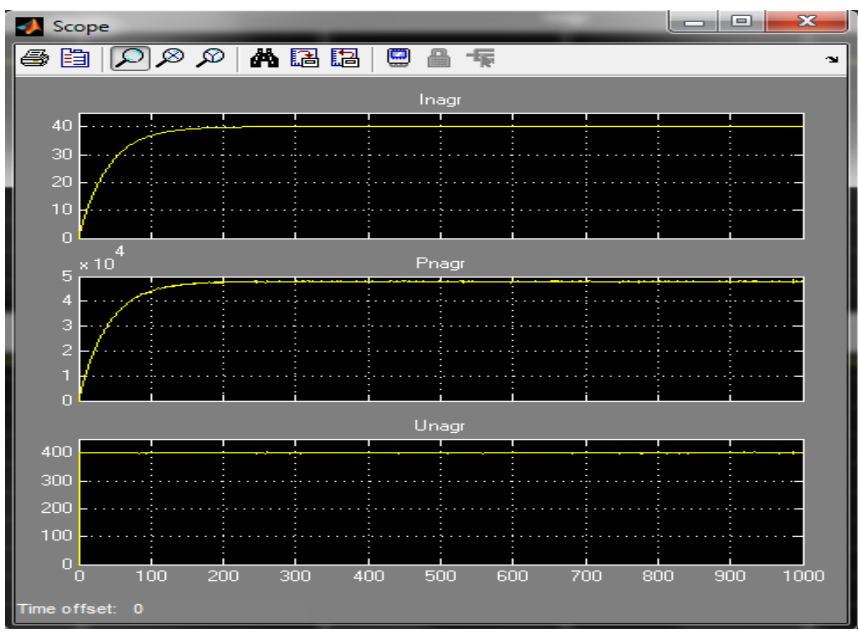

Рис. 2. Внешняя характеристика ГПУ

При построении модели газопоршневого двигателя были использованы характеристики газового двигателя конвертированного из аналогичного дизеля, аппроксимированные для требуемой установленной мощности, момента и оборотов (рис.3) [1]. Как правило, газовые двигатели редко выпускаются серийно, поэтому зачастую используются газовые двигатели, переоборудованные из традиционных бензиновых, а с недавнего времени и из традиционных дизельных.

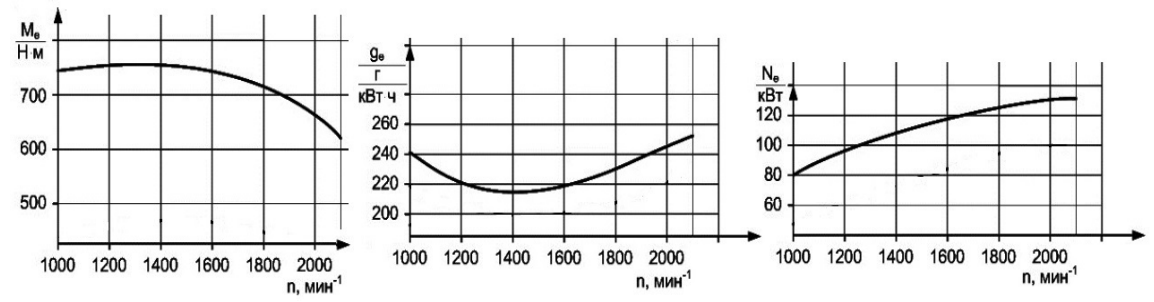

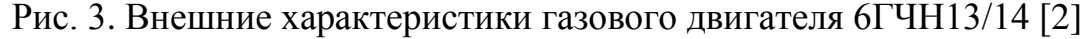

Модель синхронного генератора с возбуждением от постоянных магнитов собрана на основе его векторной диаграммы. Такой подход обусловлен большим интервалом времени симуляции. Готовый блок СГ библиотеки Simulink SimPowerSystem построен на основе уравнения Парка-Горева. Входными параметрами модели «SG» являются: «Wgd» – угловая скорость вращения вала ГПД, рад/с и «Rnagr» – сопротивление нагрузки, Ом.

Выходными данными модели являются фазное напряжение и мощность, требующиеся для дальнейшего построения комплексной модели ГПУ и механический момент, который будет являться моментом нагрузки на валу газопоршевого двигателя.

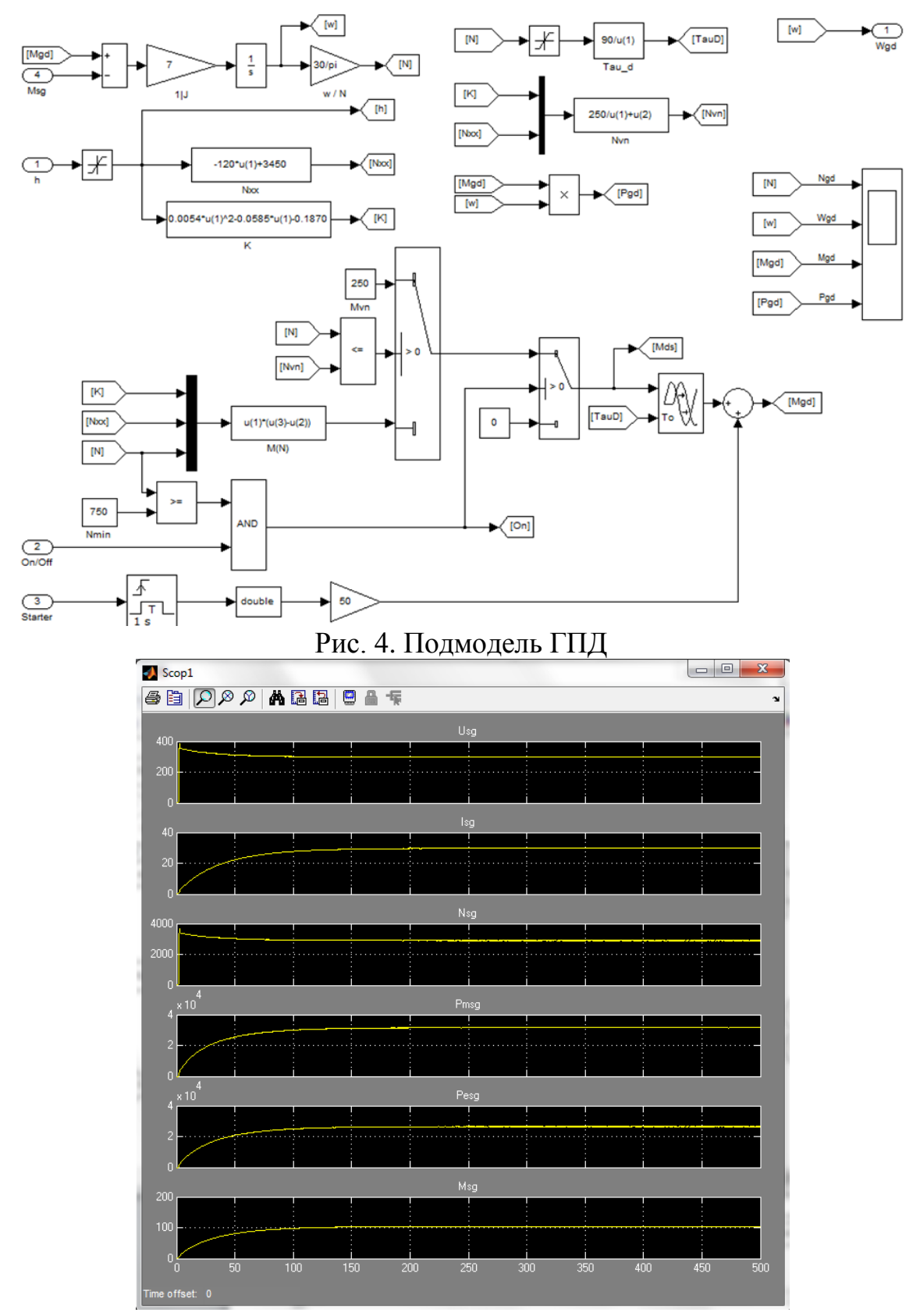

Рис. 5. Выходные характеристики модели генератора Электрическая мощность, выдаваемая установкой, напрямую зависит от подачи газа в систему и величины нагрузки, поэтому регулирование выходных параметров может осуществляться как уровнем подачи газовоздушной смеси, так и снижением, либо повышением присоединенной нагрузки. Система управления будет поддерживать заданную величину напряжения, сохраняя баланс мощностей за счет изменения токов. Система получается замкнутой по мощности и напряжению, что обеспечивает плавное изменение выдаваемой мощности по перепадам графика нагрузки потребителя. Используя временные графические характеристики можно подобрать подходящее по мощности оборудование или расширить систему, дополняя ее резервными источниками питания.

## ЛИТЕРАТУРА:

- 1. Марков В.А. Работа дизелей на нетрадиционных топливах / В.А. Марков и др. — М.: Легион – Автодата, 2008. – 464 с.
- 2. Вербовский В.С. Возможности применения газодизельных электростанций в Украине. // Экотехнология и ресурсосбережение. – 2003. – No1. – С.13-17.

Научный руководитель: Л.П. Сумарокова, к.т.н. доцент, каф ЭПП ЭНИН ТПУ.

# **РАЦИОНАЛЬНОСТЬ ИСПОЛЬЗОВАНИЯ БИОГАЗОВОЙ УСТАНОВКИ В МАЛЫХ ЭНЕРГЕТИЧЕСКИХ ОБЪЕКТАХ**

А.А. Филонов, Л.П. Сумарокова Томский политехнический университет ЭНИН, ЭСПП, группа 5АМ1Е

В работе рассмотрен экономический аспект строительства биогазовых станций. Основными затратами являются капитальные вложения при полном обеспечении собственного хозяйства электрической энергией и удобрениями, поэтому эффективность использования установки будет оцениваться не уровнем чистого дохода от ее эксплуатации, а себестоимостью получаемой электрической энергии.

Себестоимость электроэнергии  $C_{2\pi}$  определяется путем деления годовых издержек ∑ И руб., на количество энергии, выработанной за год газогенераторной станцией *Wгод*. кВт∙ч. (1):

$$
C_{3\pi} = \frac{\Sigma H}{W_{\text{TOA}}} \tag{1}
$$

Суммарные издержки на газогенераторную электростанцию на биотоплеве, руб./год, при эксплуатации одного агрегата газогенератора [1,2], можно определить из (2):

$$
\sum H = H_{3H} + H_{ECH} + H_{AM} \tag{2},
$$

где  $H_{3I} = 12nN_3$   $3_{nI}$  – годовые издержки на зарплату персонала;  $n -$  штатный коэффициент на электростанции чел/МВт;  $N_2$ электрическая мощность установки, МВт; *Зпл*- месячная зарплата одного штатного сотрудника, руб./месяц;  $H_{ECH} = 0.3 \cdot H_{3H}$  – отчисления от зарплаты, руб.; ежегодные амортизационные отчисления:  $H_{AM}$  = *рам* ∙ *К*∑; где *рам*– норма амортизационных отчислений (на капитальный ремонт и реновацию, расходы на эксплуатацию) от капиталовложений, принятый по формуле  $p_{aM} = \frac{1}{T_{C\Lambda}}$ , где  $T_{C\Lambda}$  – экономический срок службы оборудования ( принимаем в расчете 10лет).

Объем капиталовложений на оборудование в вариант системы электроснабжения от газогенераторной станции, работающей на биомассе, зависят от следующих показателей: установленной мощности газогенераторной установки (рис.1) [1], расходов на транспортировку оборудования, расходы на строительно-монтажные, пусконаладочные, проектно-изыскательские работы. Суммарные капиталовложения в газогенераторную электростанцию найдем как:

 $\sum K = K_{\text{OB}} + K_{\text{CM}} + K_{\text{HP}} + K_{\text{HH}}$  (3) где *КОБ* – затраты на оборудование газопоршневой станции на биогазе, руб.;  $K_{cM} = (0.15 \div 0.2) \cdot K_{OE}$  – стоимость строительномонтажных работ, руб;  $K_{IP} = (0.05 \div 0.1) \cdot K_{CM}$  – затраты на проект-<br>ные работы, руб.:  $K_{TH} = (0.03 \div 0.05) \cdot K_{OF}$  –стоимость пусконые работы, руб.;  $K_{TH} = (0.03 \div 0.05) \cdot K_{OF}$  –стоимость наладочных работ, руб.

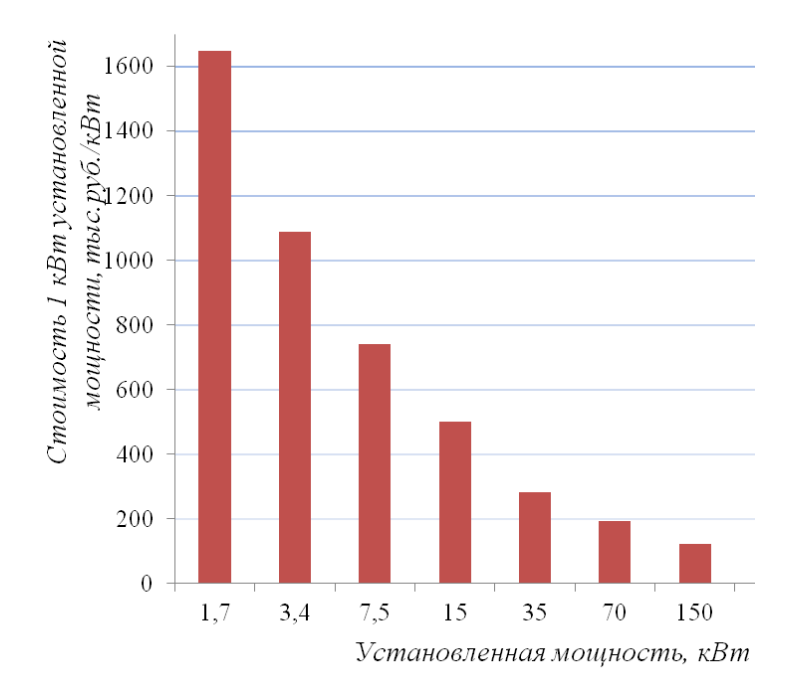

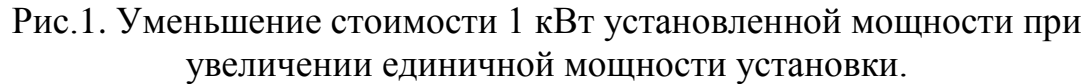

Из графика на рис.1. видно, что стоимость 1 кВт установленной мощности оборудования уменьшается с увеличением единичной мощности оборудования, поэтому установки небольшой мощности, с учетом меньшей выработки электрической энергии, с экономической точки зрения всегда будут уступать более мощным газогенераторным станциям.

Для оценки экономической эффективности использования биогазовых электростанций, был произведен оценочный расчет себестоимости получаемой электрической энергии с использованием формул (1-3), для потребителей с установленной мощностью 2÷150 кВт.

Для выбора мощности биогазовой установки производилось моделирование процесса работы ГПУ с помощью разработанной программной модели. Выбор биогазовых установок производился исходя из ассортимента установок российской компании ООО «СпецЭнерго-Снаб» [3]. Пример: выбора для частного жилого дома с установленной мощностью 7 кВт принимаем биогазовую установку БГУ-25 с суточной выработкой газа в 100 м<sup>3</sup>, параметры которой представлены в табл.1. Выбранная станция позволяет обеспечить потребителя необходимой электрической мощностью рис.2.

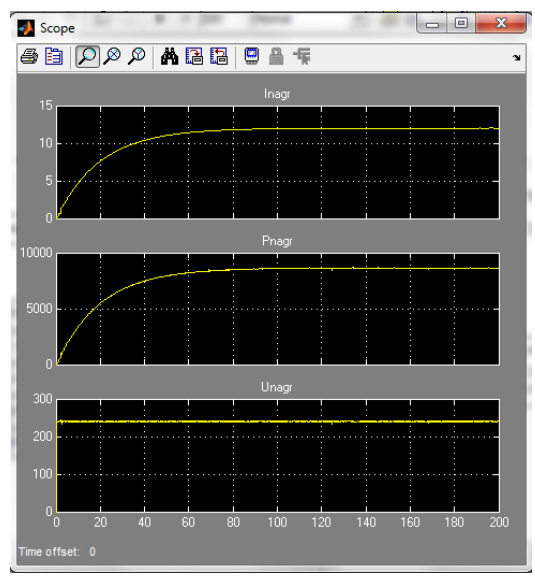

Рис. 2. Внешние характеристики работы ГПУ БГУ-25 Таблица 1. Характеристики БГУ-25 ООО «СпецЭнергоСнаб» [3]

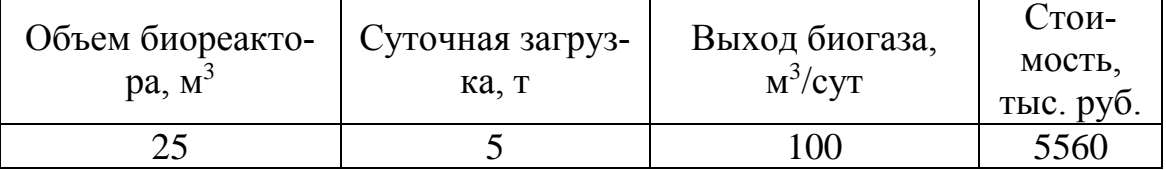

Результаты расчета себестоимости получаемой электрической энергии, для различных коэффициентов заполнения графика нагрузки, представлены на рис. 3.

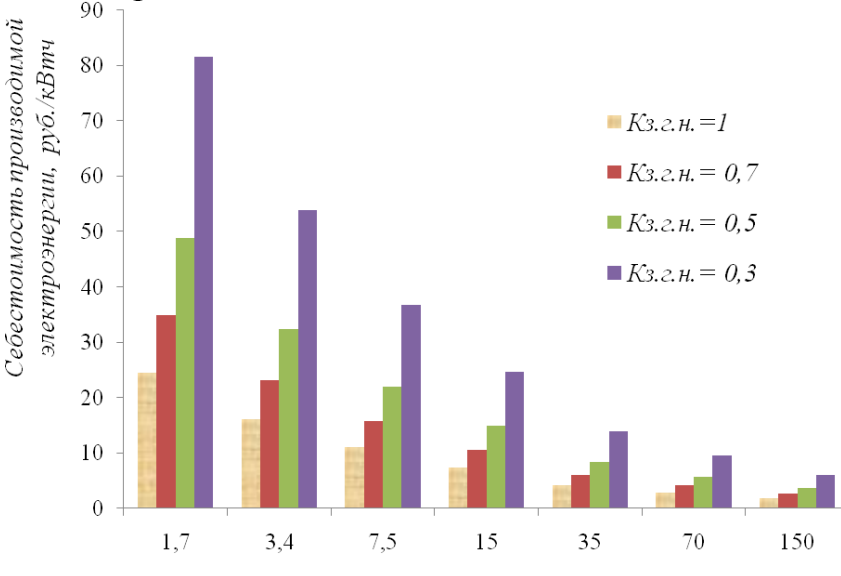

Установленная мощность газогенераторной станции, кВт

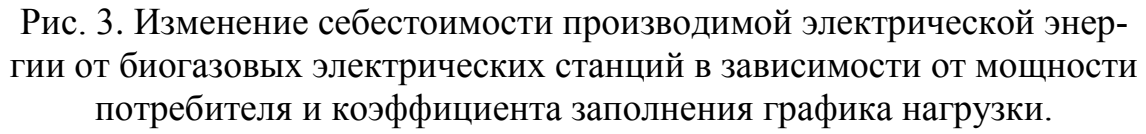

Расчетная себестоимость находится в пределах 1,8 ÷ 81,5 руб./кВт∙ч, что соизмеримо выше, чем электроэнергия, получаемая от

энергосистемы. Но многих децентрализованных зонах у потребителей, использующих в качестве источников электрической энергии дизельные электростанции, стоимость электрической энергии находится на порядок выше. Например, тарифы на электрическую энергию, производимую дизельными электростанциями Томской области, находятся в пределах 15÷55 руб./кВт∙ч [4]. Применение биогазовых станций снимает вопрос транспортировки топлива, так как исходное сырье для получения электроэнергии буквально лежит на полях ферм и хозяйств.

Сопутствующие выгоды от использования биогазовой станции могут быть извлечены из продажи органических минеральных удобрений, продажи электроэнергии другим потребителям, а также от услуг по переработке и утилизации отходов агропромышленного района. Срок окупаемости тем меньше, чем большую мощность имеет установка, поэтому можно говорить о том, что наибольшая целесообразность и выгода от применения биогазовых станций обеспечивается для крупных агрокомплексов.

# ЛИТЕРАТУРА:

- 1. Возобновляемые источники энергии: учебное пособие / Б.В. Лукутин. – Томск: Изд-во Томского политехнического университета, 2008. – 187 с.
- 2. Коновалова Л.П., Лукутин Б.В. Эффективность возобновляемой энергетики в децентрализованных зонах Деп. в .ВИНИТИ 26.03.07 №310-В2007
- 3. Биоэнергетические установки // Электронный каталог продукции ООО «СпецЭнергоСнаб» [Электронный ресурс]. – Режим доступа:<http://www.306.ru/bioen.htm>, свободный.
- 4. Тарифы на услуги коммунального комплекса [Электронный ресурс]. – Режим доступа: <http://rec.tomsk.gov.ru/map.html> свободный.

Научный руководитель: Л.П. Сумарокова, к.т.н. доцент, кафедры ЭПП ЭНИН ТПУ.

## **FAULT-TOLERANT ELECTRIC DRIVES OF INDUSTRIAL MECHANISMS**

# И.А. Розаев, А.Д. Брагин Томский политехнический университет ЭНИН, ЭПЭО, 5ГМ31

The widespread use of adjustable speed ac/dc motor-drive systems in numerous critical industrial, manufacturing, and transportation applications has escalated the importance and the significance of developing rigorous fault mitigation/remedial techniques or fault tolerant capabilities for such types of systems. Such electric drive systems exist in numerous industrial and medical life support systems, electromechanical automation equipment, propulsion and actuation, heating, ventilation, and air-conditioning systems, as well as automotive/transportation, marine, and aerospace systems. In these vital and critical applications, the reliability of adjustable speed induction motor drive systems is of paramount importance in ensuring a continuous and almost disturbance-free operation under any motor-drive fault conditions. Accordingly, such fault tolerant capabilities will entail the reduction in maintenance costs, downtimes, and more importantly the avoidance of catastrophic motor-drive failures, with their potential costly and fatal consequences. In fact, power semiconductor faults level can be higher if the control circuit faults were taken into account, which may consist of faults such as inverter intermittent misfiring due to defects in control circuit elements or electromagnetic interference that results in gate-drive open faults, and consequently leads to transistor open-circuit switch faults. Therefore, the need to develop fault tolerant systems is highly desirable. Due to the major concern for the need to develop highly reliable and fault tolerant adjustable speed ac/dc motor-drive systems, extensive research has been dedicated towards this field. This direction of research is done by Russian [1, 2] and foreign [3] scientists. An overview of the existing solutions along with their merits and drawbacks discussed in the given paper especially discussed induction motors drive and switched reluctance drive. The concept of a fault tolerant drive system is that it will continue to operate in a satisfactory manner after sustaining a fault. The term "satisfactory" implies a minimum level of performance after the fault, and will therefore be heavily influenced by system requirements. This paper will limit itself to comparing fault tolerant topologies where the faults remain within the power inverter stage. The faults under consideration are:

- 1. single inverter switch short-circuit;
- 2. phase-leg short-circuit;

3. single inverter switch open-circuit;

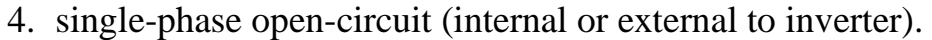

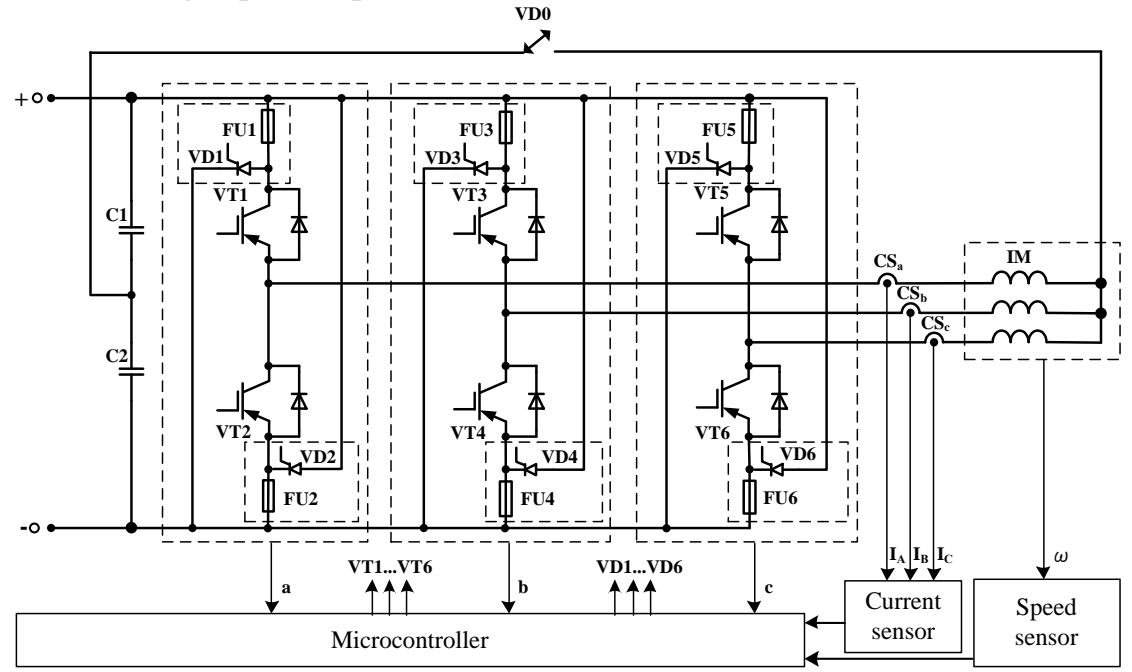

Fig. 1. The fault tolerant inverter topology for induction drive

The inverter topology illustrated in Fig. 1 was proposed by [1]. It is based on modifying the post-fault control strategy with the connection of the motor neutral to the mid-point of the split dc bus capacitor link of the drive. This topology is capable of mitigating both transistor open-circuit and short-circuit switch faults. It utilizes a conventional three phase drive with the addition of seven triacs or back-to-back connected SCRs and six fast acting fuses connected in series with the transistors VT1-VT6. The motor neutral is connected to the midpoint of the split dc link through the triac VD0. The six other triacs, VD1-VD6, as well as the six fuses, FU1-FU6, are used for fault isolation purposes. In the pre-fault operation, all triacs are turned-off and the motor-drive system functions in its normal condition. During the post-fault operation, the faulty inverter leg is first isolated using a fault isolation scheme described. Thus the motor operates in a two-phase mode with its neutral point connected to the mid-point of the split dc link by turning-on triac, VD0. The need for the neutral point connection is to allow the individual control of the amplitude and phase of the currents in the remaining two healthy phases. In order to maintain the rated motor performance and the same torque production, the currents in the remaining two healthy phases should be regulated to a magnitude of 3 times their original value, and phase-shifted 60 degrees with respect to each other. It had been shown that this post-fault control method allows the motor to maintain its normal three-phase motor performance. Despite the fact that

this fault tolerant topology ensures the same rated motor performance, there are still some demerits associated with this method. One drawback is the required accessibility of the motor neutral, which is not normally provided by motor manufacturers except by special request. Also, this method would not be applicable to delta-connected motors. A second drawback is associated with the necessary increase in the fundamental rms motor phase current magnitude in the healthy phases under faulty conditions, which implies that the drive and the motor have to be overrated to withstand this higher level of current for at least a significant period of time. Also, the neutral current is no longer zero. It is comprised of the sum of the currents in the remaining two healthy phases which results in three times the value of the original phase current during the healthy operation mode.

For the solution of problems connected with failure of the power supply, break of a phase and refusal of a keys of the converter in switched reluctance system possibly use of the two-section electric drive (Fig.2). In such two-section electric motor each section can be considered as an independent winding; In case of an emergency in a phase of one section, the phase of other section of the same name assumes double loading and the motor continues work without stops with ensuring demanded quality. The microcontroller on the basis of the analysis of the corresponding phase currents, makes continuous diagnostics of a working condition of converting cells and in case of malfunction existence in one of phases of the switched reluctance electric motor, forms the corresponding signal of refusal and provides operation of the corresponding protective element. In case of refusal one of sections of the electric motor and in the presence of the corresponding worker of a phase of other section, restoration of working capacity will happen without loss of quality of operation of the electric drive.

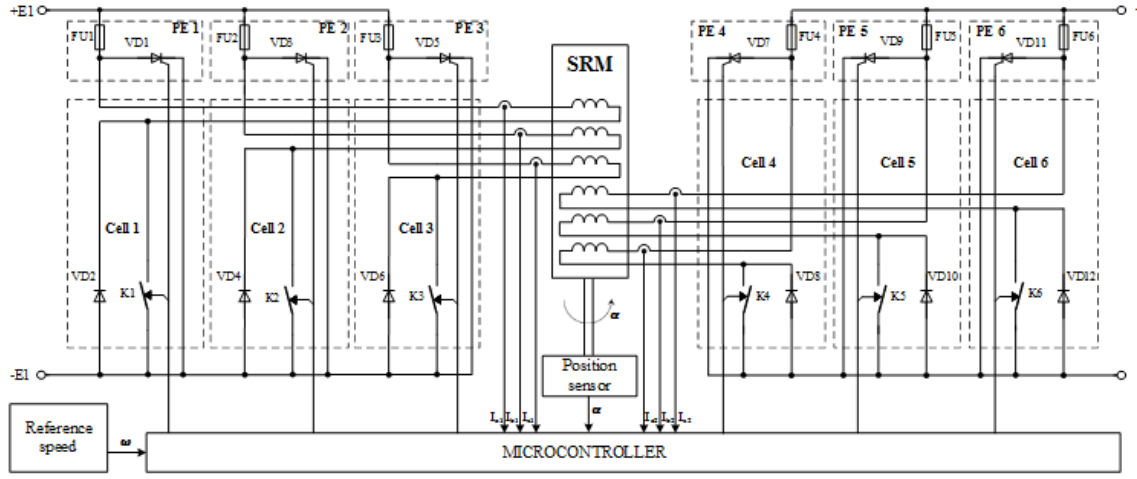

Fig.2: Two-sectioned switched reluctance drive

At refusal of the phase of the same name further restoration of working capacity is possible with loss of quality of regulation owing to increase of amplitude of pulsations of a magneto driving force. The offered structure of the electric drive with failure-safe management allows providing effective algorithms of formation of currents in phase windings for the purpose of minimization of pulsations of a magneto driving force [2].

Low-cost fault tolerant topologies are capable of withstanding the transistor open position and short-circuit switch faults has been presented here. The present topologies requires minimum hardware modifications to the conventional off-the-shelf three phase drive with only the addition of electronic components such as triacs/SCRs and fast-acting fuses. Due to its circuit configuration and unique control schemes, the present fault tolerant approach is suitable for "limp-home" low-speed vehicle and propulsion applications. The proposed method can also be used for withstanding other drive related faults that can occur in the rectifier or the dc link.

## REFERENCES:

- 1. «Исследование асинхронного электропривода в аварийном двухфазном режиме» Г.И. Однокопылов, А.Д. Брагин, И.Г. Однокопылов, Д.П. Столяров. Научное издание «Научные проблемы транспорта Сибири и Дальнего Востока №2», Новосибирск, 2012 г.
- 2. Патент РФ на полезную модель № 128409, МПК, Н02Н 7/09, Н02H 7/12, Н02P 6/12, Н02P 6/16, Вентильно-индукторный электропривод со свойством живучести/ Г.И. Однокопылов, И.А. Розаев, В.Г. Букреев - № 2012153519/07; заявлено 11.12.2012 г.; опубл. 20.05.2013 г. Бюл. №14.
- 3. [Chia-Chou Yeh](http://ieeexplore.ieee.org/search/searchresult.jsp?searchWithin=p_Authors:.QT.Chia-Chou%20Yeh.QT.&searchWithin=p_Author_Ids:37276121100&newsearch=true) «Induction Motor-Drive Systems with Fault Tolerant Inverter-Motor Capabilities». - [Electric Machines & Drives](http://ieeexplore.ieee.org/xpl/mostRecentIssue.jsp?punumber=4270599)  [Conference, 2007. D](http://ieeexplore.ieee.org/xpl/mostRecentIssue.jsp?punumber=4270599)ept. of Electr. & Comput. Eng., Marquette Univ., Milwaukee, WI [Demerdash, N.A.O.](http://ieeexplore.ieee.org/search/searchresult.jsp?searchWithin=p_Authors:.QT.Demerdash,%20N.A.O..QT.&searchWithin=p_Author_Ids:37267913900&newsearch=true) **V**.: 2 **P**.: 1451 - 1458

Научный руководитель: Г.И. Однокопылов, к.т.н., доцент кафедры ЭПЭО ЭНИН ТПУ; Е.С. Тарасова, старший преподаватель кафедры ИЯЭИ ЭНИН ТПУ.

# **МОДЕЛИРОВАНИЕ МНОГОСЕКЦИОННОГО ВЕНТИЛЬНО-ИНДУКТОРНОГО ЭЛЕКТРОПРИВОДА**

# И.А. Розаев Томский политехнический университет ЭНИН, ЭПЭО, группа 5ГМ31

В последние годы все большую популярность получают исследование и разработка специальных электроприводов и их применение в промышленности для оборудования опасных производственных объектов: ядерных, военных, химических, строительных, металлургических и транспортных, где возникает проблема организации отказоустойчивого управления исполнительными электроприводами с обеспечением свойства живучести. Одним из таких электроприводов является вентильно-индукторный электропривод основанный на работе вентильно-индукторной электрической машины с преобразователем частоты и системой управления. Конструктивно двигатель входящий в состав данного электропривода обеспечивает полную независимость статорных обмоток друг от друга, что дает возможность двигателю продолжать работу при таких аварийных ситуациях как неисправность транзисторного ключа преобразователя частоты или обрыв фазы двигателя, на оставшихся работоспособных фазах электродвигателя. Для того чтобы обеспечивать работоспособность электропривода при подобных отказах без провалов в частоте вращения и вращающем моменте можно применить двухсекционный или многосекционный вентильно-индукторный электропривод.

Исследование рабочих и аварийных режимов работы вентильноиндукторного электропривода определяет необходимость создания математической и имитационной моделей вентильно-индукторного электропривода для исследования режимов его работы.

В основу математической модели вентильно-индукторного двигателя положены уравнения электрических контуров составленные для каждой из фаз. Приняты допущения, что магнитные системы каждой фазы идентичны друг другу, гистерезис и вихревые токи в магнитопроводе не учитываются, а активные сопротивления фаз равны [1]. На рис.1 приведена схема замещения фазы.

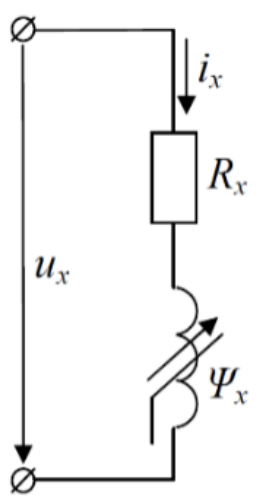

Рис.1*.* Схема замещения фазы ВИД: *ux* – напряжение; *ix*– ток; *Rx* – омическое сопротивление; *Ψx*– потокосцепление.

Уравнения электрического равновесия двигателя:

$$
u_x = i_x R + \frac{d\Psi_x}{dt},
$$

где u<sub>x</sub> – напряжение приложенное к обмотке фазы с индексом x;  $i_x$  – фазный ток;

R – электрическое сопротивление фазы;

 $\Psi_x = \Psi(i_x, \gamma_x)$  – потокосцепление фазы.

Преобразовав уравнение электрического равновесия и решив его относительно производной тока, получим:

$$
\frac{di_x}{dt} = (L_{dx}^{-1}) \cdot (u_x - i_x R - K_{ex}\omega),
$$

где  $L_{dx}\frac{d\iota_{x}}{dt}$  – дифференциальная индуктивность;  $K_{ex} = \frac{d\varPsi_x}{d\gamma}$ - коэффициент противо-эдс;

γ – геометрический угол поворота ротора.

Для описания вращательного движения ротора представим механическую часть в виде одномассовой системы. Тогда уравнения движения будут иметь вид:

$$
\int \frac{d\omega}{dt} = M_{AB} - M_c;
$$
  

$$
\omega = \frac{d\gamma}{dt},
$$

где J – приведенный момент инерции ротора;

ω- угловая частота вращения ротора;

Момент на валу принимаем равным электромагнитному моменту:

215

$$
M_{AB} = \sum_{x=1}^m M_x(i_x, \gamma_x),
$$

где  $M_r(i_\gamma, \gamma_\gamma)$  – момент, развиваемый фазой с индексом x;

 $M_c$  – момент сопротивления;

m - число фаз двигателя.

Таким образом, математическая модель вентильноиндукторного двигателя имеет вид:

$$
\begin{cases}\n\frac{di_i}{dt} = (L_{di}^{-1}) \cdot (u_i - i_i - K_{ei}\omega); \\
\frac{d\omega}{dt} = \frac{1}{J} (M_{AB} - M_c); \\
\frac{d\gamma}{dt} = \omega; \\
L_{di} = L_{di}(i_i, \gamma_i); \\
K_{ei} = K_{ei}(i_i, \gamma_i); \\
M_{AB} = \sum_{i=1}^m M_i(i_i, \gamma_i)\n\end{cases}
$$

Подробнее вывод системы уравнений приведен в [1].

Для многосекционного вентильно-индукторного двигателя имеющего п секций статорных m фазных обмоток расположенных на одном валу, система уравнений практически не изменится, отличием будет являться то, что уравнение момента формирующего частоту вращения будет суммарным и примет вид:

$$
M_{AB} = \sum_{i_1=1}^{m} M_{i_1}(i_{i_1}, \gamma_{i_1}) + \sum_{i_2=1}^{m} M_{i_2}(i_{i_2}, \gamma_{i_2}) + \cdots + \sum_{i_n=1}^{m} M_{i_n}(i_{i_n}, \gamma_{i_n})
$$

Исходя из полученных уравнений разработана функциональная схема вентильно-индукторного электропривода, на основе которой возможно создание имитационной модели вентильно-индукторного электропривода в среде моделирования MatLab Simulink [2]. Функциональная схема многосекционного вентильно-индукторного электропривода приведена на рис. 2.
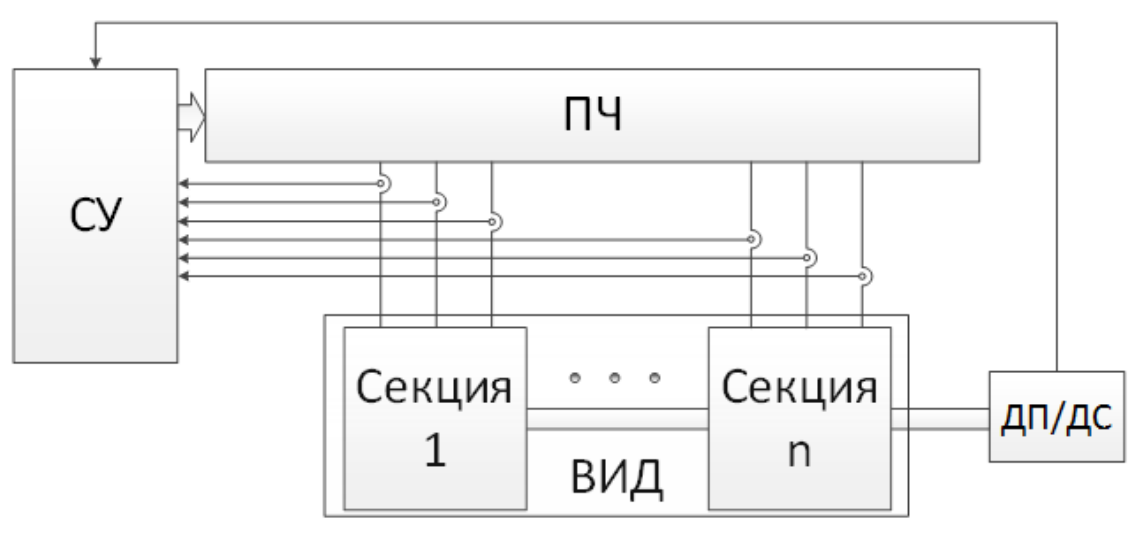

Рис*.* 2. Функциональная схема многосекционного вентильноиндукторного электропривода

Сформированная модель многосекционного вентильноиндукторного электропривода (ВИП) имеет в своем составе n одинаковых секций статорных обмоток на одном валу, систему управления (СУ), преобразователь частоты (ПЧ) состоящий из m преобразовательных ячеек состоящих каждая из однотактного инвертора напряжения (ИН), датчика положения (ДП) формирующего сигналы для управления системой. Работа электропривода осуществляется за счет сигналов поступающих с датчика положения в систему управления в которой микроконтроллер на основе сигналов с соответствующих датчиков тока каждой фазы формирует задание на ток для преобразователя частоты [3].

На основании полученной системы уравнений и функциональной схемы многосекционного вентильно-индукторного электропривода возможно создание имитационной модели в программной среде MatLab Simulink позволяющей проводить исследования как номинальных так и аварийных режимов работы вентильно-индукторного электропривода и разрабатывать с ее использованием эффективные алгоритмы отказоустойчивого управления для различной степени повреждения элементов электропривода, в том числе при повторных и множественных отказах [2].

#### ЛИТЕРАТУРА:

1. Любарский Б. Г., Рябов Е.С. Моделирование электроприводов на основе реактивных индукторных двигателей в среде MatLabSimulink. Национальный технический университет «Харьковский политехнический институт», Харьков.

- 2. Розаев И.А. Отказоустойчивый вентильно-индукторный электропривод //Современные техника и технологии: сборник трудов XIХ Международной научно-практической конференции студентов, аспирантов и молодых ученых. В 3 т. Т. 1 /Томский политехнический университет. – Томск: Изд-во Томского политехнического университета, 2013. – 343-345 с.
- 3. Патент РФ на полезную модель № 128409, МПК,Н02H 7/09, Н02H 7/12, Н02P 6/12,Н02P 6/16, Вентильно-индукторный электропривод со свойством живучести/ Г.И. Однокопылов, И.А. Розаев, В.Г. Букреев - № 2012153519/07; заявлено 11.12.2012 г.; опубл. 20.05.2013 г. Бюл. №14

## **СЕКЦИЯ 9. ЭЛЕКТРОМЕХАНИЧЕСКИЕ КОМПЛЕКСЫ ДЛЯ «УМНОЙ ЭНЕРГЕТИКИ»**

## **ПРИМЕНЕНИЕ «ИНТЕЛЛЕКТУАЛЬНЫХ» ЭЛЕКТРОМЕХАНИЧЕСКИХ КОМПЛЕКСОВ ПРИ РАЗРАБОТКЕ НЕФТЕГАЗОВЫХ МЕСТОРОЖДЕНИЙ**

В.А. Кузин, О.В. Филимонова Самарский государственный технический университет

Повышение экономической эффективности нефтегазодобывающей отрасли на современном этапе возможно лишь на основе поиска и внедрения «интеллектуальных» технологий добычи углеводородов, направленных на оптимизацию добычи и сокращение потерь путем своевременного выявления проблем и быстрого принятия совместных решений многопрофильных групп на основе данных в режиме реального времени.

Для высокорентабельной разработки месторождений нефти и газа необходимо создание умных нефтегазовых комплексов, характеризующихся высокой степенью автоматизации, безлюдными добычными комплексами, интеллектуальными системами управления технологическими, энергетическими, транспортными, производственными процессами.

Концепция построения иерархической системы управления нефтегазовым комплексом выделяет четыре уровня управления:

- 1. инструментальный уровень **–** применение оптоволоконных сенсоров, датчиков для непрерывного сбора данных работы подземного, подводного и поверхностного оборудования, скважин в основных технологических процессах;
- 2. информационный уровень анализ большого объема геолого-промысловой информации;
- 3. операционный уровень применение систем управления процессами добычи нефти и газа типа SCADA, систем типа MES для умных энергосистем;
- 4. управленческий уровень использование интегрированных интеллектуальных информационных систем типа ERP для оперативного и стратегического управления нефтегазовым комплексом в целом.

В настоящее время одной из важнейших проблем является разработка «умных» скважин первого и второго поколения, где применение элементов «умной» энергетики занимает ключевые позиции, так как концепция «интеллектуального» нефтегазового комплекса включает создание роботизированных систем управления траекторией ствола скважины и, соответственно, снижение энергетической составляющей в структуре себестоимости ее разработки.

В данном случае комплексный подход при разработке нефтегазовых месторождений основан на трех составляющих: энергоэффективное оборудование; подбор оборудования по критерию максимального КПД при добыче нефти или газа; обеспечение работы насосной установки с максимальным КПД при эксплуатации средствами интеллектуальной системы управления.

Использование в установках электроцентробежных насосов (УЭЦН) вентильных двигателей позволяет снизить потери электроэнергии на 25%, а посредством применения комплексного подхода можно добиться снижения удельного энергопотребления на 40% и более.

Вентильный двигатель (ВД) является наиболее перспективным и универсальным типом электропривода переменного тока, в котором регулирование скорости и момента вращения осуществляется подводимым напряжением, током возбуждения и углом опережения включения вентилей при самоуправлении по частоте питания. Он обладает регулировочными качествами машин постоянного тока и надежностью систем переменного тока. Особенностью магнитокоммуникационных электрических машин является наличие общей магнитной системы статора, состоящей из двух групп, где при перемещении ротора возникает циркуляция двух переменных во времени магнитных потоков, максимальные значения которых сдвинуты по фазе на период, и, поскольку, каждый из этих периодически переключаемых магнитных потоков пронизывает обмотку якоря, в последней индуктируется переменная во времени ЭДС. Так как максимальный магнитный поток замыкается через магнитопровод статора, ферромагнитные элементы ротора и немагнитный рабочий зазор, то зависимость  $\Phi_{\text{max}}$  от тока возбуждения аналогична кривой намагничивания обычных синхронных машин (СМ).

Современные исследования показывают, что ВД с коммутацией магнитного потока за счет наиболее полного использования всего объема машины и устранения при этом из системы пассивных электрических и магнитных контуров, не участвующих в процессе электромеханического преобразования энергии, позволяют обеспечить достижение высоких удельных массогабаритных и энергетических показателей [1].

В вентильных магнитокоммутационных двигателях рационально используются электрические и магнитные материалы, отсутствует перемагничивание и связанные с ним потери в магнитных контурах вследствие однонаправленных магнитных потоков возбуждения. Сокращение длины силовых линий магнитного поля улучшает использование объема электромагнитного ядра и уменьшает массу расходуемой электротехнической стали, что также ведет к снижению добавочных потерь на вихревые токи и гистерезис и, таким образом, способствует увеличению КПД машины.

В процессе разработки и эксплуатации нефтегазовых месторождений основная проблема при работе стандартных УЭЦН на базе асинхронного двигателя состоит в том, что из 100% энергии, потребляемой из сети, 29% — приходится на потери в насосе, 13% — в двигателе и 10% — в кабеле. Еще 9% энергии теряется в системе управления и трансформаторе. Таким образом, 61% электроэнергии, потребляемой при эксплуатации УЭЦН, тратится вхолостую — на обогрев, вибрацию, износ и т.д. Лишь 39% электроэнергии идет непосредственно на подъем жидкости.

При проектировании рабочего режима скважины нефтяники постоянно сталкиваются с проблемой подбора оптимальной компоновки насоса. В этом случае, как правило, используется следующий алгоритм: вывод УЭЦН на номинальный режим при максимальном КПД; поддержание оптимального давления при подачи жидкости; поддержание максимального дебита в рабочей области насоса; периодическая эксплуатация УЭЦН с максимальным КПД.

Применение вентильных магнитокоммутационных двигателей позволяет роботизированной системе управления поддерживать работу установки в точке оптимального КПД насоса непосредственно при эксплуатации. Этому способствуют такие характеристики ВД как плавный пуск, точная регулировка и полная защита электродвигателя от перегрузок за счет встроенного блока электронного управления; диапазон регулирования скорости до 90% от максимального режима. Необходимая производительность УЭЦН достигается меньшим числом оборотов, и, соответственно, снижается уровень шума и повышается надежность.

В настоящее время применение вентильных магнитокоммутационных двигателей в составе роботизированных систем управления траекторией ствола месторождения открывает возможность бурить скважины сложной пространственной архитектуры, а также решать задачу обеспечения энергоэффективности забойных модулей.

#### ЛИТЕРАТУРА:

1. Герман-Галкин С. Г. Анализ и синтез мехатронной системы с магнитокоммутационной машиной в пакетах Matlab Simulink // Силовая электроника. №1, 2006. – С. 82-86.

Научный руководитель: В.Е. Высоцкий, д.т.н., профессор Самарский государственный технический университет.

#### **ПЕРСПЕКТИВНЫЕ СУДОВЫЕ ИСТОЧНИКИ ЭЛЕКТРОЭНЕРГИИ**

Р.С. Федюк, А.В. Мочалов, Ю.Ю. Ильинский Дальневосточный федеральный университет

Задача повышения эффективности использования топливных ресурсов является одной из важнейших в современной энергетике. Существующие энергетические и электроэнергетические установки работают с низкими значениями КПД. Так, если КПД судовых синхронных генераторов (СГ) достигает 86-94 %, то КПД приводных двигателей - турбин (вместе с паровыми котлами) и дизелей - составляет соответственно 20 и 35 % [1].

Наличие вращающихся частей усложняет конструкцию и снижает надежность генераторных агрегатов (ГА).

В настоящее время разрабатываются перспективные источники электроэнергии с прямым преобразованием энергии топлива и других ее видов в электрическую энергию. К ним относятся термоэлектрические, термоэмиссионные, магнитогазо- и магнитогидродинамические генераторы (МГД-генераторы), топливные элементы и др [1].

Термоэлектрический генератор (ТЭГ) - это устройство для прямого преобразования тепловой энергии в электрическую.

Принцип действия ТЭГ основан на возникновении термоЭДС при нагреве места спая двух разнородных материалов. Значение термоЭДС зависит от температуры нагрева, физических свойств материалов и др.

Созданные ТЭГ используют тепловую энергию отработавшего пара или отработавших газов энергетических установок или тепловую энергию радиоизотопных источников и ядерных реакторов. Они имеют мощность не более десятков киловатт и КПД не более 10 %. В перспективе возможно создание мощных ТЭГ в составе ядерной энергетической установки, имеющих более высокий КПД.

Джозеф Хереманс и его коллеги из университетов Огайо и Осаки, а так же Калифорнийского технологического института создали новый материал, который способен радикально повысить эффективность термогенераторов, непосредственно преобразующих бросовое тепло в электричество, а значит, сделать более реальными компактные и относительно мощные термоэлектрические установки - теллурид свинца, легированный таллием, который показал значение zT в 1,5. Это более чем вдвое лучше, чем у самого эффективного материала для термоэлектрогенераторов, имеющегося на рынке и используемого на коммерческой основе (теллурид свинца, легированный натрием, 0,71)  $[2]$ .

Сущность термоэмиссионной энергетики заключается в переносе максимального количества электронов с горячего катода на холодный анод при минимальной потере тепла. А этого никак не избежать, потому что нагрев катода с последующим отрывом электронов от своих ядер сопровождается излучением фотонов (а это и есть теплопередача излучением). Пытаясь отодвинуть анод от катода, мы уменьшаем тепловое воздействие на анод, придвигая его к катоду, увеличиваем эмиссию - ток, но анод начинает перегреваться. И если электрон, как носитель отрицательного элементарного заряда стабилен и обладает массой покоя, то фотон может существовать только в движении, его невозможно остановить, или при помощи полей повернуть, при «соударении» с веществом он может только испытывать «упругие или неупругие столкновения». Самих же фотонов в атоме и в ядре в готовом виде нет, они рождаются в момент перестройки структуры атома, в данном случае при его нагреве. Чем дальше фотонный поток от анода, тем легче его вернуть на катод с помощью «упругого столкновения» за счет «механического» отражения фотонов зеркалами [3].

Примером простейшего термоэмиссионного генератора (ТЭМГ) является 2-электродный вакуумный или газонаполненный прибор. Принцип действия ТЭМГ основан на использовании явления термоэлектронной эмиссии (рис. 1, а). При подводе теплоты Ој к катоду 1 электроны покидают его поверхность и направляются к более холодному аноду 2, нагревая его. При этом катод заряжается положительно, а анод - отрицательно. При включении между электродами приемника электроэнергии RH через него потечет ток. Для повышения КПД в зазор между электродами, составляющий десятые доли миллиметра, вводят разреженный ионизированный газ или ионизированные пары щелочных металлов. Для нагрева катода возможно применение тепловой энергии, выделяемой ядерными реакторами. Теплоту, излучаемую

нагретым анодом, можно использовать для нагрева горячих спаев ТЭГ. Такие комбинированные установки ТЭМГ - ТЭГ позволяют получить КПД, соизмеримый с КПД существующих электроэнергетических установок.

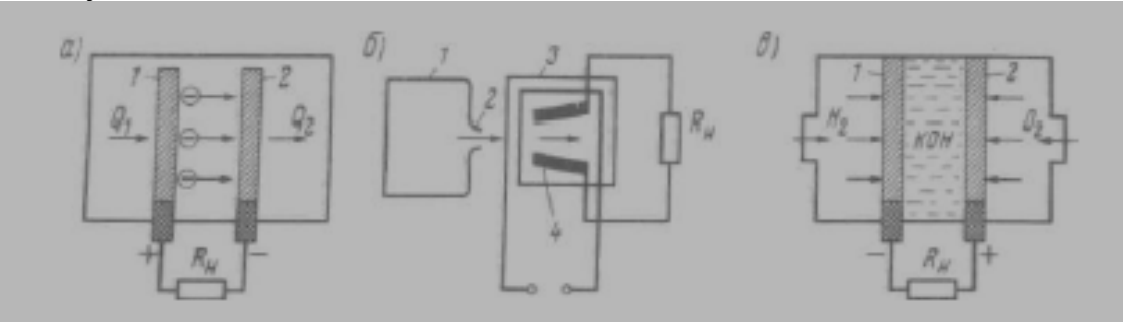

Рис. 1. Схемы термоэмиссионного (а), магниюгазодинамического (б) и электрохимического (в) генераторов

Принцип действия магнитогазо- и магнитогидродинамического генераторов такой же, что и обычных электромашинных генераторов. Он основан на использовании явления электромагнитной индукции.

Наиболее перспективны магнитогазодинамические генераторы (рис. 1, б). Образующийся при сгорании топлива ионизированный газ из камеры сгорания 1 через сопло 2 поступает во внутреннюю полость электромагнита 3, в которой движется поперек магнитных силовых линий поля. В соответствии с явлением электромагнитной индукции в газе наводится ЭДС, которая посредством двух электродов 4 подается к приемнику электроэнергии Дн. В магнитогидродинамических генераторах вместо ионизированного газа используется поток жидкого металла температурой порядка 2000К.Представляет интерес запатентованное изобретение Е.К. Долгих – магнитогидродинамический генератор с солнечным приводом [4]. Технический результат, который может быть получен при осуществлении изобретения, заключается в следующем. Предлагаемая конструкция МГД-генератора позволяет увеличить КПД преобразования энергии солнечного излучения в электрическую за счет уменьшения тепловых потерь в приемнике излучения вследствие отделения его от стенок камеры на некоторое расстояние, покрытия внутренних поверхностей стенок камеры составом, отражающим тепловое излучение, которое возникает вследствие высокой температуры нагревательного элемента, а самой стенки из теплоизолирующего материала.

Разработаны комбинированные электроэнергетические установки, в которых теплота отработавших газов магнитогазодинамических генераторов используется для работы паротурбогенераторной установки.

Мощность таких установок составляет сотни мегаватт с общим КПД электростанции 40-50 %.

Электрохимические генераторы (ЭХГ) или топливные элементы преобразуют химическую энергию в электрическую. В отличие от аккумуляторов, у которых количество электроэнергии определяется активной массой пластин и предшествующим зарядом, ЭХГ производят электрическую энергию до тех пор, пока к ним подводится топливо и окислитель.

В водородно-кислородном ЭХГ (рис. 1, в) используются 2 платиновых газодиффузионных электрода 1 и 2, погруженных в электролит с ионной проводимостью (например, КОН). Через электрод 1 пропускают топливо (водород), через электрод 2 - окислитель (кислород). В результате электрохимических реакций электрод 1 заряжается отрицательно, а электрод 2 - положительно. При подключении нагрузки Дн по цепи будет протекать ток. ЭХГ имеют высокую стоимость, так как в них применяются дорогостоящие виды топлива (водород, гидразин и др.), а также катализаторы реакций на основе платины, серебра и никеля.

Практически применение в СЭЭС источников электроэнергии с прямым преобразованием тепловой или химической энергии в электрическую зависит от решения ряда задач, связанных с созданием высокотемпературных источников тепловой энергии, термостойких проводящих, изоляционных, конструкционных и других материалов.

#### ЛИТЕРАТУРА:

- 1. Сергиенко Л.И., Миронов В.В. Электроэнергетические системы морских судов.- М.: Транспорт, 1991
- 2. Создан сверхэффективный термоэлектрогенератор [Электронный ресурс]. Адрес доступа: http://www.membrana.ru/particle/12826
- 3. Седунов И.П. «Термотрон» термоэмиссионный генератор [Электронный ресурс]. Адрес доступа: http://www.ntpo.com/invention/invention2/18.shtml
- 4. Патент RU (11) 2073951 (13) C1

## **РАСШИРЕНИЕ ФУНКЦИОНАЛЬНЫХ ВОЗМОЖНОСТЕЙ ЭЛЕКТРОМАГНИТНОГО КОНТРОЛЯ ЦИЛИНДРИЧЕСКИХ ТОКОПРОВОДОВ**

#### И.Б. Горкунова Национальный технический университет Харьковский политехнический институт

Непрерывный бесконтактный контроль состояния токопроводов линий электропередач, работающих в различных климатических условиях, определяет надежность и безаварийность их работы. Особый интерес представляет развитие многопараметровых методов измерений, которые позволяют получить наиболее полную информацию.

Для одновременного определения двух параметров изделия наиболее удобным является использование электромагнитных преобразователей (ЭМП), работающих на одной, фиксированной частоте. В этом случае измеряют два признака выходного сигнала ЭМП, а затем решают систему из двух уравнений, связывающих измерительные признаки сигнала с параметрами изделия. При одновременном определении трех и более информативных параметров исследуемого объекта необходимо использовать большее число независимых уравнений. Эти параметры можно определять с помощью ЭМП, работающем на нескольких частотах. Суть такого метода состоит в том, что изделие зондируется полями двух и более частот, а затем в выходных сигналах выделяют по два признака (амплитуду и фазу), соответствующих фиксированным частотам. Однако, использование этого метода на практике осложняется трудностями фазовой синхронизации во времени зондирующих полей и выделением выходных электрических параметров (и их признаков) из результирующего сигнала ЭМП [1-3].

Оказывается, как будет показано ниже, одновременные многопараметровые измерения можно упростить, если использовать пространственно-периодические магнитные поля, изменяющиеся во времени по синусоидальному закону на одной фиксированной частоте.

В настоящей работе на основе такого подхода рассматриваются вопросы теории ЭМП для многопараметровых измерений с полями, имеющими пространственно-периодическую структуру.

Рассмотрим задачу об определении распределения переменного во времени магнитного поля проводника с током, расположенного на некотором расстоянии *d* от центра ферромагнитного или немагнитного цилиндра с радиусом *а* (см. рис. 1).

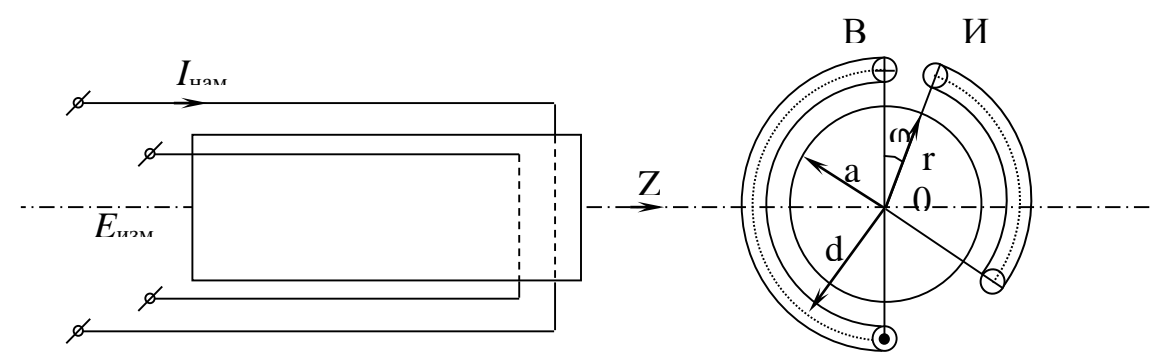

Рис. 1. Взаимное расположение объекта контроля, возбуждающего и измерительного проводников электромагнитного преобразователя

Длина цилиндра и проводника значительно превышают характерные поперечные размеры (то есть а и d соответственно). Воспользовавшись уравнением Максвелла и законом Ома [5-6], получим уравнение магнитного поля в проводящей среде. При условии постоянства в цилиндрическом изделии магнитной проницаемости и и удельной электрической проводимости о это уравнение имеет вид:

$$
\Delta \vec{H} = \mu_0 \mu \sigma \frac{\partial \vec{H}}{\partial t},
$$
 (1)

где  $H$  – напряженность магнитного поля,  $\mu_0$  – магнитная константа.

Рассматривается квазистатическое электромагнитное поле, длина волны которого больше характерных поперечных размеров проводника и цилиндра. Для определенности считаем, что поле в сплошном цилиндрическом изделии с осью Z в цилиндрической системе координат (см. рис. 1) создается протекающим по нитевидному проводнику с током I в положительном направлении оси Z. Магнитное поле такого тока имеет только поперечные составляющие  $\vec{H}(H_r, H_o, H_0)$ , где  $H_r$  и  $H_{\phi}$  – r-ая и ф-ая компоненты напряженности поля. Закономерности распределения поля в изделии найдем, решая уравнение (1) совместно с граничными условиями:

на поверхности цилиндра  $r = a$ 

$$
\vec{n} = \left(\vec{B}^{(i)} - \vec{B}^{(m)}\right) = 0\tag{2}
$$

$$
\vec{n} = (\vec{H}^{(i)} - \vec{H}^{(m)}) = 0
$$
 (3)

на поверхности цилиндра  $r = d$ 

$$
\vec{n} = (\vec{B}^{(l)} - \vec{B}^{(m)}) = 0
$$
 (4)

$$
\vec{n} = \left(\vec{H}^{(l)} - \vec{H}^{(m)}\right) = \vec{j} \tag{5}
$$

где верхние индексы в круглых скобках соответствуют полям различных областей: (*i*) – внутри цилиндрического изделия ( $0 \le r < a$ ); (т) - между поверхностью изделия и поверхностью цилиндра с радиусом  $d$   $(a < r < d)$ ;  $(l)$  – за поверхностью этого цилиндра  $(d < r < \infty)$ ,  $\overline{j}$ вектор плотности тока *I*,  $\vec{n}$  – вектор нормали к поверхности цилиндрического изделия.

Условия (2)-(4) выражают непрерывность нормальных составляющих вектора В и тангенциальных составляющих вектора Н при переходе из данной среды в другую, а равенство (5) характеризует скачок напряженности поля при переходе поверхности цилиндра  $r = d$ , в котором протекает ток, с одним компонентом вдоль оси Z, удобно представить в виде ряда Фурье

$$
j_Z(\varphi, t) = e^{i\omega t} \frac{I}{d} \delta(\varphi) = e^{i\omega t} \left[ j_0 + \sum_{n=1}^{\infty} j_n \cos(n\varphi) \right]
$$
(6)

где  $n$  – номер пространственной гармоники,  $t$  – время,  $\omega$  – циклическая частота.  $\delta(\omega)$  - лельта-функция.

$$
H_r(r, \varphi, t) = e^{i\omega t} j \sum_n f_n(r) \sin(n\varphi)
$$
 (7)

$$
H_{\varphi}(r, \varphi, t) = e^{i\omega t} j \sum_{n} g_{n}(r) \cos(n\varphi)
$$
 (8)

Поскольку рассматриваемое магнитное поле имеет две компоненты, то и в координатном представлении уравнение (1) эквивалентно следующей системе:

$$
\frac{1}{r}\frac{d}{dr}\left(r\frac{df_n}{dr}\right) - \frac{n^2+1}{r^2}f_n + \frac{2n}{r^2}g_n = \sigma\mu i \omega f_n, \qquad (9)
$$

$$
\frac{1}{r}\frac{d}{dr}\left(r\frac{dg_n}{dr}\right) - \frac{n^2+1}{r^2}g_n + \frac{2n}{r^2}f_n = \sigma\mu i\omega g_n.
$$
 (10)

Таким образом, при известных значениях  $\mu$ , о изделия, размерах *a*, *d*, тока *I* и текущего радиуса *r* можно вычислить функции  $f_n(r, \varphi, t)$  и  $g_n(r, \varphi, t)$  для любой пространственной гармоники, а по этим функциям составить картину распределения поля в любой интересующей нас области.

Учитывая трансляционную симметрию системы, результирующий магнитный поток, пронизывающий цилиндрическое изделие и приходящийся на единицу длины равен продольной компоненте векторного потенциала [6]. Таким образом, магнитный поток содержит те же гармоники, что и компоненты поля:

$$
\Phi(a,\varphi) = a \int \mu_0 \mu H d\varphi = -\sum_{n} \frac{a}{n} \mu_0 \mu f_n(a,i\omega) e^{i\omega t} \frac{\sin(n\gamma)}{n\gamma} \cos(n\varphi) \quad (11)
$$

В связи с этим измерительные проводники удобно разместить на лучах, вдоль которых максимальны амплитудные значения отдельных гармоник потока (или плотности тока). По известному магнитному потоку определяем ЭДС в измерительном проводнике:

$$
e = -\frac{d\Phi}{dt} = i\omega\mu_0\mu ae^{i\omega t}\sum_{n}\frac{1}{n}\frac{\sin(n\gamma)}{n\gamma}f_n(a,i\omega)\cos(n\phi) \tag{12}
$$

Разработанная методика позволяет оценить значения амплитуд и фаз ЭДС каждой пространственной гармоники на измерительных проводниках преобразователя с различными изделиями, а также найти амплитуду и фазу результирующей ЭДС.

Результаты экспериментальных исследований, проведенные на образце из алюминиевого сплава, дали величины *E* =129,2 мВ, φ = 15,9 град и *E* =24,8 мВ, φ = 15,9 град для измерительных проводников, расположенных на лучах  $\varphi = 0$  и  $\varphi = \pi/3$  соответственно. Расхождение теоретических и экспериментальных данных обусловлено погрешностями измерительной аппаратуры и влиянием высших гармоник.

#### ЛИТЕРАТУРА:

- 1. Клюев В.В и др. Измерения, контроль, испытания и диагностика / В.В. Клюев, Ф.Р. Соснин, В.Н. Филинов.- М.: Машиностроение, 1996.- 464 с
- 2. Сухоруков В.В. Неразрушающий контроль. В 5 кн. Кн. 3. Электромагнитный контроль. -М.: Высшая школа, 1992.- 312 с.
- 3. Клюев В.В. Неразрушающий контроль: Справочник: В7т. М.: Машиностроение, 2003.- 588с.
- 4. Нейман Л.Р., Демирчян К.С. Теоретические основы электротехники: В 2 т. Учебник для вузов.- Л.: Энергоиздат, 1981.- 415с.
- 5. Ландау Л.Д., Лифшиц Е.М. Электродинамика сплошных сред. – М.: Гос. издательство физико-математической литературы, 1959.- 532 с.
- 6. Абрамовиц М., Стиган И. Справочник по специальным функциям с формулами, графиками и математическими таблицами. – М.: Наука, 1979.

Научный руководитель: В.Е. Бондаренко, д.т.н., профессор, зав. кафедры, НТУ ХПИ.

## **ИСПОЛЬЗОВАНИЕ ПРОГРАММНО-АППАРАТНОГО ИЗМЕРИТЕЛЬНОГО КОМПЛЕКСА ДЛЯ ДИАГНОСТИКИ АСИНХРОННОГО ДВИГАТЕЛЯ**

С.В. Митрофанов, А.А. Веремеев Оренбургский государственный университет

В настоящее время асинхронные электродвигатели являются потребителями более 70% всей электроэнергии в стране. Опыт эксплуатации электродвигателей свидетельствует о большом количестве отказов, происходящих по причине аварийных ситуаций. Аварийность ежегодно составляет 25% и более [1].

Современные системы и методы диагностики электрооборудования можно разделить на две группы.

К первой группе относятся методы тестовой диагностики, требующие формирования искусственных возмущений, воздействующих на изучаемый объект: измерение сопротивления изоляции, токов утечки, внутреннего сопротивления обмоток, тангенса угла диэлектрических потерь обмоток, метод высоковольтного импульса и др.

Вторая группа включает в себя методы оперативной или функциональной диагностики, используемые в первую очередь для электрооборудования, являющегося источником естественных возмущений в процессе работы [2].

Кроме этого каждая группа делится на две других - это методы, позволяющие выявить неисправность электрооборудования в целом и методы, выявляющие и локализующие конкретную неисправность или дефект в электрооборудовании.

В настоящее время тестовое диагностирование - основной вид выявления дефектов электрооборудования в отечественной энергетике. Оно определило сложившуюся структуру технического обслуживания и ремонта по регламенту [3]. Однако такая диагностика способствует не только предупреждению развития различных дефектов, но и их появлению.

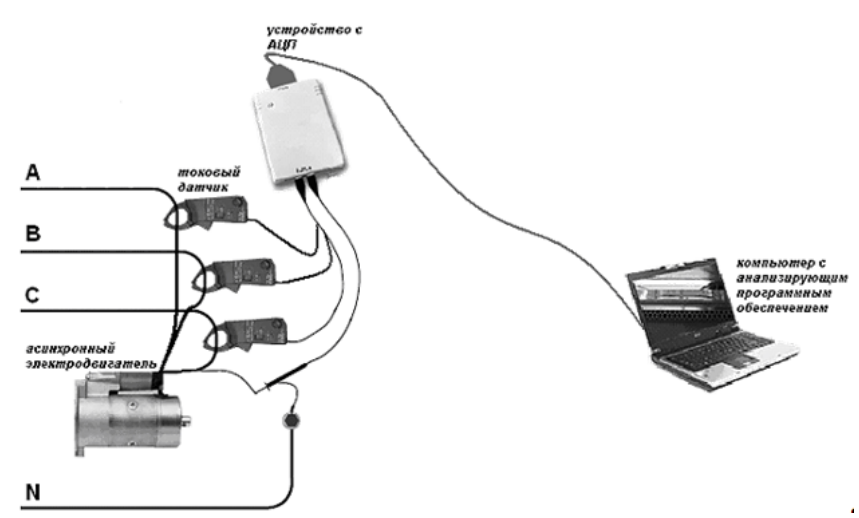

Рис. 1. Диагностический программно-аппаратный комплекс

Одно из средств наиболее широкого и удобного, с точки зрения пользователя, альтернатива – использование программно-аппаратного измерительного комплекса для автоматизированного испытания асинхронного двигателя, который предлагается нами к рассмотрению в этой статье.

Общие требования, предъявляемые к такому измерительному комплексу, являются возможность проведения приемосдаточных испытаний асинхронного электродвигателя до 30 кВт, напряжением до 380 В. Измерительная система должна обладать программной и аппаратной гибкостью. Механическая система должна позволять быстро устанавливать и подключать испытуемый асинхронный двигатель к измерительному комплексу.

Схема разрабатываемого программно-аппаратного измерительного комплекса для автоматизированного испытания асинхронного электродвигателя представлена на рис. 2.

Состав измерительного комплекса для автоматизированного испытания асинхронных двигателей:

В состав комплекса должны входить следующие элементы:

- Основание стенда (конфигурация по требованию заказчика);
- Шкаф высоковольтных преобразователей и высоковольтной коммутации;
- Шкаф низковольтного оборудования;
- Шкаф управления и проведения измерений;
- Программно-аппаратный комплекс (компьютерная техника, программное обеспечение);
- Индукционный регулятор с управлением от персонального компьютера;
- Повышающий трансформатор со ступенчатым регулированием напряжения;
- Испытательные станины;
- Нагрузочные машины мощностью до 30 кВт;
- Система измерения крутящего момента;
- Шкаф управления нагрузочных машин;
- Пульт управления (рабочее место оператора).

Сам программно-аппаратный комплекс должен обладать, способностью проводить определенные виды испытаний. Например, испытание асинхронного двигателя в режиме холостого хода и короткого замыкания.

Программно-измерительный комплекс автоматизированного испытания асинхронных двигателей должен обеспечивать измерения следующих величин при холостом ходе и коротком замыкании:

- Ток во всех фазах (среднее, действующее, амплитудные значения);
- Фазное напряжение на всех фазах (среднее, действующее, амплитудные значения);
- Активная и полная потребляемая мощность (по фазам и суммарная);
- Активные сопротивления фаз при постоянном токе;
- Температуру обмоток всех фаз ( при наличии заложенного датчика температуры);
- Уровень шума и вибрации асинхронного двигателя (количество точек по желанию заказчика);
- Коэффициент мощности;
- частоту вращения вала и направление вращения;
- Сопротивление изоляции обмотки статора;
- Температура корпуса статора (количество точек по желанию заказчика).

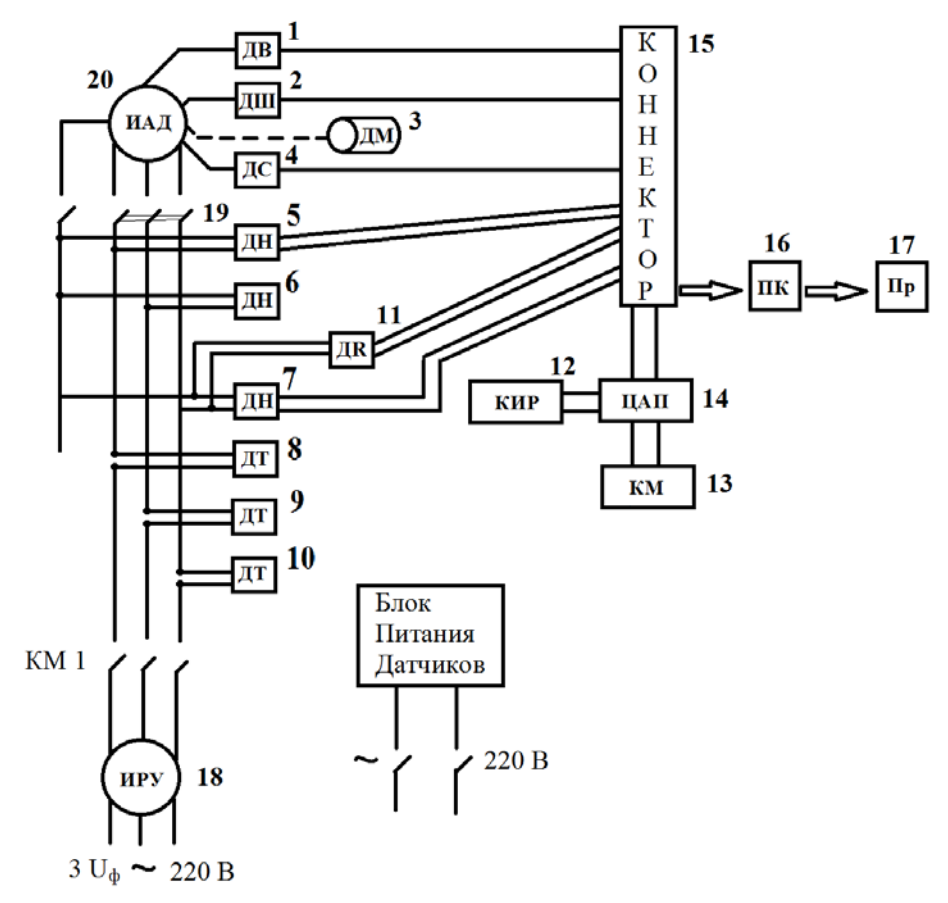

Рис. 2. Схема программно-аппаратного измерительного комплекса: 1 – Датчик уровня вибрации (ДВ); 2 – Датчик уровня шума (ДШ); 3 – Датчик момента (ДМ); 4 - Датчик температуры (ДС); 5,6,7 – Датчик напряжения (ДН); 8,9,10 – Датчик тока (ДТ); 11 – Датчик сопротивления (ДR); 12 – Катушка управления сервоприводом (КИР); 13 – Катушка управления контактором (КМ); 14 – Цифровой аналоговый преобразователь (ЦАП); 15 – Коннектор сопряжения с ПК; 16 – Персональный компьютер с ПО; 17 – Принтер (Пр); 18 – Индукционный регулятор (ИРУ); 19 – Автоматический воздушный выключатель; 20 – Испытуемый асинхронный двигатель (ИАД).

#### ЛИТЕРАТУРА:

- 1. Грундулис, А.О. Защита электродвигателей в сельском хозяйстве [Текст] / А.О. Грундулис // - М.: Колос, 1982. - 140 с.
- 2. Лукьянов, М.М. Новые принципы виброакустической диагностики изношенного силового электрооборудования [Текст] / М.М. Лукьянов, Э.А. Харисов: Электрика. - № 2, 2001.

3. Еремеев, С.Н. Профилактическое обслуживание электродвигателей высоконагруженного технологического оборудования [Текст] / С.Н. Еремеев: Электрика. - № 3, 2001.

Научный руководитель: С.В. Митрофанов, к.т.н., заведующий кафедрой электроснабжения промышленных предприятий оренбургский государственный университет.

#### **СЕКЦИЯ 10. МАТЕРИАЛЫ ДЛЯ «УМНОЙ ЭНЕРГЕТИКИ»**

### **РАЗРАБОТКА ТЕХНОЛОГИИ ПЛАЗМОДИНАМИЧЕСКОГО СИНТЕЗА ВЫСОКОТЕМПЕРАТУРНЫХ СВЕРХПРОВОДНИКОВ НА ОСНОВЕ ИТТРИЙ БАРИЕВЫХ КУПРАТОВ (YBACUO)**

#### К.И. Степанов Томский политехнический университет ЭНИН, ЭКМ, группа 5ГМ32

Сверхпроводимость – это явление, обусловленное полным отсутствием электрического сопротивления у проводящих материалов. Сверхпроводимость была открыта в начале 20 века Голландским физиком Камерлинг-Оннесом. Он проводил измерения электрического сопротивления ртути при низких температурах. Оннес хотел выяснить, на сколько малым может стать сопротивление вещества электрическому току, если максимально очистить вещество от примесей и максимально снизить температуру. Результат этого исследования оказался неожиданным: при температуре ниже 4,15 К сопротивление почти мгновенно исчезло. График такого поведения сопротивления в зависимости от температуры приведен на рисунок 1 [1].

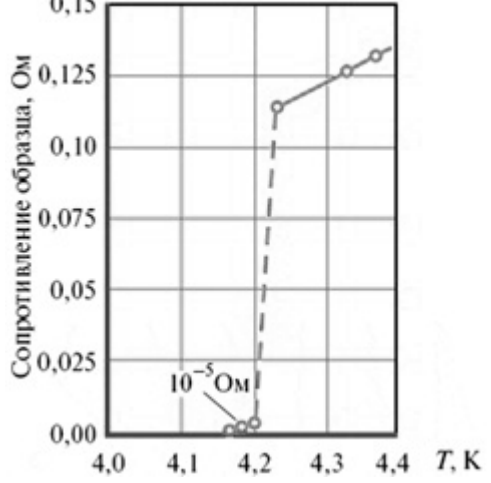

Рис. 1. зависимость падения сопротивления от температуры для

ртути

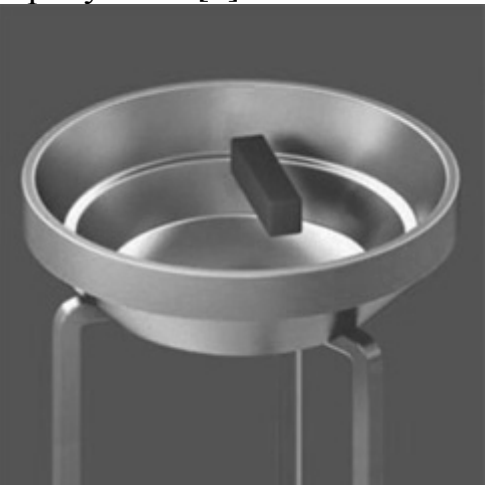

Рис. 2 Постоянный магнит парит над сверхпроводящей чашечкой

Наиболее приближенный к сверхпроводящему состоянию является медь (Cu). Его электрическое сопротивление при комнатных температурах очень мало и составляет  $\rho = 1.75 \cdot 10^{-6}$  Ом·см, поэтому его так широко используют в кабельной технике.

Однако сверхпроводимость – это не только отсутствие электрического сопротивления, это нечто более сложное. Это еще и определенная реакция на внешнее магнитное поле. Данная теория нашла подтверждение в эффекте Мейснера, который заключается в том, что постоянное не слишком сильное магнитное поле выталкивается из сверхпроводящего образца (рисунок 2). В сверхпроводнике возникают выталкивающие магнитное поле токи, их магнитное поле отталкивает постоянный магнит и компенсирует его вес.

При поиске новых сверхпроводников проверяются оба главных свойства сверхпроводимости:

- в сверхпроводнике обращается в нуль электрическое сопротивление;
- из сверхпроводника выталкивается магнитное поле.

Таким образом, идея сверхпроводимости заключается в следующем: создание такого материала, который пропускает электрический ток без потерь и обладает вышеупомянутыми магнитными свойствами при температурах окружающей среды. В настоящее время таких материалов не существует, поэтому данная тематика является актуальной, в связи с огромным потенциалом для развития [2].

В лаборатории высокотемпературной сверхпроводимости ТПУ профессором Сивковым А.А. разработан способ прямого плазмодинамического синтеза широкого ряда нано- и ультрадисперсных материалов [3]. В данной работе предлагается способ синтеза шихты высокотемпературных сверхпроводников на основе оксида меди, так называемые иттрий-бариевые купраты с использованием коаксиального магнитоплазменного ускорителя.

Установка представлена в виде цилиндрической трубы (рисунок 3), разделенной на две камеры: регистрирующую и рабочую. В регистрирующей камере имеется технологическое отверстие – окошко, через которое, при помощи сверхвысокочастотной камеры Photon FASTCAM SA1.1 проводится регистрация процессов, протекающие внутри установки.

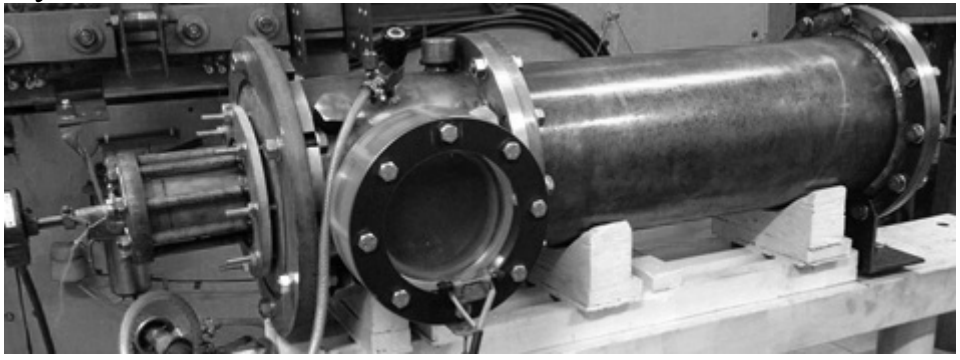

Рис.3. коаксиальный магнитоплазменный ускоритель

Главным элементом конструкции является ускоритель, представленный на рисунке 4, который крепится на фланце регистрирующей камеры. Ускоритель состоит из: медной трубки – ствола, внутри которого находится центральный электрод с изолятором, а также прекурсоры шихты. Сам ствол вворачивается в соленоид (ускоритель).

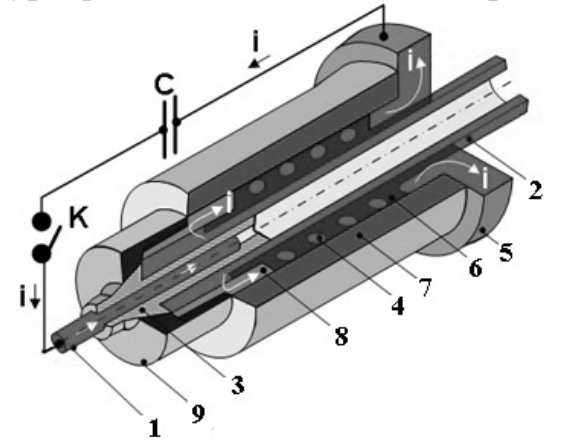

Рис. 4. Плазменный ускоритель: 1 – центральный электрод, 2 – электрод – ствол, 3 – изолятор центрального электрода, 4 – соленоид, 5 – контактный фланец, 6 – изоляция, 7 – корпус, 8 – контактный цилиндр, 9 – заглушка

Работа установки заключается в следующем: при замыкании цепи импульсный ток протекает через центральный электрод и инициирует начальную плазму. Далее под действием выталкивающего магнитного поля индуктора, плазма прорастает вглубь ствола, унося вмести с собой частички порошка (прекурсоры), а так же срывая с медной трубки мельчайшие частицы. В плазме, под действием высоких температур, протекают реакции, в результате чего образуется однородный порошок. Конечный продукт реакции, с наноструктурным строением, под давлением, выбрасывается в регистрирующую, а затем и в рабочую камеры (рисунок 5).

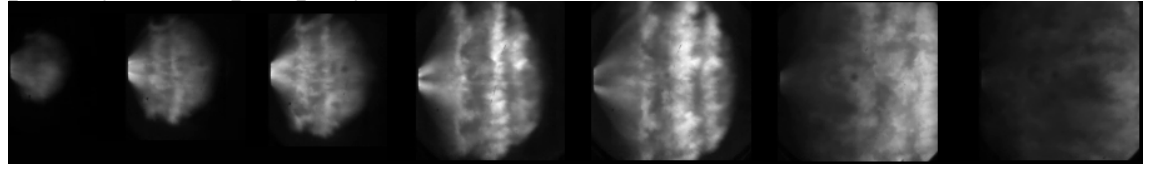

Рис. 5. процесс горения плазмы

Длительность рабочего процесса составляет около 500 мкс.

Анализ полученных фаз и структуры синтезированного порошка проводился на рентгеновском дифрактометре XRD Shimadzu 7000S. Результат анализа представлен на рисунке 6.

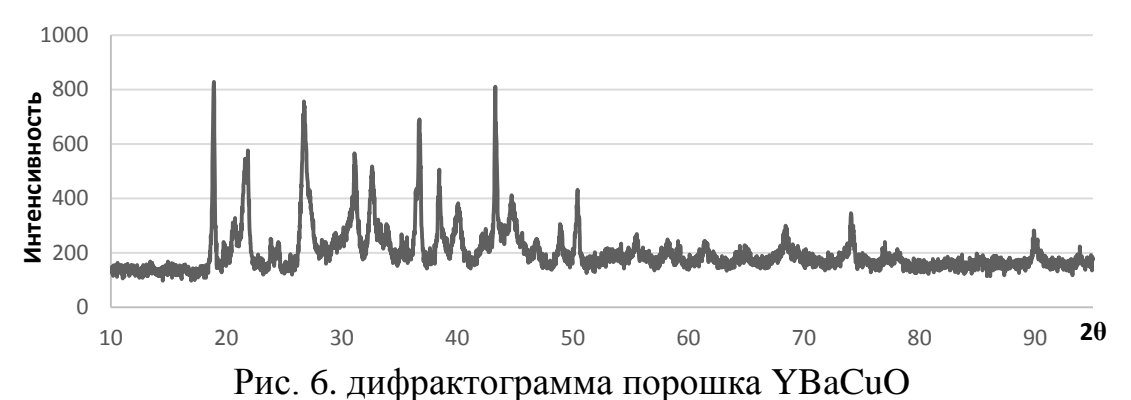

Анализ дифрактограммы показал, что полученный порошок удовлетворительно описывается эталонами и имеется небольшие отличия от стандартов (сдвиг фаз на несколько градусов и неполное соответствие максимумов). Это можно объяснить тем, что в процессе горения плазмы не весь исходный порошок участвовал в реакции и подвергся синтезу. Часть материала, под действием выталкивающих сил могла оказаться вне зоны действия плазмы. Так же в конечном продукте идентифицируется малый процент наработанного оксида меди (~3%), что говорит о малой эрозия с медного ствола. Кроме того на дифрактограмме, помимо искомого материала, присутствует большое количество аморфной фазы (~27%), которую в дальнейшем, необходимо сводить к минимуму.

Таким образом, в работе показана возможность прямого плазмодинамического синтеза шихты высокотемпературных сверхпроводников на основе иттрий-бариевых купратов.

#### ЛИТЕРАТУРА:

- 1. Гинзбург В.Л. О сверхпроводимости и сверхтекучести. Автобиография. М.: Физматлит, 2006.
- 2. Шмидт В.В. Введение в физику сверхпроводников. М.: МЦНМО, 2000.
- 3. Пат. 2243474 РФ. 7F41В 6/00. Коаксиальный ускоритель / Д.Ю. Герасимов, А.А. Сивков. Приор. 31.07.2003. Опубликовано 27.12.2004, Бюл. №36.

## **ИССЛЕДОВАНИЕ ЭЛЕКТРОЭРОЗИОННОГО ИЗНОСА МЕДНОГО СТВОЛА КОКСИАЛЬНОГО МАГНИТОПЛАЗМЕННОГО УСКОРИТЕЛЯ**

#### Ю.Л. Колганова Томский политехнический университет ЭНИН, ЭПП, группа 5АМ2Е

Высокотемпературная сверхпроводимость керамических материалов была открыта в 1987 году Карлом Мюллером. На сегодняшний день получение этих материалов является актуальной задачей в материаловедении. Получение таких проводников дает возможность создания сверхпроводящих магнитов, генераторов и линий электропередач, а также аккумулирование электроэнергии.

Одним из важнейших компонентов высокотемпературного сверхпроводника YBa<sub>2</sub>Cu<sub>3</sub>O<sub>7-х</sub> является оксид меди, который может быть получен при использовании системы на основе коаксиального магнитоплазменного ускорителя (КМПУ) с медными электродами. Ранее в наших работах [1,2] не раз отмечалась возможность получения медного покрытия на алюминиевых контактных поверхностях с помощью КМПУ за счет электроэрозионного износа ствола.

Основной особенностью данной системы является то, что не требуется дозированной подачи материала для получения медного покрытия или порошка на основе меди. При протекании плазмы по ускорительному каналу (УК) дуговой разряд вызывает электроэрозионный износ поверхности, благодаря которому, в процессе работы КМПУ постоянно накапливается масса эродированного материала, которая выносится из УК и осаждается на стенках камеры-реактора.

Можно отметить, что для получения оксидов меди актуальной задачей является исследование электроэрозионного износа УК. Известно, что медь имеет значительно меньшее электрическое сопротивление, чем другие металлы, поэтому при использовании Cu ствола в его поперечнике наводится большой ток и увеличивается сила магнитного давления внешнего аксиального поля, сжимающая ствол. Для данной системы это является существенным преимуществом, так как практически исключается экранирующее действие ствола и за счет этого существенно увеличивается электрическая эрозия поверхности УК.

Была проведена серия опытов при использовании системы КМПУ с медными электродами, при следующих энергетических параметрах: зарядное напряжение  $U_{\text{van}}=2.0\div 4.0 \text{ kB}$ , емкость конденсаторных батарей  $C=(7,2\div 24)\cdot 10^{-3}$  Ф, энергия емкостного накопителя W<sub>c</sub>=32,4÷108 кДж. В экспериментах осциллографировались разрядный ток i(t) и напряжение на электродах ускорителя u(t) (рисунок 1). По осциллограммам строились кривые мощности разряда и интегральной подведенной энергии (рисунок 1).

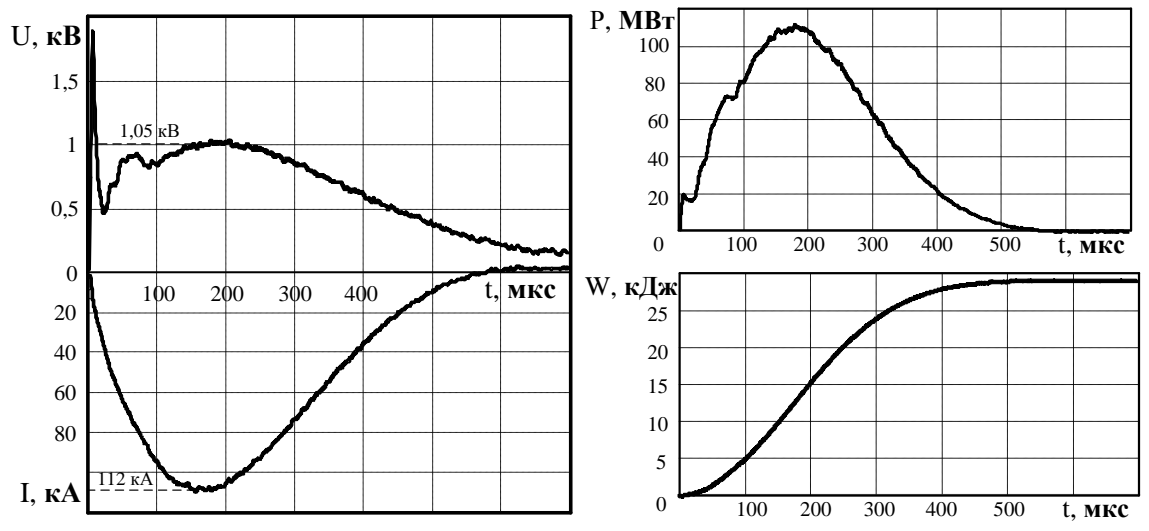

Рис. 1. Типичные осциллограммы напряжения u(t) и тока i(t), кривые мощности и подведённой энергии

В момент времени  $t_0=0$  происходит замыкание контура питания ускорителя и инициирование дугового разряда в начале ускорительного канала КМПУ. По рисунку 1 видно, что по мере увеличения разрядного тока, напряжение на электродах ускорителя увеличивается и достигает своего максимального значения  $U_m$ =1,05 кВ. В момент  $t_1$ плазменная структура разряда выходит из УК и происходит истечение плазмы в объем камеры, как это видно из фотограммы (рис. 2).

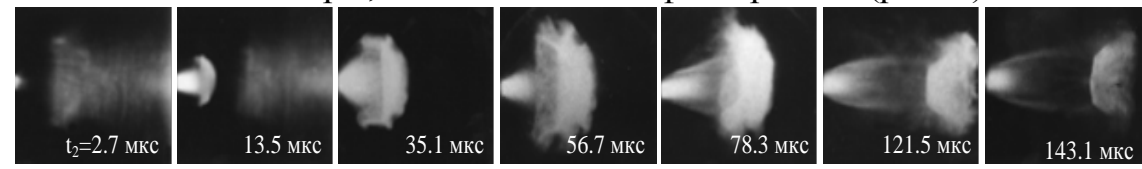

Рис. 2. Фотограмма истечения плазменной струи из УК

Для исследования электроэрозионного износа медный ствол, используемый в конструкции, взвешивался до и после проведения опытов. Разницей масс является эродированная масса со ствола ускорителя. На рис. 3 представлена фотография поверхность развернутого ускорительного канала, отчетливо видна, траектория движения струи по УК. Согласно этой траектории в начале УК вихревой поток плазмы закручивается сильнее, а по мере его прохождения по длине ствола вытягивается за счет чего образуются продольные линии - треки (рисунок 3).

В работе [3] показана зависимость удельной подведенной энергии от интегрального электроэрозионного износа УК, которая позволяет определить массу эродированного материала в зависимости от энергетических параметров системы (зарядное напряжение, зарядная емкость). На рисунке 4 представлены графики зависимости удельной величины электроэрозионного износа (эродированная масса, отнесенная к одному кДж подведенной энергии) m/W от удельной подведенной энергии (энергия, отнесенная к единице объема ускорительного канала) W/V<sub>VK</sub> для медных стволов с диаметрами УК 9 и 15 мм.

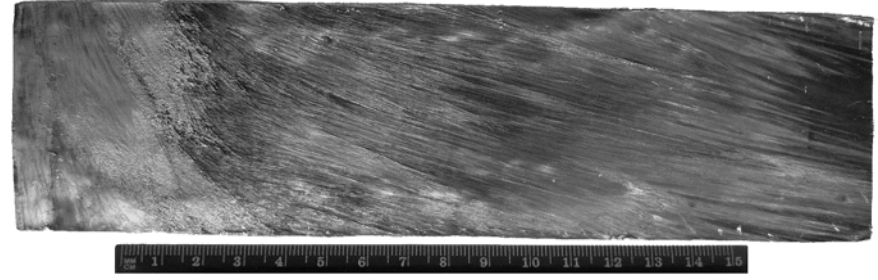

Рис. 3. Эродированная поверхность ускорительного

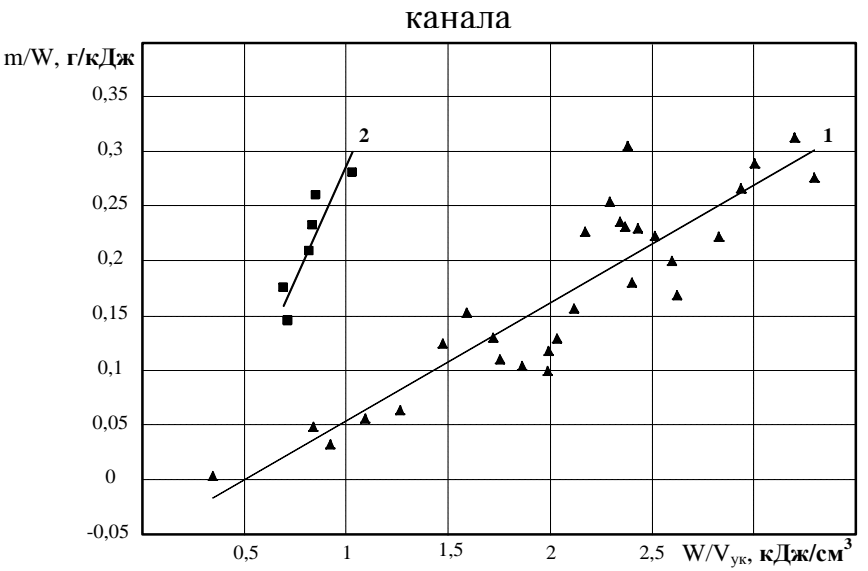

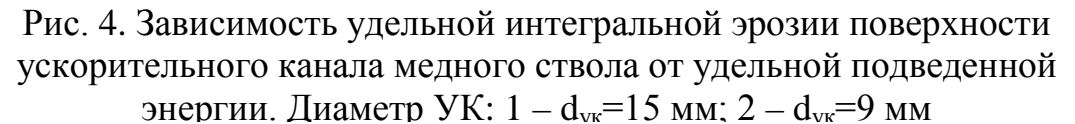

Полученные значения для одинаковых калибров приближено ложатся на одни прямые, которые аппроксимируются уравнениями вила:

$$
\frac{m}{W} = 0,1 \cdot \left(\frac{W}{V_{YK}} - 0,5\right) d_{yK} = 15 \text{ MM};
$$
  

$$
\frac{m}{W} = 0,4 \cdot \left(\frac{W}{V_{YK}} - 0,3\right) d_{yK} = 9 \text{ MM};
$$

где: 0,1; 0,4 – коэффициенты удельного интегрального электроэрозионного износа ствола КМПУ [г $\cdot$ см $^3$ /кДж $^2$ ];

Из полученных выражений определены критические уровни подведенной энергии  $(0.5 \text{ KJ/K/cm}^3$  для  $d_{\text{VK}}=15 \text{ M}$  и  $0.3 \text{ KJ/K/cm}^3$  для dУК=9 мм), при которых электроэрозионный износ ствола практически отсутствует.

Эмпирическое выражение позволяет в конкретных условиях расчетным путем определять энергетические и конструктивные параметры ускорителя по требуемой массе материала, необходимого для получения оксидов меди.

Экспериментальные исследования электроэрозионного износа медного ствола КМПУ показали, что:

- 1. Увеличение эффективности использования энергии на электроэрозионную наработку материала достигается при уменьшении калибра УК.
- 2. Интегральный электроэрозионный износ поверхности ускорительного канала КМПУ определяется величиной подведенной к ускорителю энергии и влияет на массу конечного продукта.
- 3. Возможно синтезировать оксид меди в системе КМПУ с медными электродами, получены дифрактограммы образцов на дифрактометре ShimadzuXRD 7000, которые в данный момент анализируются и расшифровываются.

ЛИТЕРТУРА:

- 1. Сивков А.А., Сайгаш А.С., Колганова Ю.Л. Влияние свойств медного покрытия на алюминиевой контактной поверхности на переходное сопротивление // Электротехника, 2013.- N 8.- C. 11-14.
- 2. Герасимов Д.Ю., Сивков А.А., Сайгаш А.С., Шарипов Р.Р., Привезенцев С. И. Электроэрозионный износ поверхности ускорительного канала в гибридном коаксиальном магнитоплазменном ускорителе // Известия Томского политехнического университета. 2006.-N 2.- Т.309, C.97–102.
- 3. Сивков А.А., Герасимов Д.Ю., Цыбина А.С. Электроэрозионная наработка материала в коаксиальном магнитоплазменном ускорителе для нанесения покрытий // Электротехника, 2005.-N 6.- С. 25-33.

Научный руководитель: А.С. Сайгаш, к.т.н., доцент кафедры ЭПП ЭНИН ТПУ.

### **СИНТЕЗ УЛЬТРАДИСПЕРСТНОГО ПОРОШКА ОКСИДА МЕДИ ПЛАЗМОДИНАМИЧЕСКИМ МЕТОДОМ С ПОМОЩЬЮ КОАКСИАЛЬНОГО МАГНИТОПЛАЗМЕННОГО УСКОРИТЕЛЯ**

#### М.А. Крючкова, Е.О. Голянская Томский политехнический университет ЭНИН, ЭПП, группа 5А23

Сегодня сверхпроводимость – это одна из наиболее изучаемых областей физики; явление, открывающее перед инженерной практикой огромные перспективы. Но практическое использование высокотемпературных сверхпроводников в значительной степени ограничивается возможностями технологии их формирования.

Проведя обзор литературы, мы выяснили, что в настоящее время ответственным за сверхпроводимость в купратах считают именно медь-кислородный слой, в котором атомы меди образуют квадратную сетку и располагаются в ее узлах, в то время как атомы кислорода находятся на линиях, соединяющих эти узлы. [1][2]

История сверхпроводимости характеризуется цепочкой открытий все более и более сложных структур. Она берет свое начало с получения жидкого гелия и тем самым открытия пути к систематическим исследованиям свойств материалов при температуре близкой к абсолютному нулю, при которой они полностью теряют электрическое сопротивление.[3] Высокотемпературные сверхпроводники были открыты более 20-ти лет назад, но по сей день остаются загадкой. [4]

Синтез ультрадисперсного порошка оксида меди был произведен с помощью коаксиального магнитоплазменного ускорителя, который был разработан на базе ТПУ [5]. Он относится к области ускорительной техники и может использоваться для ускорения плазмы до гиперскоростей.

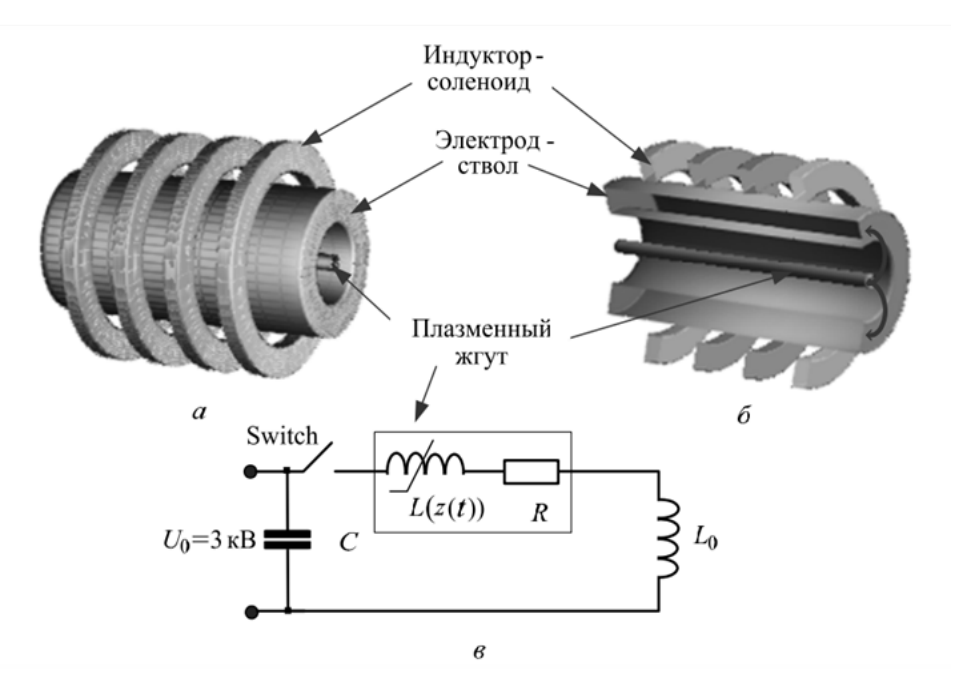

Рис. 1. Упрощенная модель коаксиального магнитоплазменного ускорителя: а) модель проводящей части; б) сечение; в) электрическая схема [6].

Ускоритель выполнен в виде коаксиальной системы стволэлектрод, разделенной изолятором и размещенной внутри соленоида. Ствол имеет цилиндрическую форму. Работа устройства заключается в следующем. При замыкании ключа в контуре электропитания ускорителя начинает протекать ток от конденсаторной батареи, по виткам соленоида, проходит по стволу и центральному электроду, далее движется через ключ к конденсатору. Образование дугового разряда осуществляется за счет пробоя по поверхности изолятора. Плазма сжимается магнитным полем собственного тока и магнитным полем соленоида и приобретает форму поршня. Генерируемая ускорителем струя выходит в пространство камеры реактора, происходит распыление материала с поверхности электрода, а также формирование нанодисперсных частиц.

Таблица 1. Условия проведения эксперимента по синтезу ультрадисперсного порошка оксида меди с помощью коаксиального магнитоплазменного ускорителя.

| Нлазма              |                         |
|---------------------|-------------------------|
| Среда               | Воздух                  |
| Зарядное напряжение | $3 \text{ }\mathrm{KB}$ |
| Емкость             | 12 м $\Phi$             |
| Электрод            | Сталь+медный наконечник |

#### **Анализ полученных результатов**

После проведения опыта была проведена рентгеновская микроскопия полученного ультрадисперсного порошка. При анализе был использован пакет полнопрофильного рентгено-структурного анализа PowderCell и база структурных данных PDF 4+.

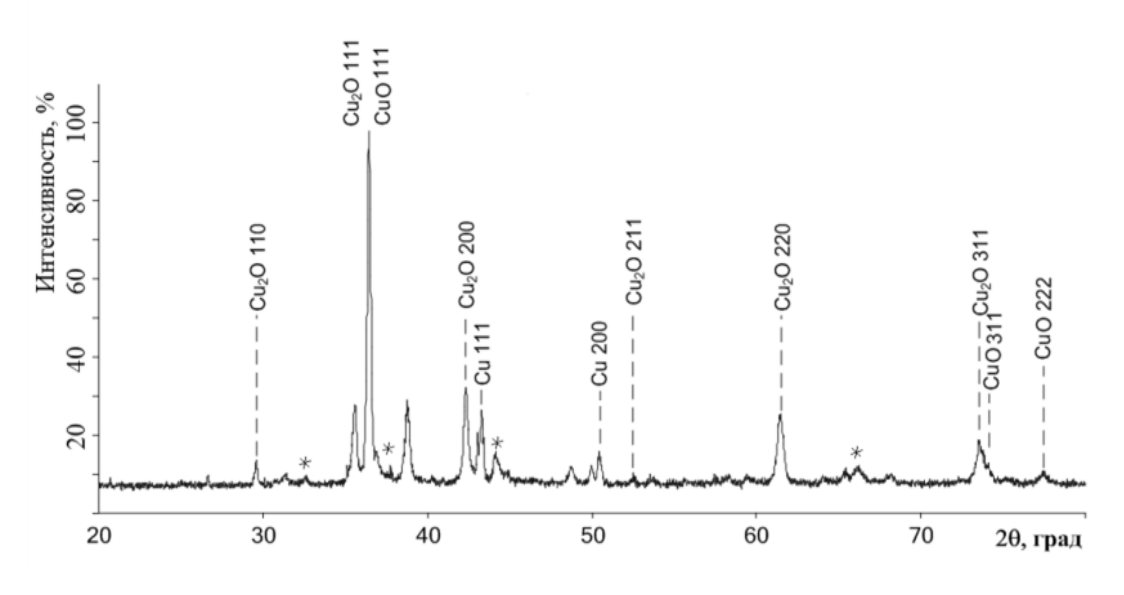

Рис. 2. Анализ рентгеновской дифракометрии.

Анализ выявил наличие в синтезированном порошке фаз:

- оксид меди (I)  $(Cu_2O) 3.5\%$
- оксид меди (II) (CuO), который в процентном соотношении преобладает - порядка 85%
- чистая медь (Cu) составляет около  $8\%$
- примесные фазы, которые на рентгенограмме представляют собой неявно выраженные пики, помеченные звездочкой (\*) – около 4%. Их наличие в синтезированном порошке можно объяснить тем, что материал мишени, использованной в эксперименте – алюминий. И в ходе опыта произошла эрозия при ее расплаве в струе плазмы. Поэтому в числе продуктов синтеза оказался оксид алюминия  $(Al_2O_3)$

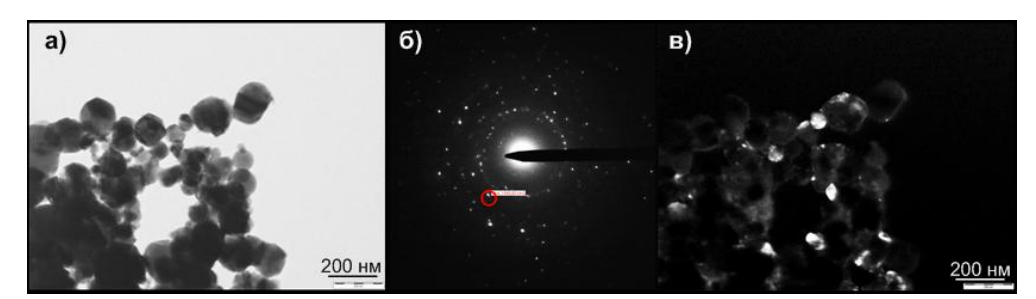

Рис. 3. Данные просвечивающей электронной микроскопии: а) светлопольное изображение; б) картина электронной дифракции на выделенной области; в) темнопольное изображение.

Также были получены и расшифрованы данные просвечивающей электронной микроскопии.[7]

Светлопольное изображение позволило идентифицировать морфологию частиц. Частицы представляют собой выпуклый многоугольник со скругленными углами. Их размер варьируется от 80 до 150 нм. Более светлые частицы, имеющие более круглую форму, представляют собой оксиды меди. А более темные и угловатые-меди.

По картине электронной дифракции на выделенной области нами было определено, что выделенная красным область соответствует кристаллографической фазе меди.

Темнопольное изображение было получено при смещении апертурной диафрагмы в область выделенного точечного рефлекса, который соответствует кристаллографической фазе меди.

В ходе исследований была расшифрована электронная микроскопия и подтвержден состав нанопорошка, полученный в лабораторных условиях, и распознаны составляющие фазы

Практическая задача сводится к созданию нанопорошков с малым процентным содержанием примесей и к повышению воспроизводимости результатов синтеза. Наш метод отвечает этим требованиям. В дальнейшем мы планируем получение оксида меди с помощью коаксиального магнитоплазменного ускорителя для синтеза сложных высокотемпературных сверхпроводящих материалов.

#### ЛИТЕРАТУРА:

- 1. Quantitative test of a microscopic mechanism of high-temperature superconductivity // Nature, scientific magazine.- 24 December 1998.
- 2. X-ray-induced Stripes dynamic in high-temperature superconductor Hg0.8Tl0.2Ba2Ca2Cu3O8+ // Titova Svetlana G., Shorikov Denis O., Balakirev Vladimir F., Irvine John T.S., Bryntse Ingrid.- B.: Physica.- 2000.- с. 284.
- 3. Боголюбов Н. Н. и др. Новый метод в теории сверхпроводимости / Боголюбов Н. Н., Толмачев В. В., Ширков Д. В. - М.: Изд-во АН СССР, 1958. - 128 с.
- 4. Электронный ресурс http://www.superconductors.org
- 5. Патент РФ 2150652, Коаксиальный ускоритель Сивкова А.А., опубл. 10.06.2000 г.
- 6. Сивков А. А., Исаев Ю. Н., Васильева О. В., Купцов А. М. Математическое моделирование коаксиального магнитоплазменного ускорителя // Известия томского политехнического университета.- 2010.- № 4.- Т. 317.
- 7. Боровский И. Б. «Физические основы рентгеноспектральных исследований». - М.: Изд-во МГУ, 1956. - 463 с.

Научный руководитель: А.А. Сивков, д.т.н., доцент каф. ЭПП ЭНИН ТПУ.

## **ЭНЕРГОСБЕРЕЖЕНИЕ КАК ОБРАЗ ЖИЗНИ**

#### Э.А. Дешкова

Томский государственный университет

В настоящее время во всем мире остро стоит вопрос увеличения эффективности использования энергии. Наше государство имеет огромный неиспользуемый потенциал энергосбережения, но при этом российские энергокомпании по технологическим показателям (удельный расход топлива, средний коэффициент полезного действия оборудования, рабочая мощность станций и др.) значительно отстают от своих аналогов в развитых странах.

2009 г. был ознаменован в России выпуском нового масштабного закона « Федерального закон об энергосбережении и о повышении энергетической эффективности», который направлен на оптимизацию уровня потребления энергии как промышленными предприятиями и производствами, так и населением.

Уже давно известны «умные» системы освещения. Использование «умного» освещения позволяет снизить потребление электроэнергии в десять раз. Энергосберегающий эффект достигается тем, что свет включается автоматически и только тогда, когда он нужен.

Кроме этого, использование светодиодных светильников позволяют достичь существенной экономии электроэнергии по сравнению с традиционными источниками света лампами накаливания (до 80%) и люминесцентными лампами (свыше 40%). Преимущества светодиодных ламп очевидны: мягкий рассеянный свет, длительный срок службы и высокая экономия. Планируется, что с 1 января 2014 года будут запрещены все лампы накаливания. Также они не нуждаются в особой утилизации, срок службы составляет 50 тысяч часов (около 12 лет при непрерывной работе по 12 часов в сутки). А экологичность и колоссальная экономия при светодиодном освещении делает переход от обычных ламп к светодиодным перспективным и выгодным.

Конечно, и каждый из нас может применять методы энергосбережения у себя дома, существенно сократив тем самым расход электроэнергии. Заменив лампы накаливания энергосберегающими лампами, выключая неиспользуемые приборы из сети, вовремя удаляя из электрочайника накипь, используя светлые шторы, обои и т.д. можно существенно снизить затраты электричества.

Итак, в условиях все более возрастающего дефицита основных энергоресурсов, повышающейся стоимости их добычи и современных экологических проблем внедрение энергосберегающих инновационных технологий не только способствует успешному развитию экономики, но и снижает нагрузку на окружающую среду. Энергосбережение должно стать повседневной задачей каждого.

## ЛИТЕРАТУРА:

- 1. В. Спицин Лампочки до лампочки [Электронный ресурс]. режим доступа: <http://www.proza.ru/2011/12/20/1648>
- 2. Круглова С.Е. Современное состояние экономики и электроэнергетики России под влиянием реформирования и мирового финансового кризиса // Электронный научный журнал «Современные проблемы науки и образования» 2012. – № 5.

Научный руководитель: Г.А. Цой, старший преподаватель ФИТ ТГУ.

# **СТАТИЧЕСКИЕ ТИРИСТОРНЫЕ КОМПЕНСАТОРЫ РЕАКТИВНОЙ МОЩНОСТИ (СТК)**

## К.О. Коршунов Томский политехнический университет ЭНИН, ЭПП, группа 5АМ33

Известно, что электрические нагрузки как потребляют, так и генерируют реактивную мощность. Так как мощность, потребляемая из сети, изменяется на протяжении суток, соответственно изменяется баланс реактивной мощности в сети. Результатом являются неприемлемые изменения амплитуды напряжения.

Компенсировать реактивную мощность можно при помощи целенаправленного воздействия на ее баланс: в узле электроэнергетической системы это необходимо для регулирования напряжения, а в распределительных сетях - и для снижения потерь электроэнергии. Осуществляется ЭТОТ процесс при помощи компенсирующих устройств.[2]

Для поддержания требуемых уровней напряжения в узлах электрической сети потребление реактивной мощности должно обеспечиваться требуемой генерируемой мощностью с учетом необходимого резерва. Генерируемая реактивная мощность складывается из реактивной мощности, которая вырабатывается генераторами электростанций, и реактивной мощности компенсирующих устройств, размещенных в электрической сети и в электроустановках потребителей электрической энергии.

Компенсация реактивной мошности особенно актуальна для промышленных предприятий, основными электроприёмниками которых являются асинхронные двигатели, в результате чего коэффициент мощности без принятия мер по компенсации составляет 0,7-0,75.[3]

В своем исследовании я буду затрагивать проблему повышения коэффициента активной мощности по средствам статических тиристорных компенсаторов реактивной мощности (СТК) в литейном цехе. Данный компенсатор является наиболее подходящим для постоянно изменчивой на протяжении суток генерируемой реактивной мощности. Ведь вследствие изменчивости реактивной мощности изменяется баланс реактивной мощности в сети. Указанные проблемы и решаются с помошью СТК.

Статические тиристорные компенсаторы могут работать как на выдачу, так и на потребление реактивной мощности. Регулирование плавное, с высоким быстродействием. СТК в электрических сетях предназначены для оптимизации режимов работы с целью повышения пропускной способности и устойчивости линий электропередачи, стабилизации напряжения в узлах нагрузки, уменьшения потерь электроэнергии и повышения ее качества.

Преимущества:

• Возможность пофазного регулирования реактивной мощности для симметрирования нагрузки или напряжения;

- Минимальные затраты на эксплуатационное обслуживание, обусловленные отсутствием в СТК изнашиваемых и вращающихся частей, узлов с масляным охлаждением;
- Низкий уровень потерь не более  $1,0\%$  при номинальной мощности:
- Высокая надежность и большой межремонтный ресурс;
- Отсутствие вращающихся механизмов. [4]

Данные о применении СТК на металлургическом заводе свидетельствуют об увеличении коэффициента мощности нагрузки с 0,7 до 0,97, и о снижении колебаний напряжения питающей сети в 3 раза. Также произошло снижение времени одной плавки металла со 150 мин. до 130 мин. и удельный расход электроэнергии на тонну выплавленной стали на 4%. В целом срок окупаемости затрат на статические компенсирующие устройства составил в среднем от 0,5 до 1 года.

Основной частью электроприемников рассматриваемого цеха являются литьевые станки. Литьевые станки переменного тока - специфическая нелинейная нагрузка, характеристики которой меняются в ходе производственного процесса в зависимости от рабочей точки плавления, времени работы и типа сырья.

Произведем расчеты для выявления коэффициента активной нагрузки:

1. Расчет  $cos(\varphi)$  без компенсации реактивной мощности при расчетных данных активной  $P_p = 1201, 6$  и реактивной  $Q_p = 962, 21$  мощностях.

$$
Q_{\kappa o n n 1} = Q_p - 0 = 841,93 \ (\kappa B a p)
$$
 (1)

$$
\cos(\varphi) = \cos(\arctan(\frac{Q_{\kappa o m n 1}}{P_p})) = \cos(\arctan(\frac{962, 21}{1201, 6})) = 0,781 (2)
$$

2. Расчет  $cos(\varphi)$  с компенсацией реактивной мощности при расчетных аналогичных мощностях.

Мы будем использовать 7 реальных тиристорных компенсатора реактивной мощности, установленных на металлургическом предприятии ЗАО «Стакс» (г. Красный Сулин) марки СТК напряжением 10кВ и мощностью 45 КВар с системой охлаждения «вода-воздух».

$$
Q_{\kappa o_{M02}} = Q_p - 7 \cdot Q_{mup} = 962, 21 - 7 \cdot 45 = 841, 93 - 315 = 647, 21 \text{kBA} (3)
$$

$$
\cos(\varphi) = \cos(\arctan(\frac{Q_{\text{XOM}})}{P_p}) = \cos(\arctan(\frac{647, 21}{1201, 6})) = 0,88 \quad (4)
$$

Исходя из приказа Минпромэнерго №49 от 22.02.07, предписывающего установить предельные значения коэффициентов реактивной

мощности потребителей электроэнергии, мы видим, что в ходе расчетов мы максимально приблизились к значению cos(ф)=0,9 и не завысили коэффициент активной мощности до предельных значений представленных ниже.[5]

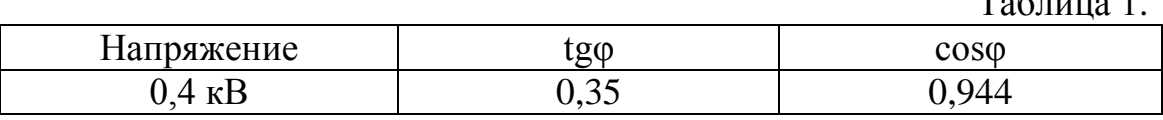

 $T_{\rm g} \approx 1$ 

Стоит добавить, что за счет высокой эффективности применения СТК на предприятиях литейной промышленности срок его окупаемости, согласно мировому опыту, составляет 1-1,5 года.

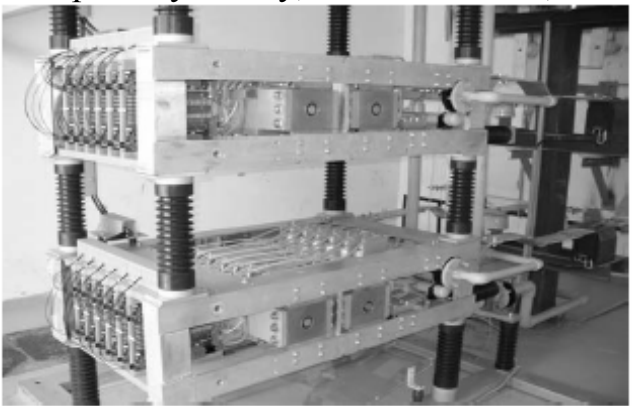

Рис.2. Внешний вид используемого СТК

В ходе исследования подобраны подходящие СТК для своего литьевого цеха.

# ЛИТЕРАТУРА

- 1. А.В. Кабышев «Компенсация реактивной мощности в электроустановках промышленных предприятий» Томский политехнический университет, 2012
- 2. АНСАЛЬДО-ВЭИ [Электронный ресурс]: Разработка и производство высоковольтных электрических преобразователей различного назначения – Режим доступа к порталу: http://www.ansaldovei.ru/rus/18/, свободный
- 3. ООО НПЦ «Энергоком-Сервис»[Электронный ресурс]: производитель электрооборудования–Режим доступа к порталу: http://enercomserv.ru/?issue\_id=15, свободный
- 4. ТЭСС [Электронный ресурс]: Разработка и производство запорно-регулирующей, технологической и энергетической арматуры, контрольно-измерительных приборов и автоматики –Режим доступа к порталу: http://www.tess54.ru/index.php?menu=3190000, свободный

5. Министерство Энергетики Российской федерации [Электронный ресурс]: Сайт положений и приказов, касаемых энергетики России – Режим доступа к порталу: http://minenergo.gov.ru/aboutminen/statute/?v2, свободный

Научный руководитель: И.О. Муравлев, к.т.н., доцент кафедры ЭПП ЭНИН ТПУ.

## **ПОВЫШЕНИЕ ТОЧНОСТИ И РАСЧЕТА ПОТЕРЬ ЭЛЕКТРОЭНЕРГИИ**

Ю.В. Кудряшова, Д.Н. Франтасов Самарский государственный университет путей сообщения

Потери электроэнергии в электрических сетях - важнейший показатель экономичности их работы, наглядный индикатор состояния системы учета электроэнергии, эффективности энергосбытовой деятельности энергоснабжающих организаций. Этот индикатор все отчетливей свидетельствует о накапливающихся проблемах, которые требуют безотлагательных решений в развитии, реконструкции и техническом перевооружении электрических сетей, совершенствовании методов и средств их эксплуатации и управления, в повышении точности учета электроэнергии, эффективности сбора денежных средств за поставленную потребителям электроэнергию и т.п.

Снижение потерь электроэнергии в электрических сетях – сложная комплексная проблема, требующая значительных капитальных вложений, необходимых для оптимизации развития электрических сетей, совершенствования системы учета электроэнергии, внедрения новых информационных технологий в энергосбытовой деятельности и управления режимами сетей, обучения персонала и его оснащения средствами поверки средств измерений электроэнергии и т. п.

В настоящее время для энергопредприятий характерна ситуация, когда при существенном снижении нагрузки до 5-10% от номинальной наблюдается увеличение недоучета и коммерческих потерь электроэнергии. Все это непосредственно связано с состоянием системы учета, в частности, с точностью измерений электроэнергии на энергообъектах.

Достаточно часто наличие коммерческих потерь объясняют хищениями электроэнергии. На самом деле это не так, потому что около 50 % коммерческих потерь обусловлено несовершенством и погреш-
ностями системы учета электроэнергии, в том числе нарушениями межповерочного интервала [1].

Коммерческие потери электроэнергии нельзя измерить. Их можно с той или иной погрешностью вычислить. Значение этой погрешности зависит не только от погрешностей измерений, объема хищений электроэнергии, наличия «бесхозных потребителей», других факторов, но и от погрешности расчета технических потерь электроэнергии. Чем более точным будут расчеты технических потерь электроэнергии, тем, очевидно, точнее будут оценки коммерческой составляющей, тем объективнее можно определить их структуру и наметить мероприятия по их снижению.

Экономию от снижения потерь можно было бы направить на:

- техническое переоснащение сетей;
- увеличение зарплаты персонала;
- совершенствование организации передачи и распределения электроэнергии;
- повышение надежности и качества электроснабжения потребителей:
- уменьшение тарифов на электроэнергию.

Общей причиной недостаточной развитости методов повышения точности учета электроэнергии на энергообъектах является отсутствие системного подхода при решении измерительных задач. Целью работы является разработка и реализация методов повышения точности измерений электроэнергии на энергообъектах.

Создание информационной системы сократит затраты предприятия, это связано с тем, что система своевременно будет сообщать о значительных потерях на участках пути и предлагать методы по их минимизации или устранению. Система будет оценивать вклад погрешностей в коммерческую составляющую потерь и прогнозировать результаты снижения потерь при замене устаревших или неисправных счетчиков. Данная система позволит экономно расходовать электроэнергию, оперативно находить участки с сверхбольшими потерями и проводить мероприятия по их минимизации или устранению коммерческой составляющей.

#### ЛИТЕРАТУРА:

1. Бохмат И.С., Воротницкий В.Э., Татаринов Е.П. Снижение коммерческих потерь в электроэнергетических системах. – Электрические станции, 1998, №9.

Научный руководитель: А.М. Косолапов, д.т.н., зав. кафедрой информационные системы и телекоммуникации Самарский государственный университет путей сообщения.

# **ТЕПЛОИЗОЛЯЦИОННЫЙ ФИБРОПЕНОБЕТОН**

## А.Б. Стешенко, А.И. Кудяков

Томский государственный архитектурно-строительный университет

Одним из перспективных направлением в энергоэффективности и энергосбережение как в процессе изготовления, так и в эксплуатации в ограждающих конструкциях зданий являются исследования по совершенствованию технологических процессов производства пенобетона.

Пенобетон обладает рядом преимуществ по сравнению с другими стеновыми и теплоизоляционными материалами: низкая средняя плотность, высокий коэффициент конструктивного качества, что позволяет обеспечивать требуемое теплосопротивление ограждающих конструкций при минимальных нагрузках на фундаменты. Не смотря на выше перечисленные преимущества, неавтоклавный пенобетон обладает недостатками: неоднородной структурой, высокими усадочными деформациями, вследствие чего высокий коэффициент теплопроводности и низкие прочностные характеристики. Все эти недостатки снижают технические возможности пенобетона при применении в строительстве [1].

Ежегодно в технологию производства пенобетона вносятся изменения, позволяющие получать улучшенные материалы. Для уменьшения усадочных деформаций и повышения однородности структуры пенобетона требуется введение армирующих добавок и совершенствование технологических процессов получения пенобетона. Изделия из дисперсно-армированных пенобетонов, фибропенобетонов, при малой энергоемкости их изготовления должны отличаться существенно лучшими эксплуатационными свойствами по сравнению с традиционно применяемыми в строительстве пеноматериалами [2]. Поэтому актуальны исследования, направленные на создание новых видов энергоэффективных ячеистых бетонов и установление закономерностей их структурообразования.

В ранее проведенных исследованиях [3] были определены виды волокон для эффективного армирования пенобетонной смеси. На основании этих данных для дальнейших исследований были выбраны: хризотил-асбестовое волокно марки А-6К-30 Баженовского месторождения и базальтовая фибра Аргаяшского месторождения.

Целью работы является исследование эффективности применения минеральных волокон в технологии приготовления неавтоклавного цементного пенобетона.

При проведении исследований использовался портландцемент Топкинского завода М500 (ГОСТ 101178-85), песок кварцевый Томской области Кудровского месторождения с модулем крупности 1,8 (ГОСТ 8736-93), пенообразователь ПБ-2000 (ТУ 2481-185-05744685- 01), вода водопроводная (ГОСТ 23732-79).

В результате анализа литературных данных и проведенных исследований установлены оптимальные содержания волокон для приготовления пенобетонной смеси: оптимальное содержание базальтового волокна составляет 0,1% от массы цемента и хризотиласбестового волокна 2% от массы цемента.

Приготовление пенобетонной смеси производилось одностадийным способом на лабораторной пенобетономешалке. Готовую пенобетонную смесь укладывают в металлические формы 10х10х10 см. Отформованные образцы пенобетона выдерживают в нормальных условиях в течение 28 суток, до проведения испытаний. Испытание и оценка качества пенобетона проводились по ГОСТ 25485-89.

Основными физико-механическими свойствами пенобетона являются прочностные характеристики, плотность и зависящая от нее теплопроводность. На рис. 1 представлены результаты исследований по определению значений прочности на сжатие с содержанием различных волокон.

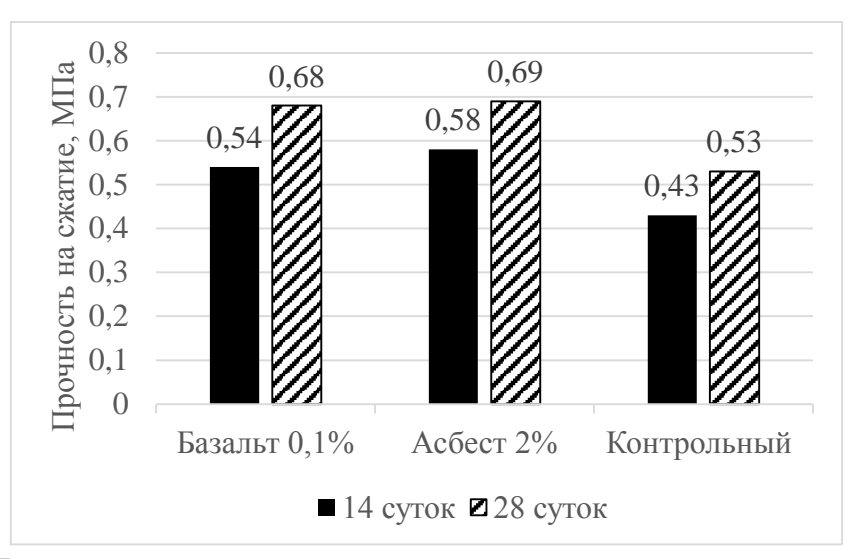

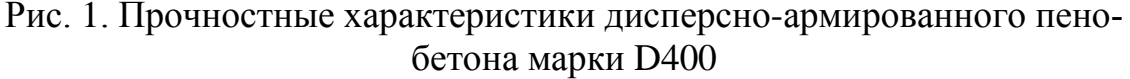

Как следует из приведенных результатов исследования, применение высокодисперсных волокнистых наполнителей в цементных неавтоклавных пенобетонах оказывают положительное влияние на процессы структурообразования, повышается предел прочности на сжатие пенобетона. Это достигается за счет улучшенной адгезии волокон к цементной матрице, сравнительно высокой прочности и модуля упругости, их высокой стойкости по отношению к щелочной среде.

Таким образом, с применением базальтовой фибры длительность процесса разрушения пенобетона значительно превышает время до разрушения образцов из обычного пенобетона. Применение базальтовой фибры в количестве 0,1% от массы цемента позволяет повысить прочность на сжатие пенобетона марки D400 до 28% и снизить среднюю плотность в среднем на 30-40 кг/м<sup>3</sup>. За счет введения волокнистого армирующего наполнителя распределение пор происходит более однородно, следствием чего является увеличение прочностных характеристик. Введения оптимального количества хризотиласбестового волокна в количестве 2% от массы цемента обеспечивает повышение прочности на сжатие пенобетона марки D400 до 30%.

Свойства пенобетона взаимосвязаны между собой. Так, коэффициент теплопроводности (λ) в сухом состоянии зависит в основном от величины средней плотности. Несущественное влияние на величину λ оказывает вид вяжущего, условия твердения и другие факторы. Это объясняется тем, что материал стенок, образующих поры, состоит из цементного камня или близкого к нему гидросиликатного каркаса. Поэтому, величина пористости и соответственно средней плотности преимущественно определяет теплопроводность пенобетона. Теплопроводность определяли на образцах с оптимальном содержанием волокон, при которых наблюдаются наилучшие показатели по средней плотности и прочности при сжатие.

На рис. 2 представлены коэффициенты теплопроводности дисперсно-армированного пенобетона с различными волокнами. Анализирую полученные результаты, можно сделать вывод, что армирование пенобетона минеральными волокнами позволяет снизить коэффициент теплопроводности, и, следовательно, улучшить энергосберегающие свойства материала. При использовании базальтового волокна снижение коэффициента теплопроводности происходит на 35%, при использовании хризотил-асбестового волокна происходит снижении коэффициента теплопроводности на 40%.

Экспериментальными исследованиями установлено, что при введении в состав пенобетонной смеси волокон в количестве 0,1-2% от массы цемента достигается эффект: коэффициента теплопроводности на 30-40% и увеличение прочности на сжатие 26-30%

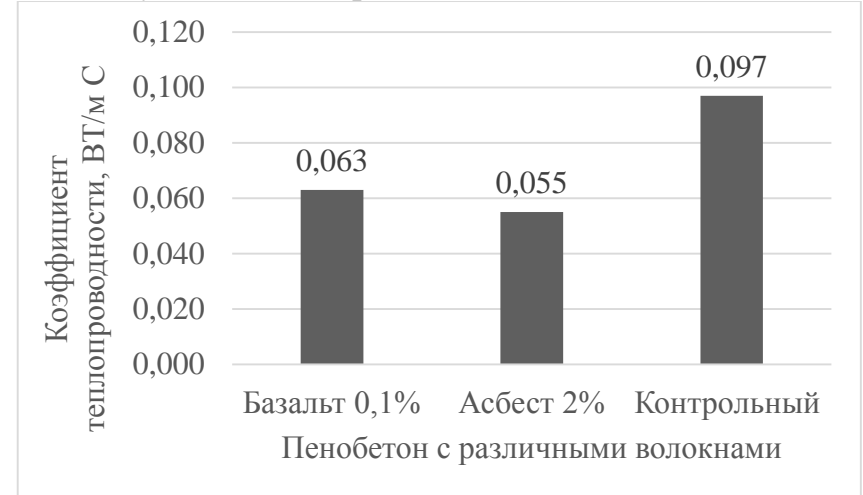

Рис. 2. Коэффициенты теплопроводности дисперсно-армированного пенобетона марки D400

Из результатов проведенных исследований можно сделать вывод, что дисперсное армирование пенобетонов волокнами положительно влияет на однородность их свойств. Введение микроармирующих добавок способствует повышению прочностных характеристик и долговечности получаемых материалов.

## ЛИТЕРАТУРА:

- 1. Комохова П.Г. Современные пенобетоны. М.: Наука, 1997.  $-284$  c
- 2. Кудяков А.И. и др. Технологические приемы снижения усадочных деформаций цементного пенобетона. Современная техника и технологии: сборник трудов IX международной

НПК студентов, аспирантов и молодых ученых. – Томск: Изд-во ТПУ, 2012. – С. 292-297.

3. Стешенко А.Б. и др. Фибропенобетон [Электронный ресурс]. – режим доступа: [http://science](http://science-persp.tpu.ru/Previous%20Materials/Konf_%202013.pdf)[persp.tpu.ru/Previous%20Materials/Konf\\_ 2013.pdf.](http://science-persp.tpu.ru/Previous%20Materials/Konf_%202013.pdf) – 15.05.2013.

Научный руководитель: А.И. Кудяков, д.т.н., профессор, заведующий кафедрой строительные материалы и технологии Томский государственный архитектурно-строительный университет.

## **НАНЕСЕНИЕ НАНОСТРУКТУРИРОВАННЫХ ПОКРЫТИЙ КАРБИДА ТИТАНА НА МЕДНЫЕ ПЛОСКИЕ ПОДЛОЖКИ**

А.В. Даваа Томский политехнический университет ЭНИН, ЭПП, группа 5АМ33

В последние годы большое внимание уделяется наноматериалам, так как многие из них обладают уникальными свойствами и являются перспективными для практического применения в различных областях науки и техники. К таким соединениям относится карбид титана, обладающий как минимум двумя уникальными свойствами. Вопервых – сверхтвердость, около 30 ГПа. Такой материал перспективен для использования в качестве сверхтвердого абразива, полирующего материала, упрочняющего покрытия. Второе уникальное свойство – это высокая термостойкость, то есть карбид титана перспективен для использования в качестве тугоплавкого соединения в высокотемпературной технике. Наряду с высокой твердостью и термостойкостью карбид титана обладает хорошей электропроводностью и низкой скоростью испарения, что позволяет использовать карбид титана, например, в качестве антиэмиссионных покрытий в производстве приборов электронной техники.

Особый интерес представляет покрытие карбида титана на меди, так как медь является широко применяемым материалом в электронном приборостроении. В связи с тем, что при высоких температурах она активно испаряется, в ряде случаев возникает необходимость использования на ней защитного покрытия [1].

В литературе давно обсуждается проблема получения тонкодисперсных порошков металлов, сплавов, соединений и сверхмелкозернистых материалов из них, предназначенных для различных областей техники. Существующие традиционные технологии, основанные на различных методах их получения достаточно сложны, как правило, они являются многостадийными и длительными по времени, требуют громоздкого и дорогостоящего оборудования, больших энергозатрат и выполнения требований безопасности и экологичности. Все еще не существует предельно простых способов и технологий получения нанодисперсных кристаллических сверхтвердых материалов.

С целью получения покрытия карбида титана на медной подложке с помощью коаксиального магнитоплазменного ускорителя был проведен опыт. Конструкция КМПУ [2], примененного в этом опыте, более подробно приведена в работе [3]. Исходный реагент порошок карбида титана со средним размером частиц до 40 мкм в количестве 1,3 г закладывался в канал формирования плазменной структуры. Электропитание ускорителя осуществлялось от емкостного накопителя при зарядном напряжении  $U_{\text{gap}}=3$  кВ и емкости конденсаторов  $C=6$ мФ. Таким образом, была подведена энергия W=27 кДж.

В результате было получено равномерное покрытие темносерого цвета на медной подложке, как показано на рисунке 1. Также был собран порошок черного цвета массой 0,15 г.

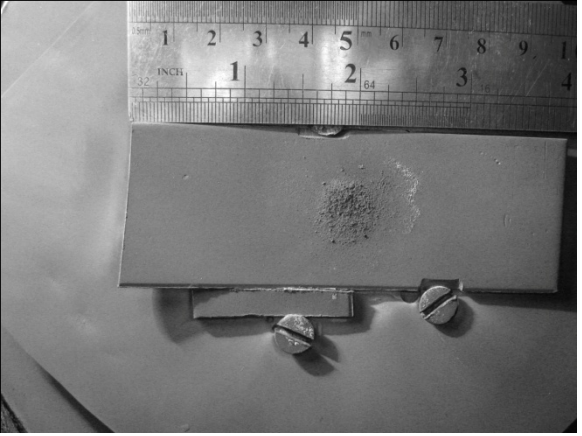

Рис. 1. Снимок подложки после воздействия плазменной струи

С помощью рентгеноструктурного анализа определили фазовый состав покрытия. На рисунке 2 приведена рентгеновская дифрактограмма покрытия подложки, полученная с помощью рентгеновского дифрактометра Shimadzu XRD7000 (Cu-K<sub>α</sub>).

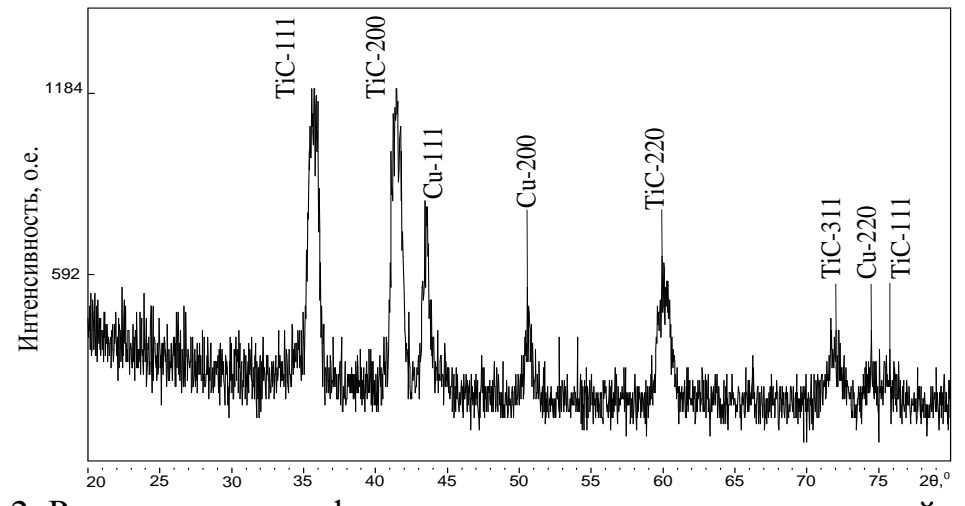

Рис. 2. Рентгеновская дифрактограмма подложки после воздействия плазменной струи

Полнопрофильный анализ дифрактограммы покрытия проведен с использованием программы "PowderCell2.4" и базы структурных данных PDF4+, результаты которого представлены в таблице 1. Наилучшие показатели сходимости получены при суперпозиции расчетных спектров кристаллических фаз карбида титана с кубической сингонией TiC {SG F4/m-3 2/m} и меди Cu {SG F4/m-3 2/m}. Доминирующей фазой покрытия является карбид титана с содержанием в 99,8 %. Средний размер областей когерентного рассеивания для ТіС составляет 26 нм, а для Cu - 16 нм.

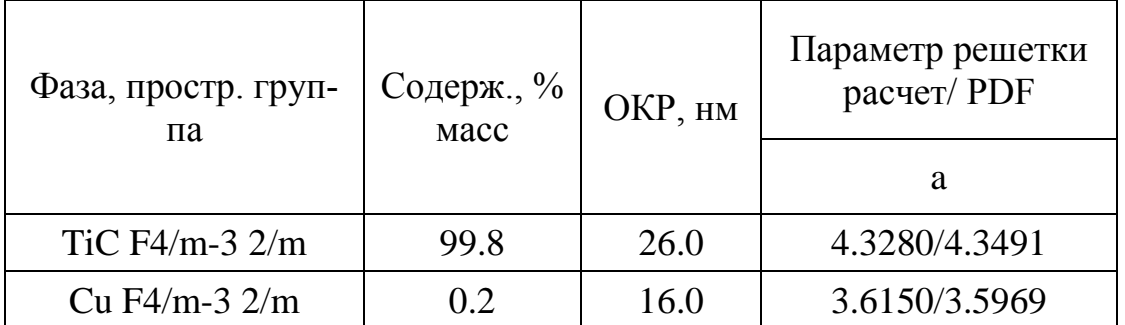

Таблица 1. Данные рентгеноструктурного анализа фазового состава

С целью более подробного исследования поверхность покрытия была изучена с помощью растровой электронной микроскопии. Изображение поверхности, сделанная с помощью микроскопа Hitachi TM 3000, представлена на рисунке 3.

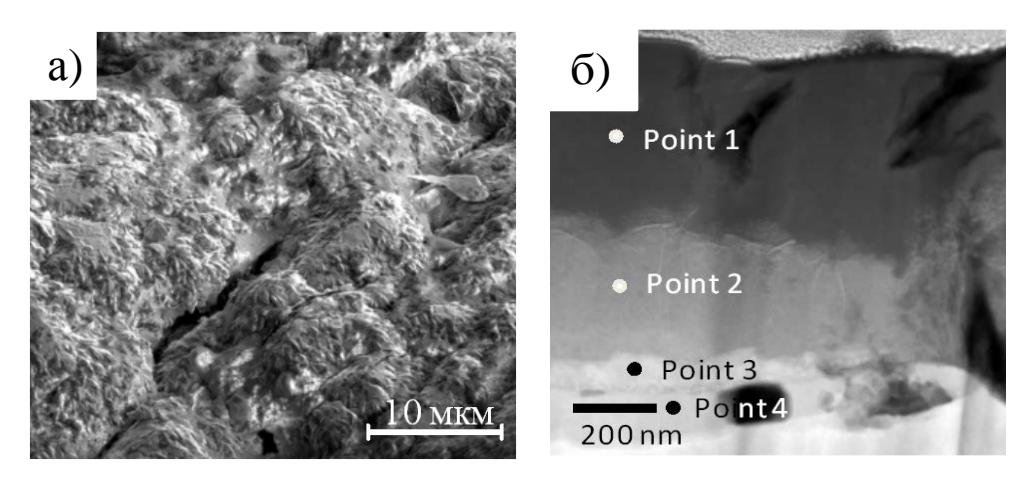

Рис. 3. а) SEM-изображение поверхности пленки; б) Изображение профильного среза покрытия

Как видно на рисунке (рис.3а), покрытие имеет неровную поверхность, имеются бугорки и трещины размерами от 2 мкм до 10 мкм. Также наблюдается, что поверхность имеет зернистую структуру.

Далее был определен химический состав покрытия энергодисперсионным методом. Результаты анализа, полученные в точках в профильном срезе покрытия, приведены в таблице 2.

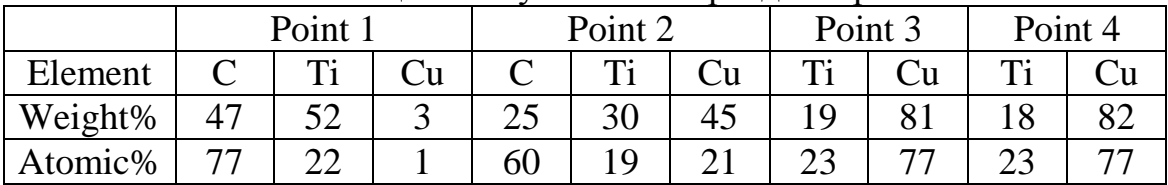

Таблица 2. Результаты энергодисперсионного анализа

Из рисунка 3б, видно, что покрытие имеет слоистую структуру. Толщина покрытия около 1 мкм. Верхний слой (Point 1) толщиной около 400 нм, состоит из Ti и С. Далее отчетливо виден слой граничного перемешивания, где все 3 элемента представлены примерно в равном количестве. Также видно внедрение небольшого количества титана в структуру подложки на глубину до 100 нм.

В ходе проделанной работы была доказана принципиальная возможность нанесения нанодисперсного карбида титана в гиперскоростной струе титано-углеродной плазмы, генерируемой коаксиальным магнитоплазменным ускорителем. Данный вывод был сделан на основе анализа продукта методом рентгеновской дифрактометрии, растровой электронной микроскопии и анализа элементного состава. Далее в ходе дальнейшего исследования покрытия определили, что покрытие имеет слоистую структуру, со слоем граничного перемешивания покрытие-подложка.

#### ЛИТЕРАТУРА:

- 1. Ю.А. Быстров, Н.З. Ветров, А.А. Лисенков. Плазмохимический синтез карбида титана на медных подложках // Письма в ЖТФ. – 2011. – т. 37. - №15. – с. 33-39.
- 2. Пат. 2150652 РФ. 7F41B 6100. Коаксиальный ускоритель / Сивков А. А. Заявлено 24. 02. 1999; Опубл. 10. 060 2000.
- 3. А.В. Даваа, А.Ф. Макарова. О возможности нанесения наноструктурированных покрытий на основе титана с помощью коакмиального ускорителя // Энергетика: эффективность, надежность, безопасность: Труды XIV Международного студенческого научно-технического семинара: в 2-х томах – Томск, 2012 г. – т.1 – с. 170-173.

Научный руководитель: А.А. Сивков, профессор, д.т.н., кафедра ЭПП ЭНИН ТПУ.

## **РАЗРАБОТКА ТЕХНОЛОГИИ СОЗДАНИЯ МИКРОРЕЛЬЕФА В ПРОСВЕТЛЯЮЩЕМ ПОКРЫТИИ SIO2**

## А.П. Молева

## Томский государственный университет систем управления и радиоэлектроники

Исходя из анализа литературы [1-3] одним из возможных решений повышения эффективности вывода света из полупроводникового кристалла является нанесение дополнительного слоя и формирование в нем микрорельефа.

Одним из методов формирования микрорельефа в просветляющем покрытии является контактная фотолитография.

Подбор фотолитографических режимов для различных фоторезистов

Таблица 1.

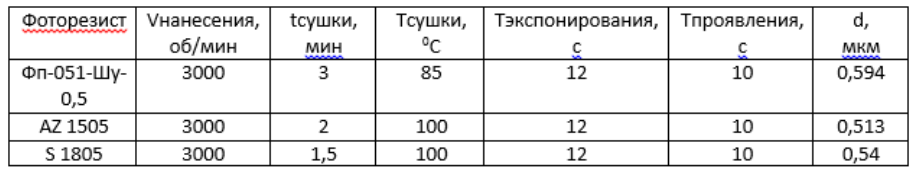

Таблица 2.

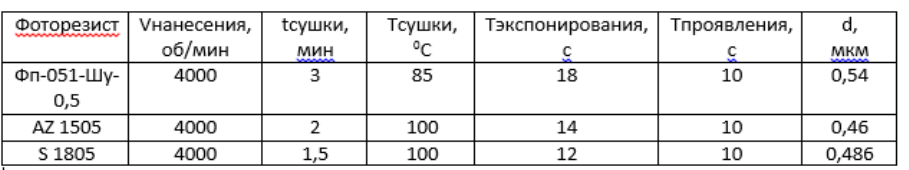

#### Таблица 3.

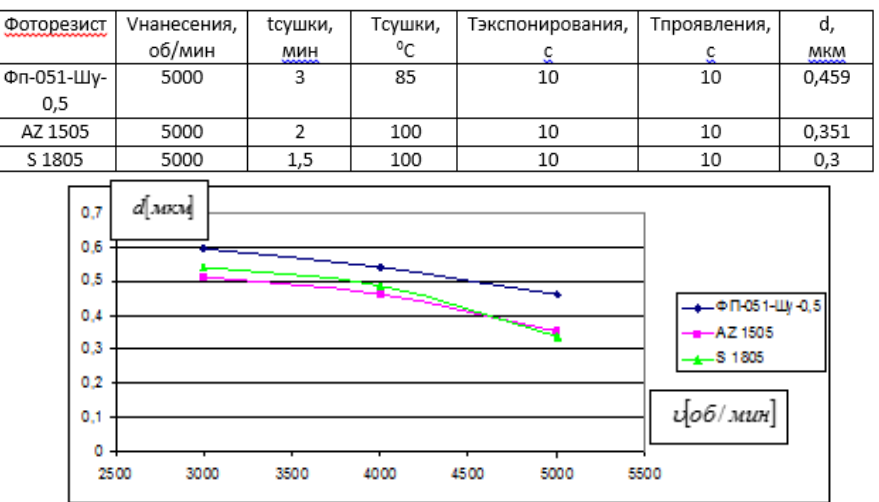

Рисунок 1 - Зависимость толщины фоторезиста от скорости его нанесения

Исходя из получения оптимальной толщины был выбран фоторезист ФП-051-Шу-0,5 со скоростью нанесения 5000 об/мин, с *экспонирования t* **=** 8 сек и с помощью него был сформирован микрорельеф в просветляющем покрытии  $SiO<sub>2</sub>$ .

## **Разработка технологического маршрута изготовления микрорельефа:**

- 1. Обработка пластины
- Очистка поверхности пластины в диметилформамиде (ДМФА).
- Промывка в дионизованной воде .
- 2. Напыление диэлектрика

Осуществлялось методом плазмохимического осаждения (ПХО). Толщина наносимого слоя у образца 0,2 мкм.

- 3. Нанесение фоторезиста
- Обработка перед нанесением фоторезиста в парах ГМДС.
- Нанесение фоторезсита ФП-051-Шу-0,5.
- 4. Сушка резиста
- Производилась на горячей плите при температуре Т=85<sup>0</sup>С в течение t=3 мин.
- 5. Экспонирование

Осуществлялось через фотошаблон на установке совмещения и экспонирования АМК.2104.16. Время экспонирования 8 с.

- 6. Проявление резиста
- Раствор для проявления- 0,6 % КОН. Время проявления 10 секунд.
- Промывка в деонизованной воде 10 секунд.
- 7. Контроль

Производился на оптическом микроскопе Latimet.

- 8. Термозадубливание
- Осуществлялась при 100 °С в течение 10 мин.
- 9. Травление  $SiO<sub>2</sub>$
- 1. Производилось в буферном травителе состава HF:NH4F:H2O, в течение 2 мин 15 сек.
- 10. Удаление резиста
- Снятие ФР в диметилформамиде, в течение 5 минут.
- Промывка в деонизованной воде 5 минут.
- 11. Контроль

На оптическом микроскопе LATIMET.

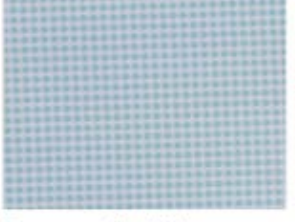

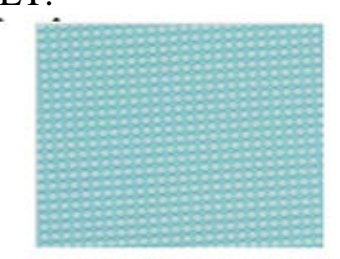

Рисунок 2 - Топология поверхности микрорельефа после травления ФР

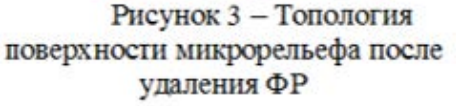

Из рисунков, представленных выше видно, что после проведенных операций имеется регулярная структура в виде наноострий (усеченные пирамидки), высотой 0,2 мкм, диаметр нижнего основания 0,8 мкм, диаметр верхнего основания 0,4 мкм. Характерный размеры наноострий (усеченных пирамидок) представлены на рис. 2.5.

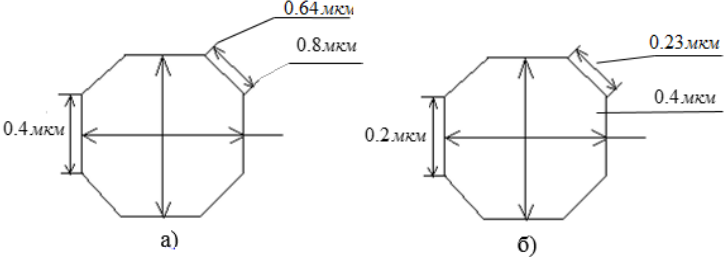

Рисунок 4 - Размеры сформированных нанострий в просветляющем покрытий SiO<sub>2</sub> в нижнем основании (а) и в верхнем основании (б).

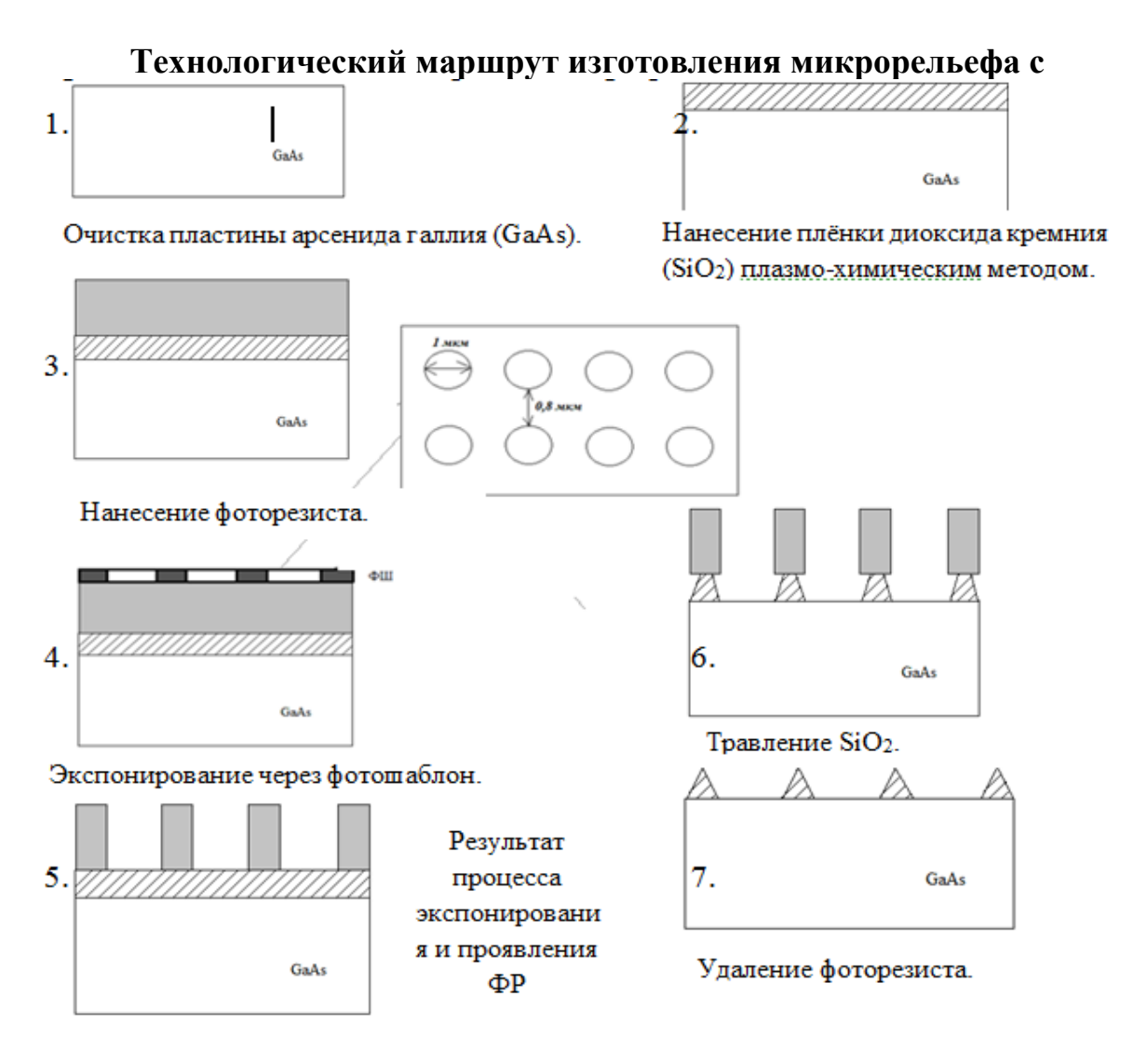

Была сформирована микрорельефная поверхность в просветляющем покрытии SiO<sub>2</sub>, полученная методом контактной фотолитографии. Микрорельеф имеет строго упорядоченную структуру в виде наноострий (усеченные пирамидки), высотой 0,2 мкм, диаметр нижнего основания 0,8 мкм, диаметр верхнего основания 0,4 мкм. Данный метод является более простым в реализации, менее трудозатратный, экономически выгодный. В связи с чем, данная технология рекомендуется для создания микрорельефа в световыводящей поверхности высокоэффективных светодиодов на GaN для массового производства.

#### ЛИТЕРАТУРА:

1. Zang K. Y., Chua S. J., Teng J. H., Ang N. S. S., Yong A. M., Chow S. Y. Nanoepitaxy to improve the efficiency of InGaN light-emitting diodes // Наноэпитаксия для улучшения эффективности светодиодов на основе GaN // Applied Physics Letters.  $-2008$ .  $-$  T. 92.  $-$  c. 1-3.

- 2. Kim T. K., Kim S. H., Yang S. S., Son J. K., Lee K. H., Hong Y. G., Shim K. H., Yang J. W., Lim K. Y., Bae S. J., Yang G. M. GaN-based light-emitting diode with textured indium tin oxide transparent layer coated with  $Al_2O_3$  powder // Светодиод на основе GaN с текстурированным прозрачным слоем ITO, покрытым порошком  $Al_2O_3$  // Appl. Phys. Lett. — 2009. — Т. 94;  $N<sub>2</sub> 16. - c. 161107/1-161107/3.$
- 3. Jong Kyu Kim, Martin F.Shubert, J.-Q. Xi, Frank Mont, E. Fred Shubert. Enhancement of Light Extraction in GaInN Light – Emittng Diodes with Graded – Index Indium Tin Oxide Layer // Повышение квантовой эффективности в GaInN при помощи градиентного показателя преломления в оксиде и титана и индия // Optical Society of America. — 2006. — Т. 1.

Научный руководитель: И.А. Чистоедова, к.т.н., доцент кафедра физической электроники факультет электронной техники Томский государственный университет систем управления и радиоэлектроники.

# **ПОЛУЧЕНИЕ ФАЗ ОКСИДОВ ЖЕЛЕЗА С ПОМОЩЬЮ ПЛАЗМОДИНАМИЧЕСКОГО СИНТЕЗА**

А.А. Свечканева Томский политехнический университет ЭНИН, ЭПП, группа 5АМ33

В работе показано получение ультрадисперсного наноструктурного оксида железа новым плазмодинамическим методом. Нанодисперсные материалы имеют достаточно широкий спектр применений, например, ферримагнетики магнетит  $Fe<sub>3</sub>O<sub>4</sub>$  и маггемит  $\gamma$ - $Fe<sub>2</sub>O<sub>3</sub>$  находят свое применение в таких областях, как медицина (транспортная доставка лекарств в организм человека, лечение рака с помощью гипертермии, контрастные средства для магнитно-резонансной томографии), спинтроника (так как является полуметаллом), магнитные записывающие устройства. Также магнетит может применяться в качестве сорбента тяжелых металлов для очистки природных и сточных вод и даже от загрязнения их нефтью. В том числе магнитные фазы находят свое применение и в магнитных жидкостях [1-4].

Ультрадисперсный порошок оксида железа получен универсальным плазмодинамическим методом в гиперскоростной струе электроразрядной плазмы. Струя в замкнутом объеме камерыреактора (КР) генерируется импульсным, сильноточным, коаксиальным магнитоплазменным ускорителем (КМПУ) со стальными электродами. Электропитание КМПУ осуществляется от емкостного накопителя энергии (ЕНЭ) с емкостью конденсаторной батареи  $C = 14.4$ м $\Phi$  и зарядным напряжением  $U_{\text{tan}}=4.0$  кВ, показаны в работе [5]. Ствол ускорителя изготавливается из отрезка стальной трубы с диаметром цилиндрического ускорительного канала (УК)  $d_{vx} = 15$  мм и длиной  $\ell_{\text{vx}} = 224$  мм. Давление воздушной атмосферы в камеререактора (КР)  $P_0 = 1.0$  атм. Так же основание ствола заполнено водой массой 1 грамм. В данном опыте вода выполняла несколько функций. Выступала в качестве окислителя, являлась проводником, так же инициирование разряда происходило через нее.

Осциллограммы рабочего тока *i*(t), напряжения *U*(t), мощности *Р*(t) и энергии *W*(t) на электродах ускорителя приведены на рис.1. В течении всего рабочего цикла происходит электроэрозионная наработка металла с поверхности УК. Эродированный металл поступает в плазму разряда и выносится сверхзвуковой струей, распыляясь в КР с образованием ультрадисперсных порошков (УДП) оксидов железа.

В опытных условиях вскрытие КР и отбор синтезированного продукта производится через некоторое время после полного осаждения взвешенных в воздухе частиц на стенке КР, в нашем случае примерно через 16 часов.

По полученным данным с осциллограмм максимальные параметры: ток I<sub>m</sub> = 199 кА, напряжение U<sub>m</sub> = 1,42 кВ, мощность P<sub>m</sub>=284 МВт. Подведенная энергия составила  $W_m = 60.6 \text{ K} \mu \text{m}$ .

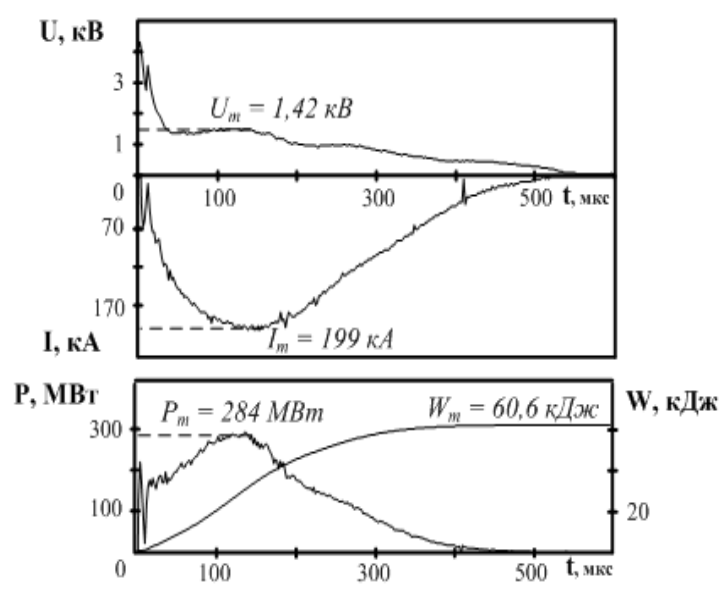

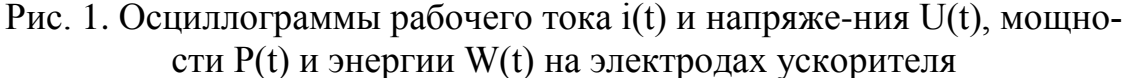

Дисперсность, химический и фазовый состав порошкообразного продукта определяются составом первичных компонентов, энергетикой процесса, скоростью плазменного течения и скоростью разлета, охлаждения и закалки капель синтезированного материала. Собранный УДП сильно агломерирован не только за счет слабых ван-дерваальсовых сил, но и в силу магнитного взаимодействия ферромагнитных частиц оксидов железа.

На рис.2 приведены в сравнении характерные рентгеновские дифрактограммы УДП (дифрактометр Shimadzu XRD-6000) полученных при  $P_0=1.0$  атм. выстрелом в воздушную атмосферу (1) и с использованием 1 грамма воды, как окислителя (2).

Следует отметить, что дифрактограммы УДП практически идентичны по набору основных рефлексов, то есть качественно соответствуют гетерофазным системам с одинаковым фазовым составом. Количественный структурно-фазовый анализ дифрактограмм (оценочного характера для гетерофазных систем) проведен с помощью программы полнопрофильного анализа Powder Cell 2.4 и базы структурных данных PDF4+.

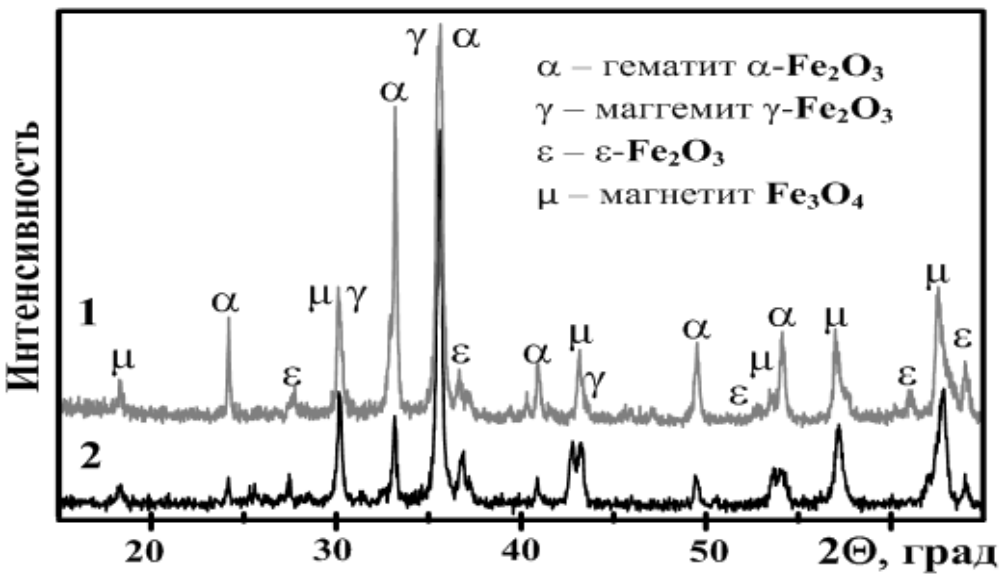

Рис. 2. Характерные дифрактограммы УДП.

В таблице 1 приведены усредненные данные полнопрофильного рентгеновского структурно-фазового анализа УДП, полученных при разных Р<sub>0</sub>. Видно, что для всех УДП имеет место сравнимое массовое соотношение четырех кристаллических фаз.

Процентное содержание масс рассчитывалось с помощью программы PowderCell2.4 и это показывает, что наличие магнитных фаз во втором случае (рис.2 кривая 2) гораздо выше, чем в первом случае (рис.2 кривая 1). Являясь дополнительным окислителем (в первую очередь это воздушная атмосфера) вода быстрее проводит окислительный процесс и, следовательно, в нашем случае мы имеем значительное увеличение магнитных фаз.

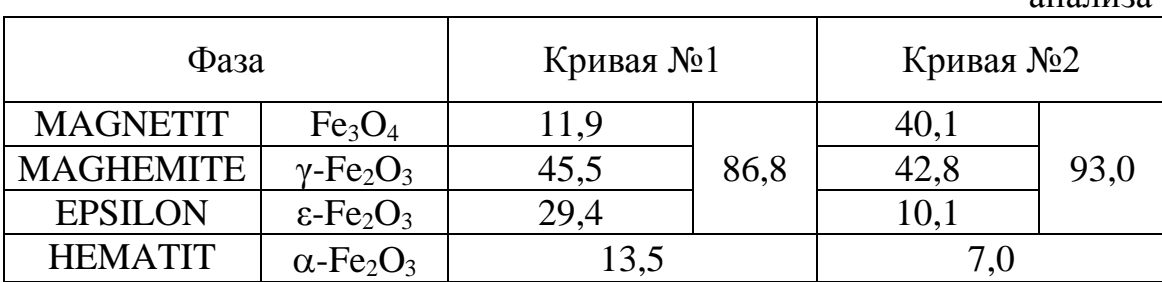

Таблица 1. Процентное содержание масс по данным рентгеновского анализа

В отличие от стабильных фаз магнетита, маггемита и гематита, широко распространенных в природе и легко синтезируемых как в крупнокристаллическом, так и в наноразмерном состоянии, орторомбическая модификация  $\epsilon$ -Fe<sub>2</sub>O<sub>3</sub> метастабильна. К настоящему времени эта фаза получена только с помощью золь-гель технологии и стабилизируется лишь в наноразмерном состоянии.

Приведенные поисковые исследования показали возможность синтеза порошков оксида железа универсальным плазмодинамическим методом с низкими энергетическими затратами и относительно высокой производительностью.

ЛИТЕРАТУРА:

- 1. Губин С.П., Кокшаров Ю.А., Хомутов Г.Б., Юрков Г.Ю. Магнитные наночастицы: методы получения, строение и свойства// Успехи химии-2005-74(6), с.539-574
- 2. Осипов В.В., Платонов В.В., Уймин М.А., Подкин А.В. Лазерный синтез нанопорошков магнитных оксидов железа// Журнал технической физики -2012- т. 82, вып.4, с.123-129
- 3. А.А.Лютоев, Ю.Г.Смирнов Моделирование поведения магнитных наночастиц в жидкой среде с целью разработки технологии очистки загрязненных нефтью сточных вод// Информационные технологии в управлении и экономике – 2012  $-$  No<sub>2</sub> - Vxta, V $\Gamma$ TV
- 4. Байбуртский Ф.С. Магнитные жидкости: Способы получения и области применения (Magneticliquid.narod.ru)
- 5. Сивков А.А., Найден Е.П., Герасимов Д.Ю. Прямой динамический синтез нанодисперсного нитрида титана в высокоскоростной импульсной струе электроэрозионной плазмы// Сверхтвердые материалы -2008-№5(175), с.33-39

Научный руководитель: А.А. Сивков, д.т.н., профессор, кафедра ЭПП ЭНИН ТПУ.

# **ПОЛУЧЕНИЕ УЛЬТРАДИСПЕРСНЫХ МАТЕРИАЛОВ СИСТЕМЫ УГЛЕРОД-ВОЛЬФРАМ**

# К.Н. Шатрова Томский политехнический университет ЭНИН, ЭПП, группа 5А1Д

Сверхтвердые инструментальные материалы занимают важное место в технике и производстве. Особенностями этих материалов являются: высокая твердость, прочность, теплостойкость, износостойкость, коррозионная устойчивость. Одним из наиболее известных сверхтвердых материалов является карбид вольфрама. Он находит применение в изготовлении различных резцов, абразивных дисков, свёрл, фрез, [долот для бурения](http://ru.wikipedia.org/wiki/%D0%94%D0%BE%D0%BB%D0%BE%D1%82%D0%BE_%D1%88%D0%B0%D1%80%D0%BE%D1%88%D0%B5%D1%87%D0%BD%D0%BE%D0%B5) и другого режущего инструмента, а также используется для изготовления сердечников бронебойных пуль и снарядов.

В настоящее время существуют разнообразные методы получения карбида вольфрама. Нанопорошок карбида вольфрама WC синтезируют с помощью электроэрозионной обработки исходных компонентов с последующим отжигом в азотной атмосфере [1]. А также известен метод получения карбида вольфрама WC из руды (шеелита), содержащей вольфрам W, с помощью нагревания в автоклаве [2].

Анализ результатов теоретических и экспериментальных данных показывает, что одним из возможных путей получения карбида вольфрама является реализация синтеза в газофазовой системе с использованием в качестве прекурсоров углерода и вольфрама. Требуемые Р, t-параметры могут быть получены в головном скачке уплотнения ударно-волновой структуры гиперзвуковой импульсной струи вольфрам-углеродной плазмы, истекающей в замкнутое пространство, заполненное агоном, со скоростью до 10 км/с.

В эксперименте такая система взаимодействия реализуется с помощью импульсного (до 500 мкс) сильноточного (порядка 10<sup>5</sup> A) коаксиального магнитоплазменного ускорителя (КМПУ) с графитовыми электродами [3] по методике, представленной в статье [4]. Исходный вольфрам и углерод (сажа) в виде порошков (суммарной массой 0.75 г, в соотношении W/C=2:1 масс) закладываются в зону формирования плазменной структуры сильноточного дугового разряда типа Z-пинч, ускоряемого в коаксиальной системе. Электропитание ускорителя осуществляется от импульсного источника - генератора импульсов тока с максимальной запасаемой энергией до 360 кДж. В данном опыте было установлено зарядное напряжение 3 кВ и емкость батареи конденсаторов 6 мФ, что соответствует энергии 54 кДж. Плазменный выстрел производится в герметичную камеру-реактор, заполненную технически чистым аргоном при нормальных давлении и температуре. Рабочие энергетические параметры в опыте были следующие: U<sub>m</sub>=1,31 кB, I<sub>m</sub>=118,86 кA, P<sub>m</sub>=123,88 MBA W=17,47 кДж. Вскрытие камеры и сбор синтезированного порошкообразного продукта производился после естественного охлаждения и осаждения взвешенных частиц на стенках реактора. В результате получен темносерый порошкообразный продукт массой 0,485 г. Синтезированный материал без какой-либо предварительно обработки исследовался методами рентгеновской дифрактометрии (XRD) (дифрактометр Shimadzu XRD7000,  $CuK_{\alpha}$ -излучение) и просвечивающей электронной микроскопии (ТЕМ) (электронный микроскоп Philips SM 12).

На рисунке 1 представлена рентгеновская дифрактограмма продукта синтеза. Очевидно, что полученный материал состоит из нескольких ультрадисперсных кристаллических фаз: вольфрама W, карбидов вольфрама  $W_2C$  и  $WC_{1-x}$  и графита gC. Фазовый анализ продукта проведен с помощью программы Powder-Cell и базы структурных данных PDF 4.

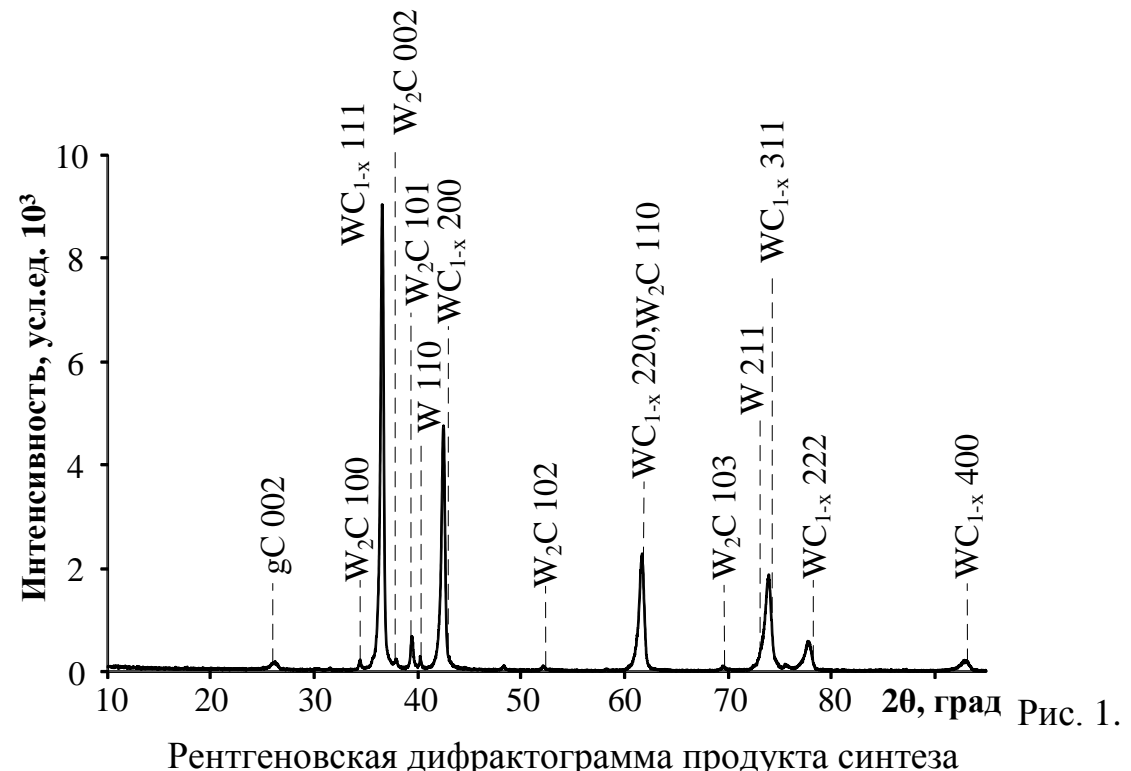

На рисунке 2 представлены результаты электронной просвечивающей микроскопии продукта синтеза. Анализ микроэлектронных снимков показал, что полученный продукт состоит из двух типов объектов (рисунок 2а, б). Первый – округлые частицы размером от 30 до 500 нм, темные, не пробивающиеся электронным пучком, как видимо, соответствующие фазам карбида вольфрама. Второй - менее плотные объекты с неразличимой морфологией при данном разрешении. К сожалению, на данном микроскопе невозможно изучение рассматриваемых частиц при большем увеличении. На картине дифракции электронов (рисунок 2в) можно идентифицировать 2 размытых кольца, как видимо, принадлежащие фазе ультрадисперсного графита, и отдельные максимумы, соответствующие межплоскостным расстояниям фаз карбида вольфрама. В таблице 1 приведены результаты расшифровки картины дифракции электронов в сравнении с эталонными данными.

Таблица 1.

| $N_2$ п/п      | Величины меж-<br>плоскостных<br>расстояний d, Å | Эталонные межплоскостные<br>расстояния, А |                |                |                |
|----------------|-------------------------------------------------|-------------------------------------------|----------------|----------------|----------------|
|                |                                                 | Графит<br>gC                              | $W_2C$         | $WC_{1-x}$     | W              |
| 1              | 3,299                                           | 3,395<br>(002)                            |                |                |                |
| $\overline{2}$ | 2,474                                           |                                           |                | 2,429<br>(111) |                |
| 3              | 2,274                                           |                                           | 2,272<br>(101) |                | 2,238<br>(110) |
| $\overline{4}$ | 2,103                                           | 2,139<br>(100)                            |                | 2,107<br>(200) |                |
| 5              | 1,502                                           |                                           | 1,496<br>(110) | 1,495<br>(220) |                |
| 6              | 1,265                                           |                                           | 1,264<br>(112) | 1,277<br>(311) | 1,292<br>(211) |

На рисунке 2г приведен HRTEM-снимок отдельной частицы карбида вольфрама размером около 30 нм. Объект имеет форму правильного многоугольника, который окружен оболочкой, предположительно, графитовой. Оболочка состоит из приблизительно 12-15 атомных слоев с межплоскостным расстоянием около 3,5 Å. Эта величина с учетом возможных погрешностей определения межплоскостного расстояния по HRTEM-снимку может быть отнесена к  $d_{002} = 3,395$  Å фазы графита.

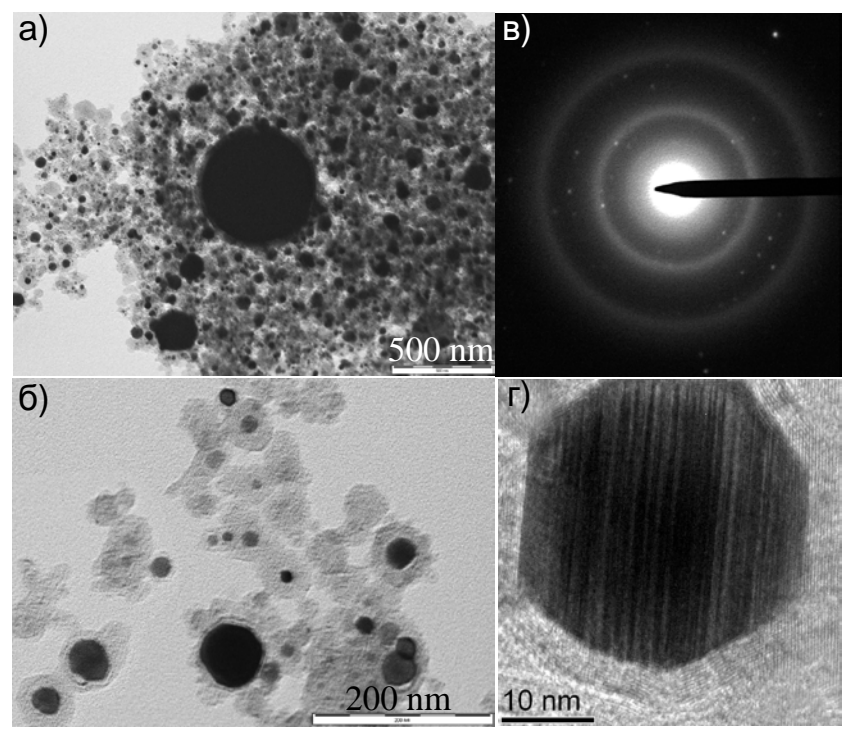

Рис. 2. Микроэлектронные снимки синтезированного продукта: а, б, г; картина дифракции электронов - в

Таким образом, результаты исследования показывают возможность синтеза ультрадисперсных фаз карбида вольфрама, графита и вольфрама в плазмодинамической системе гиперскоростной струи вольфрам-углеродной электроразрядной плазмы в атмосфере аргона при нормальных условиях.

ЛИТЕРАТУРА:

- 1. Harjinder Singh, Pandey O. P. Single step synthesis of tungsten carbide (C) nanoparticles from scheelite ore// Ceramics International.- 2013.- N 39.- P. 6703-6706.
- 2. Ming-Hong Lin. Synthesis of nanophase tungsten carbide by electrical discharge machining// Ceramics International.- 2005.- N 31.- P. 1109-1115.
- 3. Патент № 2431947 РФ. Н05Н 11/00, F41B 6/00. Коаксиальный магнитоплазменный ускоритель / Сивков А.А., Пак А.Я. Заявлено 30.04.2010; Опубликовано 20.11.2011, Бюл. №29.
- 4. Сивков А.А., Сайгаш А.С., Пак А.Я., Евдокимов А.А. Прямое получение нанодисперсных порошков и композиций в гиперскоростной струе электроразрядной плазмы// Нанотехника. – 2009. - N 2(18).- C. 38-44.

Научный руководитель: А.А. Сивков, д. т. н., профессор кафедры ЭПП ЭНИН ТПУ.

## **ВЛИЯНИЕ ДАВЛЕНИЯ ГАЗООБРАЗНОЙ СРЕДЫ НА ПРОДУКТ ПЛАЗМОДИНАМИЧЕСКОГО СИНТЕЗА СИСТЕМЫ C-N**

#### И.И. Шаненков Томский политехнический университет ЭНИН, ЭПП, группа 5АМ2Е

Водородная энергетика является одной из наиболее перспективных областей развития современной науки и техники. Обусловлено это в первую очередь необходимостью поиска альтернативных источников энергии взамен имеющихся углеводородных ресурсов (нефть, газ, уголь). Кроме того эффект от сжигания водородного топлива не причиняет серьезного ущерба экосистеме.

Как известно, в атмосфере земли не встречается чистый, несвязанный водород, поэтому существует несколько распространенных способов его получения, такие как паровая конверсия природного газа, электролиз воды, получение его из биомассы и т.д. Однако одним из наиболее перспективных путей его получения является реакция фотокатализа из воды под действием определенного катализатора.

Таким катализатором могут служить графитоподобные соединения нитрида углерода  $CN_x$  [1]. При помещении нитрида углерода в воду под действием ультрафиолетового излучения начинается активное выделение водорода из воды без дополнительного нагрева или охлаждения. Кроме того, перспективы использования CN<sub>х</sub> достаточно большие, так как, в частности, с использованием данных соединений добиваются улучшения биосовместимости имплантатов [2], увеличивают износостойкость жестких дисков и головок рекордеров [3], нанесением на скользящие поверхности в виде тонких пленок добиваются уменьшения коэффициента трения [4], используют как катализатор в реакции фотовосстановления канцерогенно опасного Cr(VI) до Cr(III) [5], применяют в оптоэлектронике [6] и полупроводниковой технике [7]. Однако направление использования нитрида углерода в водородной энергетике считается наиболее перспективным.

Предложено реализовать синтез графитоподобных фаз нитрида углерода с помощью разработанной в ТПУ установки на основе коаксиального магнитоплазменного ускорителя (КМПУ) [8]. Питание КМПУ осуществляется от емкостного накопителя энергии, варьируя параметры (зарядное напряжение, зарядная емкость) которого представляется возможным менять энергетику процесса синтеза. На данной установке была проведена серия из 3 опытов, в которых при по-

стоянных начальных условиях (температура – 20 °C, зарядное напряжение – 2,5 кВ, зарядная емкость – 6 мФ) варьировалось давление газообразной среды (азот) в камере (0,1 атм., 1,0 атм., 2,0 атм.). Также стоит отметить, что процесс синтеза реализовывался в системе с двумя встречно-направленными КМПУ для создания более высоких параметров давления и температуры (в каждый КМПУ закладывалось по 0,25 г прекурсора меламин ( $C_3H_6N_6$ )+сажа). В результате были получены 3 образца продукта, которые без дополнительной предварительной обработки анализировались с помощью методов рентгеновского структурно-фазового анализа (XRD) на дифрактометре Shimadzu XRD6000 и просвечивающей электронной микроскопии (TEM) на микроскопе Philips CM12.

Анализ и обработка результатов XRD анализа производились с помощью программной среды «Powder Cell 2.4» с базой структурных данных PDF4+.На рисунке 1 приведены совмещенные в одних осях рентгеновские дифрактограммы полученных образцов, а в таблице 1 представлены результаты полнопрофильного рентгеновского структурно-фазового анализа.

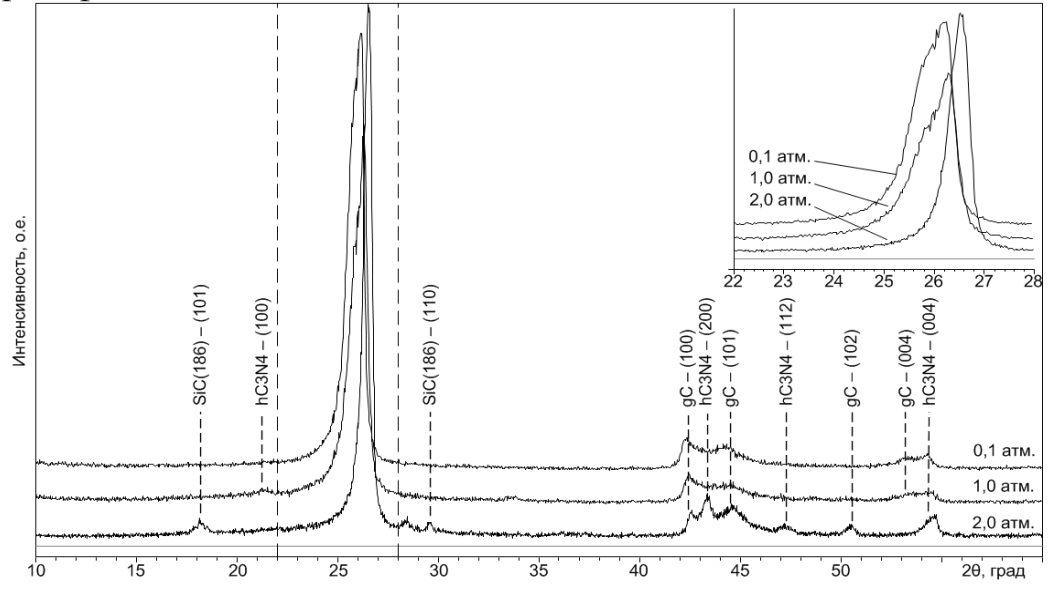

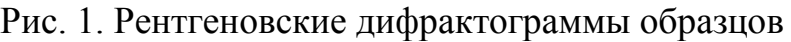

| таблица т. т сзультаты полнопрофильного такся апализа |                                    |                    |  |  |  |
|-------------------------------------------------------|------------------------------------|--------------------|--|--|--|
| № опыта                                               | Кристалл. фаза                     | Содержание, % масс |  |  |  |
|                                                       | $gC$ P6-3mc {186}                  | 72,8               |  |  |  |
| $1(0,1$ atm.)                                         | $\text{hC}_3\text{N}_4$ P31c {159} | 27,2               |  |  |  |
|                                                       | $gC$ P6-3mc {186}                  | 59,1               |  |  |  |
| $2(1,0$ atm.)                                         | $hC_3N_4$ P31c {159}               | 40,9               |  |  |  |
|                                                       | $gC$ P6-3mc {186}                  | 50,2               |  |  |  |
| $3(2,0 \text{ arm.})$                                 | $\text{hC}_3\text{N}_4$ P31c {159} | 49.8               |  |  |  |

Таблица 1. Результаты полнопрофильного XRD анализа

Как видно из данных таблицы 1, все образцы состоят из 2 фаз: графита – gC и графитоподобного нитрида углерода  $hC_3N_4$ . Также можно заметить, что с увеличением давления газообразной среды увеличивается содержание фазы нитрида углерода. Это отражается в увеличении количества пиков, соответствующих нитриду углерода на дифрактограмме, а также в смещении главного пика вправо относительно опыта с наименьшим давлением газообразной среды.

Влияние газообразной среды на морфологический состав продуктов синтеза было исследовано с помощью метода просвечивающей электронной микроскопии. На рисунке 2 приведены светлопольные TEM-снимки характерных частиц.

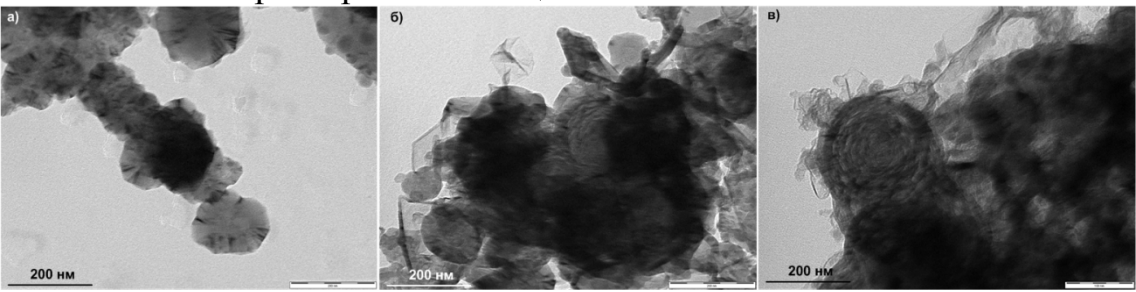

Рис. 2. Светлопольные TEM-снимки характерных частиц продуктов плазмодинамического синтеза при давлении газообразной среды: а) 0,1 атм.; б) 1,0 атм.; в) 2,0 атм.

Можно заметить, что морфологический состав всех 3 образцов различается. Так для образца, полученного при давлении 0,1 атм. (рис. 2а) основными являются частица со структурой, так называемых, «ананасовых долек». Их отличает достаточно четкая огранка и включения в виде треугольных секторов. Эти самые секторы по всей видимости представляют области допирования азотом кристаллической решетки графита. Для образца, полученного при давлении 1,0 атм. (рис. 2б) трудно выделить какой-то определенный характерный тип частиц, так как в составе преобладают частицы различной формы и «ананасовые дольки», и частички, внешне напоминающие капусту (в зарубежной литературе встречается термин «roses-like structures»), и частицы, не имеющие какой-либо определенной формы. В образце, полученном при давлении 2,0 атм. (рис. 2в), преобладают частицы со структурой «розы». Эти частицы, по всей видимости, представляют собой частицы нитрида углерод, так как, согласно, XRD анализу в данном образце наблюдается наибольшее его содержание, а эти «розы» являются доминантными в составе продукта.

Таким образом, по совокупности представленных данных можно сделать вывод, что в системе, основанной на КМПУ возможно реализовать процесс плазмодинамического синтеза графитоподобного нитрида углерода. С увеличением давления газообразной среды азота в системе увеличивается выход фазы  $hC_3N_4$ , что заметно отражается на морфологии частиц получаемых образцов.

## ЛИТЕРТУРА:

- 1. J. Zhang, F. Guo, X. Wang. An optimized and general synthetic strategy for fabrication of polymeric carbon nitride nanoarchitectures // Advanced functional materials. – 2013. - DOI: 10.1002/adfm.201203287
- 2. F.Z. Cui, D.J. Li. A review of investigations on biocompatibility of diamond-like carbon and carbon nitride films // Surface and coating technology. – 2000. – Vol. 131. – p. 481-487
- 3. R.C. Dante, P. Martin-Ramos, A. Correa-Guimaraes, J. Martin-Gil. Synthesis of graphitic carbon nitride by reaction of melamine and uric acid//Material Chemistry and Physics. – 2011. – Vol. 130. – p. 1094-1102
- 4. P. Wang, M. Hirose, Y. Suzuki, K. Adashi. Carbon tribo-layer for super-low friction of amorphous carbon nitride coatings in inert gas environments // Surface and Coating Technology. – 2013. – DOI: http://dx.doi.org/10.1016/j.surfcoat.2013.01.045
- 5. G. Dong, L. Zhang. Synthesis and Enhanced Cr(VI) Photoreduction Property of Formate Anion Containing Graphitic Carbon Nitride // The Journal of Physical Chemistry. – 2013. – DOI: 10.1021/jp3115226
- 6. M. Aono, T. Goto, N. Tamura, N. Kitazawa, Y. Watanabe. Photoconductivity study of amorphous carbon nitride films for optoelectronics devices // Diamond & Related Materials. – 2011. – Vol. 20. – p. 1208-1211.
- 7. R.C. Dante, P. Martin-Ramos, F.M. Sanchez-Arevalo, L. Huerta, M. Bizarro, L.M. Navas-Gracia, J. Martin-Gil. Synthesis of Crumpled Nanosheets of Polymeric Carbon Nitride from Melamine Cyanurate // Journal of Solid State Chemistry. – 2013. – DOI: http://dx.doi.org/10.1016/j.jssc.2013.02.016
- 8. Патент № 2431947 РФ. Коаксиальный магнитоплазменный ускоритель. Сивков А.А., Пак А.Я. 7F41B 6/00. Опубл. 20.10.2011. Бюл. №29.

Научный руководитель: А.А. Сивков, д.т.н., профессор кафедры ЭПП ЭНИН ТПУ.

#### **ПРИМЕНЕНИЕ АТАКТИЧЕСКОГО ПОЛИПРОПИЛЕНА В ЭНЕРГЕТИКЕ**

## П.Б. Завьялов, Н.Н. Дебелова Томский политехнический университет ЭНИН, ЭЭС, группа 5А0А)

Предлагается в качестве электро- и гидроизоляции применять атактический полипропилен. Приведены расчетные и экспериментальные данные параметров адгезии, которая является одной из важнейших характеристик, определяющая качество гидроизоляции. Показано, что модифицированный атактический полипропилен может использоваться в энергетической отрасли в качестве материалов защиты от коррозии металлических конструкций и электроизолятора.

#### **Ключевые слова: электро-, гидроизоляционная защита**

Вода является основным разрушителем металлических конструкций. Во-первых, она редко бывает чистой. Чаще, из-а взаимодействия с промышленными выбросами и выхлопными газами, вода превращается в кислые растворы, которые, после проникновения в поры материала, вызывает его разрушение. Наконец, особую опасность представляет замерзание воды., Лед, образующийся в капиллярах пор, имеет больший объем, поэтому в материале возникают сильные механические напряжения.

Цель работы заключается в исследовании адгезионных свойств модифицированного атактического полипропилена по отношению к бетону, к металлу и изучение электрофизических характеристик материала.

Одним из эффективных гидроизоляционным материалом является атактический полипропилен. Гидроизолирующий состав атактического полипропилена является совершенно уникальным материалом. Он может эффективно использоваться для обработки поверхности бетона, металла с целью предотвращения проникновения влаги в конструкциях электропередач, для электроизоляции отдельных энергетических узлов, для поверхностной обработки электрических проводов с целью предотвращения их обледенения(1,2).

Химическое модифицирование расплава исходного атактического полимпропилена проводили методом термоокислительной деструкции кислородом воздуха в при следующих условиях реакции: температура -150°С, расход воздуха –0,4 л/(мин·кг), время окисления –  $1,5-2,0$  ч [3]. $-1,5-2,0$  ч [3,4].

Исследование строения исходного (рис.1а) и модифицированного (рис.1б) атактического полипропилена, полученного с использованием в качестве растворителя гептановой фракции бензина, проводили методом ИК спектроскопии (рисунок 1).

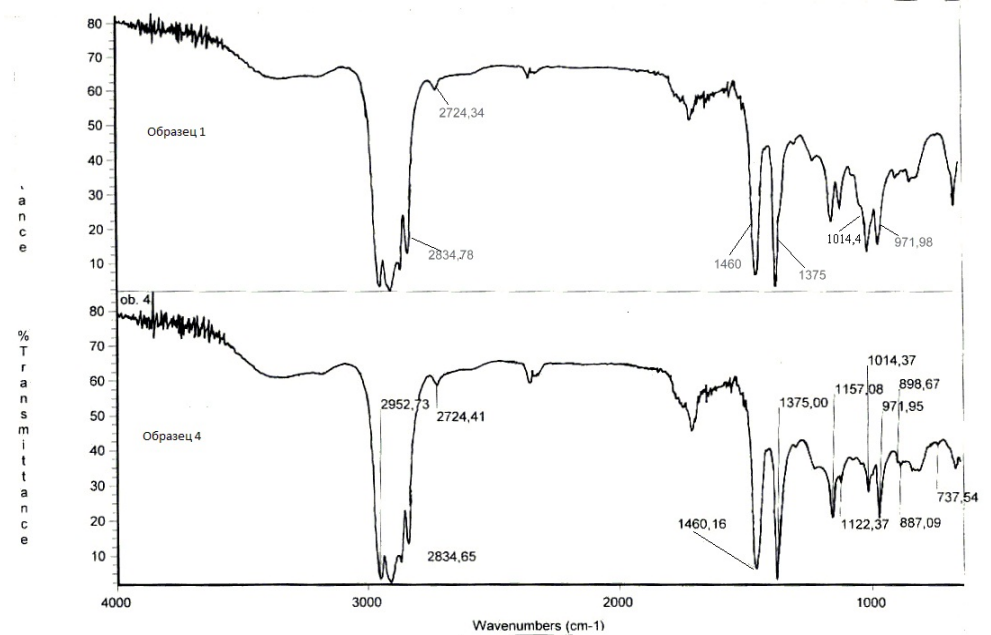

Рис. 1. ИК - спектры атактического полипропилена.

Условия съемки: метод МНПВО на кристалле селенида цинка. Количество сканирования - 36, разрешение 4 см<sup>-1</sup> усиление - 4, частота сканирования - 0.6329, аппретура - 35, детектор - DTGS KBr.

В ИК спектре образца модифицированного (АОПП), наблюдается увеличение относительной интенсивности полосы поглощения при 720 см<sup>-1</sup> (маятниковые колебания С-Н-связи в метиленовых группах  $(CH_2)$ <sub>n</sub>  $R$ ), что в совокупности с уменьшением относительной интенсивности полосы поглощения в области 1376 см<sup>-1</sup> (деформационные колебания метильных групп) свидетельствует о присутствии метиленовых цепей, находящихся между метильной группой и основной цепью в виде алкильных разветвлений. [5,6,7,. Основные свойства исходного и модифицированного полимера приведены в табл.1.

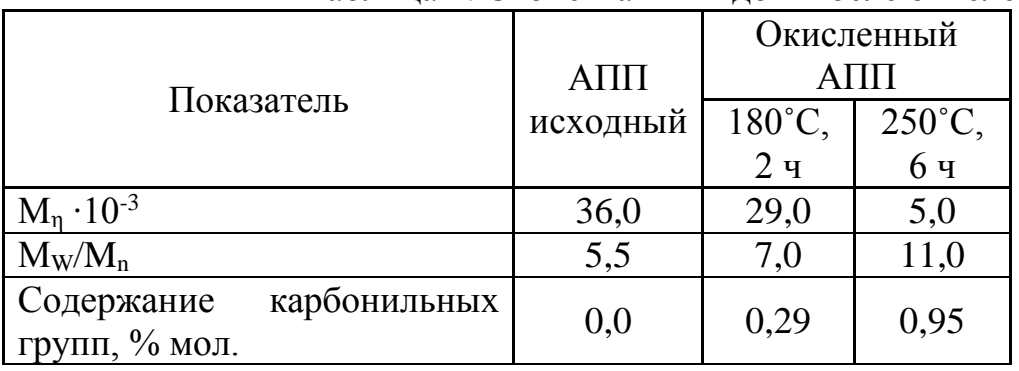

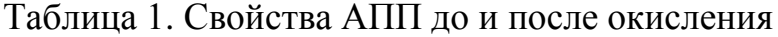

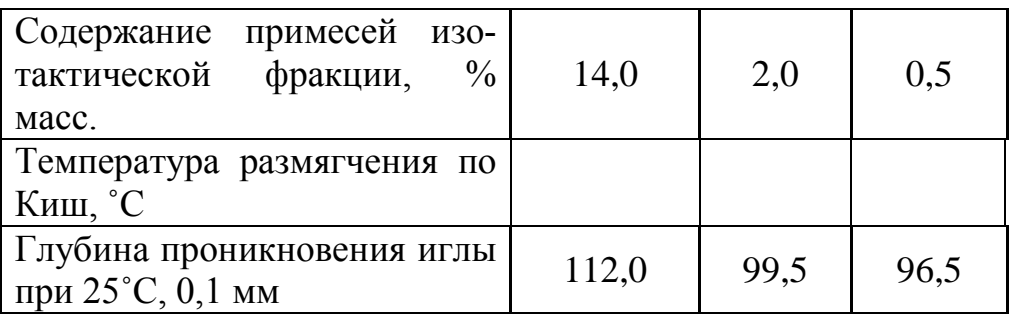

Применение атактического полипропилена как гидроизолятора прямой путь увеличения долговечности и повышения эксплуатационных свойств конструкций. Следует отметить, что адгезия гидроизоляционного материала к поверхности твердого тела является одной из важных характеристик, определяющая качество гидроизоляционной защиты. Поэтому в работе исследованы адгезионные свойства ОАПП к поверхностям материалов, используемых в конструкционных изделиях энергетики. Результаты исследований приведены в табл. 2.

Таблица 2. Значения параметров адгезии модифицированного атактического полипропилена средней окисленности, растворенного в низкомолекулярном конденсате, к поверхности цементного камня и металла в зависимости от его концентрации

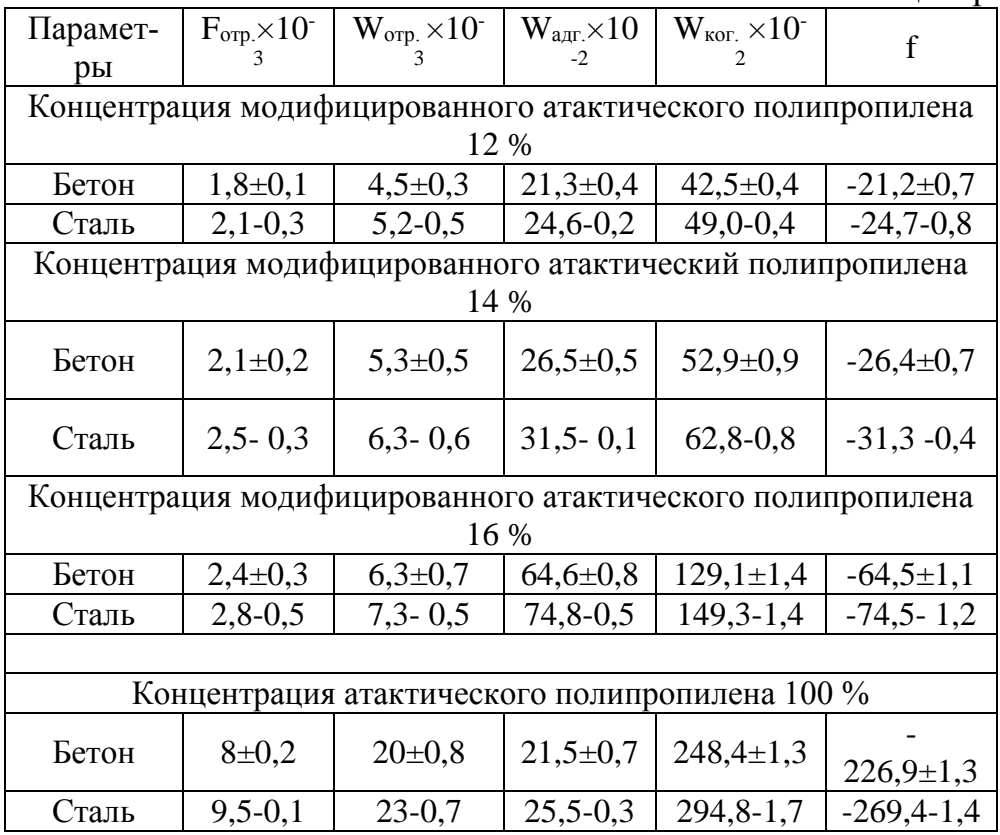

Примечание:

Сила отрыва

$$
F_{omp.} = ma \tag{1}
$$

адгезионная прочность, Дж/м<sup>2</sup>

$$
W_{omp.} = F_{omp.} h / S \tag{2};
$$

работа адгезии, Дж/м<sup>2</sup>

$$
W_{a\partial z.} = F_{omp} \frac{(1 - \cos \Theta)}{b}
$$
 (3);

работа когезии Дж/м<sup>2</sup>

$$
W_{\hat{e}\hat{\imath}\,\tilde{a}} = 2W_{\hat{a}\hat{a}\hat{a}} / (1 + \cos \Theta) \tag{4}
$$

коэффициент растекания капли Дж/м<sup>2</sup>;

$$
f = W_{a\partial z} - W_{\kappa o z} \tag{5}
$$

 $h$  – толщина пленки, м;

 $S$  – площадь поверхности пленки, м<sup>2</sup>;

 $b$  – ширина пленки, м;  $\Theta$  – угол смачивания, градус.

Отрицательное значение коэффициента растекания капли указывает на взаимодействие пленки атактического полипропилена с поверхностью подложки. Этот вывод подтверждают расчеты работы когезии, которые превышают значения работы адгезии. Причем с увеличением времени контакта когезионные процессы нарастают.

Как видно, в результате адгезионного взаимодействия на поверхности атактического полипропилена наблюдается уменьшение краевого угла смачивания по отношению к капле воды, что является следствием увеличения его полярности в результате процессов адсорбции и диффузии, и свидетельствует о наличии когезионного отрыва.

Выволы.

- 1. Показано, что модифицированный атактический полипропилен может быть использован в качестве гидроизолятора для предотвращения проникновения влаги в изделия и конструкции, применяемые в энергетике.
- 2. Экспериментально получены значения электрофизических свойств полимерного материала. Даны практические рекомендации его использовании для электроизоляции нагруженных узлов.

# ЛИТЕРАТУРА:

1. Синявский В.В. Материалы для гидроизоляции и гидрофобизации сооружений. Строительные материалы, оборудование, технологии 21 века, 2003. – № 6. – С. 22 – 23.

- 2. Дебелова Н.Н. Гидрофобная защита капиллярно пористых материалов с использованием постоянного электрического тока // Вестник ТГАСУ, 2006. – №1. – С. 68 – 73.
- 3. Нехорошева А.В. Научные основы методов и средств безопасной утилизации отходов производства изотактического полипропилена. // Геоэкология по техническим наукам, Санкт– Петербург 2009. – С. 9.
- 4. Органосиликатные материалы, их свойства и опыт применения: /Материалы краткосрочного семинара. Л., 2000. – 113 с.
- 5. Нехорошев В.П., Госсен Л.П., Балахонов Е.Г. и др. Анализ продуктов термической и термоокислительной деструкции АПП // Пластические массы. - №2. – 1994. - с. 71-75.
- 6. Губен-Вейль В. Методы органической химии. М., Химия, 1967, - Т.2. - 291с.
- 7. Смит А. Прикладная ИК спектроскопия. М., Мир. 1982. 306 с.

Научный руководитель: Н.Н. Дебелова, к.т.н., доцент ТГАСУ.

#### **КОНКУРС ЭССЕ ДЛЯ УЧАЩИХСЯ СТАРШИХ КЛАССОВ**

#### **«ТРАНСФОРМАТОР ТЕСЛА»**

#### А.М. Козырев, К. С. Синюткин Лицей при ТПУ

В конце XIX века Николой Тесла был изобретен прибор, который является резонансным трансформатором, производящим высокое напряжение высокой частоты. Данное изобретение особенно заинтересовало нас, именно поэтому было принято решение понять принципы работы прибора и создать его прототип.

Никола Тесла это великий сербский электротехникизобретатель, который родился в 1856 году. Его жизнь была разнообразна, в 1882 году он работал инженером телеграфного общества в Будапеште, с 1882 по 1884 гг. в компании Эдисона в Париже, а затем эмигрировал в США и с 1884 г. работал на заводах Эдисона и Вестингауза. За свою жизнь Тесла изобрел множество различных электротехнических устройств - многофазные электрические машины, в том числе асинхронные электродвигатели, системы передачи энергии посредством многофазного переменного тока, в США запустил ряд промышленных электроустановок, в том числе Ниагарскую ГЭС (1895), крупнейшую по тем временам. Многие считали его самым великим изобретателем в истории, однако, про него не заслужено мало пишут в учебниках и рассказывают на уроках.

Главной идеей Тесла была безграничная энергия и передача ее на расстояние, и одним из самых удивительных изобретений Николы Тесла стал высокочастотный трансформатор, который был назван его именем «Трансформатор Тесла». Конечно, именно этот трансформатор до сих пор представляет собой наибольшую загадку для современной науки, с помощью которого Тесла на частотах в сотни килогерц получал напряжения до 15 миллионов вольт. Теории этого трансформатора не существует до сих пор. Да и сам трансформатор выглядит как-то необычно: трансформатор не имеет железного сердечника, его первичная обмотка из очень толстого провода находится снаружи, а вторичная внутри, в первичную цепь включается высокочастотный разрядник, который надо настраивать в резонанс с контуром, образованным первичной обмоткой и конденсатором. В этом трансформаторе коэффициент трансформации не соблюдается, так как на выходе напряжение получается значительно больше, чем это следует из обычных расчетов. В этом и заключается загадка трансформатора, ведь по расчетам на выходе КПД получается больше 100%, хотя вся наука твердит о том, что это не возможно.

В современном мире существует два объяснения работы катушки Тесла:

1. Научное объяснение;

2. Объяснение Николы Тесла

С научной точки зрения катушку Тесла можно рассмотреть на примере обыкновенной качели. Для того чтобы лучше понять, как колебательный контур накапливает энергию, и откуда в катушке берется такое большое напряжение, представим качели, которые раскачивает человек большого телосложения. Качели – это колебательный контур, человек – это первичная обмотка. Скорость качели – это ток во вторичной обмотке, а высота подъема – напряжение.

Человек толкает качели, и, таким образом передает в них энергию. И вот, за несколько толчков, качели раскачались и подлетают так высоко, как это только возможно – они накопили много энергии. Тоже самое происходит и с трансформатор, только когда энергии становится слишком много, происходит пробой воздуха, и мы видим стример. Естественно, раскачивать качели нужно в точном согласии с их собственными колебаниями. Количество колебаний качели в секунду называется «резонансная частота».

Участок траектории полета качели, на протяжении которого человек их толкает, определяет коэффициент связи. Если человек будет постоянно держать качели своей рукой, то он раскачает их очень быстро, но качели смогут отклониться только на длину рук. В таком случае говорят, что коэффициент связи равен единице. Наши качели с большим коэффициентом связи – это аналог обычного трансформатора.

Теперь рассмотрим ситуацию, когда человек только немного подталкивает качели. В этом случае коэффициент связи мал, а качели отклоняются намного дальше – человек теперь их не держит. Качели придется раскачивать дольше, немного толкая их каждый период колебаний. Такие качели являются аналогом трансформатора Тесла.

Перед тем как рассказать о том, как объясняет это явление Тесла необходимо выяснить, что такое эфир. Эфир – это физическая среда, заполняющая все мировое пространство, ответственная за всякого рода взаимодействия – ядерные, гравитационные, электромагнитные, за все физические явления оптические и др. Вокруг первичной обмотки возникает магнитное поле, которое вгоняется во вторичную обмотку под давлением эфира, и добавляется энергия из эфира. Отсюда можно сделать вывод, почему в катушке Тесла КПД выше единицы: все КПД в трансформаторе относительно, ведь если смотреть на коэффициент полезного действия со стороны теории эфира, то оно ниже единицы, однако если отрицать эту теорию, то все расчеты укажут на то, что КПД выше единицы и будет нарушать Закон сохранения энергии.

Как уже было сказано, у трансформатора Тесла первичная обмотка расположена снаружи, а вторичная внутри. В соответствии с эфиродинамическими представлениями магнитное поле это набор тороидальных вихрей, образующихся при прохождении тока в проводнике. Если бы речь шла об обычном трансформаторе, то после прекращения тока внешнее магнитное поле будет возвращаться обратно в проводник, создавая в нем ЭДС самоиндукции. Чем больше индуктивность и чем быстрее будет оборван ток, тем больше будет ЭДС самоиндукции. Но если магнитное поле создано внешней обмоткой, а цепь в ней после создания магнитного поля оборвана, то магнитное поле будет стремиться во вторую обмотку, имеющую меньший радиус. Давление эфира будет загонять туда магнитное поле, сжимая его и добавляя в него свою энергию. Поэтому и ЭДС самоиндукции, и общая энергия должна быть там в несколько раз больше, чем это было бы в первичной обмотке. В этом и заключается главная суть преобразования энергии в трансформаторе Тесла.

Именно для того, чтобы вовремя оборвать цепь, и служит разрядник в первичной цепи. Он сначала пропускает импульс тока от конденсатора в первичную обмотку, а затем, когда конденсатор разрядился, и напряжение на конденсаторе упало, обрывает цепь, не допуская энергию магнитного поля обратно в первичную обмотку. Для этого, конечно, нужны достаточно короткие фронты у импульса, чтобы в пространстве вокруг магнитного поля вихрей эфира, смог бы образоваться пограничный слой эфира. Именно этот процесс надо выловить, отлаживая схему с трансформатором Тесла.

После изучения теоретических аспектов, принципов работы трансформатора и создания прототипа изобретения можно сделать вывод, что катушка Тесла демонстрирует передачу энергии на расстоянии без проводов.

Научный руководитель: М.М. Козырев, начальник отдела бизнес-инкубатора ТПУ.

# **ЗНАЧЕНИЕ РАЗВИТИЯ АТОМНОЙ ОТРАСЛИ ТОМСКОЙ ОБЛАСТИ В ЭНЕРГЕТИЧЕСКОМ, ЭКОНОМИЧЕСКОМ И ЭКОЛОГИЧЕСКОМ БАЛАНСЕ**

#### Д.В.Власова

#### Муниципальное автономное общеобразовательное учреждение гимназия № 55

Почти у каждого из нас есть электрические приборы: мобильный телефон, компьютер, телевизор, холодильник и так далее. Без некоторых из них мы уже не представляем жизни. А так как прогресс не стоит на месте, нам с каждым днем требуется большее количество энергии, дабы «прокормить» технику. Да, сейчас нам достаточно мощности тепловых и гидравлических электростанций, но будет ли ее хватать через каких-то пять-десять лет? А через год? Смело можно сказать, что нет, поэтому существует необходимость в развитии других типов электростанций и самым оптимальным вариантом является атомная электростанция (АЭС).

Обоснование необходимости строительства:

После закрытия реакторов на СХК в 2008 году доля производства энергии другими объектами составляет 47% от общей потребности электроэнергии. Но нагрузка на эти источники увеличивается с каждым годом на 14%. Подавляющая часть тепла и электроэнергии производится на тепловых электростанциях и котельных, принадлежащих компании ОАО «Томскэнергосбыт» и ЗАО «Томскэнергобаланс». Часть тепла и электроэнергии производиться на Сибирской АЭС и Северской ТЭЦ, входящей в состав СХК. Мы наблюдаем выработку ресурса и выбытие мощностей электростанций, построенных более 20 лет назад.

В Постановлении Государственной Думы Томской области от 28.02.2008 г №1008 «Об энергетической стратегии Томской области на период до 2020 г.» указано: «Анализ энергетической безопасности Томской области в части обеспечения потребителей теплом, электроэнергией и требуемыми видами топлива показал, что в настоящее время топливно-энергетический комплекс региона находится в предкризисном состоянии».

Необходимость АЭС в Томской области диктуется и экономическими причинами. Нормативный срок службы АЭС в 2,5 раза выше, чем у тепловых электростанций. Себестоимость выработки 1 кВт электроэнергии на АЭС на 20-30% ниже, чем на тепловых станциях. Причем эта положительная разница будет только увеличиваться из-за постоянного роста цен на углеводородное топливо. Атомные электростанции позволяют сберечь природные ресурсы.

Но как же наша безопасность? Радиационное воздействие угольной станции на население примерно в 20 раз выше, чем у АЭС равной мощности. Она дает больший удельный выброс радиоактивных веществ (на единицу произведенной электроэнергии). У теплоэлектростанций также удельная активность выбросов в 5-10 раз выше, чем у АЭС.

После аварии в Японии правительство Российской Федерации приняло меры по ужесточению контроля за работой АЭС, находящихся на территории государства.

По России безработица на сегодняшний день по официальным данным составляет 1 млн 72,6 тыс. человек. Численность зарегистрированных безработных в Центре занятости города Томска 8,9 тысяччеловек. АЭС даст возможность создать более тысячи новых рабочих мест, что повлечет за собой всплеск развития строительной отрасли в Томской области и позволить сократить уровень безработицы почти в полтора раза.

#### Выводы:

Строительство АЭС в г.Томске необходимо с точки зрения экономики, экологии, энергетических и социальных проблем и дальнейшего развития нашего региона. Кроме того Томская область связана с атомной энергетикой уже более полувека. На ее территории успешно работает Сибирский химический комбинат (СХК) - один из крупнейших и уникальнейших предприятий атомной отрасли в мире. Уровень квалификации специалистов СХК позволяет с уверенностью говорить о том, что их опыт позволит эксплуатировать новую, современную АЭС на высоком безаварийном уровне.

Томская область обладает всем необходимым потенциалом для подготовки и обучения специалистов-атомщиков. ТПУ - ведущий вуз страны, поставляющий специалистов для нужд предприятий ядернотопливного цикла всей России. В г. Северске Томской области действует государственная технологическая академия. Имеются учебные заведения среднего специального образования, готовящие рабочие кадры для предприятий атомной отрасли. Нет, пожалуй, ни одного предприятия «Росатома», на котором бы сегодня не трудились руководители и специалисты с томскими дипломами. В г. Томске существуют отличная научная база, научно-исследовательский институт ядерной физики, единственный за Уралом учебный ядерный реактор, а изобретения ученых Сибирского химического комбината и Томского политехнического университета не имеют аналогов в мире.
«В ближайшее десятилетие ЗАТО Северск обогатит Томскую область атомной электростанцией. Более того, с запуском первого энергоблока АЭС в 2016 - 2020 году и запуском второго 2021 – 2025 году Томская область не только забудет про дефицит электроэнергии, но и станет ее крупным продавцом в Сибири» -Схема и программа развития Единой энергетической системы России на 2011-2017 годы, утверждена приказом Минэнерго России от 29.08.2011 г. № 380.

<span id="page-288-0"></span>Научный руководитель: И.В.Колотовкина.

## **ДВИГАТЕЛЬ ПЕРЕМЕННОГО ТОКА**

## М.А. Голощапов, С.С. Зырянов Лицей при ТПУ

#### **Введение**

Около 70% всей вырабатываемой электроэнергии в мире тратится на приведение в движение станков, механизмов, транспортных средств и т.д. При этом электрическая энергия, выработанная на электростанциях, преобразуется в механическую. Такое преобразование осуществляется электрическими машинами – электродвигателями.

Теоретические основы работы электрических машин были заложены в 1821 г. М. Фарадеем, установившим возможность преобразования электрической энергии в механическую и создавшим первую модель двигателя.

# **ТЕХНИЧЕСКИЙ ПАСПОРТ СИНХРОННЫЙ ДВИГАТЕЛЬ**

#### 1. **История изобретения**

История изобретения синхронной машины одна из самых загадочных в истории электротехники. Когда Фарадей опубликовал результаты своих исследований по электромагнетизму, ему пришло письмо, в котором было описано устройство двигателя, известного в настоящее время как синхронный двигатель. Вместо подписи стояли две буквы – J.M. Фарадей опубликовал эту работу и просил автора откликнуться. Он откликнулся, прислал описание усовершенствованного двигателя. Больше от неизвестного изобретателя ничего не поступало. Несмотря на все усилия историков электротехники, имя изобретателя одного из самых значимых устройств осталось неизвестным.

#### 2. **Принцип действия синхронного двигателя**

Принципиальное отличие СД от АД заключается в устройстве ротора. Ротор СД представляет собой электромагнит и имеет обмотку, которая питается от источника постоянного тока через щетки, скользящие по кольцам.

Если просто подать питание на ротор, он не начнет сразу вращаться. Дело в том, что на ротор будет действовать вращающийся момент, который два раза за период обращения поля изменяет свое направление. Поэтому для того, чтобы запустить двигатель нужно его предварительно раскрутить ротор до частоты, близкой к частоте вращения поля. Тогда ротор спустя некоторое время достигнет скорости вращения поля. Слово «синхронный» заимствовано из греческого языка и означает одновременный. Название СД подчеркивает одинаковую скорость вращения поля статора и ротора.

Когда ось МП статора совпадает с осью МП ротора, то последний не испытывает никакого вращающего момента. Это такое положение, которое примет ротор в неподвижной системе. Если же оси МП сдвинуты на некоторый угол α, то на ротор действует вращающий момент, который стремится привести оси к совпадению, поворачивая ротор. Возникновение такого момента очевидно из магнитного закона Кулона (разноименные полюса притягиваются).

Направление вращения СД зависит от последовательности фаз, питающих обмотки статора.

#### 3. **Применение синхронных двигателей**

Синхронные двигатели применяются в промышленности для привода мощных насосов, транспортеров. На электростанциях СД применяют для вращения шаровой мельницы, дробящей уголь. У этого механизма очень тяжелые пусковые условия.

#### 4. **Параметры сконструированного синхронного двигателя** Статор выполнен двухфазным.

Ротор двухполюсный. Воздушный зазор между ротором и статором  $-2$  мм.

Переменное трехфазное напряжение – 7 В (фазное).

Ток в обмотке статора – 0,2 А.

Ток в обмотке ротора – 150 мА.

Число витков на полюсе статора – 1000.

Число витков на роторе – 200.

Напряжение питания ротора – 5 В.

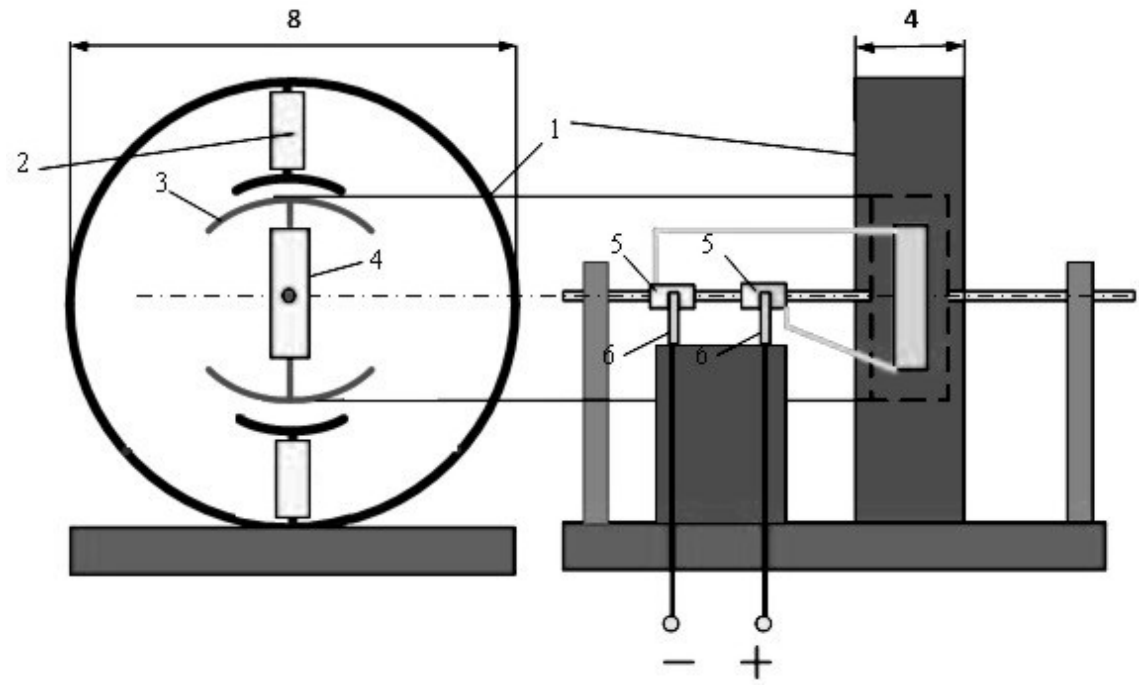

Рис. 3. Эскиз синхронного двигателя: 1 — статор, 2 — катушка возбуждения статора, 3 — ротор, 4 — катушки возбуждения ротора, 5 медные пластины, 6 — щетки

5. **Расход финансовых и временных ресурсов на изготовление**

синхронного двигателя

Финансовые расходы: Квадратная батарейка – 50 руб., припой, паяльная кислота, напильник – около 100 рублей. Временные ресурсы:

- изучение теории  $-5$  часов,
- изготовление статора (расчет размеров, вырезание деталей, обточка, спайка, изготовление обмоток, закрепление на стойке) - 20 ч,
- изготовление ротора (вырезание деталей, спайка) 5 час.,
- изготовление щеток,
- сборка машины (балансировка ротора, закрепление ротора на стойках, крепеж щеток) – 2 час.

Научный руководитель: В.В. Шестакова, к.т.н., доцент кафедры ЭЭС ЭНИН ТПУ.

## <span id="page-291-0"></span>**НЕТРАДИЦИОННАЯ И ВОЗОБНОВЛЯЕМАЯ ЭНЕРГЕТИКА**

К.Д. Иконникова

Муниципальное бюджетное общеобразовательное учреждение гимназия № 56 г. Томска

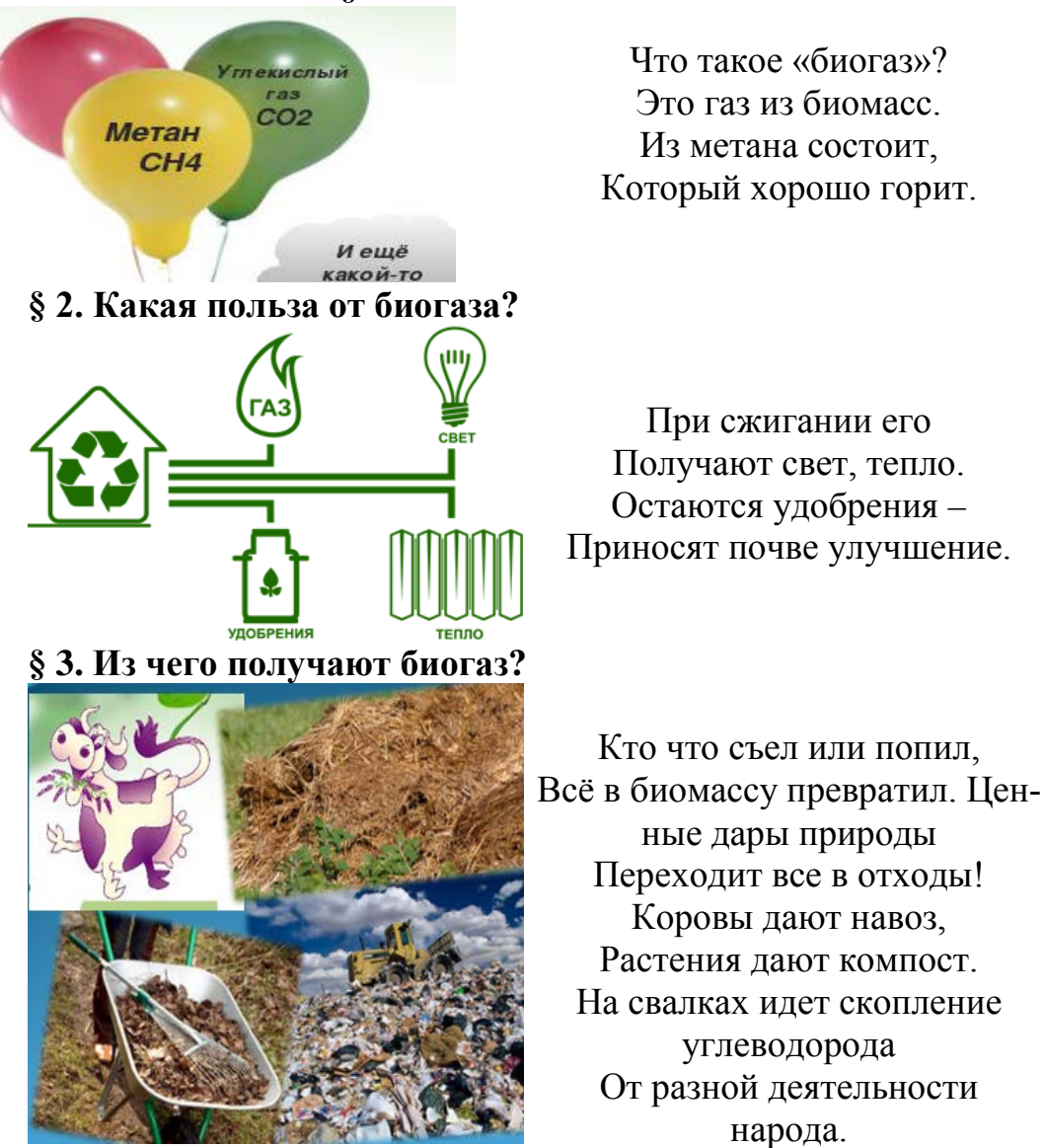

#### **§ 1. Что такое «биогаз»?**

#### **§ 4. Вывод**

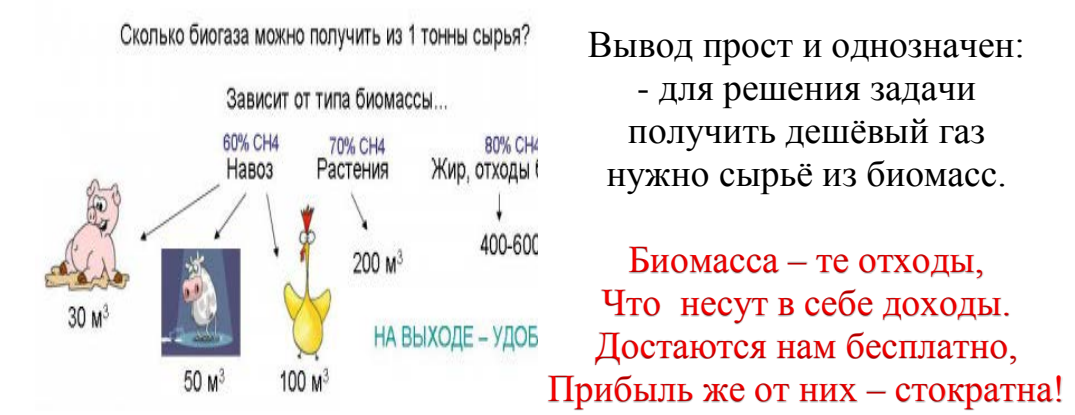

Научный руководитель: Ю.Е. Лавренова, Ю.А. Наставко.

## <span id="page-292-0"></span>**ЭНЕРГОСБЕРЕГАЮЩИЕ ТЕХНОЛОГИИ В СТРОИТЕЛЬСТВЕ ЖИЛЫХ ДОМОВ**

Д.Д. Карелина, К.С. Геворгян Муниципальное автономное общеобразовательное учреждение гимназия № 55

В наше время каждый пытается улучшить условия своей жизни: это связано с покупкой более мощной и удобной бытовой техникой, для качественной работы которой требуется все большее количество энергии. Без некоторых из них мы уже не представляем жизни. А так как прогресс не стоит на месте, нам с каждым днем требуется большее количество энергии, дабы «прокормить» технику. Да, сейчас нам достаточно мощности тепловых и гидравлических электростанций, но будет ли ее хватать через каких-то пять-десять лет? А через год? Смело можно сказать, что нет, поэтому существует необходимость ее экономии. В связи с этим фактом все ученые мира озабочены созданием альтернативных источников энергии.

Мы же предлагаем сэкономить эту энергию без ущерба для качества жизни. Для этого провели исследование, дома какого цвета лучше всего поглощают тепло окружающей среды и провели примерные расчеты, сколько средств необходимо для воплощения идеи.

На основе того, что согласно закону об отражающей поверхности, тёмные цвета поглощают солнечные лучи, а светлые – отражают, мы предположили, что температура в домах тёмного цвета будет выше, чем в светлых.

Опираясь на выше сказанное, мы сделали мини- модели домов разных цветов и измеряли температуру в них в течение месяца.

#### **Расчеты стоимости окрашенного дома.**

Рассмотрим стоимость окраски 9 – ти этажного дома (1подъезд).

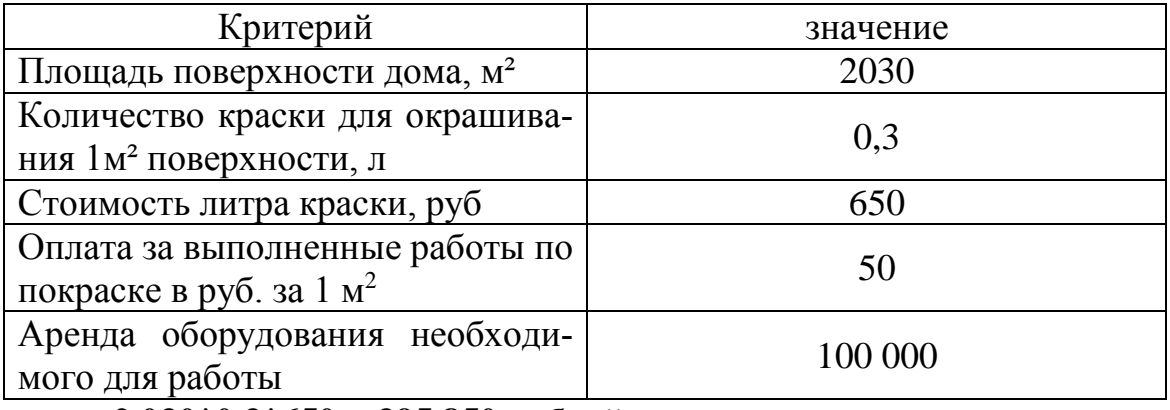

**2 030\*0,3\*650 = 395 850 рублей 395 850/2 = 197 925 рублей 197 925\*50 + 100 000= 9 996 250 рублей 10 000 000 рублей**

Для воплощения нашей идеи достаточно будет 10 млн.рублей. При желании, краску можно заменить сайдингом, это будет дороже, однако в масштабе стройки это не очень большие затраты, с учётом того, что это позволит в будущем сэкономить электроэнергию и жить в более комфортных условиях.

## **Заключение.**

- 1. Для получения наибольшего количества энергии стоит окрашивать дома в чёрный цвет, однако это не очень эстетично, поэтому альтернативными вариантами окрашивания являются синий и красный цвета, т.к. температура в них незначительно ниже. При этом не обязательно окрашивать дом полностью в насыщенные цвета, достаточно будет прокрасить лишь солнечную сторону дома или же отдельные элементы по всей его поверхности.
- 2. Окрашивание домов является очень выгодной энергосберегающей технологией в строительстве.

# ЛИТЕРАТУРА:

- 1. ru.wikipedia.org Википедия. Свободная энциклопедия;
- 2. msu.ru сайт Московского Государственного Университета им. М.В.Ломоносова;

Научный руководитель: И.В.Колотовкина.

#### <span id="page-294-0"></span>**ИССЛЕДОВАНИЕ НЕТРАДИЦИОННЫХ ТЕХНОЛОГИЙ В ЭЛЕКТРОЭНЕРГЕТИКЕ**

#### М.Э. Соловьев Лицей при ТПУ

Итак, что же такое нетрадиционные технологии? Прежде всего, это нестандартный взгляд на привычные для нас вещи. Многое из того, что мы знаем об окружающем мире, к чему мы привыкли, может быть рассмотрено с разных сторон. Мы можем прийти к тем или иным выводам, опираясь на то, что считаем аксиомой, а можем изначально подвергнуть сомнениям «исходные данные» и решать поставленные задачи, исходя из предположения об ошибочности последних. Эта мысль - стержень идеи нетрадиционных технологий.

На одном из форумов, посвященных этой теме, мы нашли информацию про некий «скалярный трансформатор». Автор записей говорит о «скалярной» составляющей электромагнитного поля, создаваемого током в проводнике, не включенной в момент вращения вокруг этого проводника. Как следствие, она не может совершать работу по перемещению каких-либо зарядов.

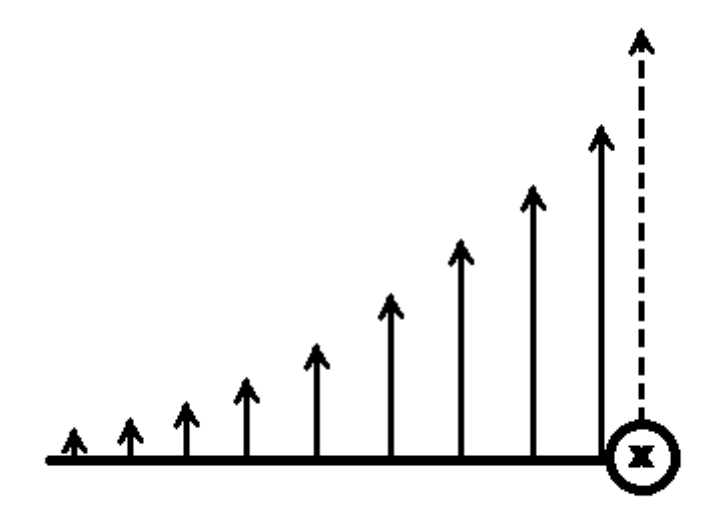

Зависимость силы магнитного поля от расстояния до проводника (скалярная составляющая (пунктиром))

Так же он описывает устройство, которое, как он утверждает, позволяет выделить эту составляющую и включить ее в момент вращения, заставив совершать работу.

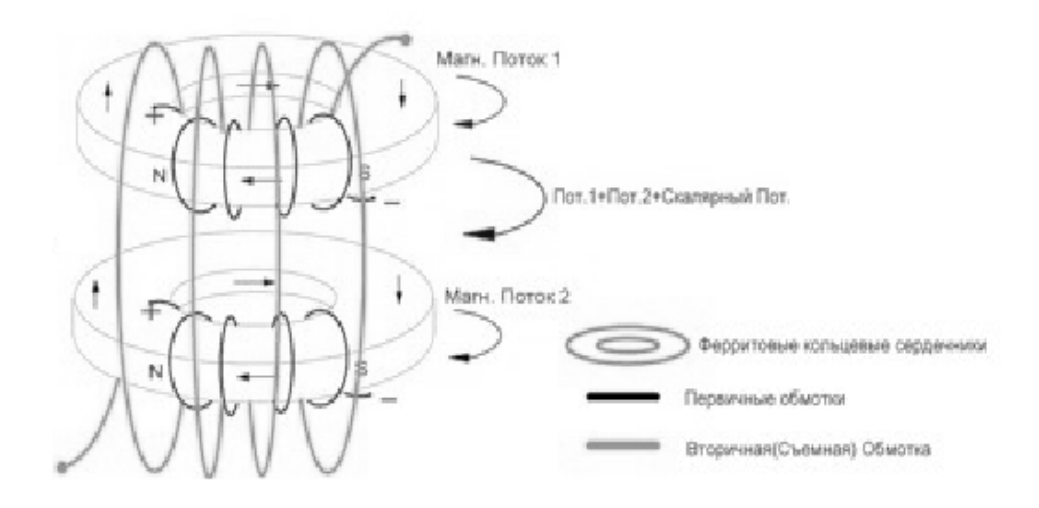

## Устройство «Скалярного трансформатора»

Именно исследованию этого устройства мы решили посвятить свою работу. Мы хотели узнать, отвечает ли это устройство заявленным характеристикам. За основу мы взяли простой и надежный преобразователь напряжения:

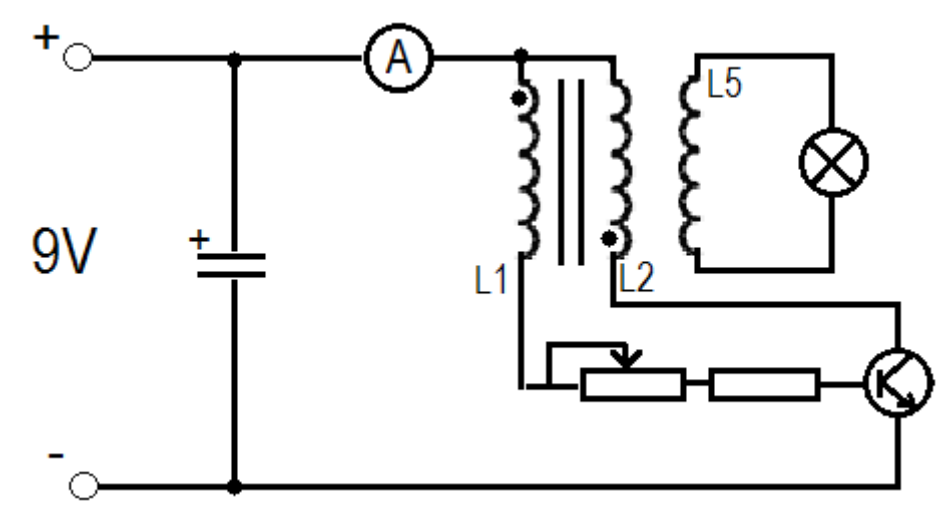

#### Качер Бровина

Мы подобрали необходимые радиоэлементы:

- Транзистор (KT829А)
- Конденсатор (230 м $\Phi$ , 110В)
- Амперметр (предел измерения 250 мА)
- Переменное сопротивление (47 кОм)
- Резистор (подбирался к каждой схеме индивидуально)

Так же использовали следующие элементы цепи:

- Аккумулятор типа «Крона» (ЭДС 9В)
- Светодиодная лампа (мощностью 2.5 Вт)

Катушки съема, трансформатора и качера намотаны тонким медным проводом вручную на тороидальные сердечники по схеме «Устройство «Скалярного трансформатора», представленной выше.

Используя скалярный трансформатор, включая его в схему, мы планировали добиться повышения эффективности работы качера.

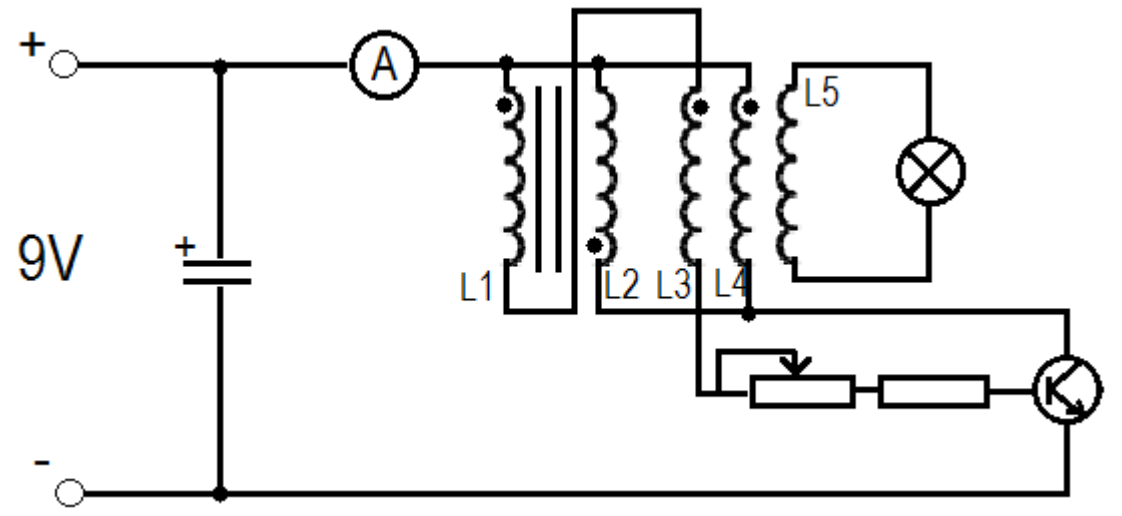

Экспериментальная схема №1

Однако, в экспериментальной схеме (далее ЭС) №1, скалярный трансформатор никак не проявил себя. Мы планировали с его помощью усилить влияние обмотки качера на катушку съема, но результат последовал обратный.

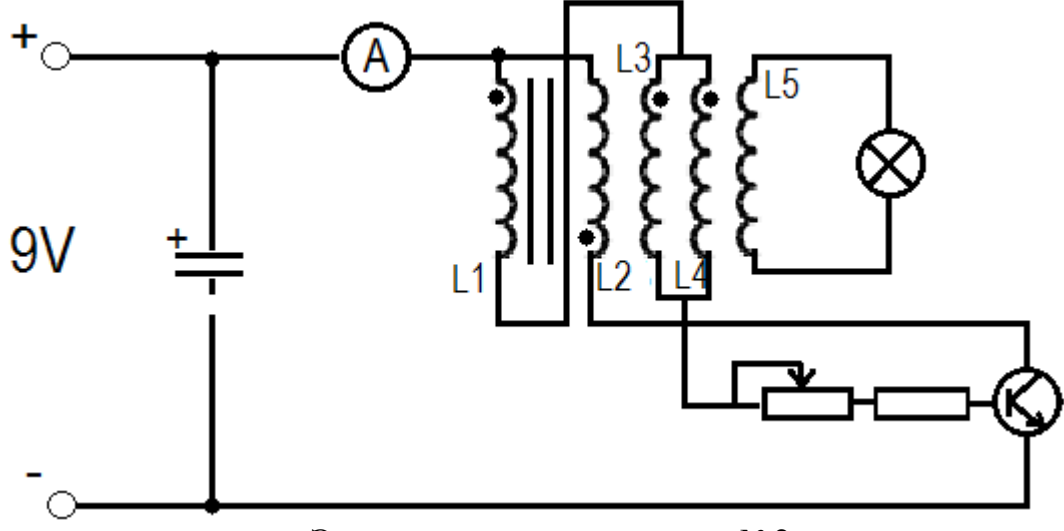

Экспериментальная схема №2

ЭС №2 Так же не дала результатов, хотя некая положительная динамика все-таки наблюдалась.

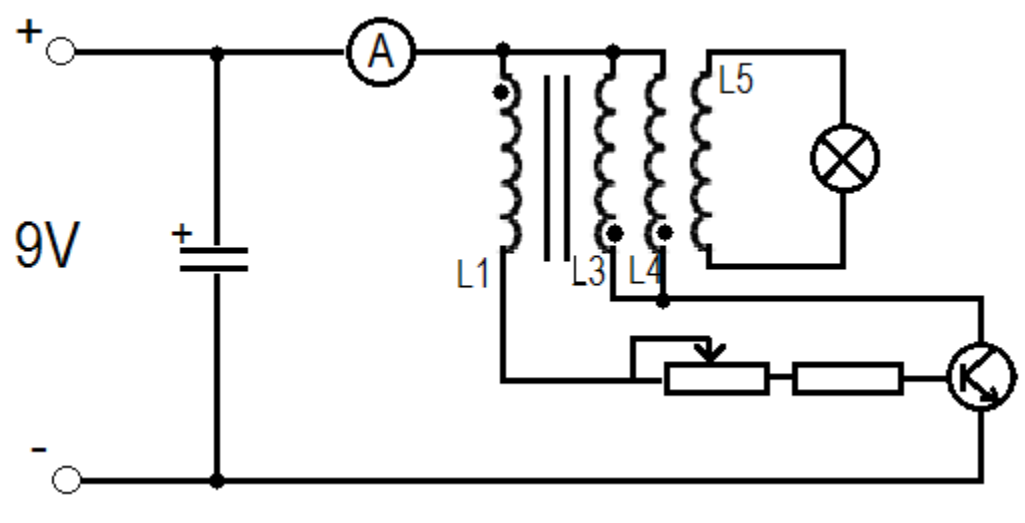

Экспериментальная схема №3

На ЭС №3 мы зафиксировали небольшое увеличение частоты работы схемы и повышение напряжения на нагрузке (в пределах 40-50 В, в сравнении с простым качером), так же повышение выходной мощности на 10-25%.

Таким образом, в масштабах этой технологии мы не получили необходимых и достаточных результатов для подтверждения слов г-на Романова. Ни одни эксперимент не выявил наличия «Скалярной составляющей».

# <span id="page-297-0"></span>**ИЗГОТОВЛЕНИЕ МОДЕЛИ ДЕЙСТВУЮЩЕГО КОТЛА И ТУРБИНЫ**

А.В. Крошев Лицей при ТПУ

#### **Изготовление действующих моделей котла и турбины**

Сегодня тепловые электростанции (ЭСТ), работающие на угле или газе – самые распространенные в мире, именно они вырабатывают не менее 85 % всей электрической энергии на планете. И уголь, и газ относятся к не возобновляемым ресурсам планеты, поэтому вполне вероятно, что в будущем человечество будет вынуждено отказаться от тепловых ЭСТ и получать энергию, например, за счет космических солнечных ЭСТ или термоядерного синтеза. Однако можно ожидать, что в ближайшие десятилетия тепловые ЭСТ сохранят свои лидирующие позиции. Это означает, что изучение технологической схемы производства электрической энергии и конструкции оборудования тепловых ЭСТ необходимо каждому инженеру-энергетику. Автор связывает свою будущую профессиональную деятельность именно с энергетикой, поэтому выбор темы не случаен.

Цель работы – конструирование и изготовление действующих моделей котла и турбины, в которых реализованы основные принципиальные конструктивные решения их реальных прототипов (в дальнейшем реальное оборудование ЭСТ будем называть соответственно котлоагрегат и турбоагрегат). Разработанные модели демонстрируют все этапы преобразования химической энергии топлива в кинетическую энергию движения ротора турбины.

Назначение котлоагрегата – производить пар с большим давлением (150–200 атм.) и температурой (500–600<sup>0</sup> С), который вращает ротор турбины, которая в свою очередь вращает ротор генератора. Размеры котлоагрегата соизмеримы с размерами девятиэтажного дома.

Технологический цикл производства пара начинается с топлива. В котлоагрегат через специальные отверстия подается (вдувается) воздух и специальным образом подготовленное топливо (угольная пыль или газ). Топливо поджигается горелками. Обеспечить горение топлива внутри модели котла очень сложно, поэтому было решено разместить топливо (а именно горелку) снаружи.

Воду в котлоагрегате нагревают не в емкости, а в трубах небольшого диаметра. Они проложены по стенкам котла. Причина такого конструктивного решения понятна, таким образом увеличивают площадь поверхности нагрева. В модели реализован тот же принцип. Площадь поверхности нагрева воды обеспечивается за счет трубок, припаянных к дну котла.

Следующая проблема, которую надо было решить при разработке модели, заключалась в необходимости обеспечения циркуляции воды в этих трубках. В котлоагрегате постоянная циркуляция воды в трубах осуществляется за счет специального насоса. Он так и называется – циркуляционный. Работа этого насоса не должна прерываться ни на секунду, иначе вода в трубах внутри котла испарится, трубы перегреются, что приведет к их деформации. В модели та же проблема, если вода в трубках испарится, места спайки деталей перегреются, что приведет к нарушению герметичности котла. Чтобы этого избежать, оказалось достаточно расположить котел наклонно, под углом примерно 15-20 градусов.

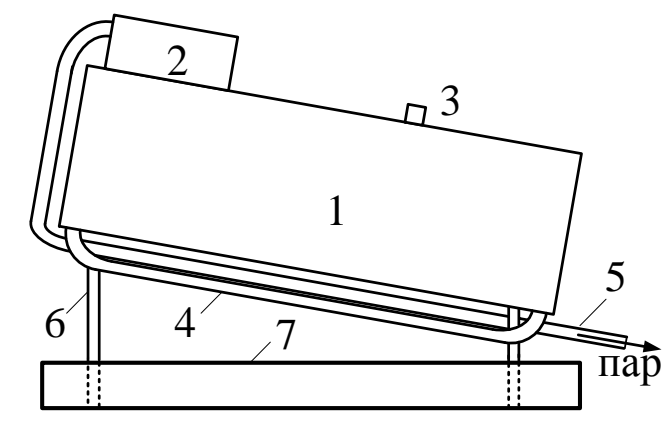

Рис. 1. 1 – корпус котла (изготовлен из жести толщиной 0,25 мм), 2 – паросборник, 3 – отверстие для воды,4 – медные трубки для воды диаметром 5 мм, 5 – трубка для промежуточного перегрева пара, 6 – подставки, 7 – емкость для топлива

Переходим к рассмотрению следующего конструктивного решения. Очень важно, чтобы пар, попадающий из котла в турбину, был сухим, без капель воды. В котлоагрегате это обеспечивается за счет очень большой температуры и давления пара (указаны выше). В модели, разумеется, обеспечить такие температуры и давление невозможно. Для отделения пара от капель воды в модели предусмотрен паросборник, припаянный сверху корпуса. Пар попадает в паросборник через небольшие отверстия, просверленные в корпусе.

Для обеспечения нужной температуры и давления пара важное значение имеет так называемый промежуточный перегрев: трубу, по которой проходит пар после выхода из котла, еще раз пропускают через пламя, тем самым осуществляя дополнительный подогрев. В модели также осуществляется промежуточный перегрев пара. Пар из паросборника поступает в трубку, которая проходит параллельно днищу котла через пламя.

И последнее. Если диаметр отверстия, из которого пар выходит из котла будет больше, чем нужно, то все усилия пропадут даром. Пар не сможет выполнять никакой работы. Для обеспечения нужного давления пара трубка, из которой выходит пар, сплющена так, чтобы получилось сопло.

Теперь коротко рассмотрим конструкцию современных турбоагрегатов. Колеса турбоагрегатов вращаются со скоростью 3000 об/мин. Чтобы полнее использовать энергию пара, турбины делают с длинными валами – роторами, на которые насажены колеса (рабочие венцы) с лопастями (лопатками). Причем часть рабочих венцов делают неподвижными, укрепленными на внутренних стенках корпуса турбины и не касающимися ротора. Каналы между лопатками неподвижных венцов выполняют роль сопел. Свежий «острый» пар из котла под давлением 150–200 атм проходит между подвижными и неподвижными лопатками постепенно отдавая энергию своего начального давления и превращая ее в скорость движения ротора турбины.

Мне как будущему инженеру было интересно изготовить действующую модель котла и турбины. Основные этапы реализации проекта:

- 1. изучение технологий
- 2. поиск материалов
- 3. изготовление

В ходе изучения различных технологий было принято решение изготавливать котёл из листов меди и паять её высокотемпературным припоем. На металлоломе я нашёл листы меди и трубки, приобрёл припой. Затем из дерева я изготовил матрицу будущего котла и по ней загибал лист меди. Затем я спаял шов и припаял к барабану котла все остальные компоненты. Для того чтобы изготовить турбину я выточил на станке втулки, в которых будет вращаться ось турбины, и выточил обойму, к которой будут крепиться детали от турбины. Затем я заготовил лопасти турбины (алюминий, толщина 1мм), загнул их, вырезал две окружности из текстолита, в них проделал пазы и всё склеил. На этом изготовление паровой машины закончились.

Модели будут использоваться в Энергетическом институте Томского политехнического университета в качестве учебного оборудования на занятиях по дисциплине «Общая энергетика» (2 курс), а также на занятиях по профориентации для школьников.

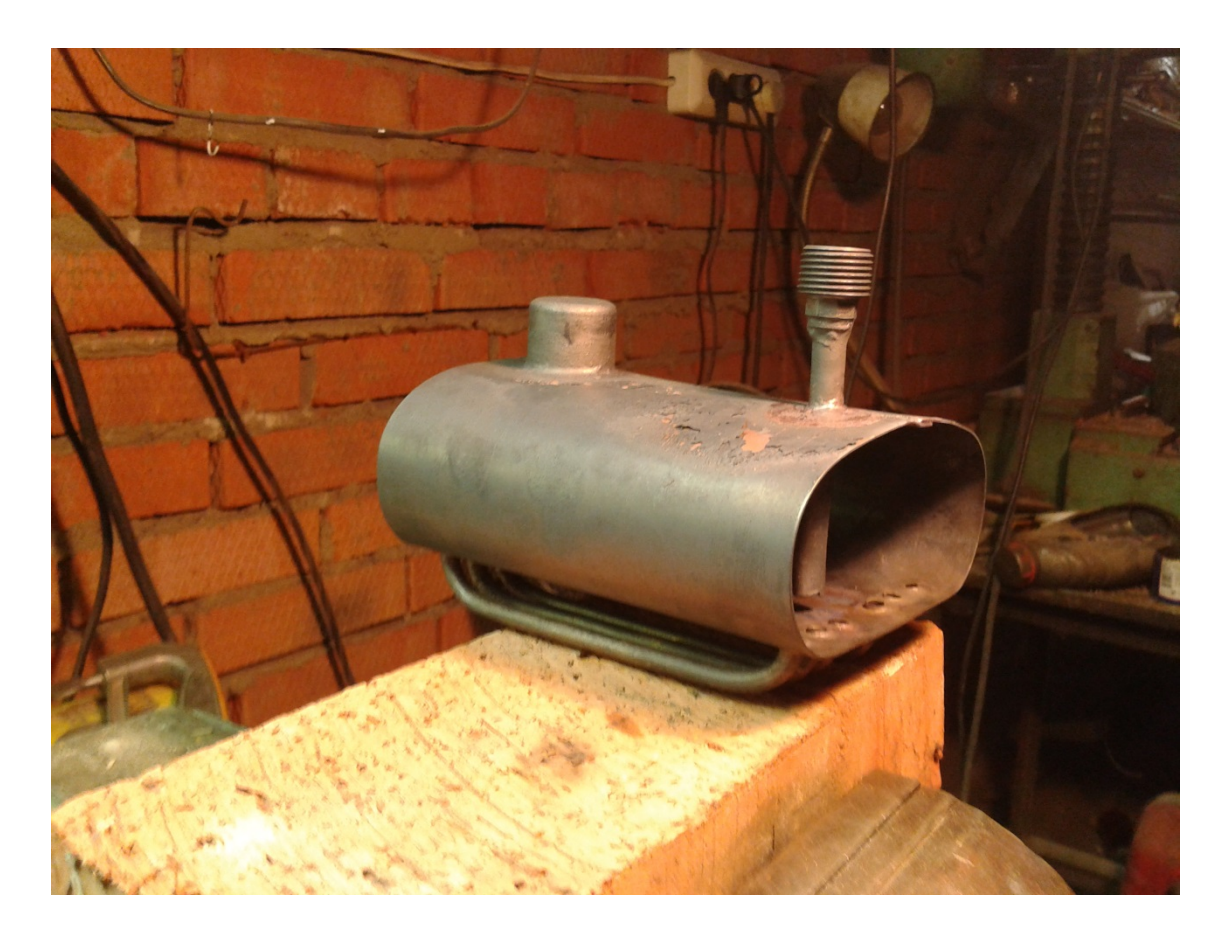

ЛИТЕРАТУРА:

1. А.П.Баскаков.Теплотехника: Учебник для вузов. 2-е издание, переработанное – М.: Энернергоатомиздат, 1991. – 224 с.: ил.

Научный руководитель: В.В. Шестакова, к.т.н., доцент кафедры ЭЭС ЭНИН ТПУ.

# **СОДЕРЖАНИЕ**

[Вступительная статья Председателя РНК СИГРЭ, Председателя](#page-2-0) 

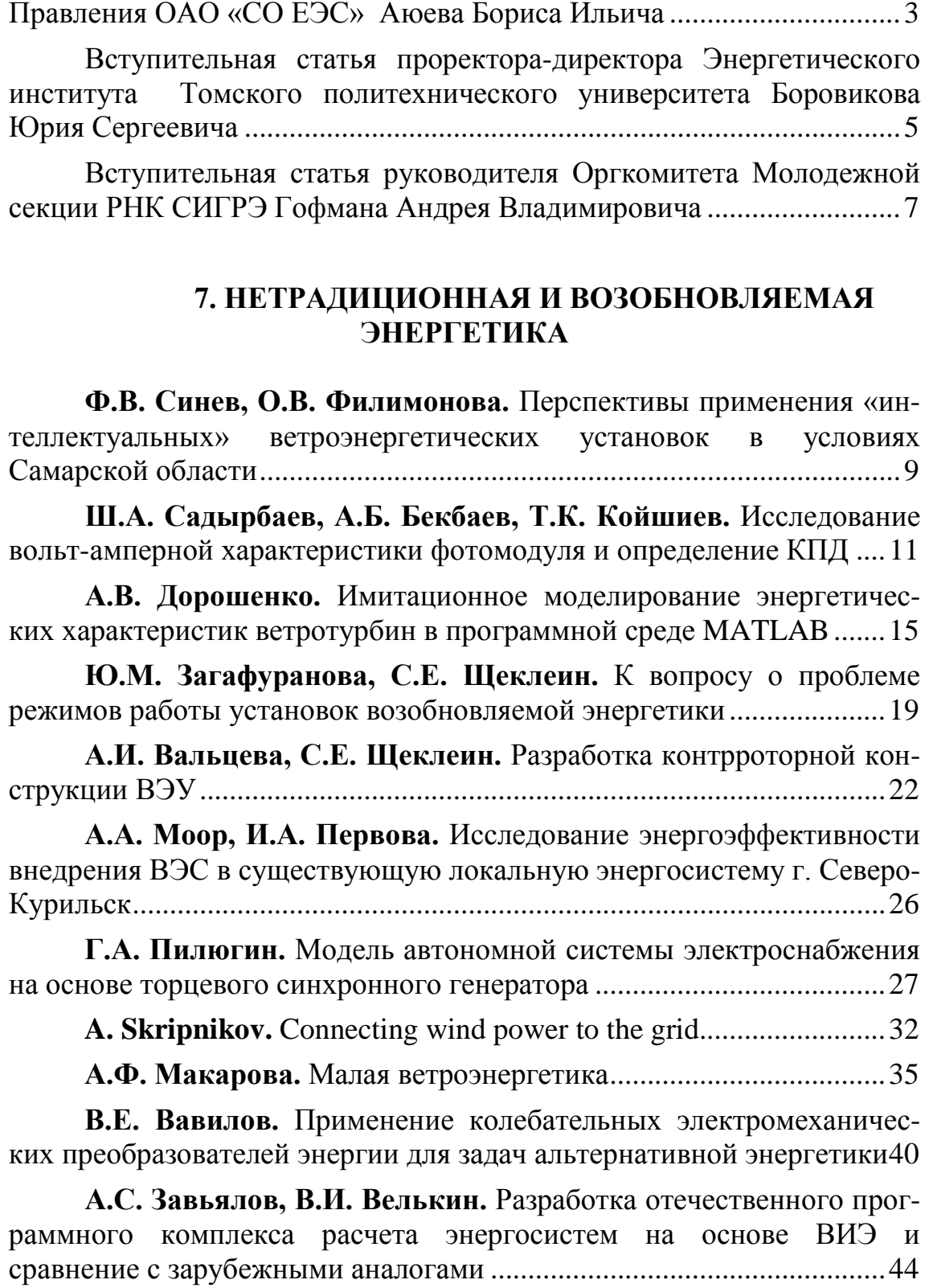

**В.А. Рафаилова.** [Расчет и анализ энергетических характеристик](#page-48-0)  [ветра на территории Томской области](#page-48-0)....................................................49

**В.А. Тащилин, П.В. Чусовитин, Г.С. Шабалин, А.В. Паздерин.** [Определение параметров регулятора возбуждения с](#page-50-0)  [помощью смещения полюсов модели энергосистемы](#page-50-0)..........................51

**Д.Э. Егоров, С.А.Темербаев, Е.С. Шевченко.** [Управление](#page-54-0)  [качеством электроэнергии в системах распределенной генерации с](#page-54-0)  [помощью гибридных фильтрокомпенсирующих устройств](#page-54-0) ................55

**Г.Ф. Хакимзянова, И.Ф. Хакимзянов.** [Энергия солнца в](#page-57-0)  теплонасосных установках[.......................................................................58](#page-57-0)

**Т.С. Глушкова.** [Разработка энергокомлекса в составе солнеч](#page-60-0)[ной фотоэлектрической и дизельной станций для децентрализован](#page-60-0)[ного потребителя на территории Якутии](#page-60-0) ...............................................61

**А.А. Кощеев.** [Анализ водных ресурсов и перспективы развития](#page-64-0)  [гидроэнергетики в Кировской области](#page-64-0)...................................................65

**А.А. Брянцев, А.Р. Бекк, А.С. Корчанова.** [Магнитный дви](#page-67-0)гатель-генератор[........................................................................................68](#page-67-0)

**Л.Л. Булыга, И.Т. Садыков.** [Повышение энергоэффективности](#page-70-0)  изолированных районов [...........................................................................71](#page-70-0)

**И.Т. Садыков, Л. Л. Булыга.** [Основные аспекты о качестве](#page-74-0)  электрической энергии [.............................................................................75](#page-74-0)

**А.А. Отрощенко.** [О механизме стимулирования использования](#page-78-0)  [возобновляемых источников энергии в РФ](#page-78-0)............................................79

**А.С. Петрусёв.** [Снижение стоимости энергии, вырабатываемой](#page-81-0)  солнечными батареями[.............................................................................82](#page-81-0)

## **СЕКЦИЯ [8. АВТОМАТИЗАЦИЯ ТЕХНОЛОГИЧЕСКИХ](#page-86-0)  [ПРОЦЕССОВ](#page-86-0)**

**О.Г. Волокитин, В.В. Шеховцов.** [Снижение энергозатрат при](#page-86-1)  [утилизации золошлаковых отходов за счет использования энергии](#page-86-1)  низкотемпературной плазмы[....................................................................87](#page-86-1)

**Н.В. Радоман.** [Управление электропотреблением с помощью](#page-88-0)  [регулирования напряжения на промышленном объекте](#page-88-0) ......................89

**А.А. Кладько, И.С. Токарев.** [Оценка возможности применения](#page-92-0)  [гибридных моделирующих комплексов для исследования](#page-92-0)  [колебательной устойчивости электроэнергетических систем](#page-92-0) .............93

**А.А. Лялько.** [Имитационное моделирование оптимальных сис](#page-96-0)[тем слежения за заданными параметрами технологических процессов](#page-96-0)  [при наличии возмущающих воздействий](#page-96-0)...............................................97

**Л.А. Багаутдинова, Л.Р. Мухаметова.** [Интеллектуальные сис](#page-99-0)темы отопления [.......................................................................................100](#page-99-0)

**Н.А. Мелкозеров, Р.А. Зарипов, Д. Даваацэрен.** [Особенности](#page-104-0)  разработки программно-[аппаратного комплекса «ПТК](#page-104-0) «МИКРОН» [для реализации интеллектуальных систем управления](#page-104-0) ........................ 105

**Д.С. Сивков.** [Использование системы удаленного мониторинга](#page-108-0)  для эффективной добычи нефти[............................................................109](#page-108-0)

**В.П. Цыпкина, А.А. Хашимов, В.В. Цыпкина.** [Автоматизация](#page-111-0)  [и модернизация технологических процессов волочения, обеспечи](#page-111-0)вающих ресурсосбережение[...................................................................112](#page-111-0)

**Р.Д. Аминов, Н.Б. Пирматов, В.П. Цыпкина.** [Анализ состо](#page-114-0)[яния существующих систем управления линий непрерывного литья и](#page-114-0)  проката медной катанки [.........................................................................115](#page-114-0)

**А.В. Патапова, П.Ю. Худяков.** [Разработка главного регулятора](#page-118-0)  САУМ ТЭС [с поперечными связями на базе](#page-118-0) Fuzzy-логики...............119

**М.Ю. Подобед, Д.С. Карпович.** [Увеличение точности позици](#page-122-0)[онирования электромеханических систем](#page-122-0)............................................123

**И.Л. Баранов, Н.Ш. Чемборисова.** [Методика размещения](#page-125-0)  [средств измерений контроля качества электроэнергии в узлах ЭЭС](#page-125-0) 126

**Ю.К. Разорина, И.Ю. Краснов.** [Средства электрохимзащиты](#page-129-0)  магистрального газопровода[..................................................................130](#page-129-0)

**И.А. Эккерт, И.Ю. Краснов.** [Система резервного электроснаб](#page-134-0)жения газового промысла №1 [в Ямбургского нефтегазоконденсатного](#page-134-0)  месторождения [........................................................................................135](#page-134-0)

**Е.В. Боголей, И.В. Боголей.** [Программный комплекс для](#page-137-0)  [расчета и исследования систем автоматического управления с](#page-137-0)  запаздыванием[.........................................................................................138](#page-137-0)

**А.Д. Брагин.** [Отказоустойчивый асинхронный электропривод с](#page-141-0)  векторным управлением[.........................................................................142](#page-141-0)

**А.О. Жданова.** [Система управления тушением пожаров с](#page-145-0)  [летательных аппаратов с применением тонкораспыленной воды](#page-145-0).....146

**Ф.А. Николаец.** [Эмулирование АСУ ТП с использованием](#page-149-0)  [программ разных производителей и типов](#page-149-0) ..........................................150

**Е.В. Пустовалов, Д.А. Теличенко.** [Разработка ПИД](#page-153-0)-регулятора на базе микроконтроллера[......................................................................154](#page-153-0)

**П.Ю. Колесов.** [Использование частотного управления напор](#page-157-0)[ным насосом в качестве исполняемого механизма в системе горячего](#page-157-0)  водоснабжения[.........................................................................................158](#page-157-0)

**А.А. Цуран.** [Применение микропроцессорных комплектов для](#page-160-0)  [автоматизации технологических процессов](#page-160-0).........................................161

**А.О. Чупрова.** [Согласующий автотрансформатор для высоко](#page-163-0)вольтных электрических сетей [..............................................................164](#page-163-0)

**Р.А. Гиндуллин Р.А. Чижиков, А.В Другак.** [Выбор времени](#page-168-0)  [дискретизации для построения цифровых ПИД](#page-168-0)-регуляторов............169

**Т.Н. Гуляка, В.С. Романюк.** [Погрешность определения пере](#page-173-0)[даточной функции методом площадей для электрических](#page-173-0)  исполнительных механизмов[.................................................................174](#page-173-0)

**А.Ю. Русак, А.М. Шумский, А.М. Шитик.** [Автоматическая](#page-177-0)  [настройка позиционного регулятора](#page-177-0).....................................................178

**Н.М. Олиферович, О.С. Рыжова, Р.А. Шуленков.** [Поиск](#page-181-0)  [моделей аппроксимации динамики пропитки дисперсной системы](#page-181-0).182

**А.В. Снесарев.** [Алгоритм и его реализация для оперативных](#page-185-0)  [расчетов токов коротких замыканий в интеллектуальных энерго](#page-185-0)системах [...................................................................................................186](#page-185-0)

**И.Р. Сафин, С.И. Лукьянов, Е.Э. Бодров.** [Разработка](#page-189-0)  [математической модели очага деформации роликовой клети](#page-189-0)  [профилирования стана](#page-189-0) ISF5 сталепроволочно-канатного цеха ОАО «ММК-МЕТИЗ» [......................................................................................190](#page-189-0)

**Д.Е. Сидорчик.** [Измерение влажности кондуктометрическим](#page-194-0)  методом [....................................................................................................195](#page-194-0)

**В.В. Глезер.** [Применение имитационных моделямей энергити](#page-198-0)[ческого оборудования для настройки регуляторов](#page-198-0) .............................199

**А.А. Филонов.** [Моделирование работы биогазовой установки](#page-200-0) с помощью пакетов [Matlab-Simulink........................................................201](#page-200-0)

**И.А. Розаев, А.Д. Брагин.** [Fault-tolerant](#page-209-0) electric drives of industrial [mechanisms...............................................................................210](#page-209-0)

**И.А. Розаев.** [Моделирование многосекционного вентильно](#page-213-0)индукторного электропривода[...............................................................214](#page-213-0)

## **СЕКЦИЯ [9. ЭЛЕКТРОМЕХАНИЧЕСКИЕ КОМПЛЕКСЫ ДЛЯ](#page-218-0)  [«УМНОЙ ЭНЕРГЕТИКИ»](#page-218-0)**

**В.А. Кузин, О.В. Филимонова.** [Применение «интеллектуаль](#page-218-1)[ных» электромеханических комплексов при разработке нефтегазовых](#page-218-1)  месторождений [........................................................................................219](#page-218-1)

**Р.С. Федюк, А.В. Мочалов, Ю.Ю. Ильинский.** [Перспектив](#page-221-0)[ные судовые источники электроэнергии](#page-221-0) ..............................................222

**И.Б. Горкунова.** [Расширение функциональных возможностей](#page-225-0)  [электромагнитного контроля цилиндрических токопроводов](#page-225-0)...........226

**С.В. Митрофанов, А.А. Веремеев.** [Использование программно](#page-229-0)[аппаратного измерительного комплекса для диагностики асин](#page-229-0)хронного двигателя [.................................................................................230](#page-229-0)

# **СЕКЦИЯ [10. МАТЕРИАЛЫ ДЛЯ «УМНОЙ ЭНЕРГЕТИКИ»](#page-234-0)**

**К.И. Степанов.** [Разработка технологии плазмодинамического](#page-234-1)  [синтеза высокотемпературных сверхпроводников на основе иттрий](#page-234-1)  бариевых купратов (YBaCuO) [...............................................................235](#page-234-1)

**Ю.Л. Колганова.** [Исследование электроэрозионного износа](#page-238-0)  [медного ствола коксиального магнитоплазменного ускорителя](#page-238-0) .......239

**М.А. Крючкова, Е.О. Голянская.** [Синтез ультрадисперстного](#page-242-0)  [порошка оксида меди плазмодинамическим методом с помощью](#page-242-0)  [коаксиального магнитоплазменного ускорителя](#page-242-0).................................243

**Э.А. Дешкова.** [Энергосбережение как образ жизни](#page-246-0) ................247

**К.О. Коршунов.** [Статические тиристорные компенсаторы](#page-247-0)  реактивной мощности (СТК) [.................................................................248](#page-247-0)

**Ю.В. Кудряшова, Д.Н. Франтасов.** [Повышение точности и](#page-251-0) расчета потерь электроэнергии[..............................................................252](#page-251-0)

**А.Б. Стешенко, А.И. Кудяков.** [Теплоизоляционный фибропе](#page-253-0)нобетон [.....................................................................................................254](#page-253-0)

**А.В. Даваа.** [Нанесение наноструктурированных покрытий кар](#page-257-0)[бида титана на медные плоские подложки](#page-257-0)...........................................258

**А.П. Молева.** [Разработка технологии создания микрорельефа в](#page-261-0)  просветляющем покрытии SiO2 [.............................................................262](#page-261-0)

**А.А. Свечканева.** [Получение фаз оксидов железа с помощью](#page-265-0)  плазмодинамического синтеза[...............................................................266](#page-265-0)

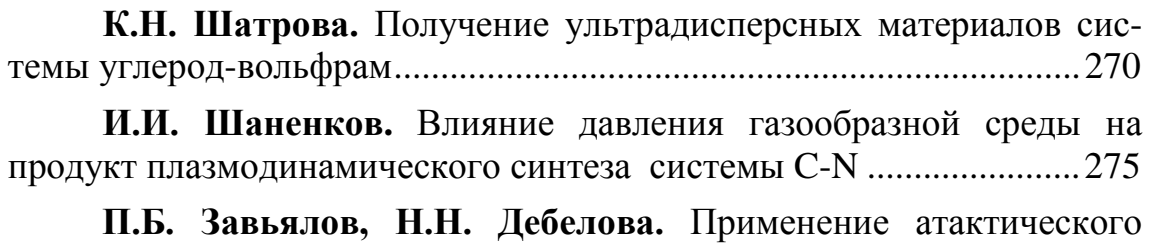

полипропилена в энергетике[..................................................................279](#page-278-0)

#### **КОНКУРС ЭССЕ ДЛЯ УЧАЩИХСЯ СТАРШИХ КЛАССОВ**

**А.М. Козырев, К. С. Синюткин.** [«Трансформатор Тесла»](#page-283-0)....284 **Д.В.Власова.** [Значение развития атомной отрасли Томской](#page-286-0)  [области в энергетическом, экономическом и экологическом балан](#page-286-0)се [...............................................................................................................287](#page-286-0) **М.А. Голощапов, С.С. Зырянов.** [Двигатель переменного то](#page-288-0)ка [...............................................................................................................289](#page-288-0) **К.Д. Иконникова.** [Нетрадиционная и возобновляемая энер](#page-291-0)гетика[........................................................................................................292](#page-291-0) **Д.Д. Карелина, К.С. Геворгян.** [Энергосберегающие техноло](#page-292-0)гии в строительстве жилых домов[.........................................................293](#page-292-0) **М.Э. Соловьев.** [Исследование нетрадиционных технологий в](#page-294-0)  электроэнергетике [...................................................................................295](#page-294-0) **А.В. Крошев.** [Изготовление модели действующего котла и](#page-297-0)  турбины [....................................................................................................298](#page-297-0)

#### *Научное издание*

## МАТЕРИАЛЫ I МЕЖДУНАРОДНОГО ФОРУМА «ИНТЕЛЕКТУАЛЬНЫЕ ЭНЕРГОСИСТЕМЫ»

#### **РЕДАКЦИОННАЯ КОЛЛЕГИЯ:**

- 2. Сулайманов А.О. к.т.н., доцент, начальник научного отдела ЭНИН ТПУ, председатель
- 3. Гусев А.С. д.т.н., профессор кафедры ЭЭС ЭНИН ТПУ
- 4. Вайнштейн Р.А. д.т.н., доцент кафедры ЭЭС ЭНИН ТПУ
- 5. Лавринович В.А. д.т.н., профессор кафедры ЭЭС ЭНИН ТПУ
- 6. Беляев Л.А. к.т.н., доцент кафедры АТЭС ЭНИН ТПУ
- 7. Заворин А.С. д.т.н., профессор, зав. кафедрой ПГСиПГУ ЭНИН ТПУ
- 8. Кузнецов Г.В. д.ф-м.н., профессор, зав. кафедрой ТПТ ЭНИН ТПУ
- 9. Лукутин Б.В. д.т.н., профессор, зав. кафедрой ЭПП ЭНИН ТПУ
- 10.Озерова И.П. к.т.н., доцент, зав. кафедрой АТП ЭНИН ТПУ
- 11.Муравлев О.П. д.т.н., профессор кафедры ЭКМ ЭНИН ТПУ
- 12.Сивков А.А. д.т.н., профессор кафедры ЭПП ЭНИН ТПУ

Вёрстка и дизайн оригинал макета: Зимина Н.А.

Подписано к печати 14.10.2013. Тираж 300 экз. Кол-во стр. 309. Заказ № 57-13 Бумага офсетная. Формат А-6. Печать RISO Отпечатано в типографии ООО «РауШ мбх» Лицензия Серия ПД № 12-0092 от 03.05.2001г. 634034, г. Томск, ул. Усова 7, ком. 046 тел. (3822) 56-44-54